# Rechnerorganisation – Kapitel 7

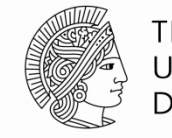

**TECHNISCHE** UNIVERSITÄT **DARMSTADT** 

Prof. Sarah Harris Fachgebiet Eingebettete Systeme und ihre Anwendungen (ESA) Fachbereich Informatik SS 16 November 2007 in the SS 16 November 2007 in the SS 16

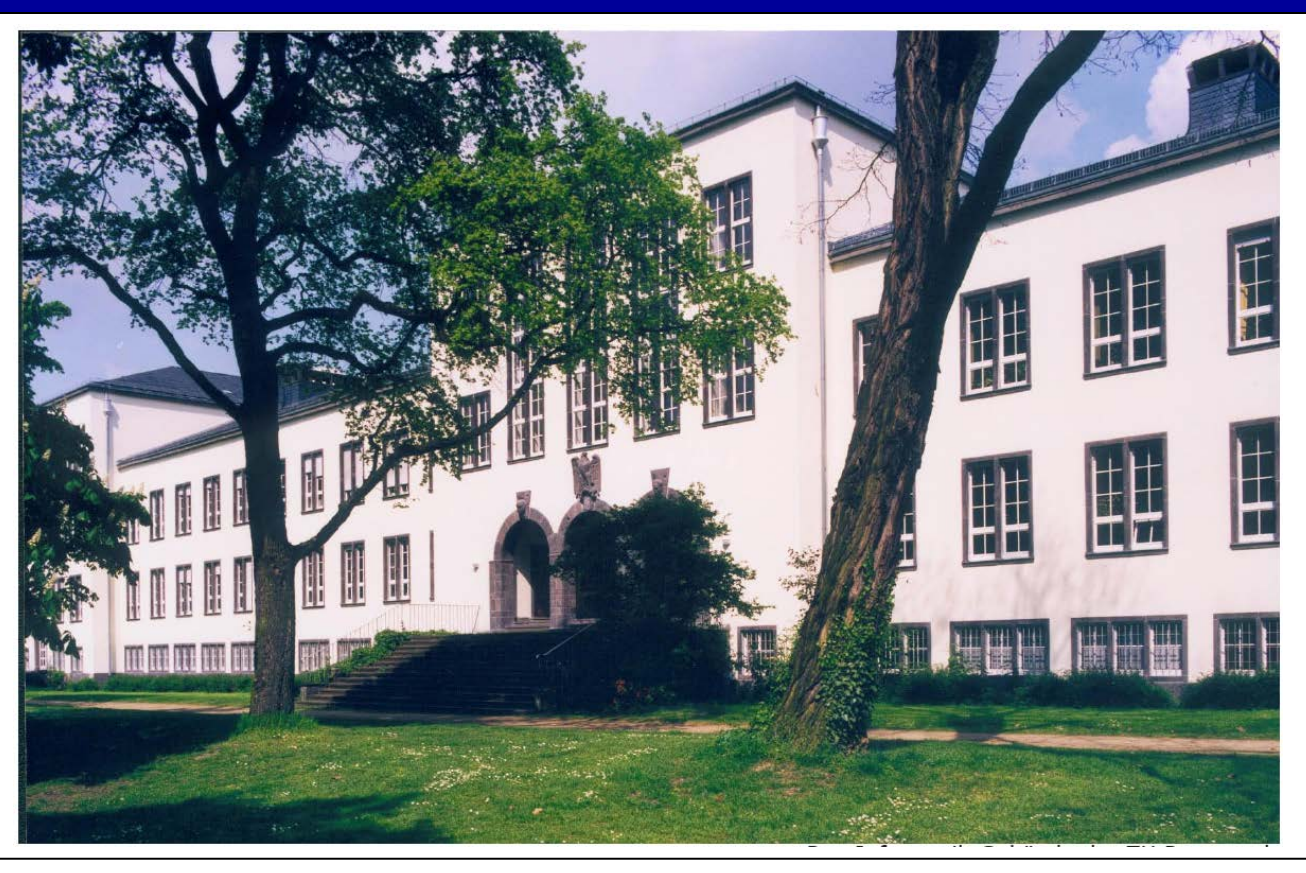

## **Kapitel 7: Themen**

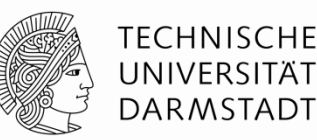

- Einführung in die Mikroarchitektur
- Analyse der Rechenleistung  $\leftarrow$
- ■Ein-Takt-Prozessor
- Mehrtakt-Prozessor
- Pipeline-Prozessor
- Ausnahmebehandlung
- Weiterführende Themen

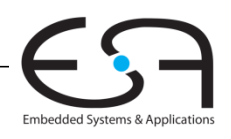

## **Einleitung**

- Mikroarchitektur Hardware-Implementierung einer Architektur
- **Prozessor:** Datenpfad: funktionale Blöcke Steuerwerk: Steuersignale

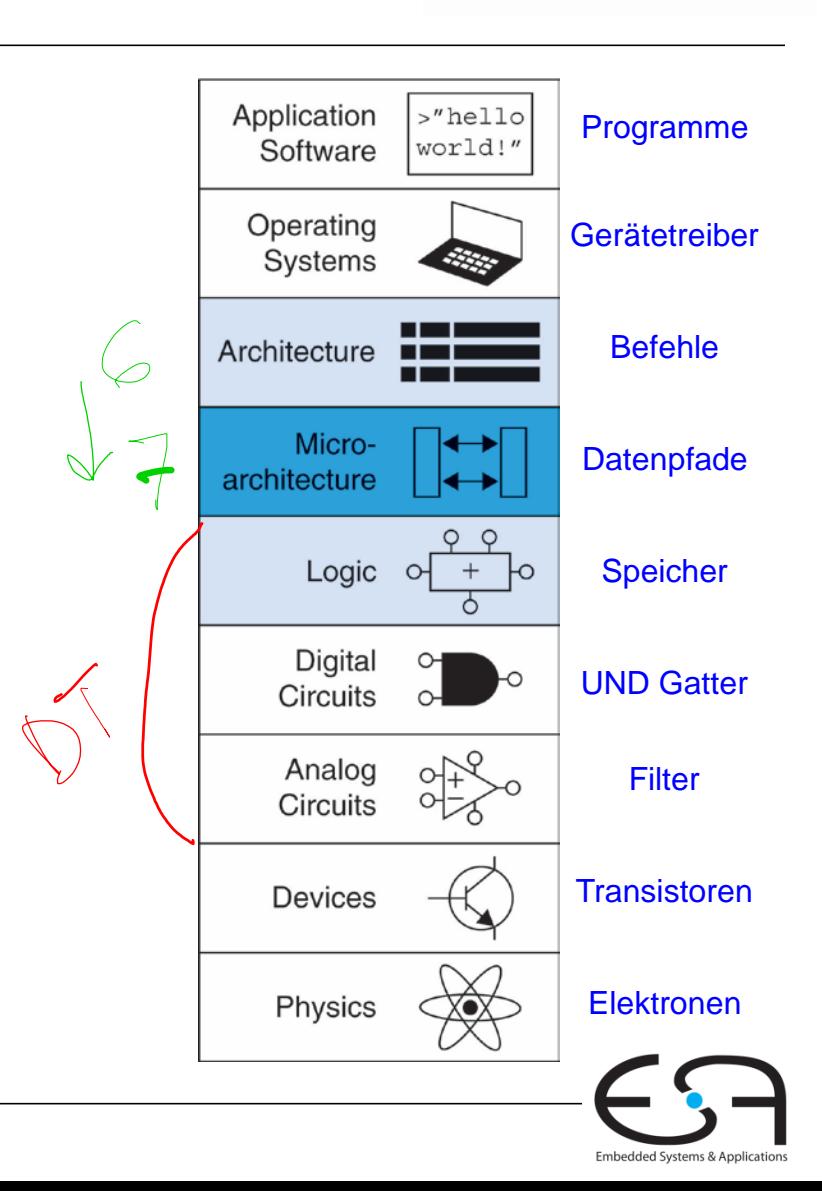

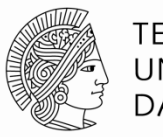

#### **Mikroarchitektur**

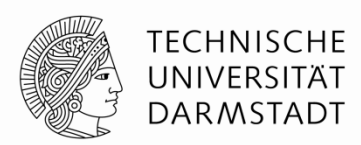

Taktsi

**Mehrere Implementierungen für eine Architektur**

**Ein-Takt**

Jede Instruktion wird in einem Takt ausgeführt

**Mehrtakt**

Jede Instruktion wird in Teilschritte zerlegt

**Pipelined**

Jede Instruktion wird in Teilschritte zerlegt

Mehrere Instruktionen werden gleichzeitig ausgeführt

 $\leftarrow$  1 Takt->

## **Rechenleistung eines Prozessors**

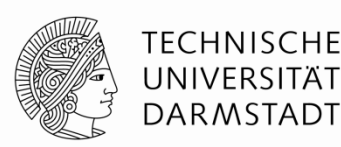

#### **Ausführungszeit** eines Programms

Ausführungszeit = (#Instruktionen)(Takte/Instruktion)(Sekunden/Takt)

#### **Definitionen:**

- Takte/Instruktion = **CPI** (*cycles per instruction*)
- **Sekunden/Takt = Taktperiode**  $\overline{\tau}_{c}$
- **1/CPI** = Instruktionen/Takt =  $\frac{|\text{PC}}{\text{1}}(\text{instructions per cycle})$   $\rightarrow \frac{2}{\text{max}}$

Takte

Herausforderung: Einhalten zusätzlicher Anforderungen

- Kosten
- Energiebedarf
- Rechenleistung

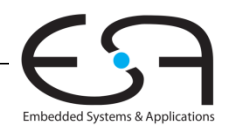

#### **Unser erster MIPS Prozessor**

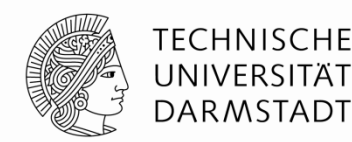

Zunächst Untermenge des MIPS Befehlssatzes:

- R-Typ Befehle: and, or, add, sub, slt
- Speicherbefehle:  $\mathbf{1}w$ , sw  $\leftarrow$
- Bedingte Verzweigungen: beg  $\leftarrow$

Später hinzunehmen: addi und j

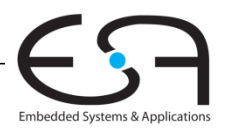

#### **Architekturzustand**

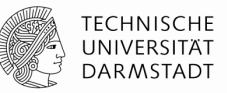

Rendom

Auf Ebene der Architektur sichtbare Daten

Für den Programmierer zugänglich

Bestimmen vollständigen Zustand der Architektur

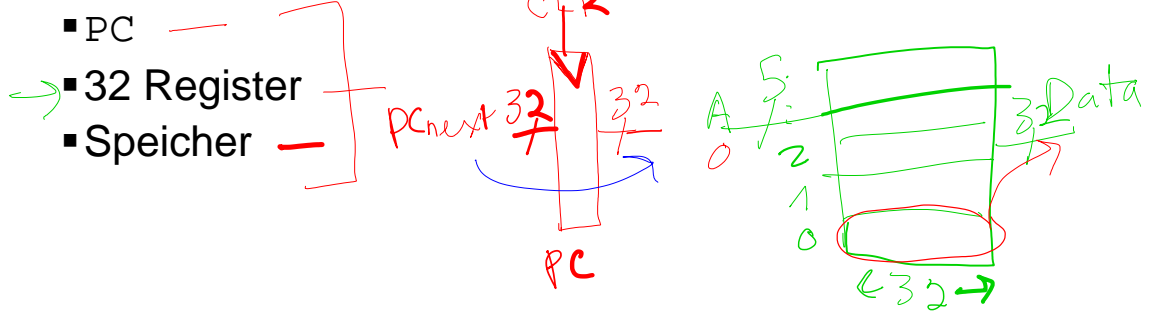

 $CLK$ 

 $Enab$ 

 $2010$ 

 $CLK$ 

7 | Rechnerorganisation - Kapitel 7 - Prof. Sarah Harris

 $0.00$ 

## **Elemente des MIPS Architekturzustands**

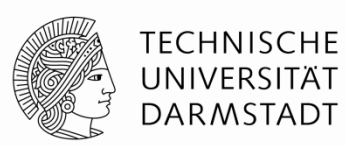

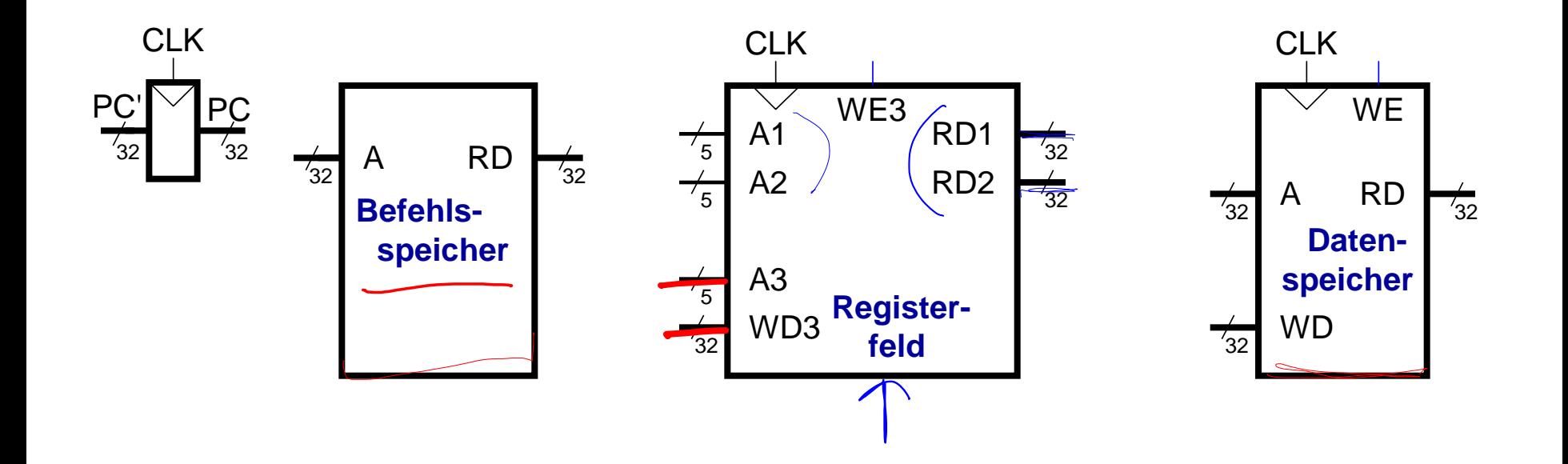

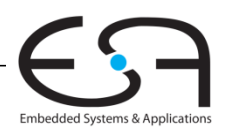

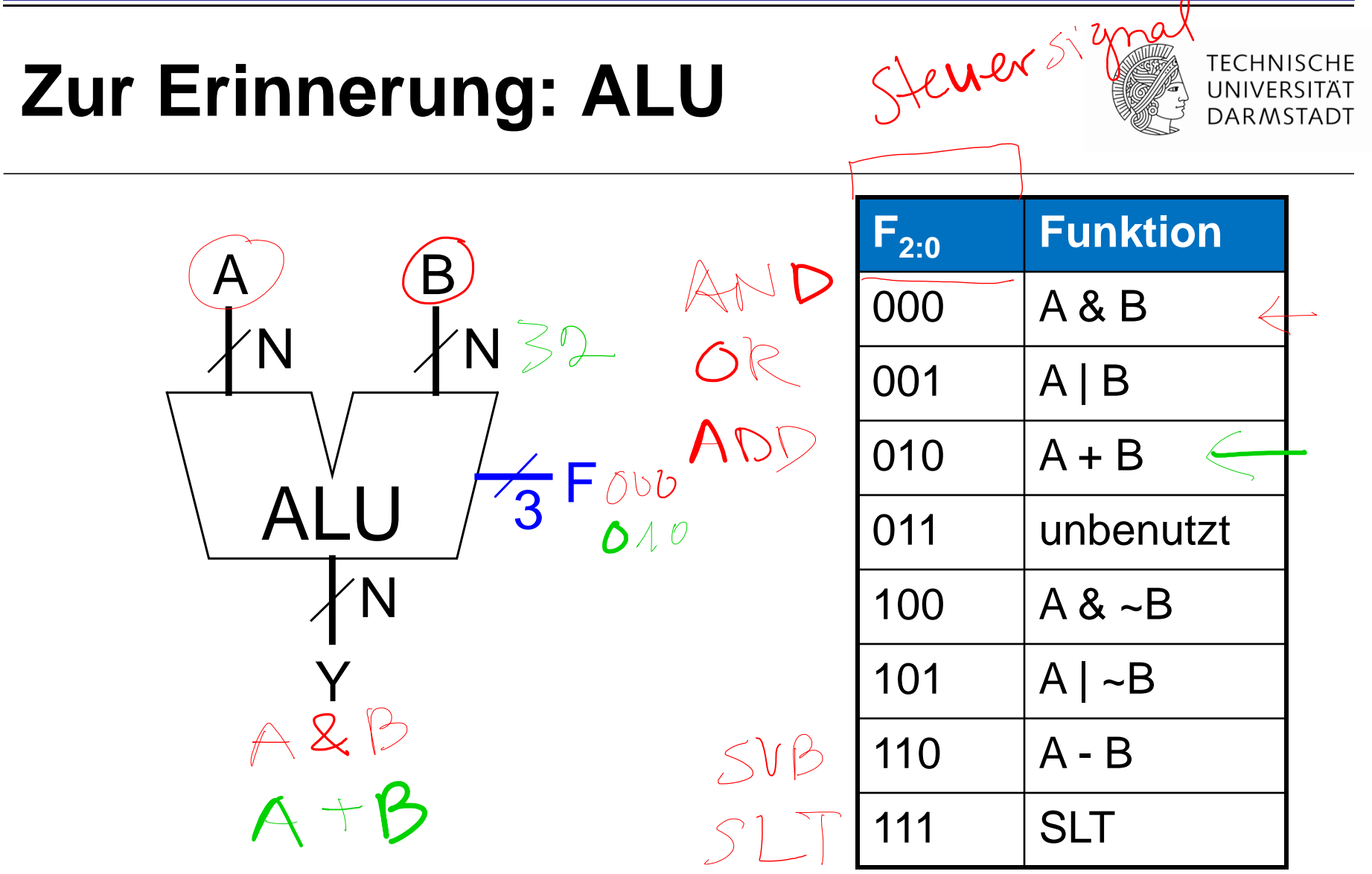

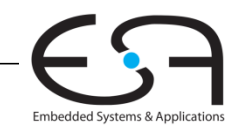

#### **Ein-Takt MIPS Prozessor**

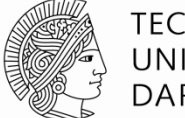

**TECHNISCHE** UNIVERSITÄT **DARMSTADT** 

- ■Datenpfad <
- Steuerwerk

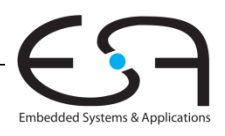

## **Datenpfad: lw**

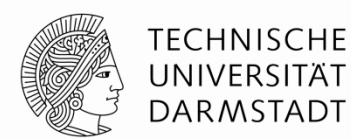

Embedded Systems & Applications

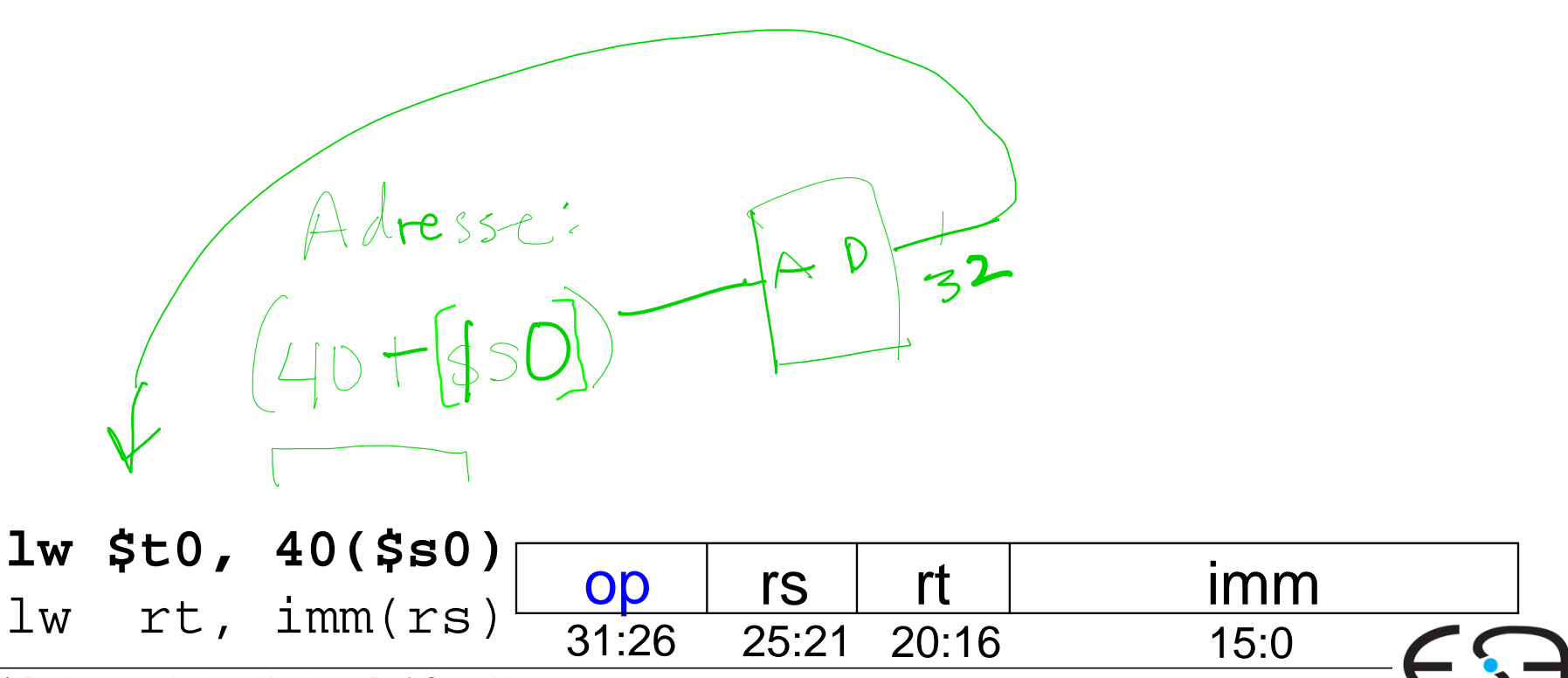

#### **Datenpfad: lw**

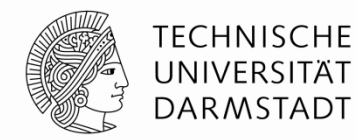

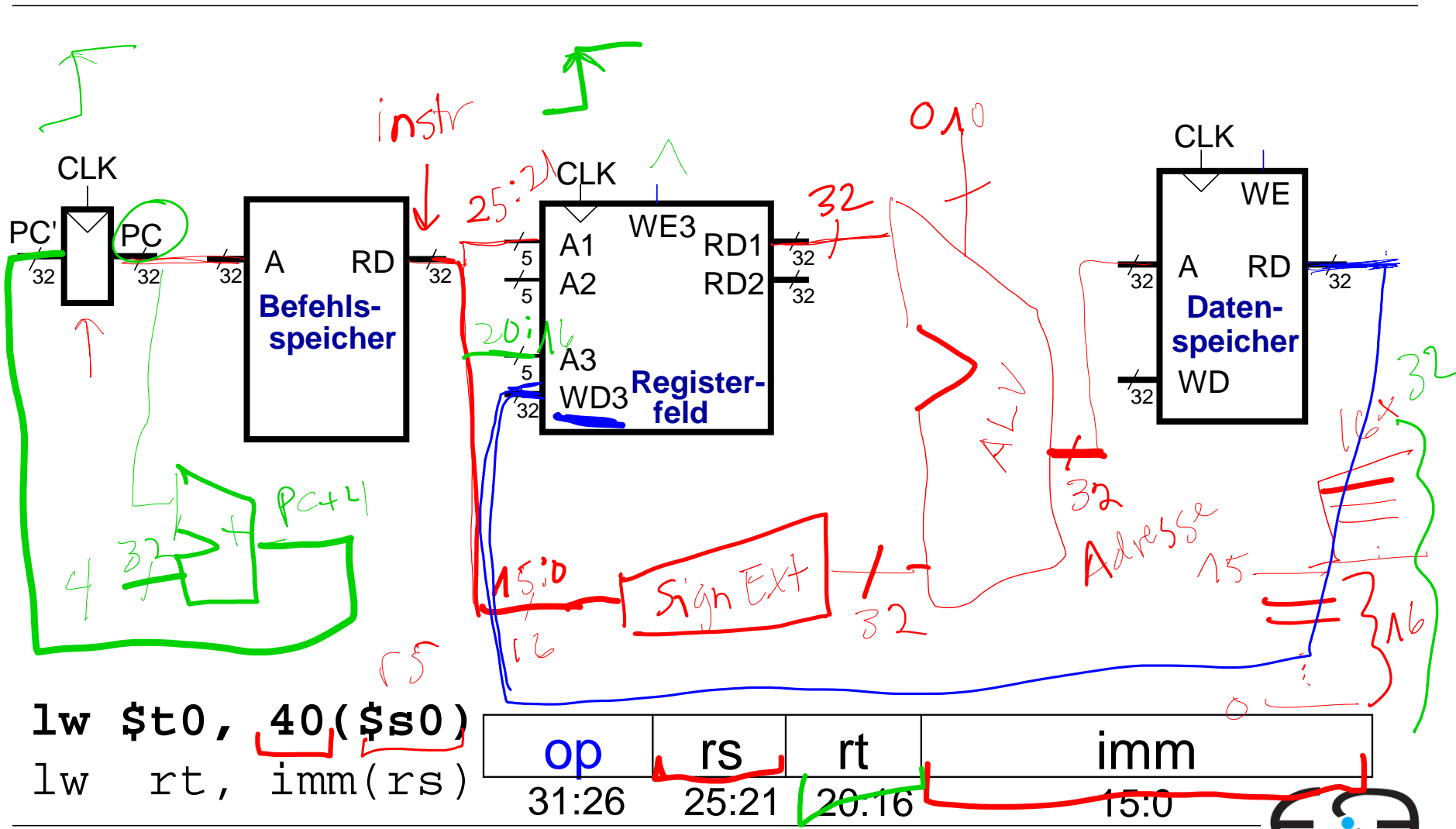

Embedded Systems & Applications

#### **Ein-Takt Datenpfad: Holen eines lw Befehls**

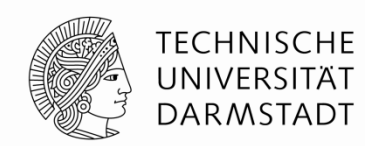

Ein *load word* Befehl (1w) soll ausgeführt werden **Schritt 1:** Hole Instruktion

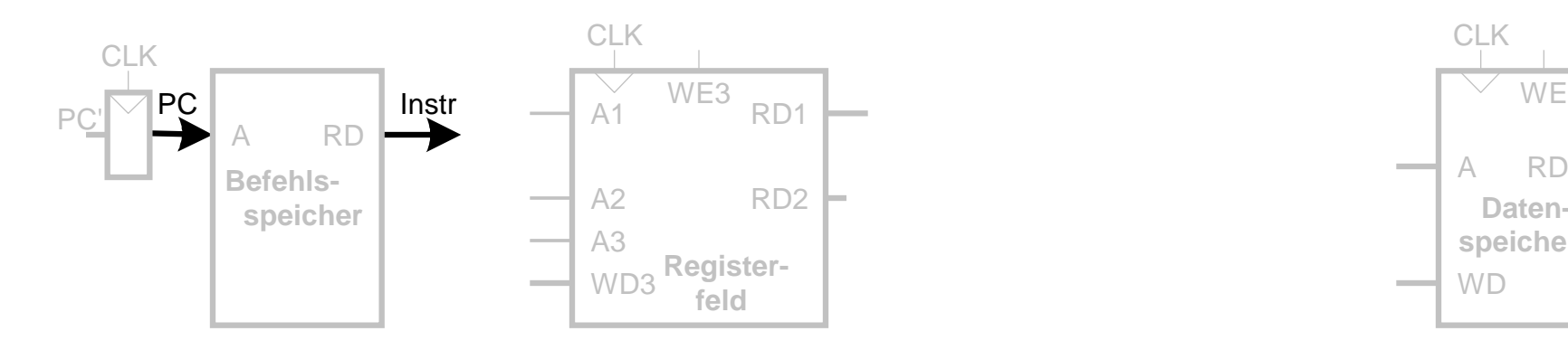

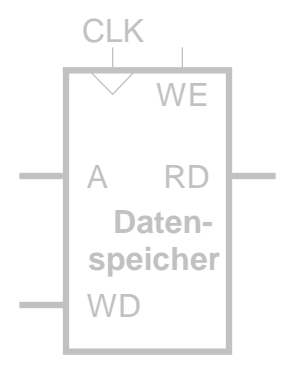

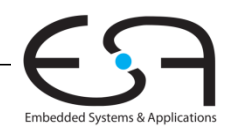

## **Ein-Takt Datenpfad: Lesen des Registers für lw**

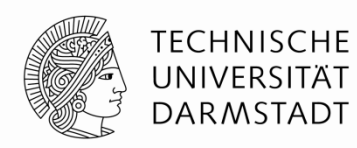

#### **Schritt 2:** Lese Quelloperand aus Registerfeld

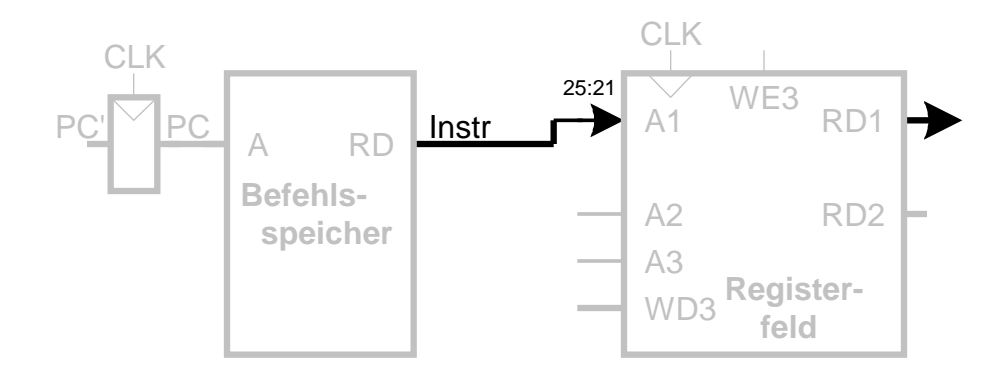

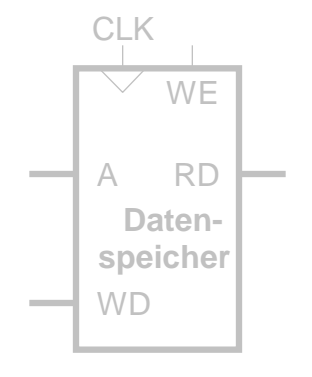

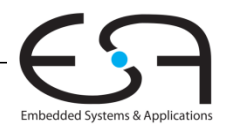

## **Ein-Takt Datenpfad: Behandle lw Direktwert**

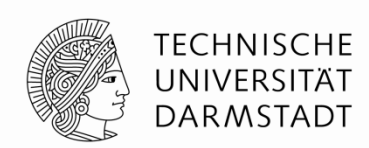

#### **Schritt 3:** Vorzeichenerweitere den 16b Direktwert auf 32b Signal SignImm

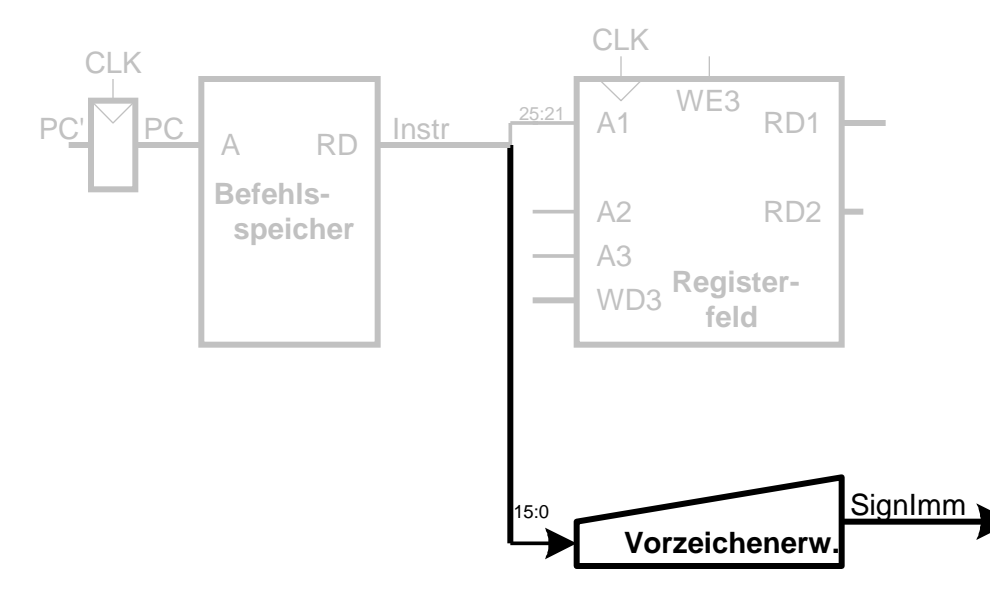

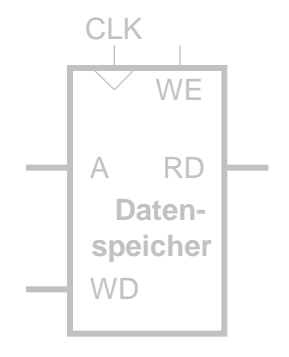

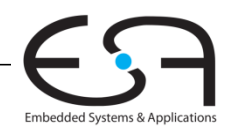

### **Ein-Takt Datenpfad: Berechne lw Zieladdresse**

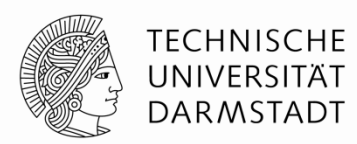

#### **Schritt 4:** Berechne die effektive Speicheradresse

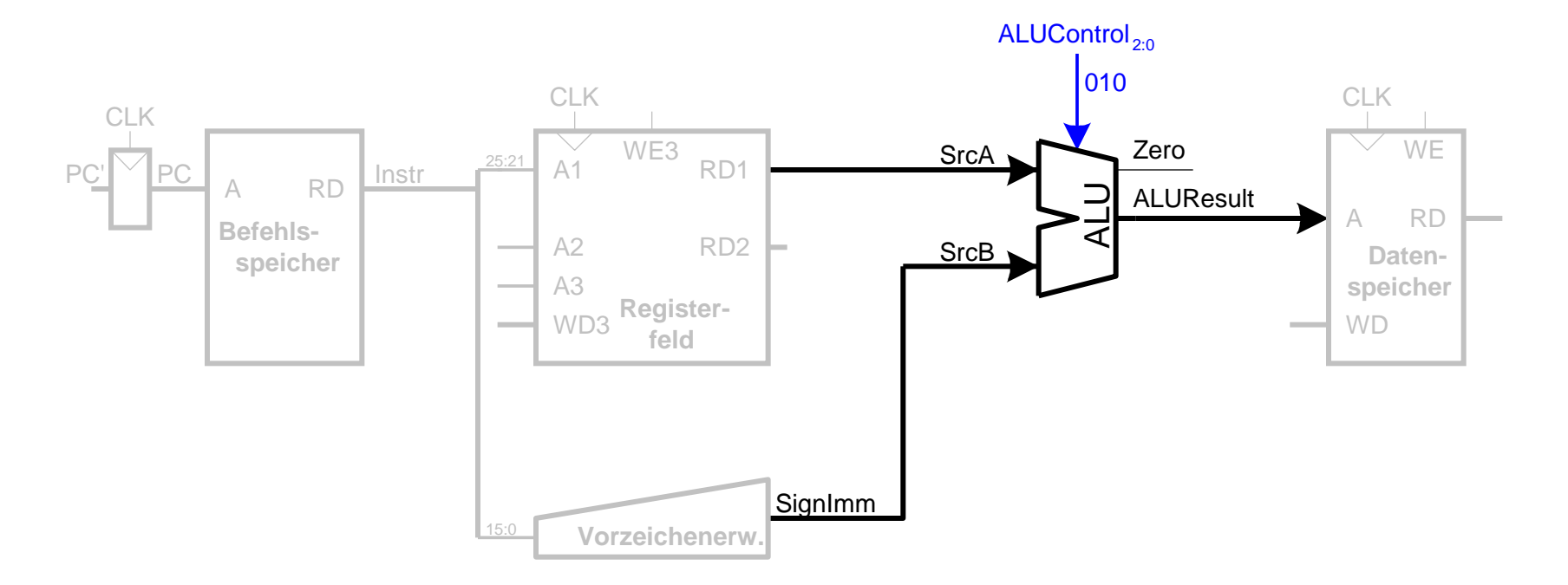

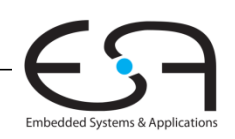

#### **Ein-Takt Datenpfad: Lese Speicher mit lw**

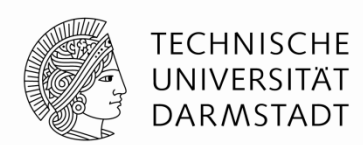

#### **Schritt 5:** Lese Daten aus Speicher und schreibe sie ins passende Register

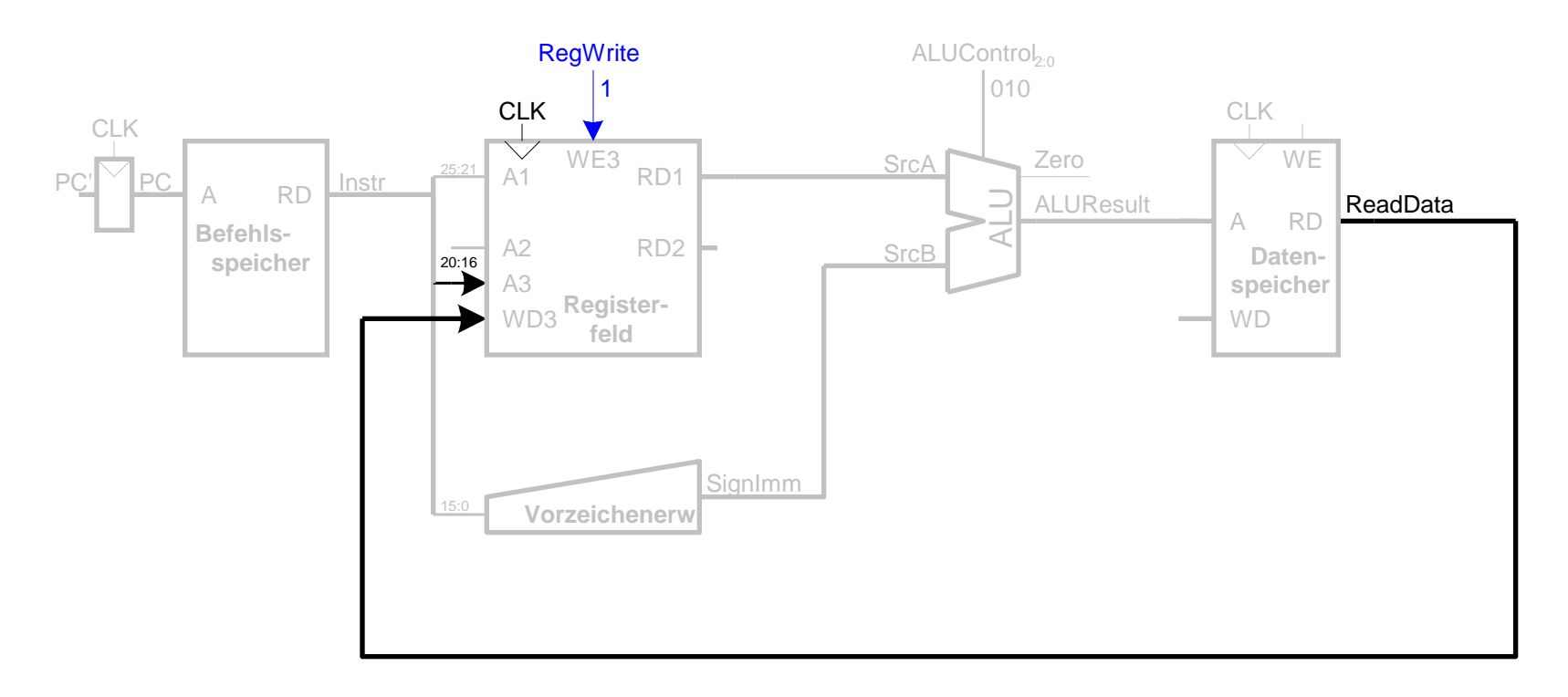

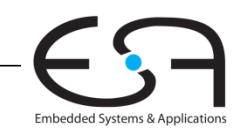

#### **Ein-Takt Datenpfad : Erhöhe PC nach lw**

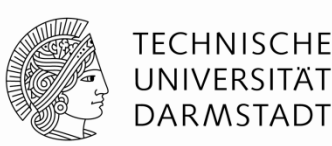

**Schritt 6:** Bestimme Adresse des nächsten Befehls

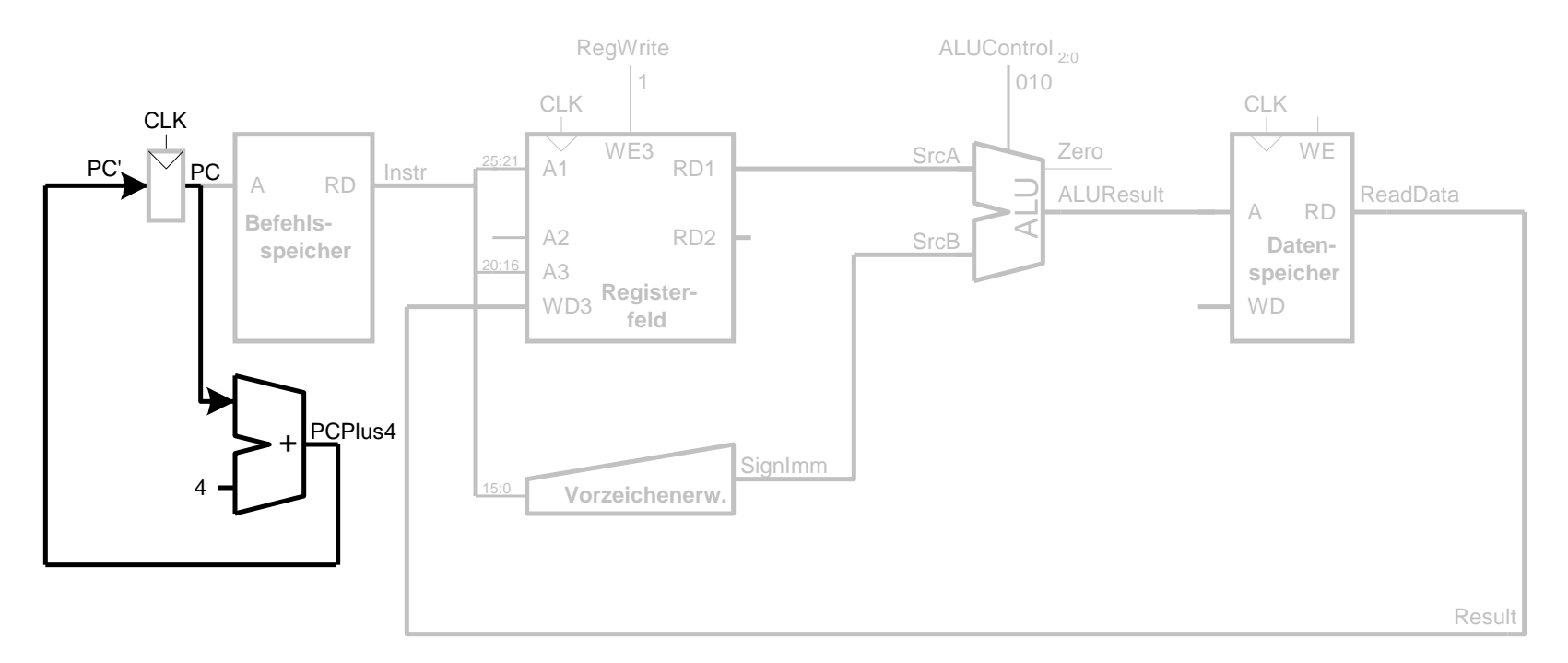

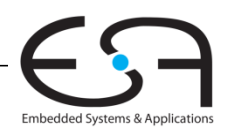

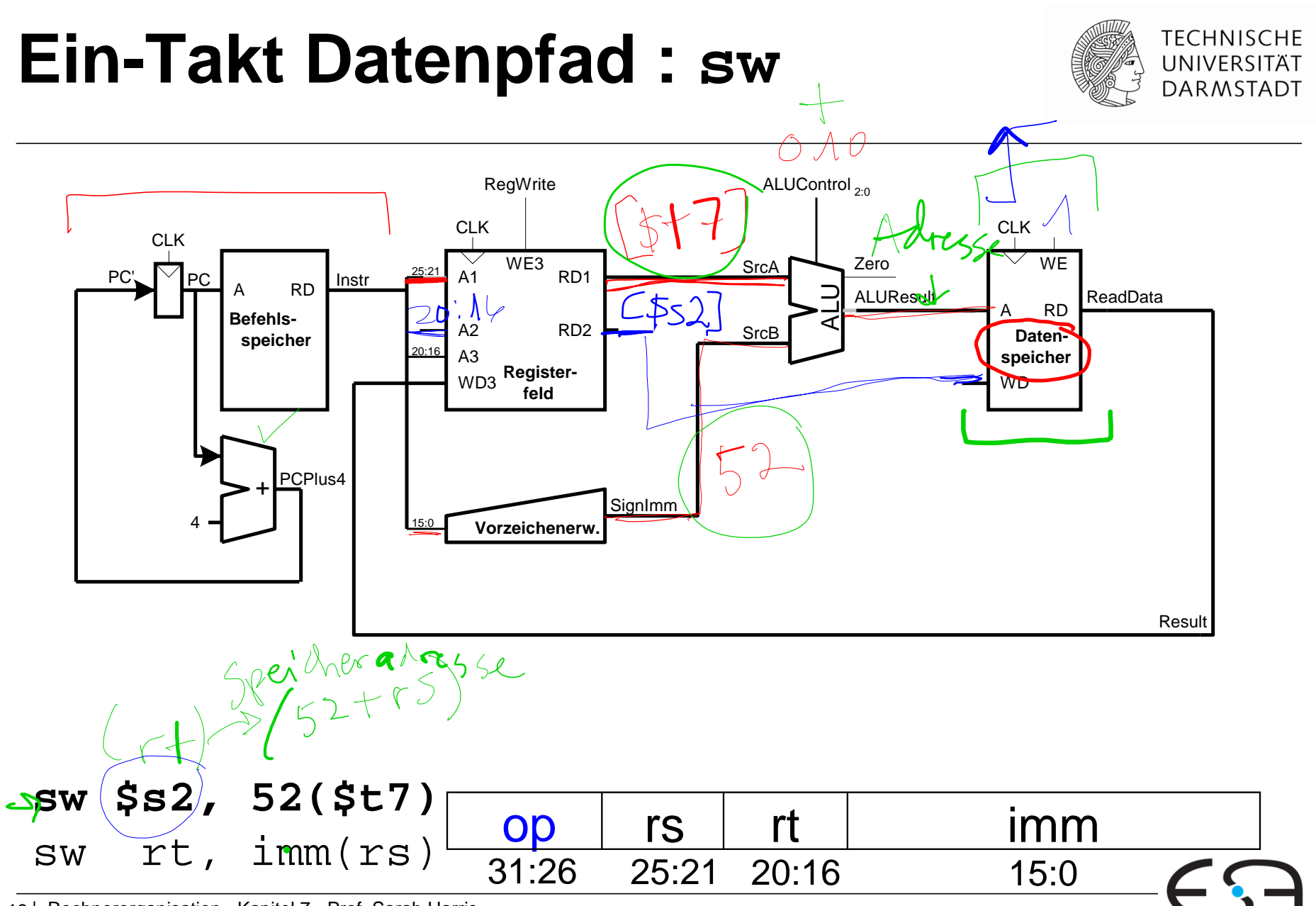

Embedded Systems & Applications

#### **Ein-Takt Datenpfad: sw**

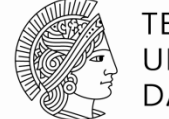

**TECHNISCHE** UNIVERSITÄT **DARMSTADT** 

#### Schreibe Daten aus rt in den Speicher

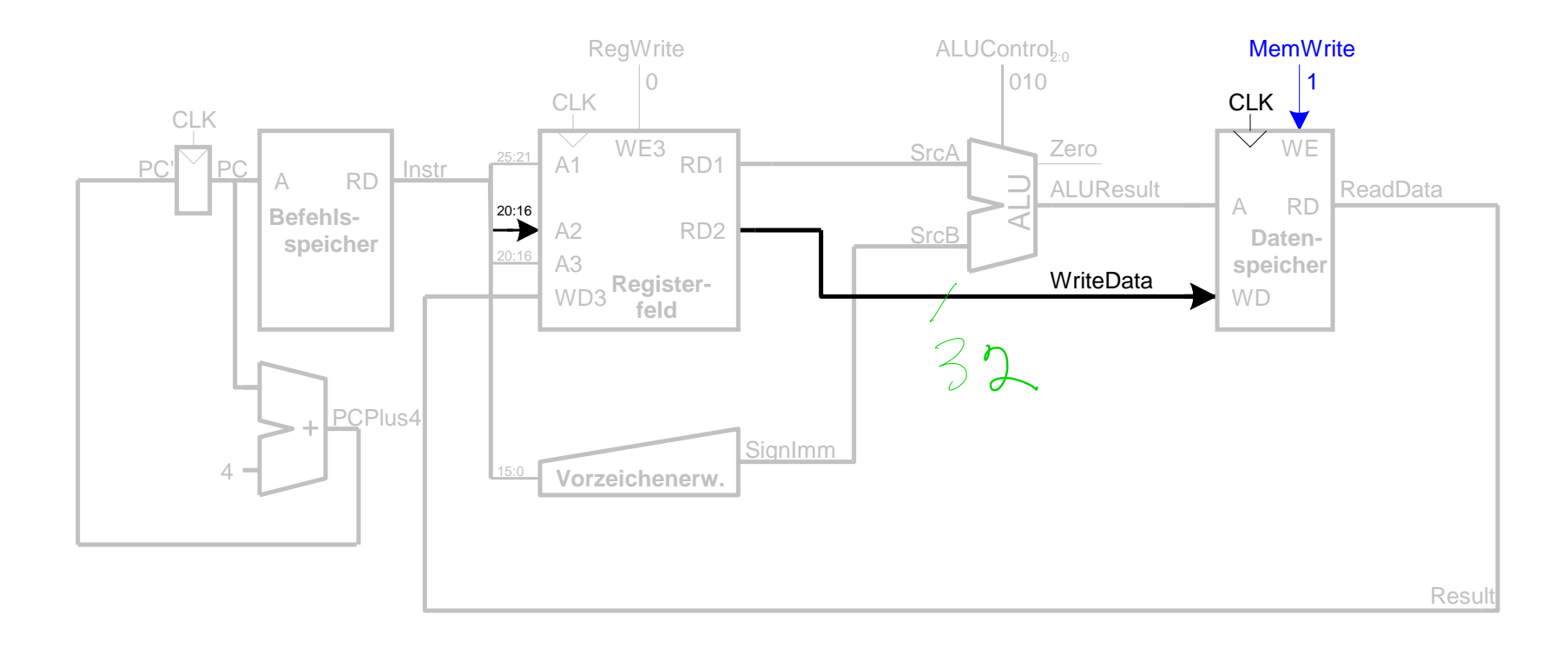

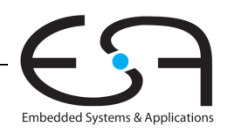

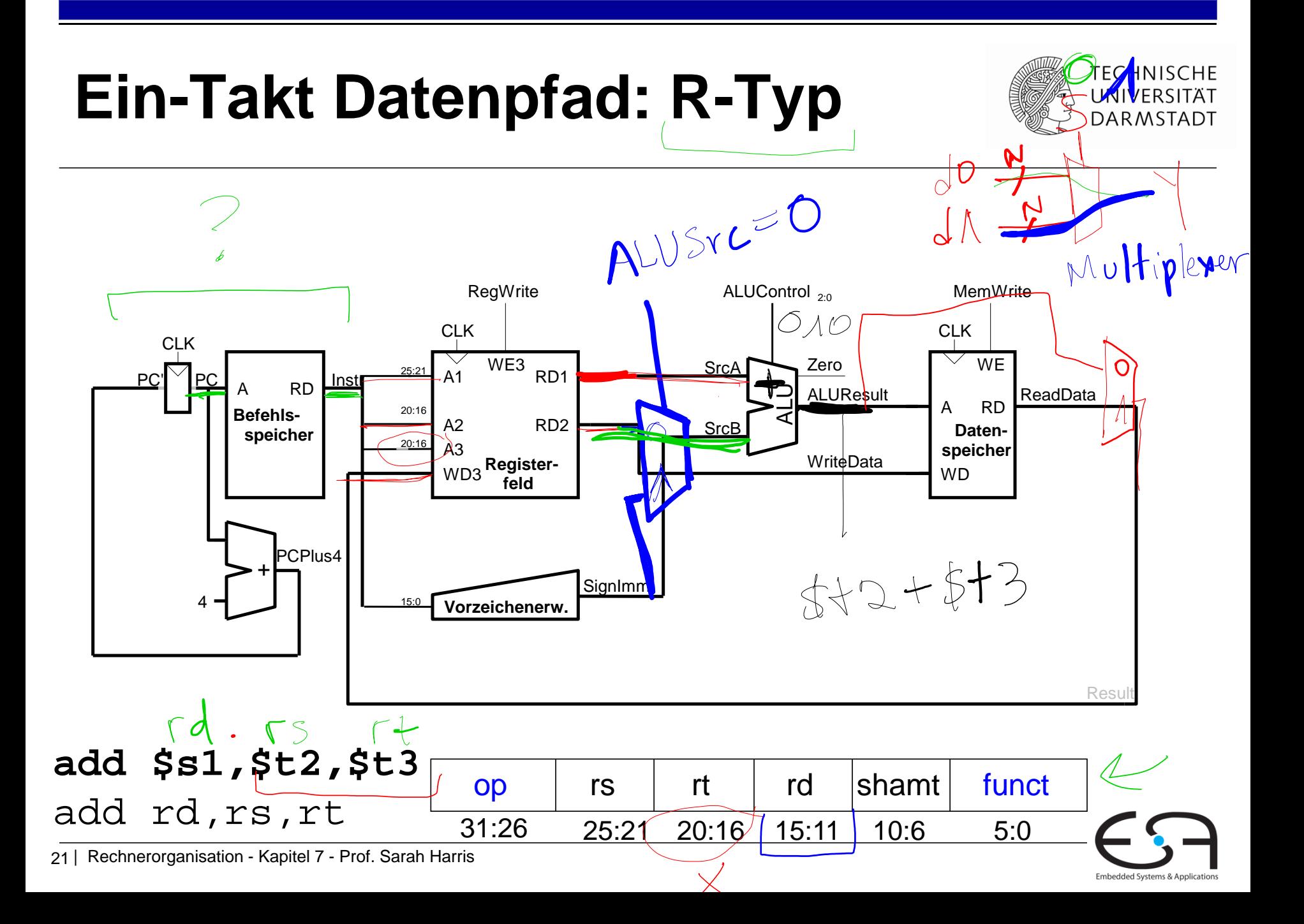

## **Ein-Takt Datenpfad: Instruktionen vom R-Typ**

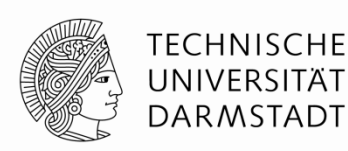

- Lese aus rs und rt
- Schreibe ALUResult ins Registerfeld
- Schreibe nach rd (statt nach rt wie bei sw)

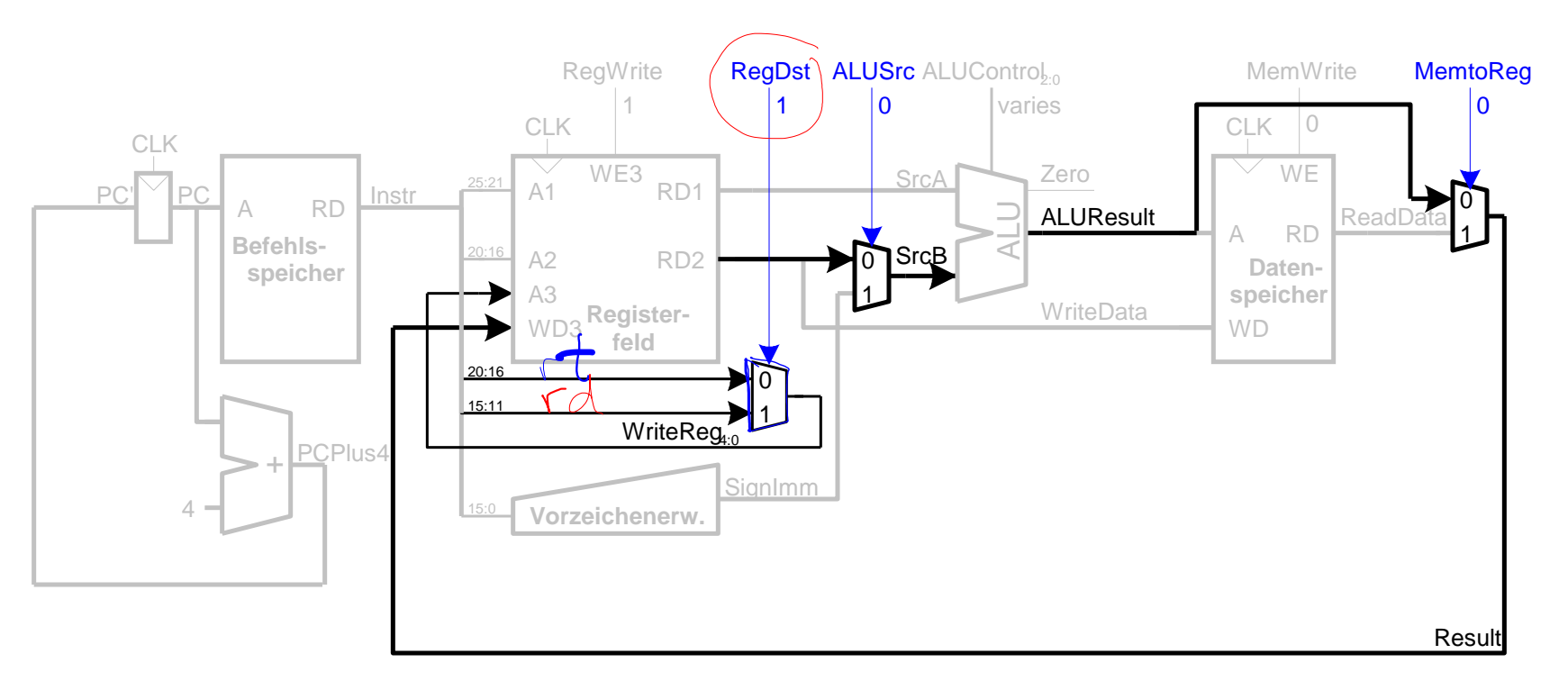

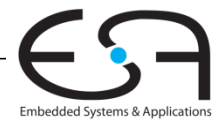

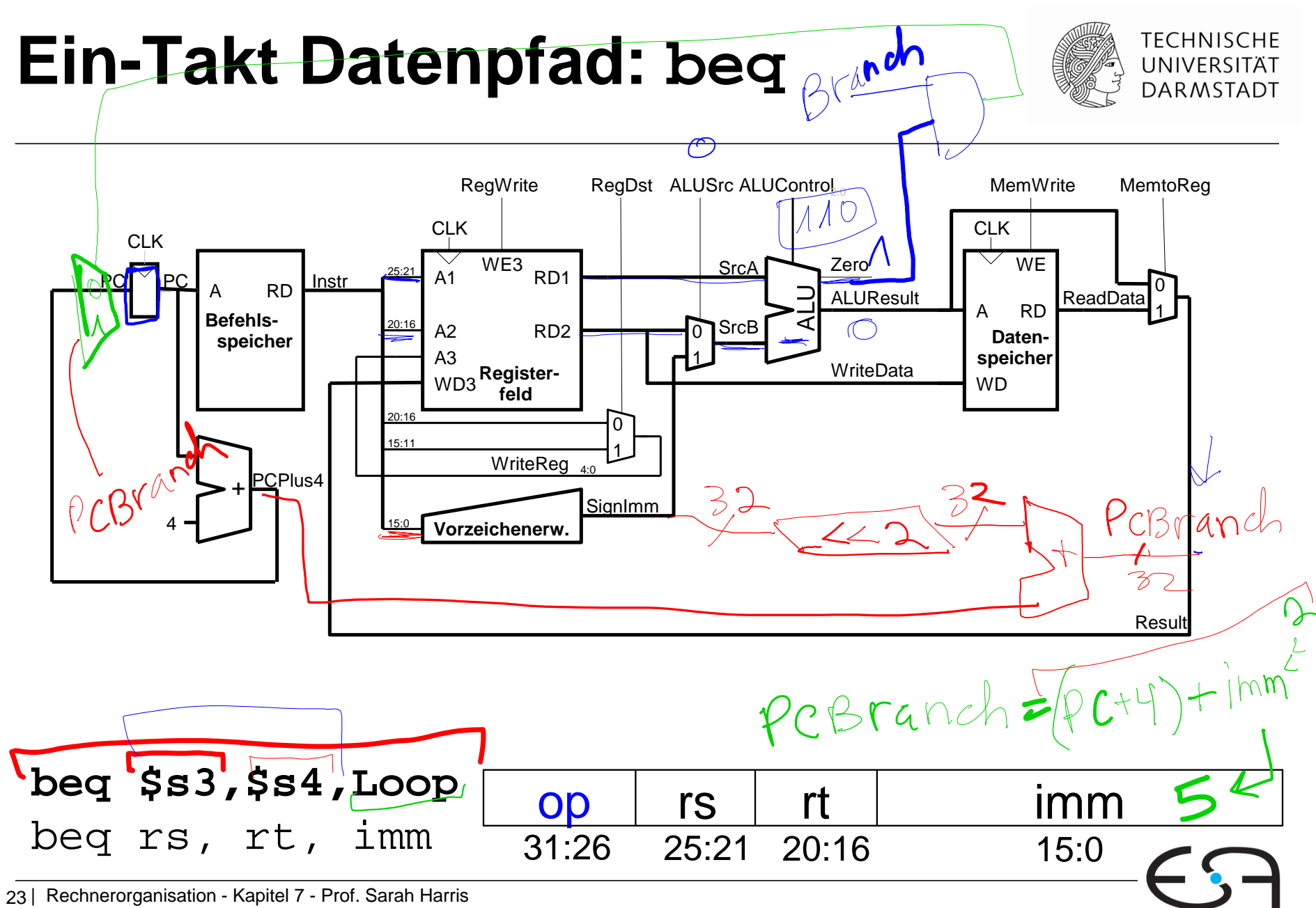

### Ein-Takt Datenpfad: beg

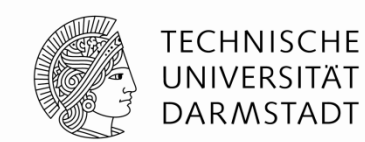

Embedded Systems & Application

- Prüfe ob Werte in rs und rt gleich sind
- **Bestimme Adresse von Sprungziel (branch target adress,** BTA):
	- $BTA = (vorzeicheneverweisterter Directwert << 2) + (PC+4)$

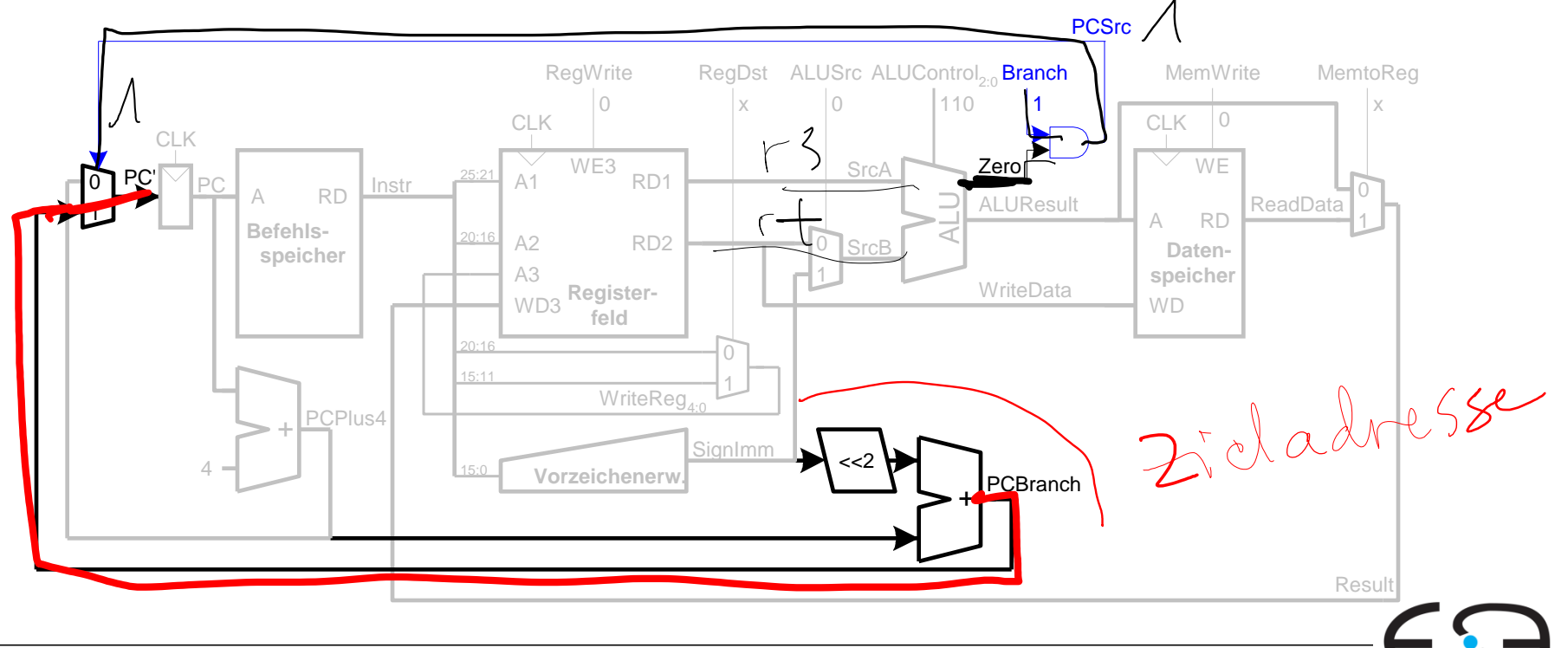

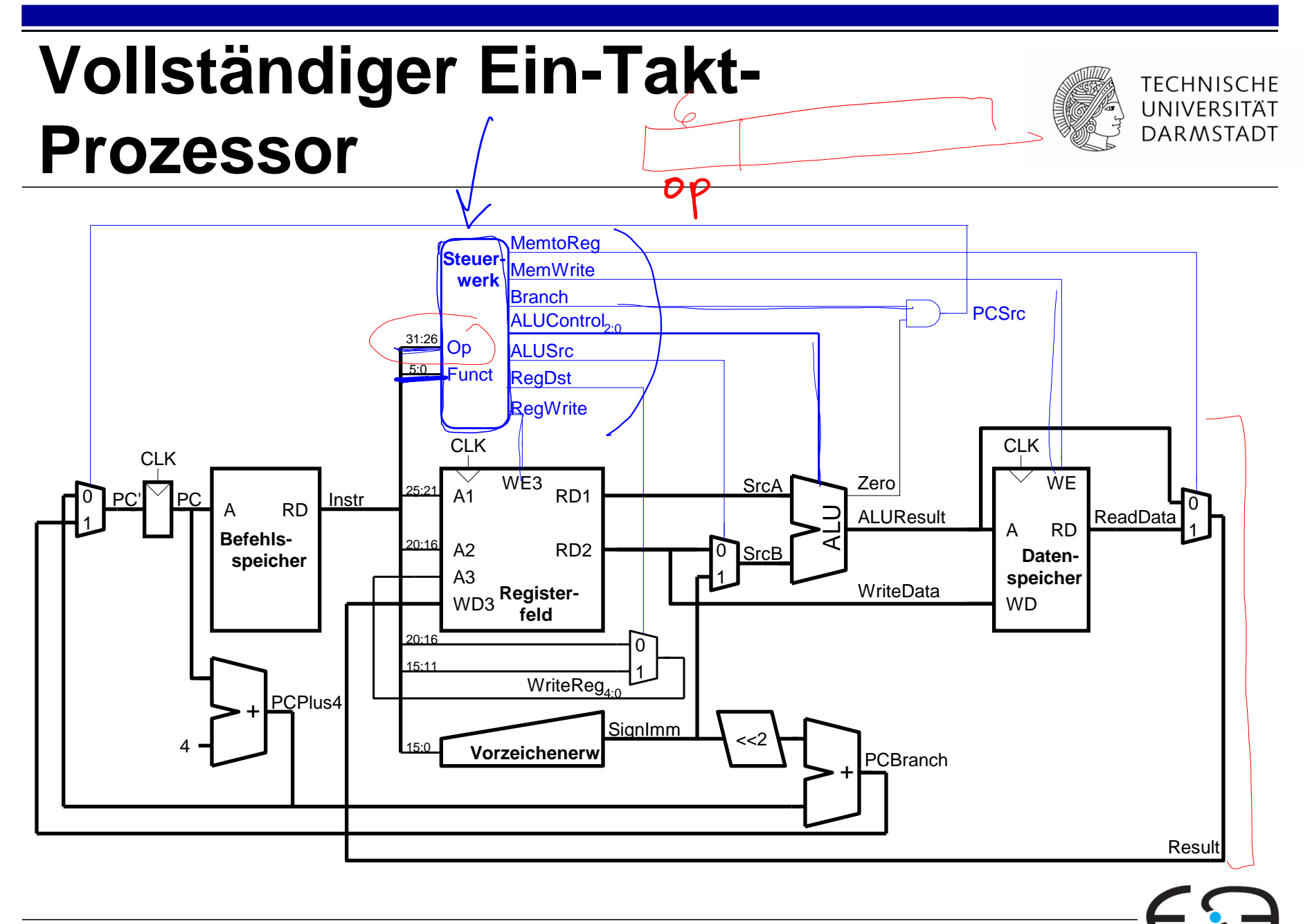

#### **Steuerwerk**

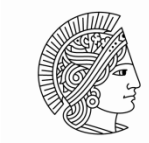

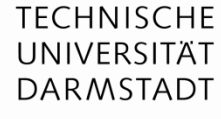

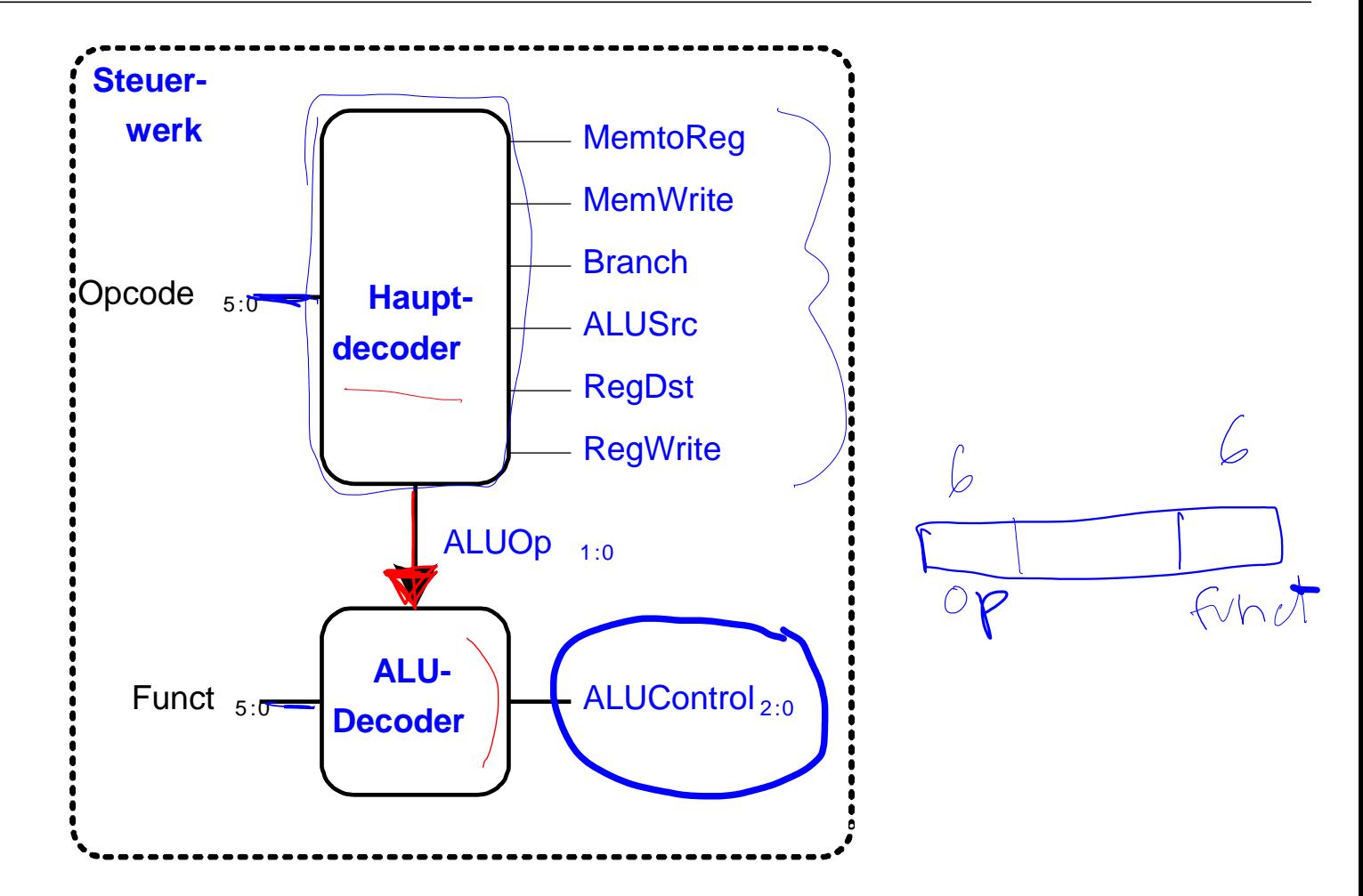

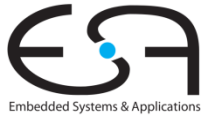

## **Zur Erinnerung: ALU**

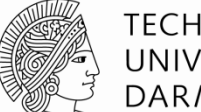

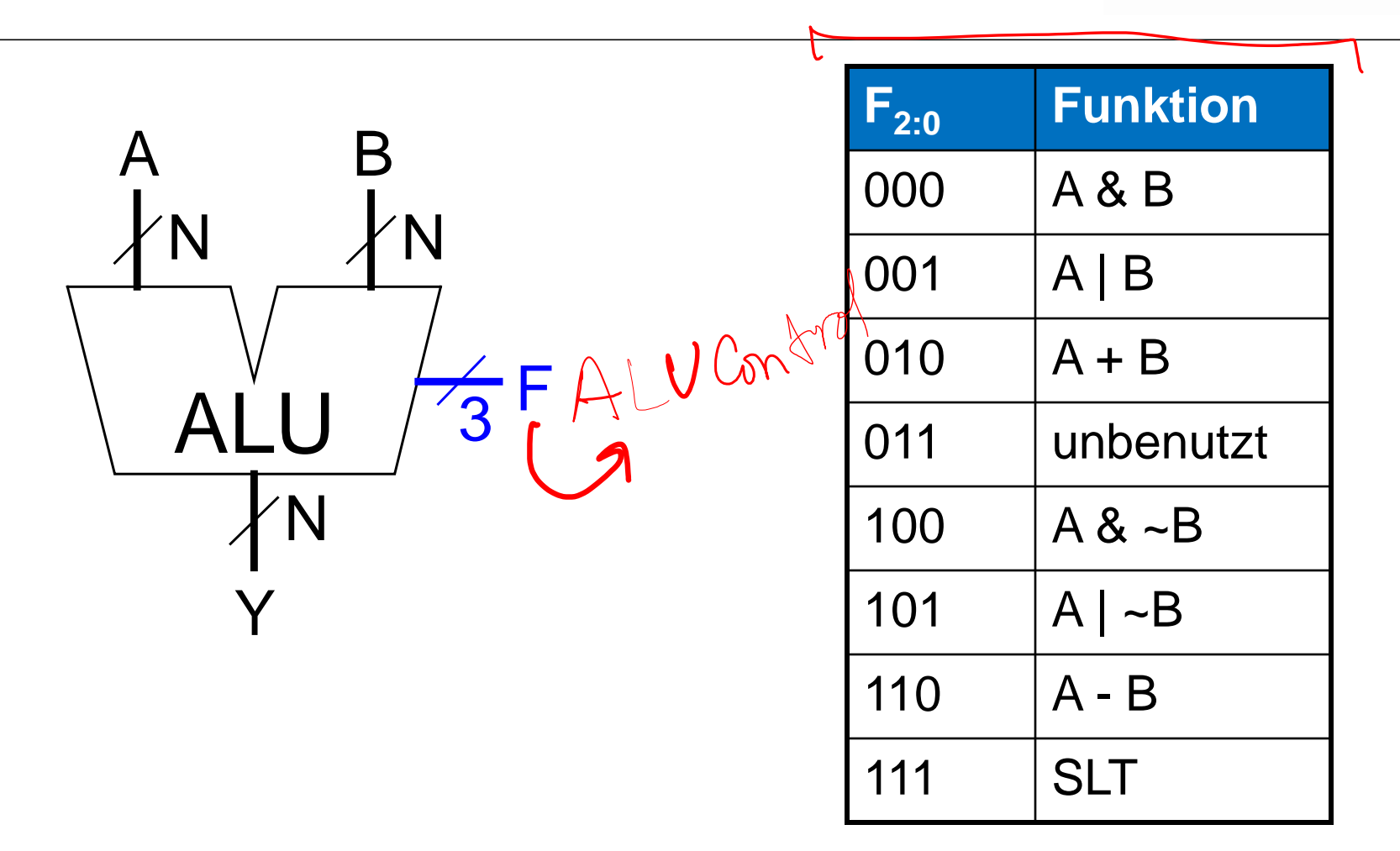

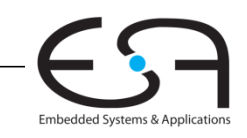

## **Zur Erinnerung: ALU**

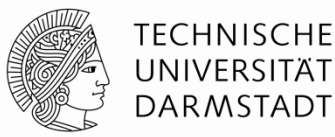

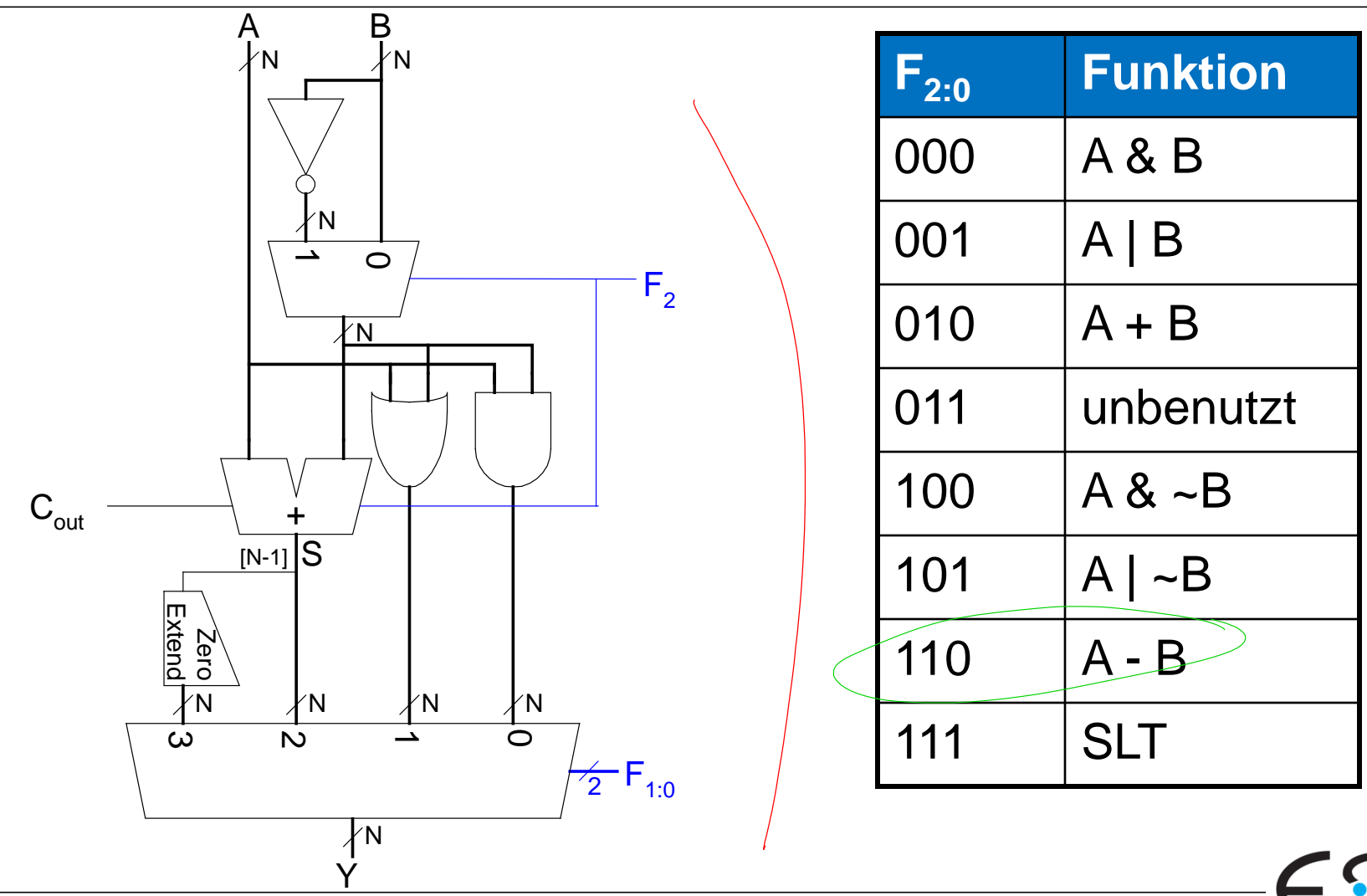

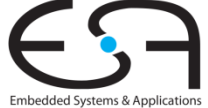

#### **Steuerwerk: ALU Decoder**

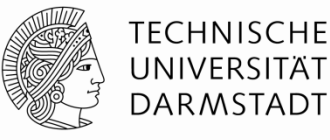

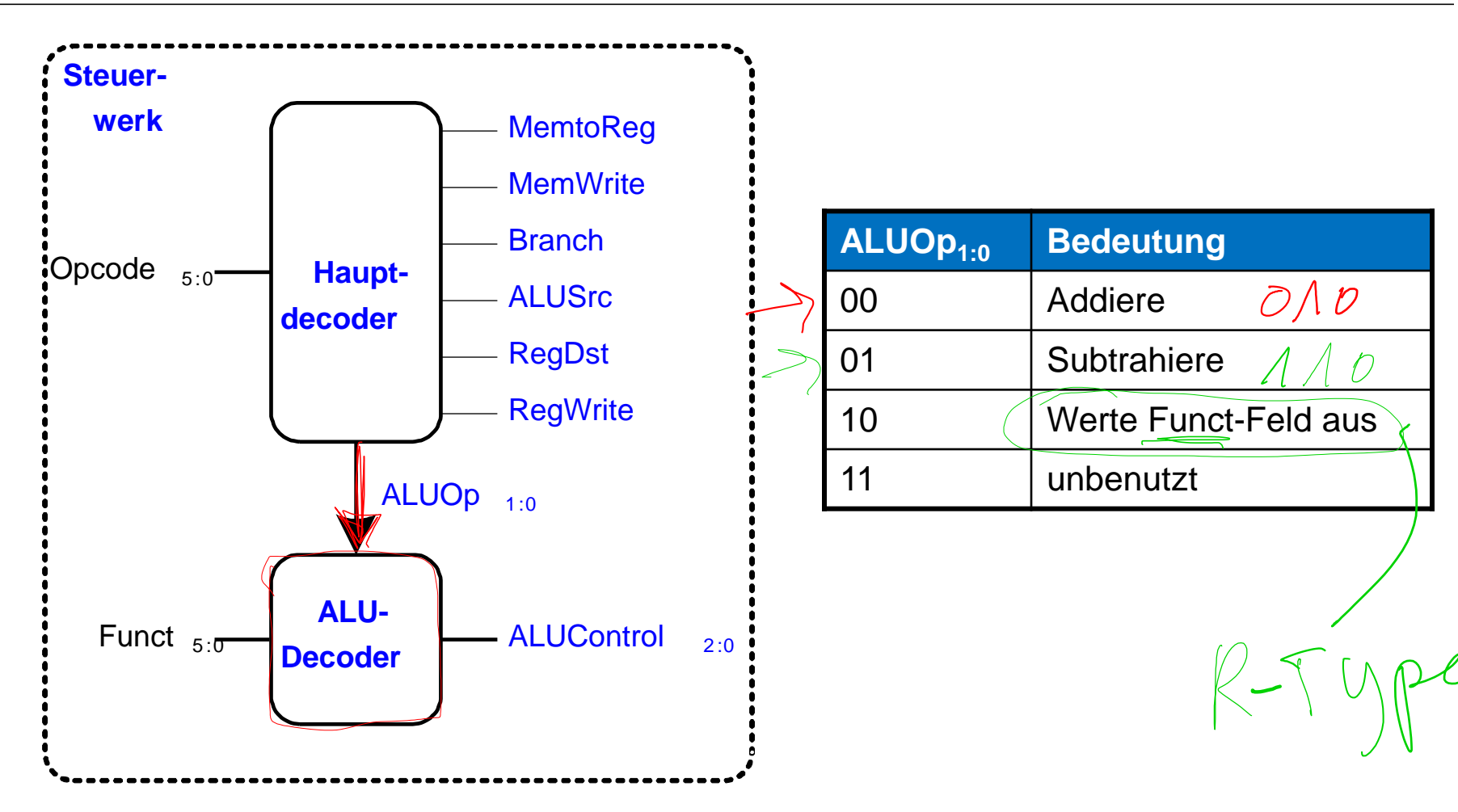

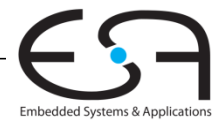

#### **Steuerwerk: ALU-Decoder**

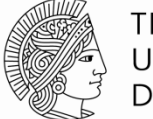

**TECHNISCHE** UNIVERSITÄT **DARMSTADT** 

Embedded Systems & Applications

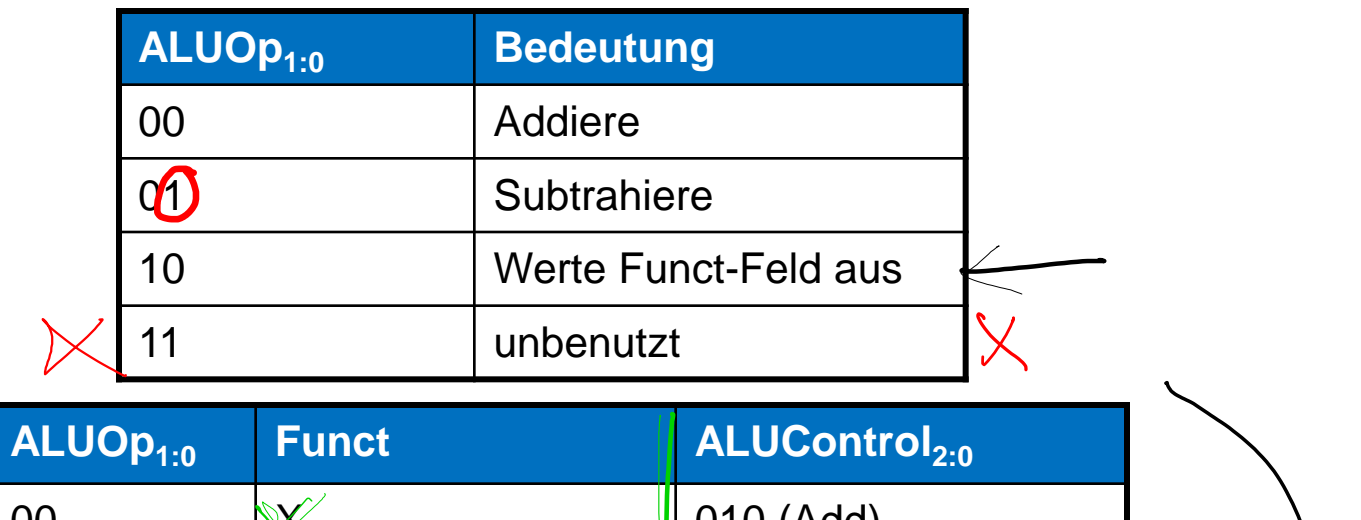

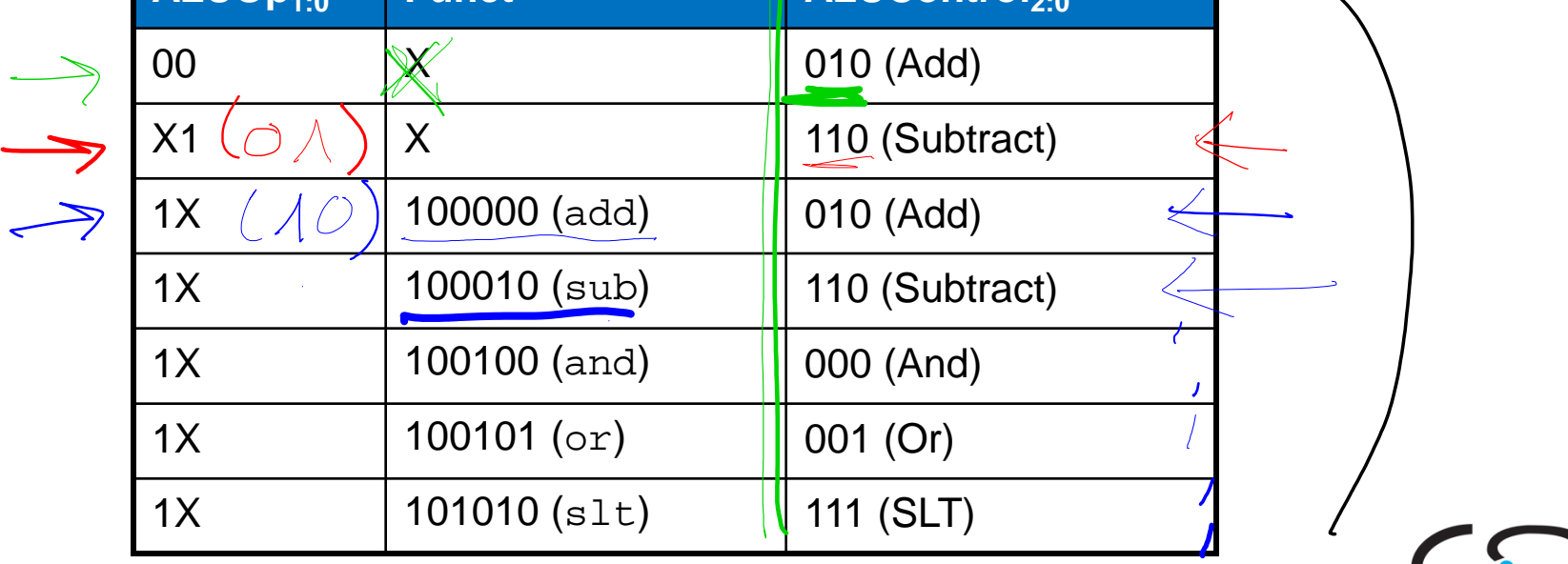

30 | Rechnerorganisation - Kapitel 7 - Prof. Sarah Harris

#### **Steuerwerk: Hauptdecoder**

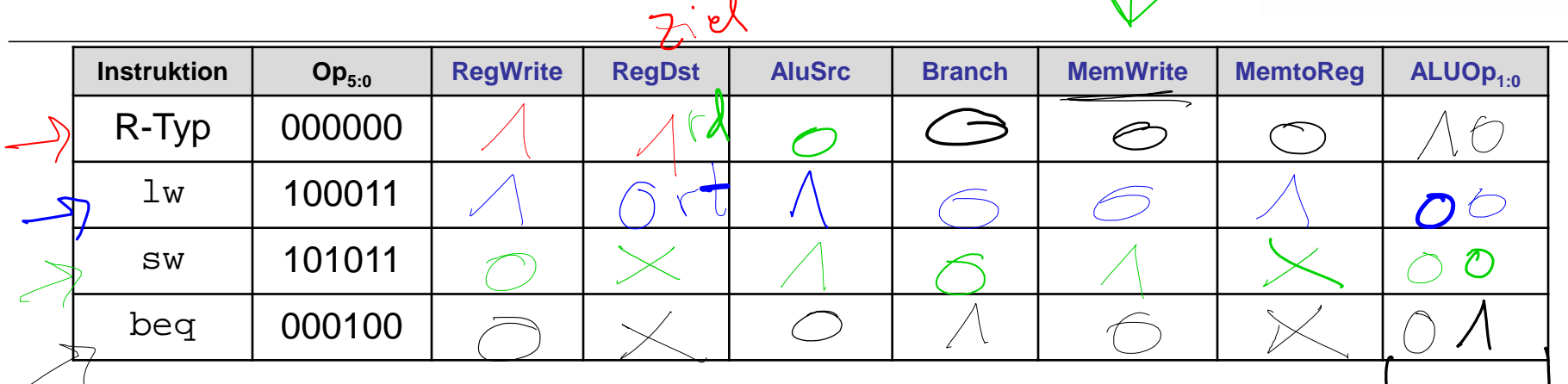

TECHNISCHE UNIVERSITÄT **DARMSTADT** 

Embedded Systems & Applications

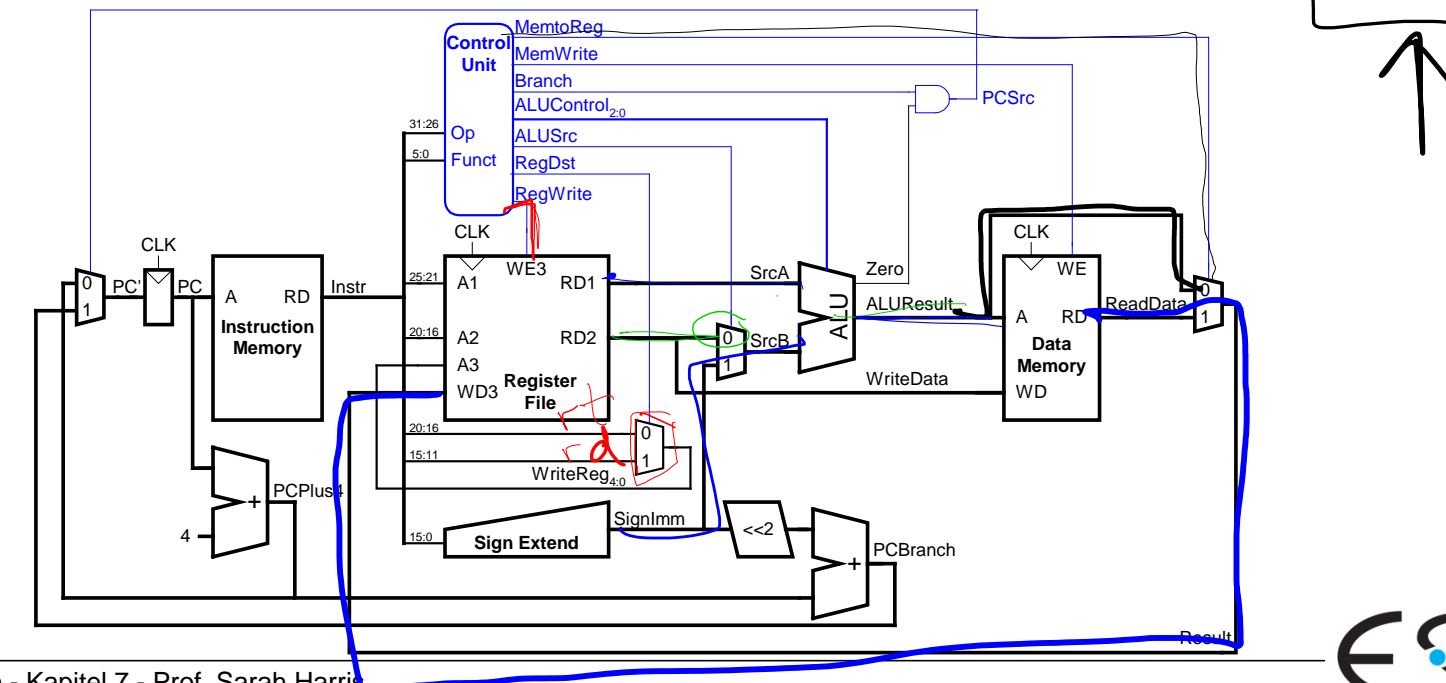

31 | Rechnerorganisation - Kapitel 7 - Prof. Sarah Harri

#### **Steuerwerk: Hauptdecoder**

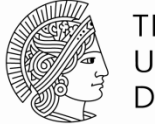

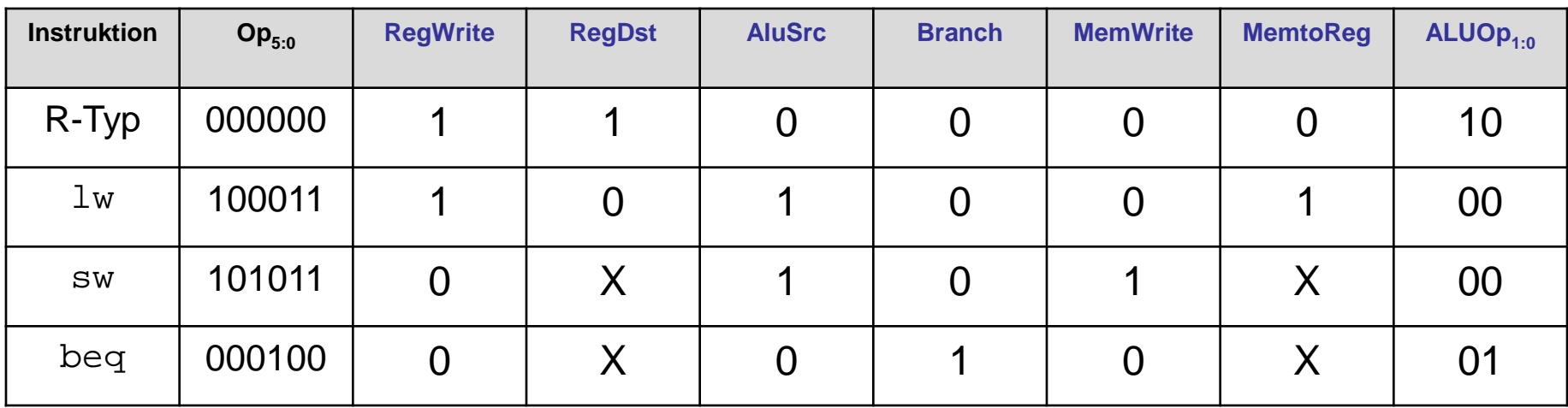

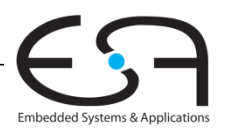

#### Vollständiger Ein-Takt-**Prozessor**

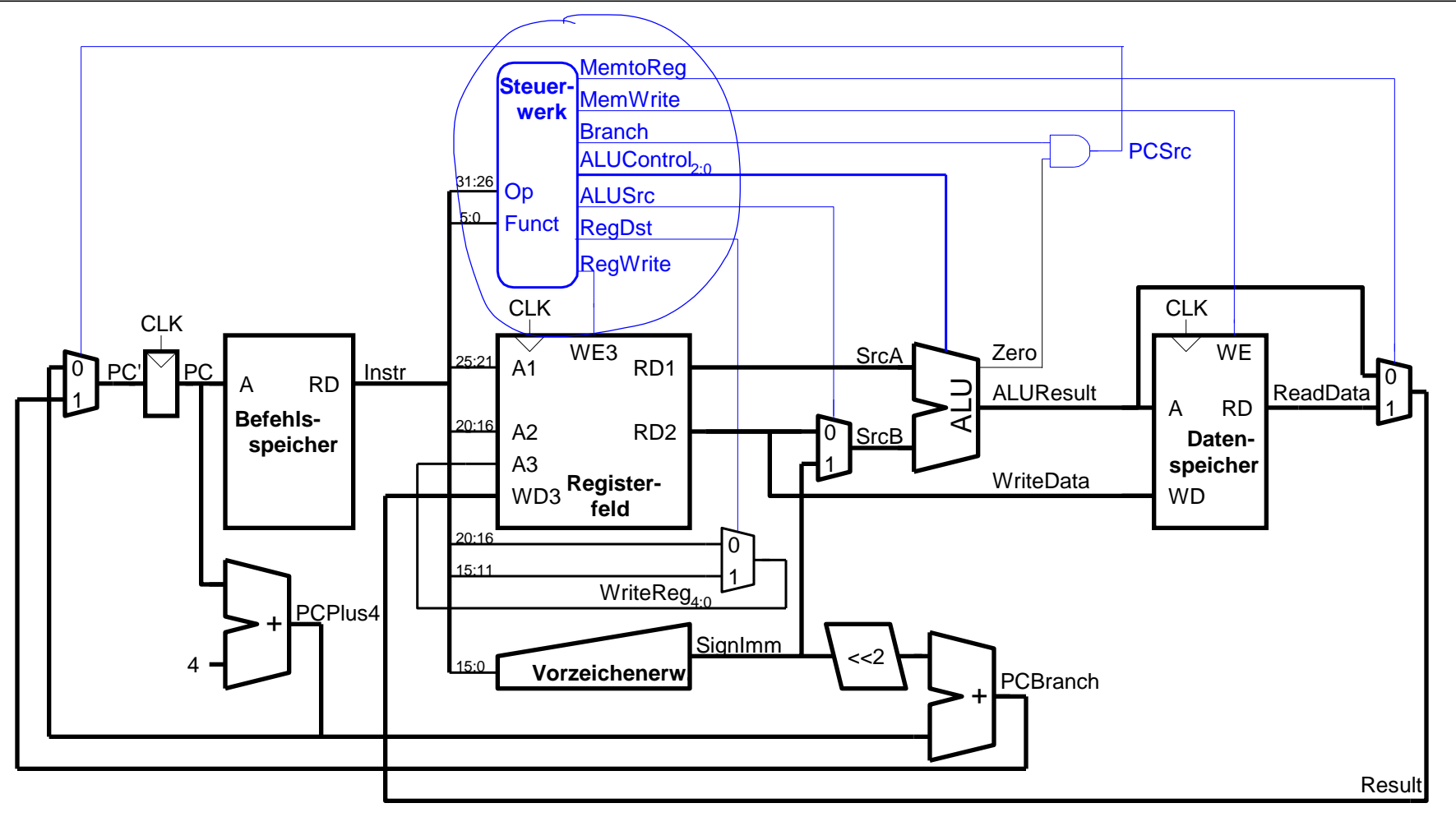

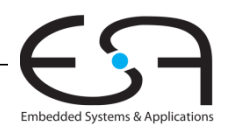

**TECHNISCHE** UNIVERSITÄT **DARMSTADT** 

#### **Steuerwerk**

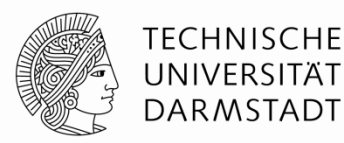

RegDst **Branch MemWrite** MemtoReg  $\begin{array}{|c|c|c|c|}\n\hline\n\text{.} & \text{Haupt} - \text{ALUSrc} \\
\hline\n\end{array}$ **Steuerwerk** Funct  $_{5:0}$   $\overline{\phantom{0}}$   $\overline{\phantom{0}}$   $\over$ **Hauptdecoder**  $ALUOp_{1:0}$ **ALU-Decoder RegWrite** 

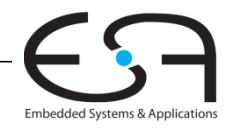

#### **Steuerwerk: Hauptdecoder**

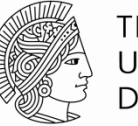

Embedded Systems & Applications

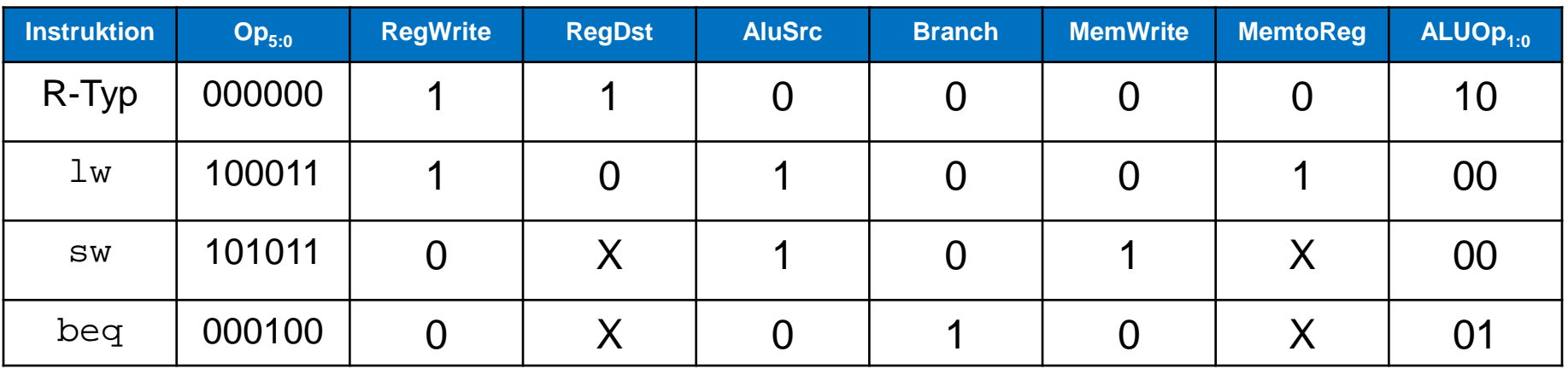

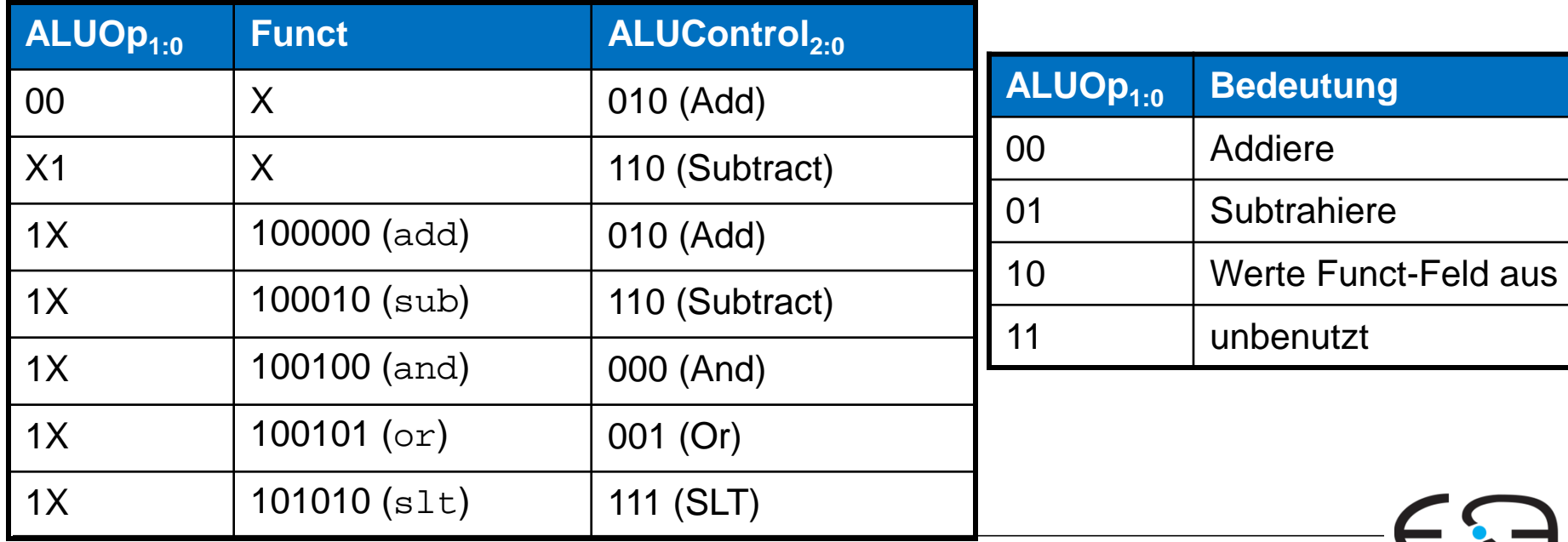

35 | Rechnerorganisation - Kapitel 7 - Prof. Sarah Harris

## Vollständiger Ein-Takt- or 454, 152 **Prozessor**

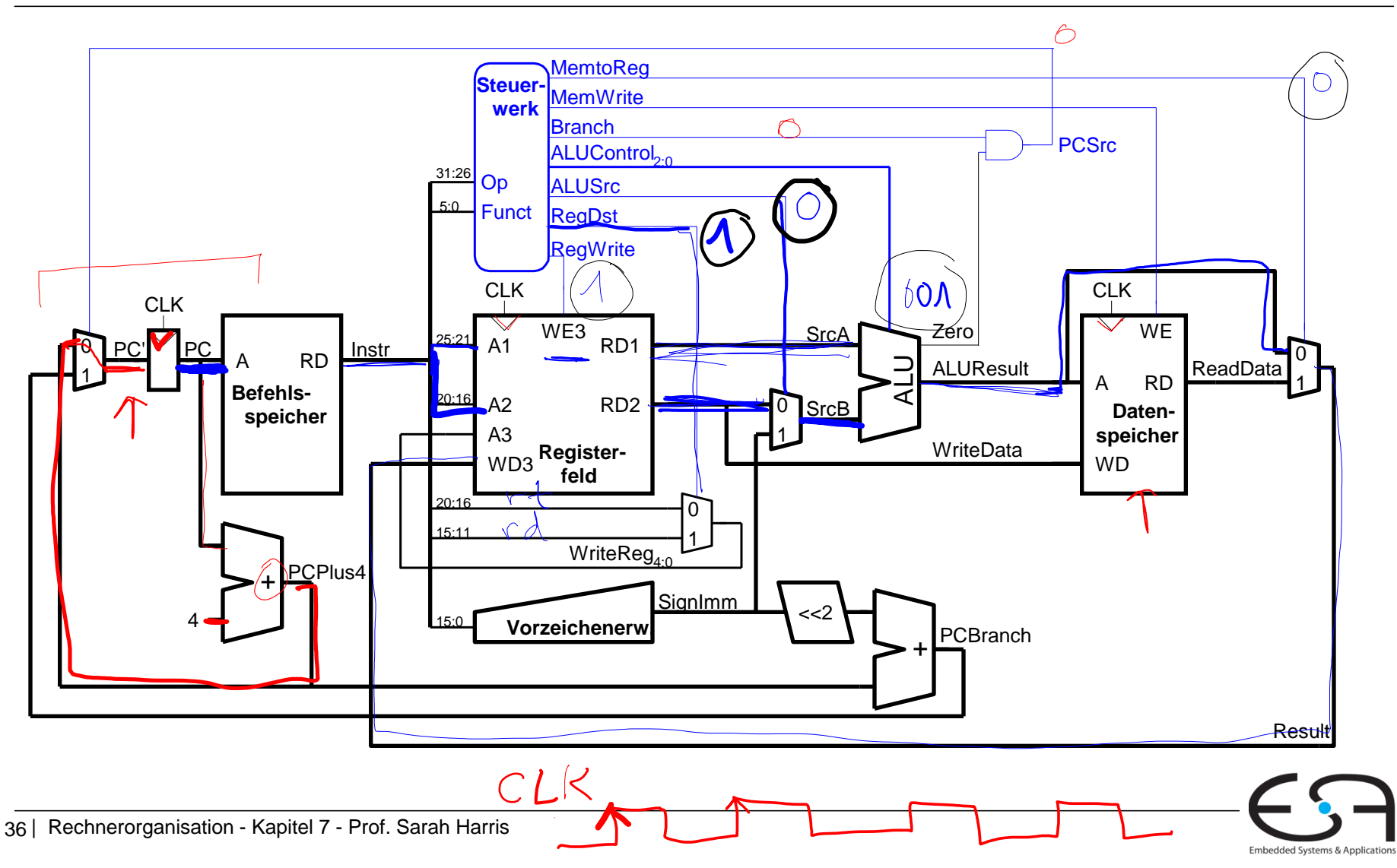
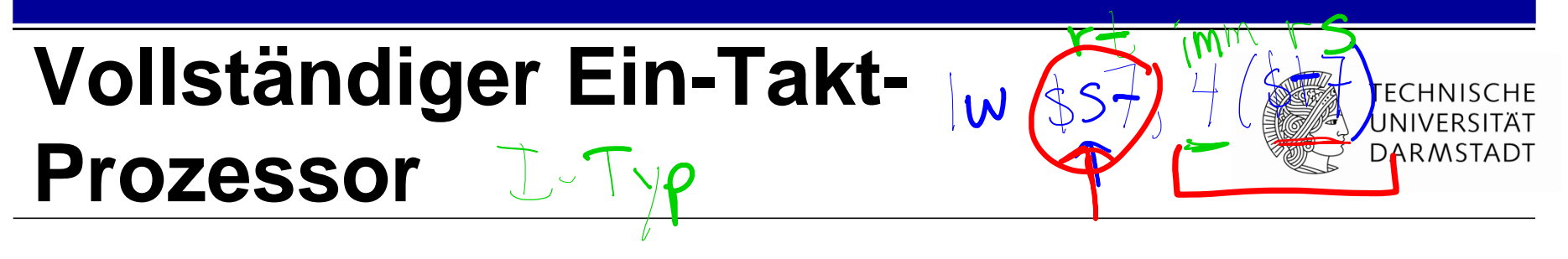

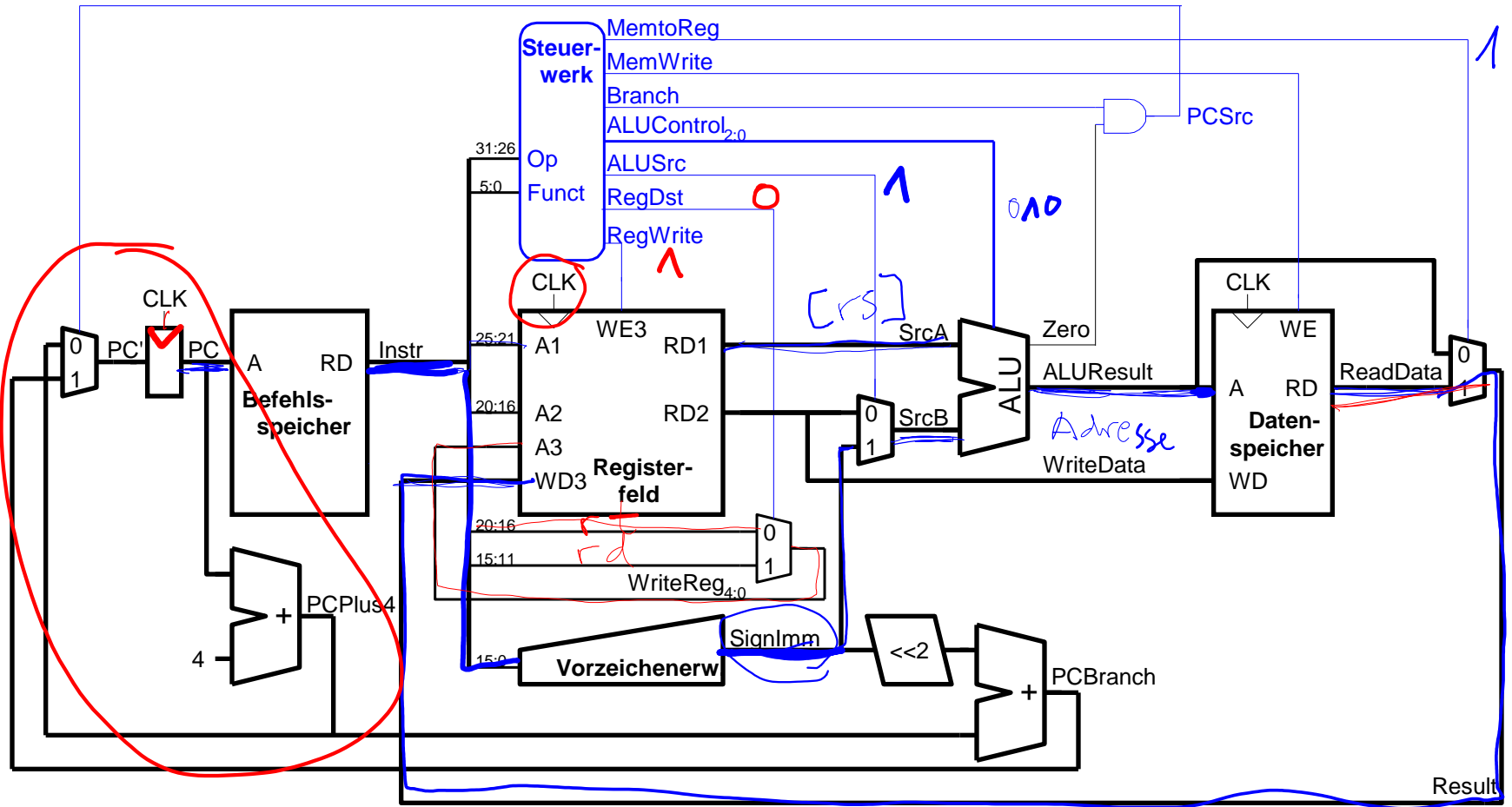

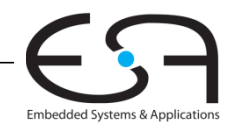

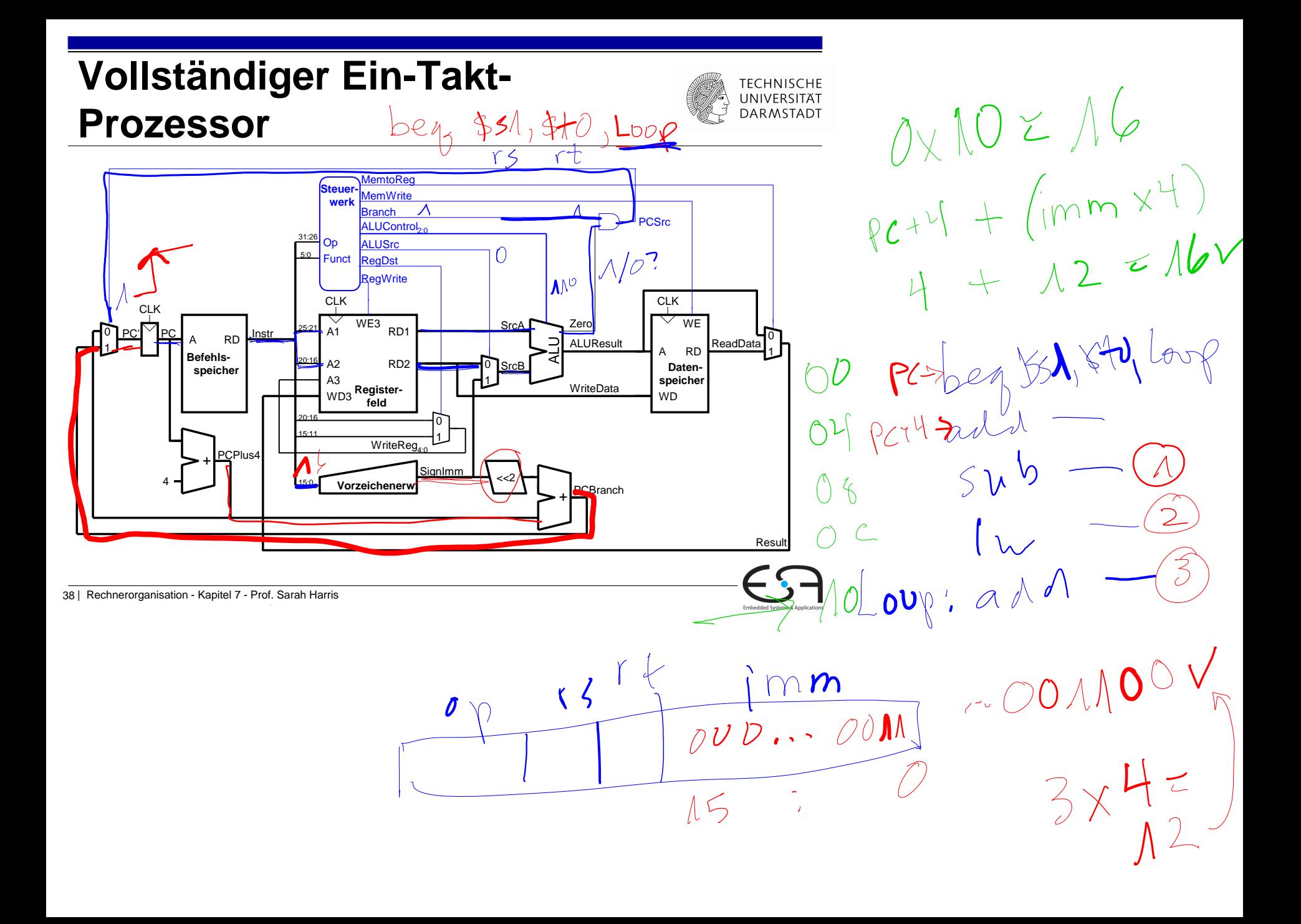

## **Vollständiger Ein-Takt-Prozessor**

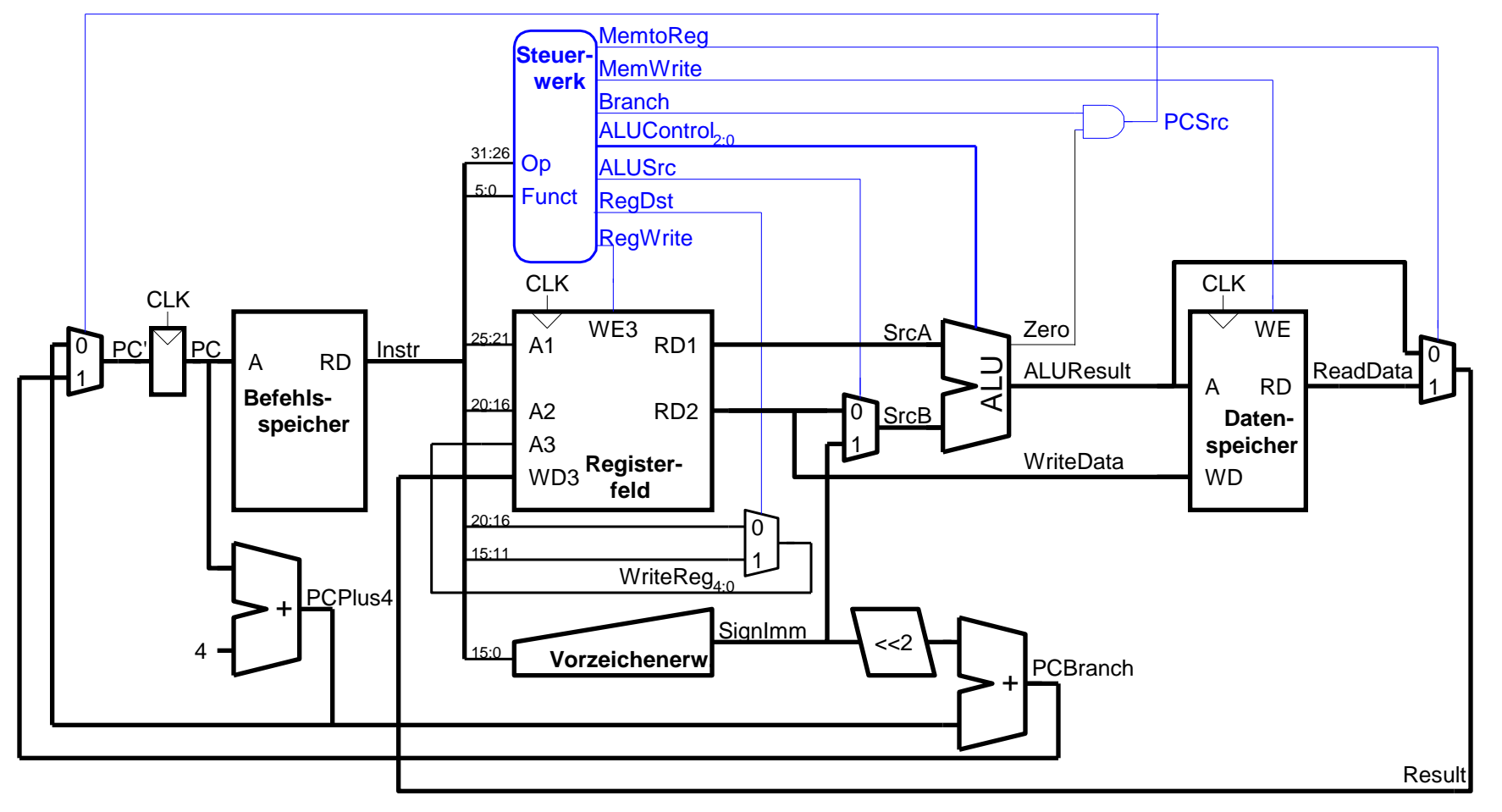

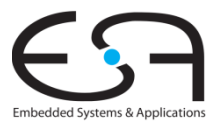

### **Beispiel im Ein-Takt Datenpfad:**

**TECHNISCHE** UNIVERSITÄT **DARMSTADT** 

or

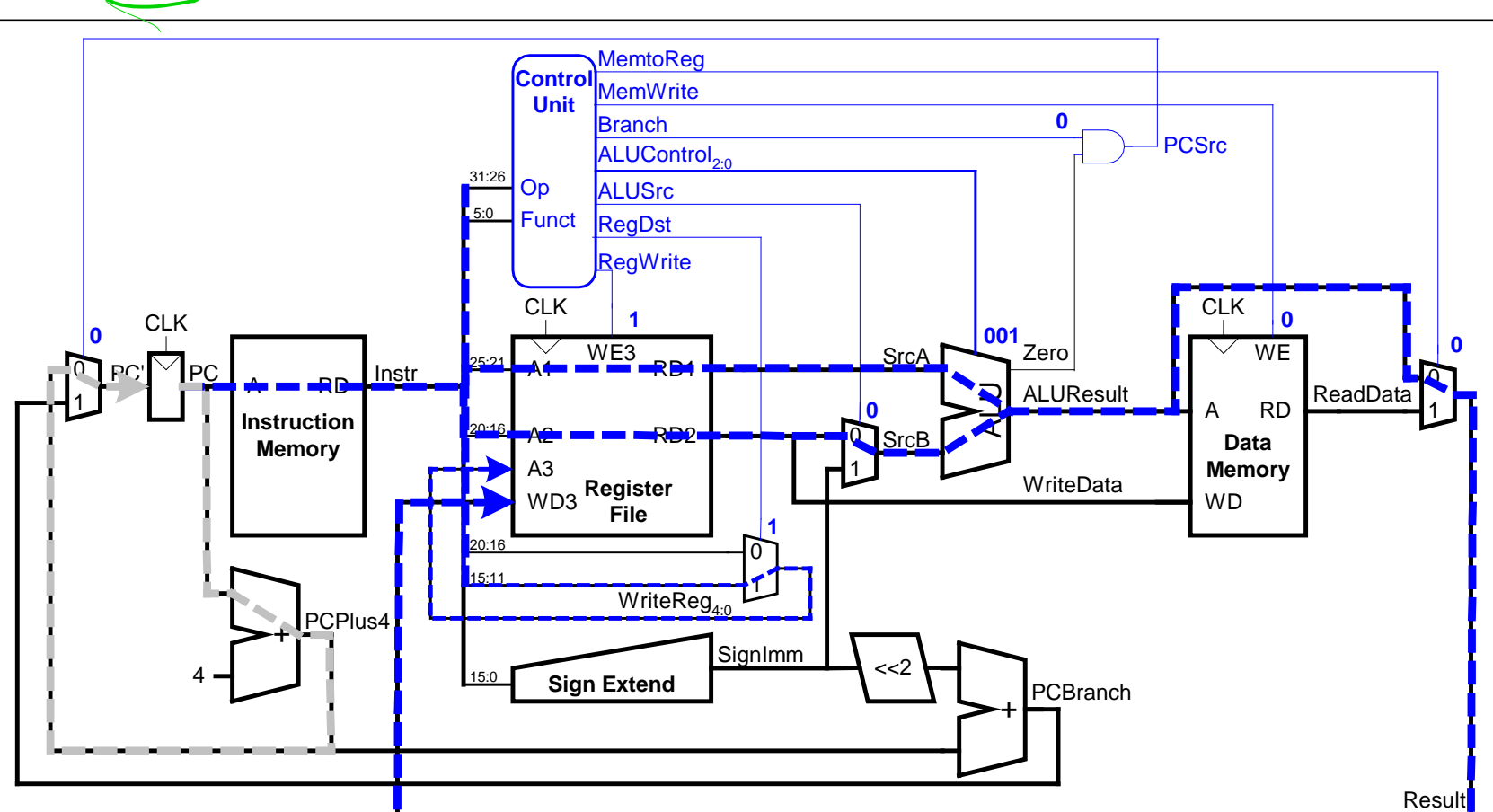

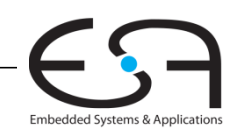

#### **Unser erster MIPS Prozessor**

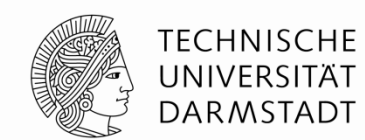

Zunächst Untermenge des MIPS Befehlssatzes:

- R-Typ Befehle: and, or, add, sub, slt
- **Speicherbefehle: 1w, sw**
- **Bedingte Verzweigungen: bequeller**

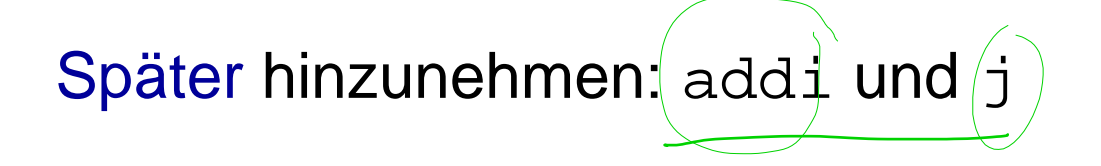

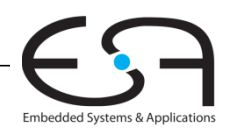

# **Erweitere Funktionalität:** addi

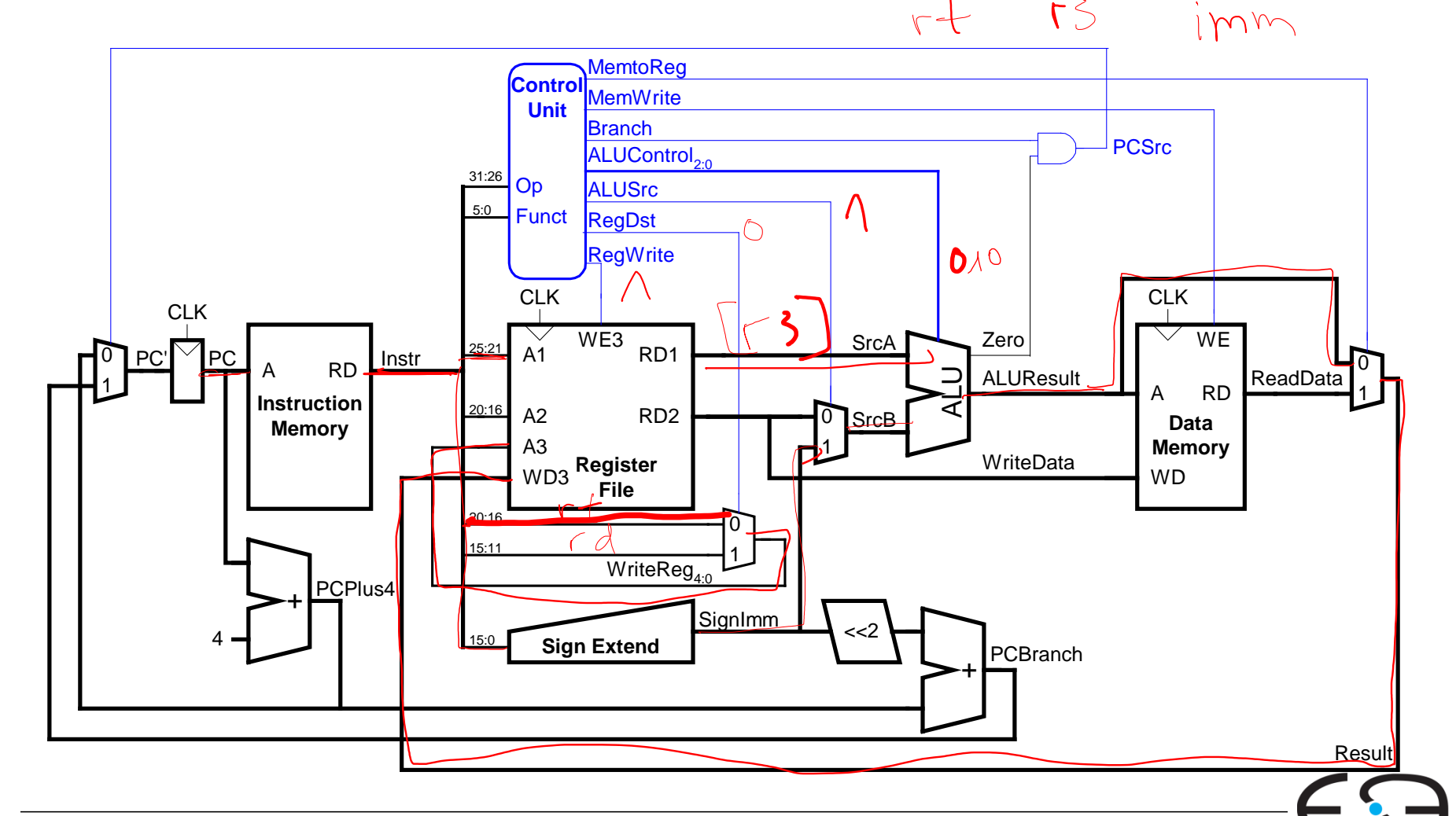

Embedded Systems & Applications

### **Erweitere Funktionalität:** addi

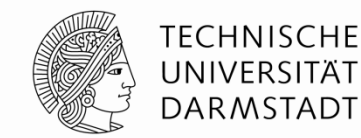

Keine Änderung am Datenpfad nötig

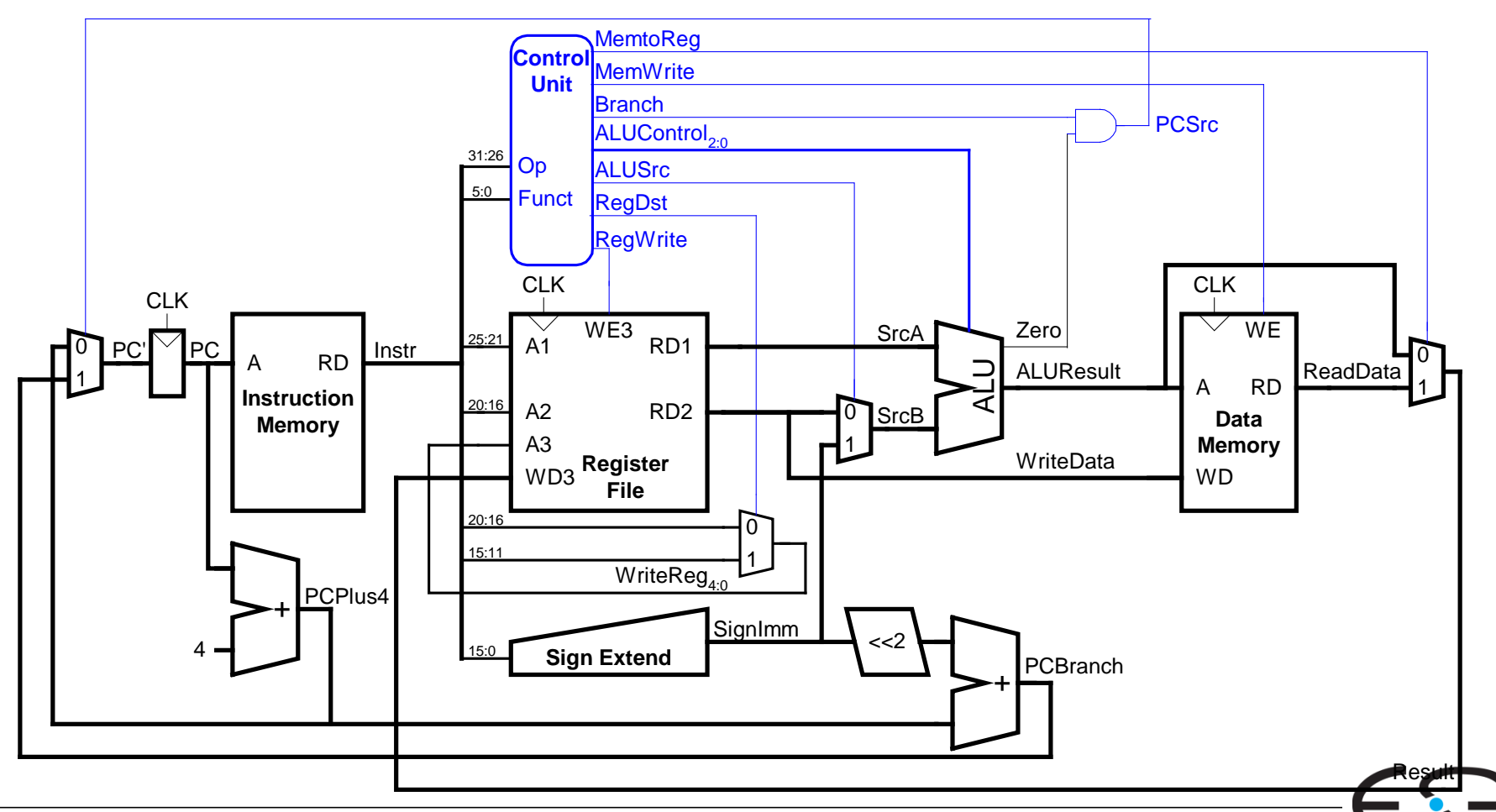

Embedded Systems & Applications

# **Erweitere Steuerwerk:** addi

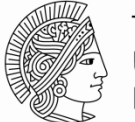

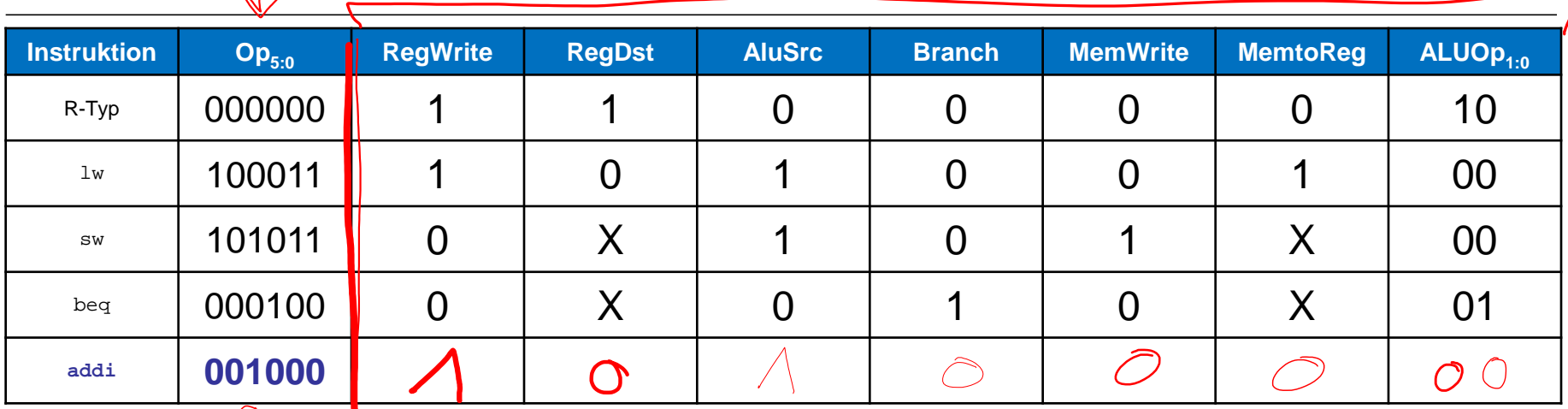

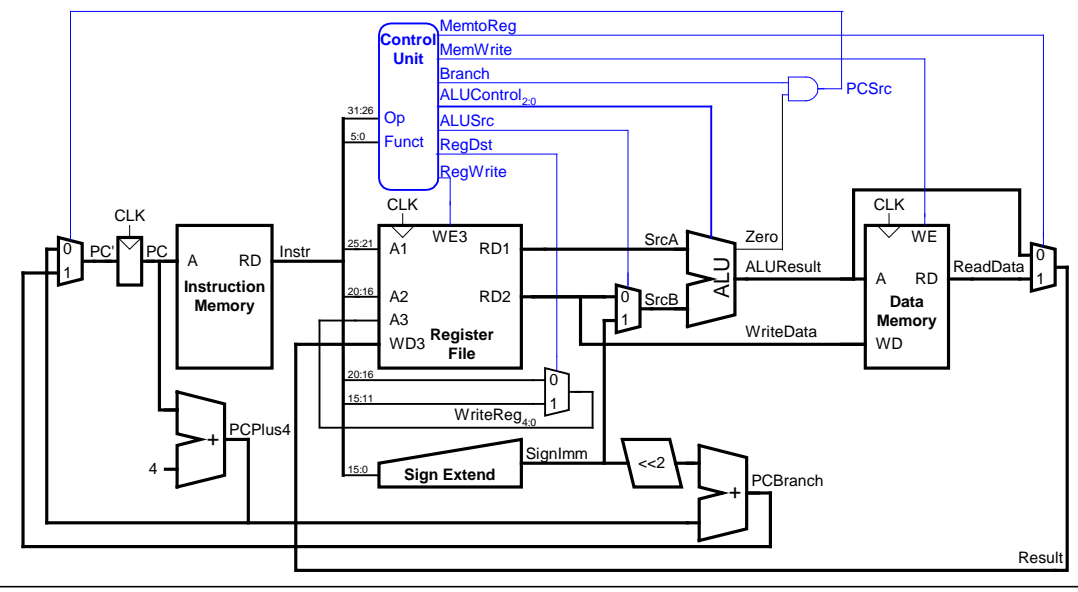

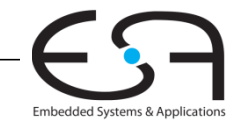

#### **Erweitere Steuerwerk:** addi

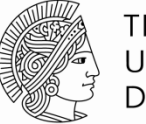

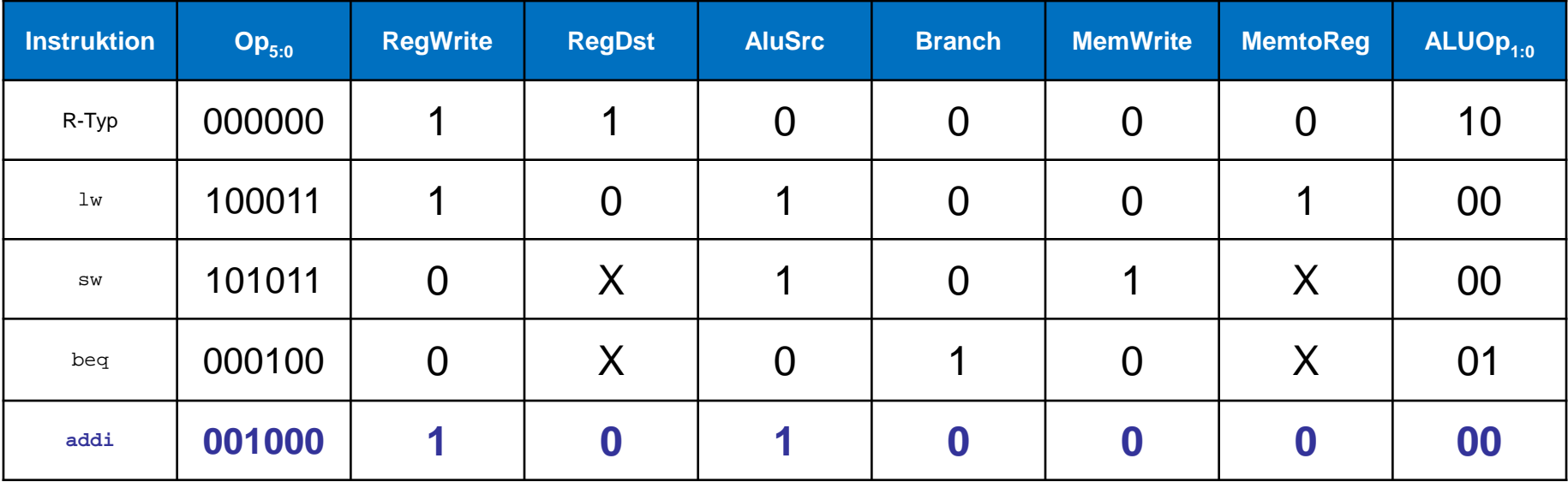

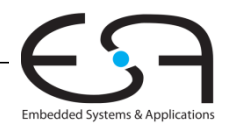

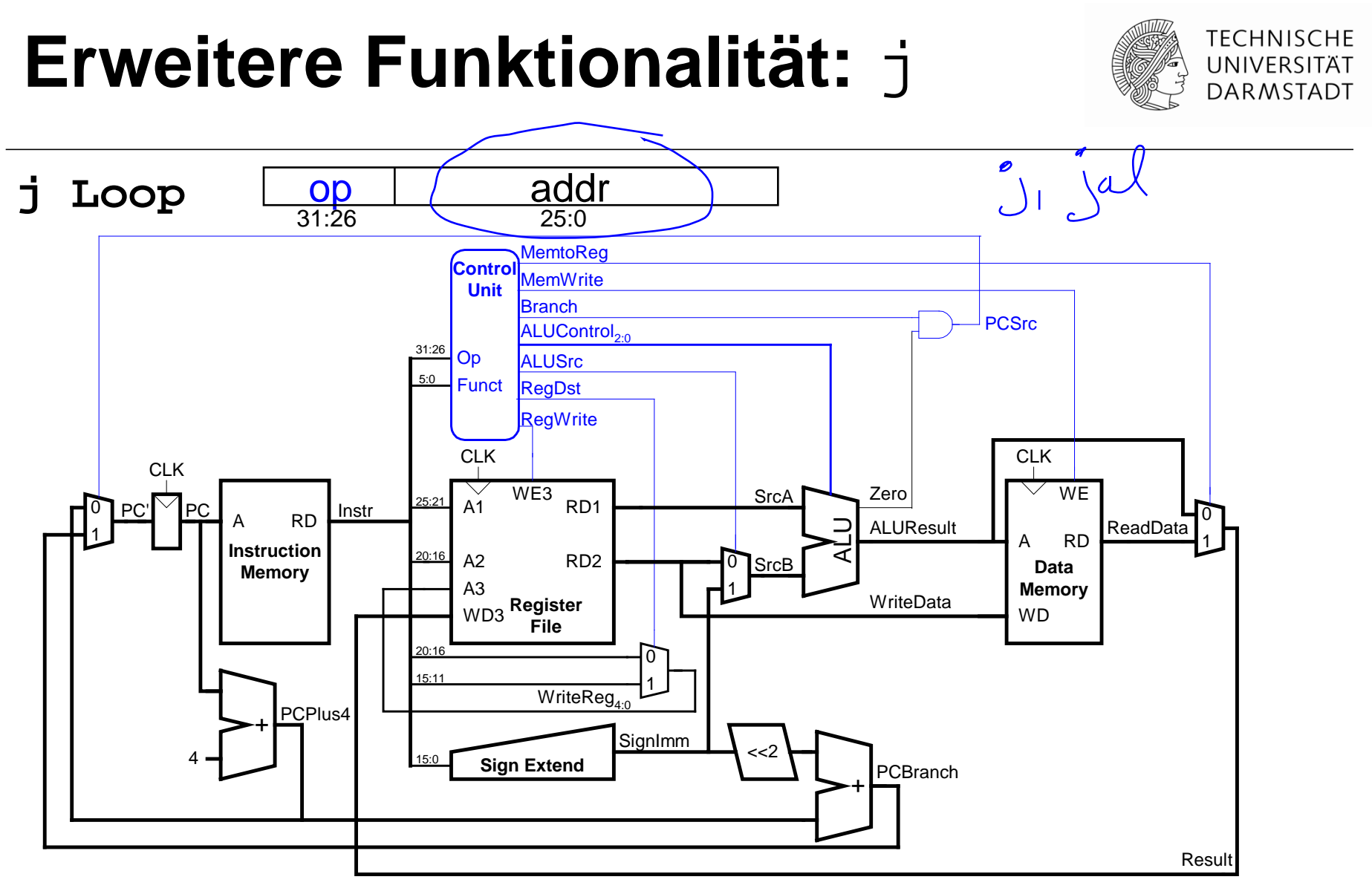

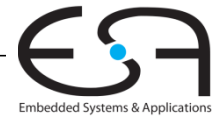

# **Wiederholung: J-Typ Instruktion**

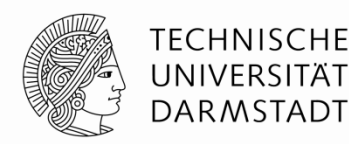

Embedded Systems & Application:

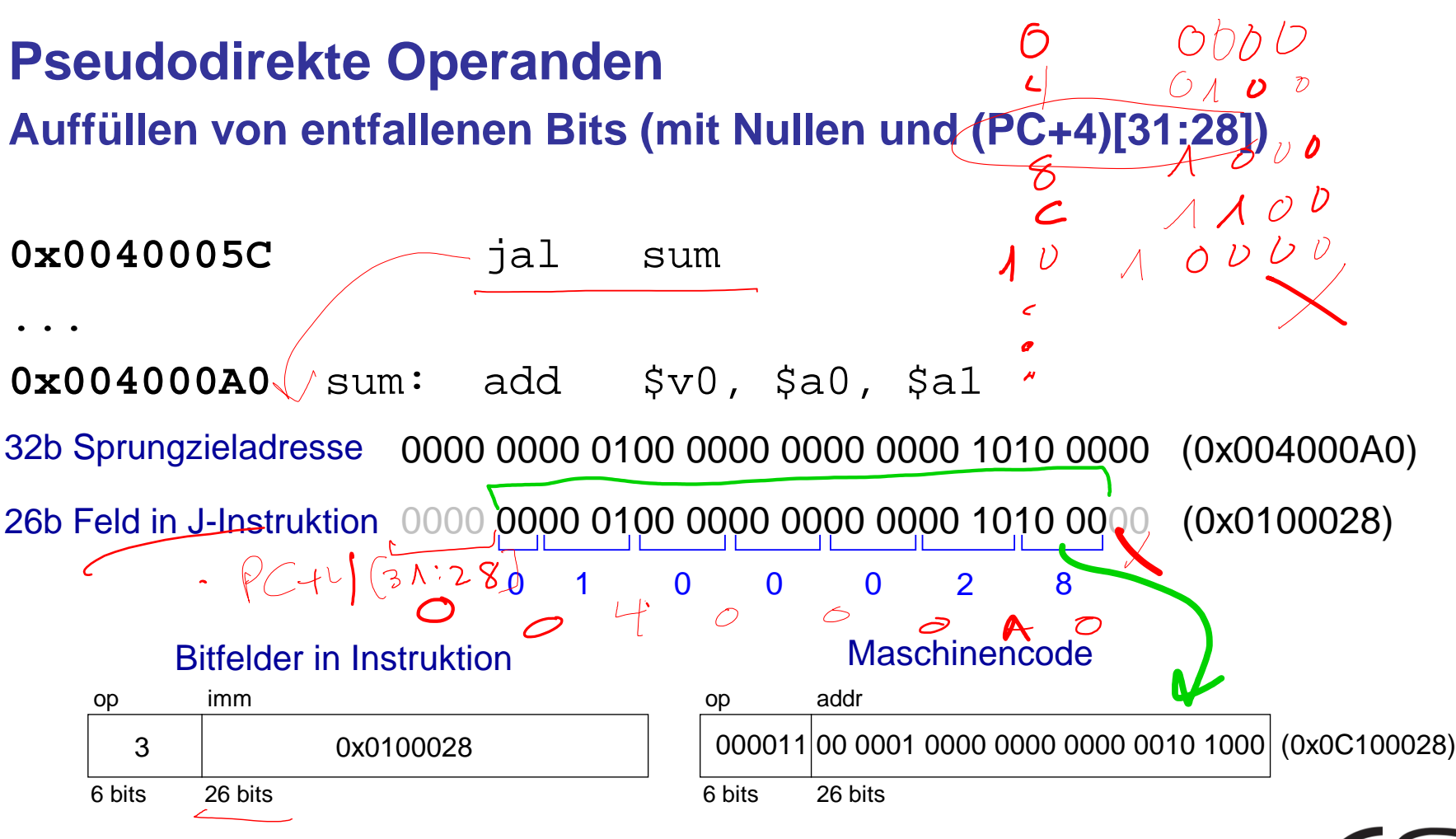

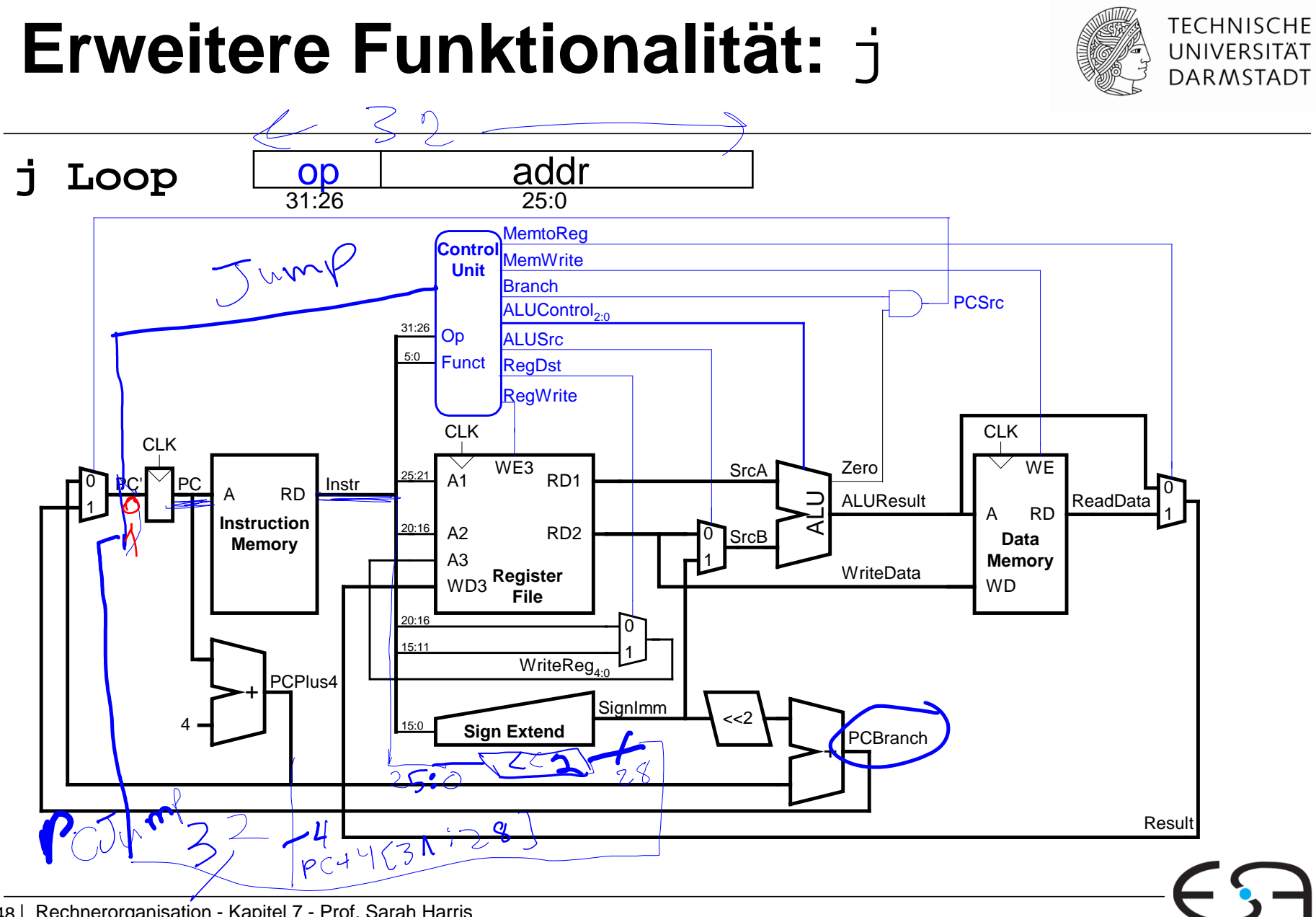

Embedded Systems & Applications

48 | Rechnerorganisation - Kapitel 7 - Prof. Sarah Harris

### **Erweitere Funktionalität:** j

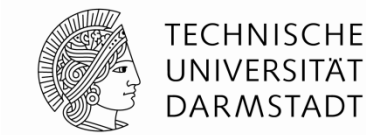

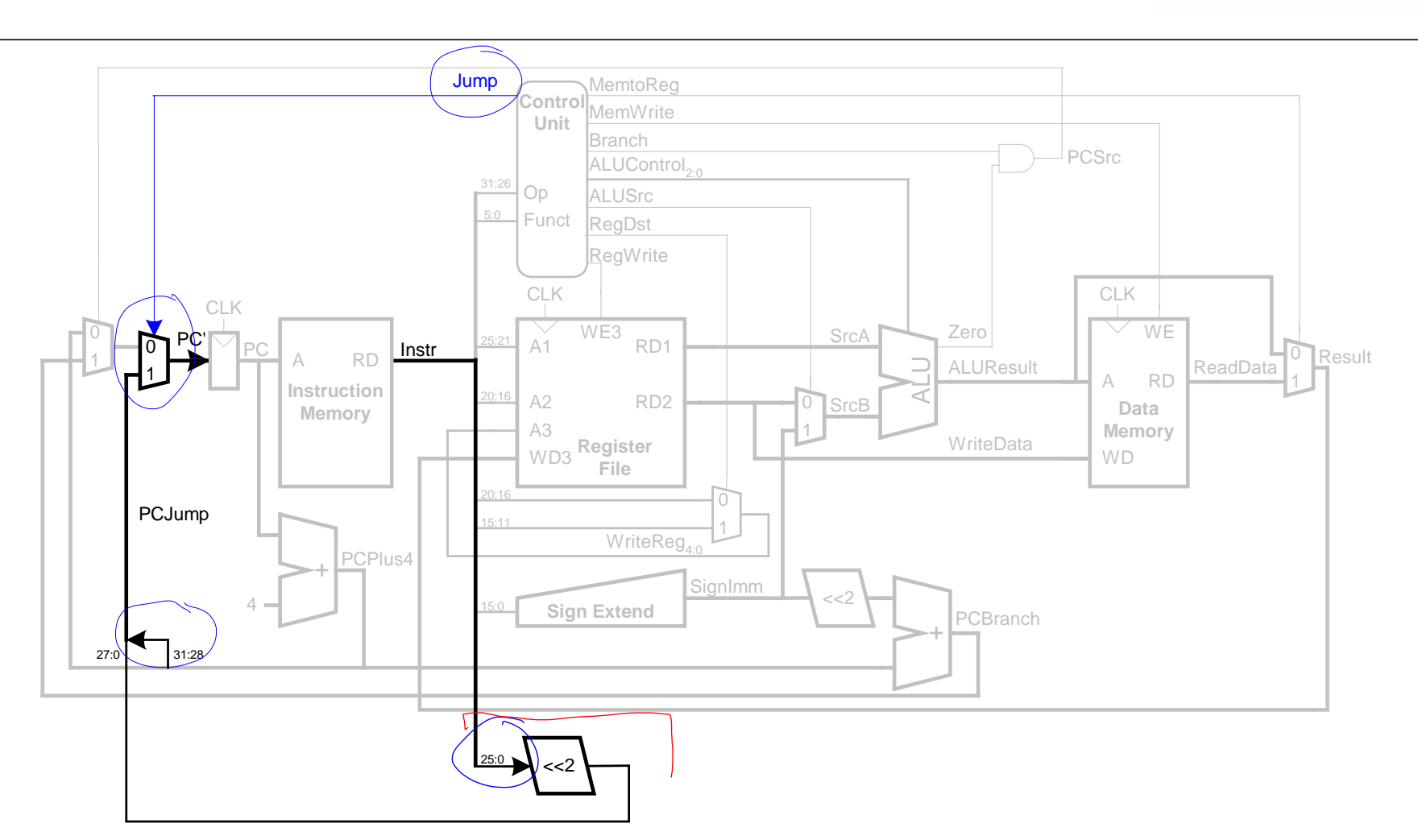

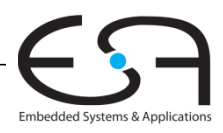

### **Steuerwerk: Hauptdecoder**

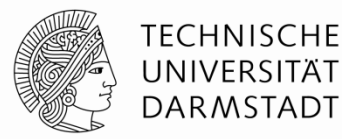

Embedded Systems & Applications

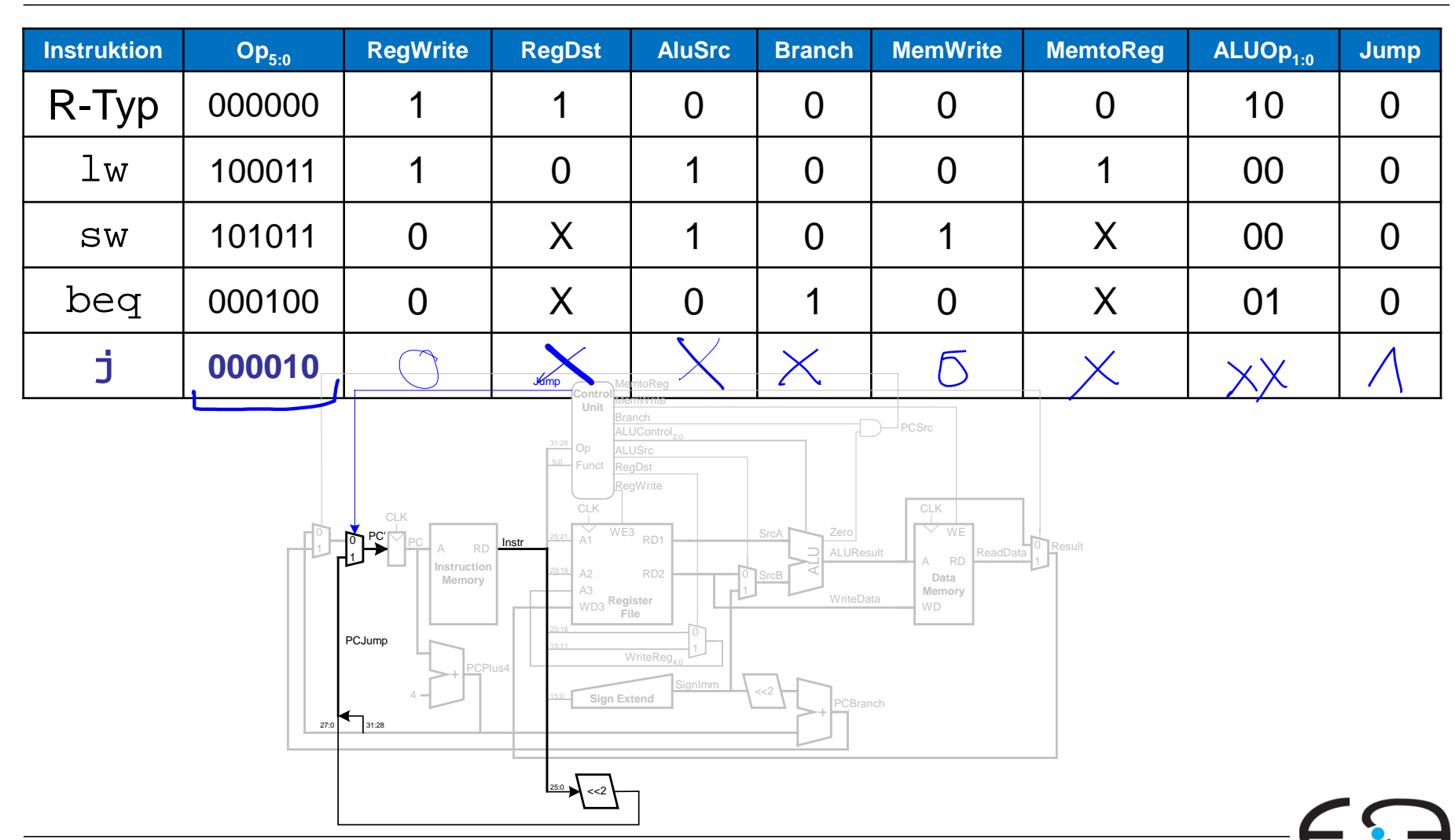

### **Steuerwerk: Hauptdecoder**

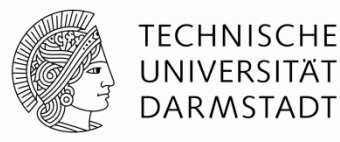

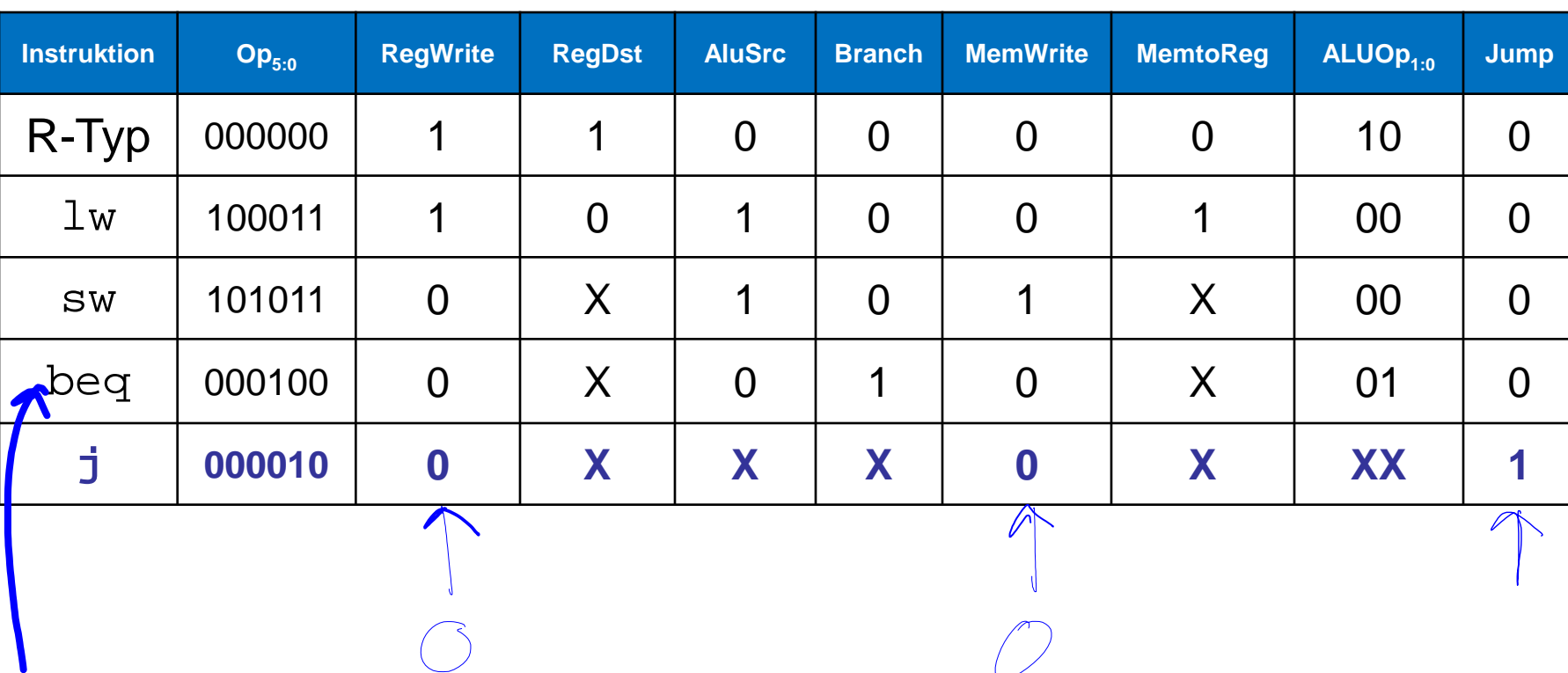

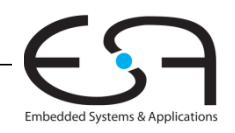

# **Wiederholung: Rechenleistung des Prozessors**

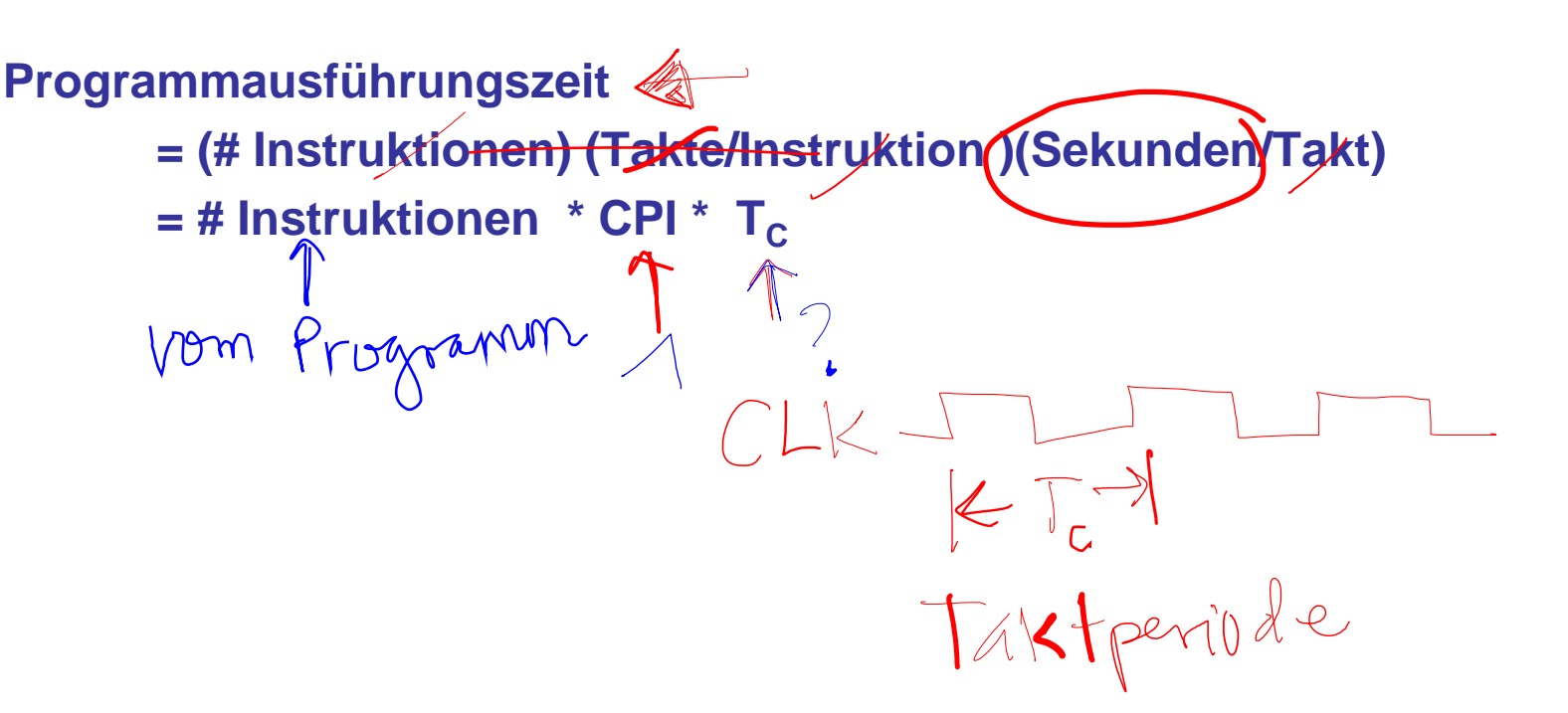

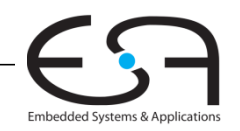

# **Wiederholung: Verhalten eines Flip-Flops**

 $\bf{Q}$ 

**CONTRACTOR** 

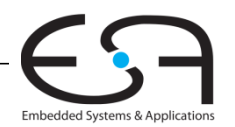

**TECHNISCHE** UNIVERSITÄT **DARMSTADT** 

 $\frac{1}{\sqrt{2}}$  (flop)

# **Taktperiode (Clock Cycle Time)**

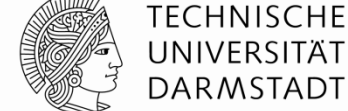

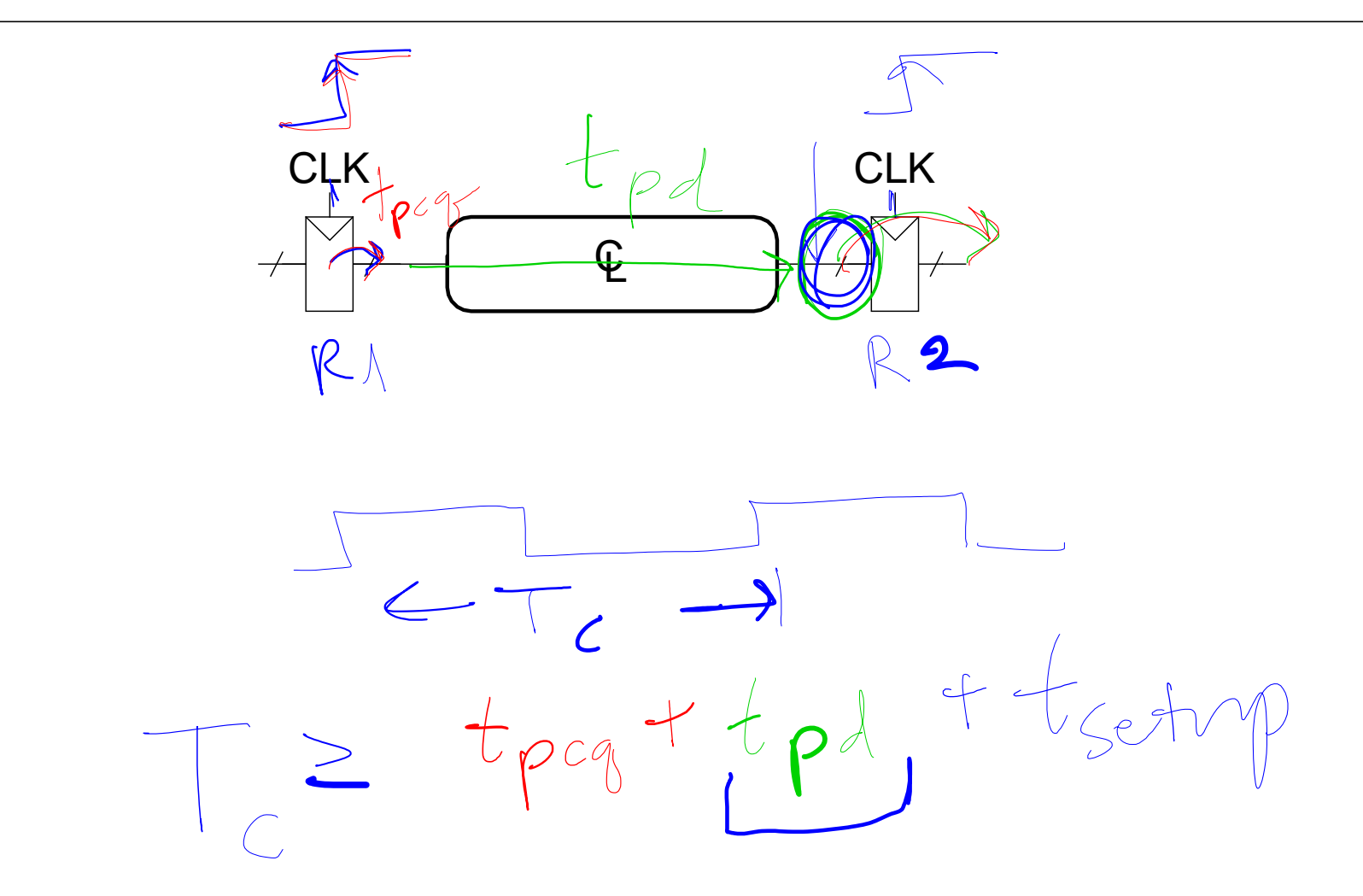

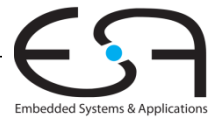

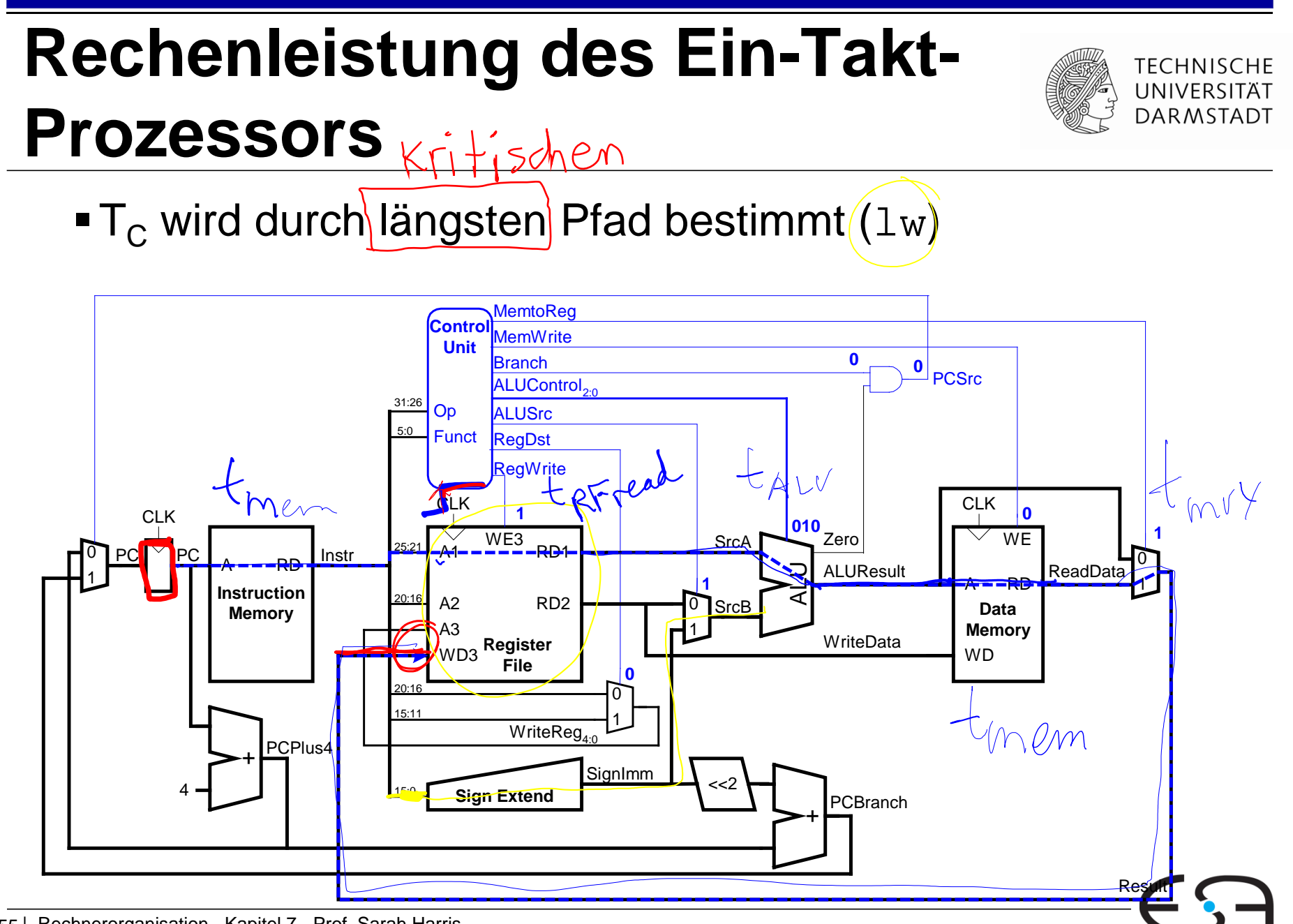

# **Rechenleistung des Ein-Takt-Prozessors**

| <b>Kritischer Pfad:</b>                                    | \n $T_c = t_{pcq\_PC} + t_{mem} + \max_{\text{max}}(t_{RFread})t_{sext} + t_{mux}) + t_{ALU} + (t_{mem} + t_{mux} + t_{RFsetup})t_{Mux} + t_{RFsetup}$ \n |
|------------------------------------------------------------|----------------------------------------------------------------------------------------------------|
| <b>1</b> h vielen Implementierungen: Kritischer Pfad durch |                                                                                                    |
| <b>2</b> L'gij <sup>2</sup>                                |                                                                                                    |
| <b>3</b> L'gij <sup>2</sup>                                |                                                                                                    |
| <b>4</b> L'gij <sup>2</sup>                                |                                                                                                    |
| <b>5</b> Damit:                                            |                                                                                                    |
| <b>6</b> L'gij <sup>2</sup>                                |                                                                                                    |
| <b>7</b> L'gij <sup>2</sup>                                |                                                                                                    |
| <b>8</b> L'gij <sup>2</sup>                                |                                                                                                    |
| <b>9</b> L'gij <sup>2</sup>                                |                                                                                                    |
| <b>1</b> L'gij <sup>2</sup>                                |                                                                                                    |
| <b>1</b> L'gij <sup>2</sup>                                |                                                                                                    |
| <b>1</b> L'gij <sup>2</sup>                                |                                                                                                    |
| <b>1</b> L'gij <sup>2</sup>                                |                                                                                                    |
| <b>1</b> L'gij <sup>2</sup>                                |                                                                                                    |
| <b>1</b> L'gij <sup>2</sup>                                |                                                                                                    |
| <b>1</b> L'gij <sup>2</sup>                                |                                                                                                    |
| <b>1</b> L'gij <sup>2</sup>                                |                                                                                                    |
| <b>1</b> L'gij <sup>2</sup>                                |                                                                                                    |
| <b>1</b> L'gij <sup>2</sup>                                |                                                                                                    |
| <b>1</b> L'gij <sup>2</sup>                                |                                                                                                    |
| <b>1</b> L'gij <sup>2</sup>                                |                                                                                                    |
| <b>1</b> L'gij <sup>2</sup>                                |                                                                                                    |
| <b>1</b> L                                                 |                                                                                                    |

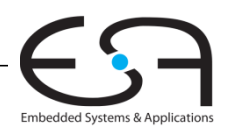

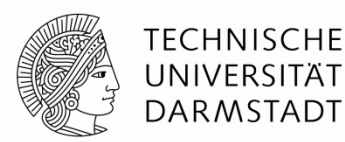

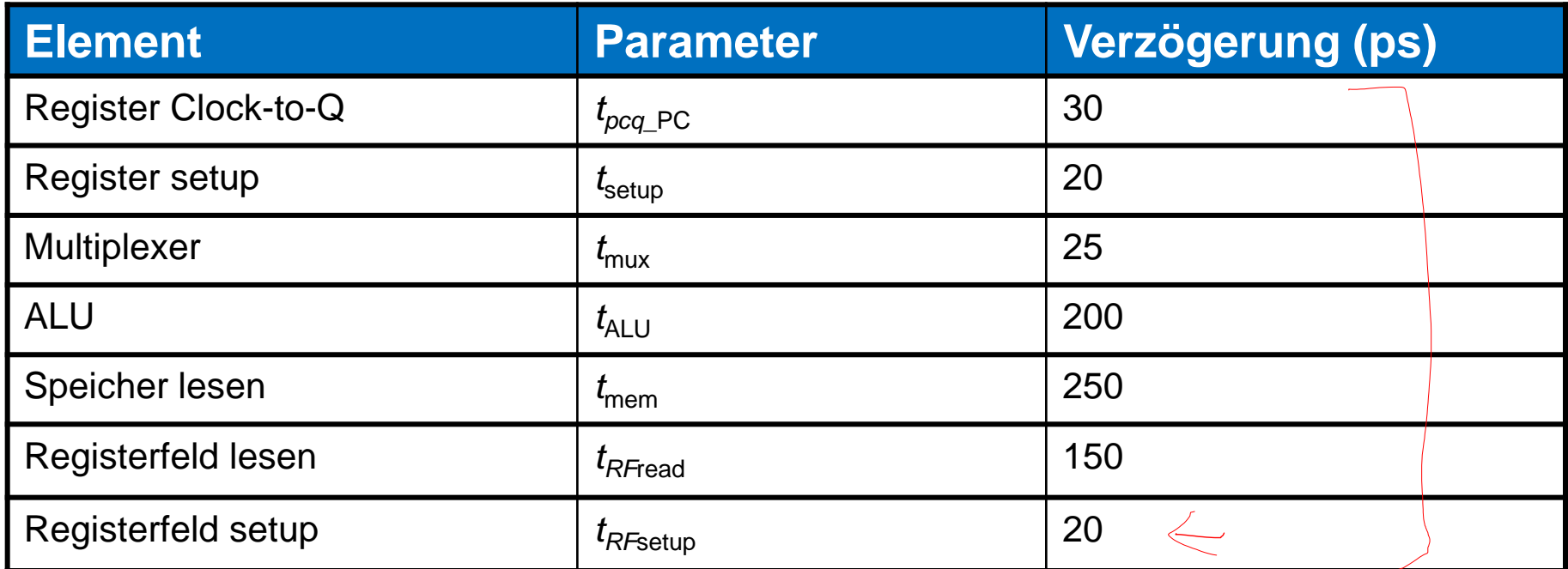

$$
\underline{T_c} = t_{pcq\_PC} + 2t_{mem} + t_{RFread} + t_{mux} + t_{ALU} + t_{RFsetup}
$$
  
= 30 + 2(250) + 150 + 25 + 200 + 20

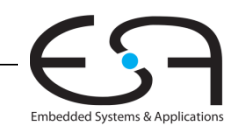

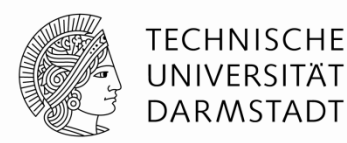

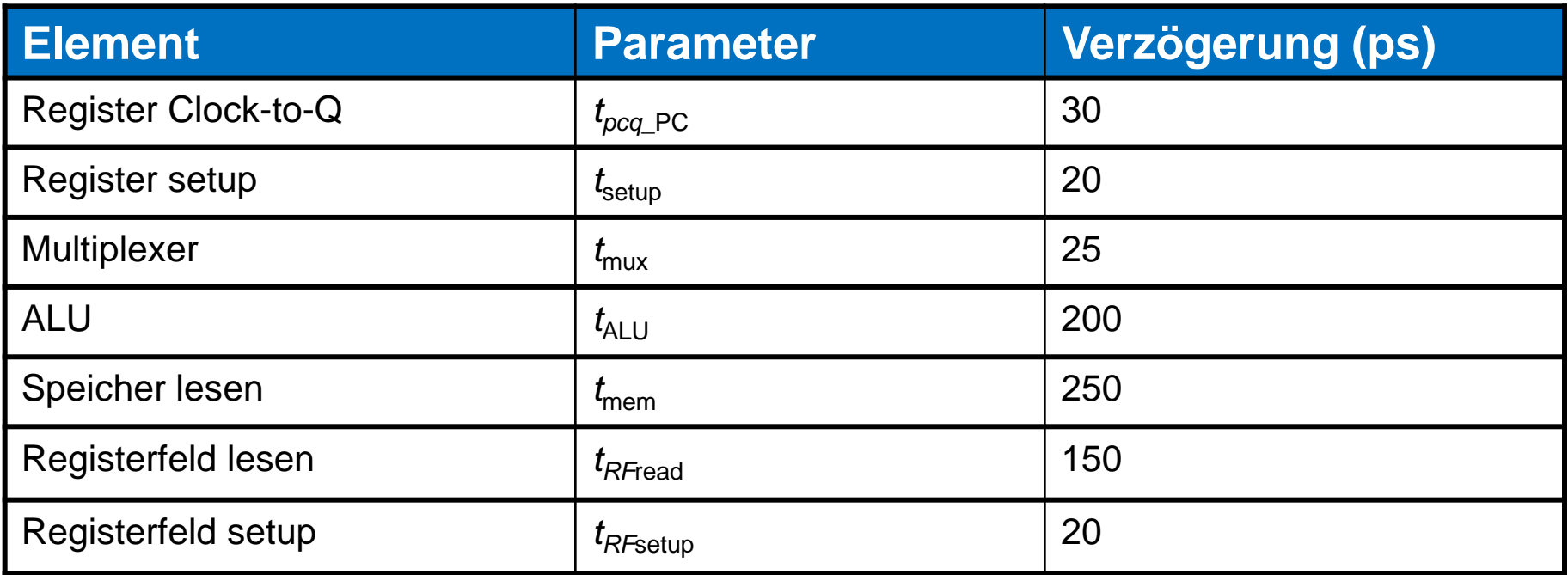

$$
T_c = t_{pcq\_PC} + 2t_{mem} + t_{RFread} + t_{mux} + t_{ALU} + t_{RFsetup}
$$
  
= [30 + 2(250) + 150 + 25 + 200 + 20] ps  
= 925 ps

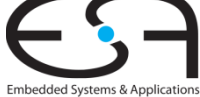

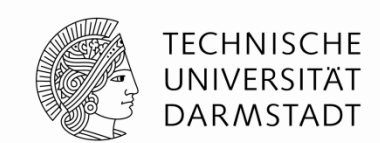

Auszuführen: Programm mit 100 Milliarden Instruktionen auf Ein-Takt MIPS Prozessor

Ausführungszeit = ?

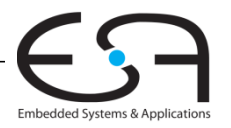

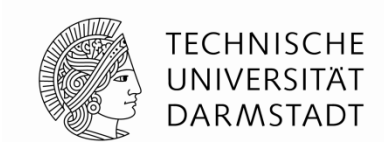

Auszuführen: Programm mit 100 Milliarden Instruktionen auf Ein-Takt MIPS Prozessor

Ausführungszeit = # Instruktionen \* CPI \* T<sub>C</sub><br> $\sqrt{p} \propto \sqrt{q}$  ×  $\sqrt{q}$  ×  $\sqrt{q}$  ×  $\sqrt{q}$  ×  $\sqrt{q}$  ×  $\sqrt{q}$  ×  $\sqrt{q}$  ×  $\sqrt{q}$  ×  $\sqrt{q}$  ×  $\sqrt{q}$  ×  $\sqrt{q}$  ×  $\sqrt{q}$  ×  $\sqrt{q}$  ×  $\sqrt{q}$  ×  $\sqrt{q}$  ×  $\sqrt{q}$  ×  $\sqrt{q}$ 

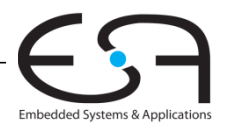

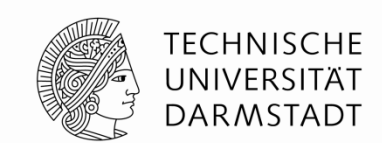

Auszuführen: Programm mit 100 Milliarden Instruktionen auf Ein-Takt MIPS Prozessor

Ausführungszeit = # Instruktionen \* CPI \*  $T_c$  $=$  (100  $\times$  10<sup>9</sup>) (1) (925  $\times$  10<sup>-12</sup> s) **= 92,5 Sekunden**

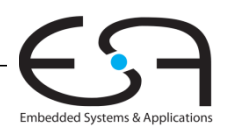

#### **Mikroarchitektur**

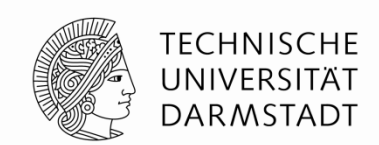

**Mehrere Implementierungen für eine Architektur**

**Ein-Takt**

Jede Instruktion wird in einem Takt ausgeführt

**Mehrtakt**

Jede Instruktion wird in Teilschritte zerlegt

**Pipelined**

Jede Instruktion wird in Teilschritte zerlegt

Mehrere Instruktionen werden gleichzeitig ausgeführt

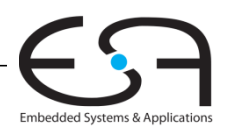

## **Mehrtakt-MIPS-Prozessor**

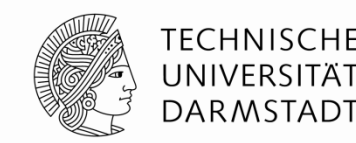

#### **Ein-Takt-Mikroarchitektur:**

- + einfach
- Taktfrequenz wird durch langsamste Instruktion bestimmt  $(1w)$
- Drei Addierer / ALUs und zwei Speicher

#### **Mehrtaktmikroarchitektur:**

- $+$  höhere Taktfrequenz  $\vee$
- + einfachere Instruktionen laufen schneller
- + bessere Wiederverwendung von Hardware in verschiedenen Takten
- aufwendigere Ablaufsteuerung

#### **Gleiche Grundkomponenten**

- Datenpfad
- Steuerwerk

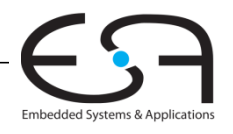

# **Zustandselemente im Mehrtaktprozessor**

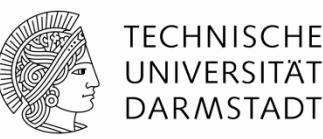

- Ersetze getrennte Instruktions- und Datenspeicher
	- **Harvard-Architektur**  $\triangleleft$
- Durch einen gemeinsamen Speicher
	- Von Neumann-Architektur
	- **-**Heute weiter verbreitet

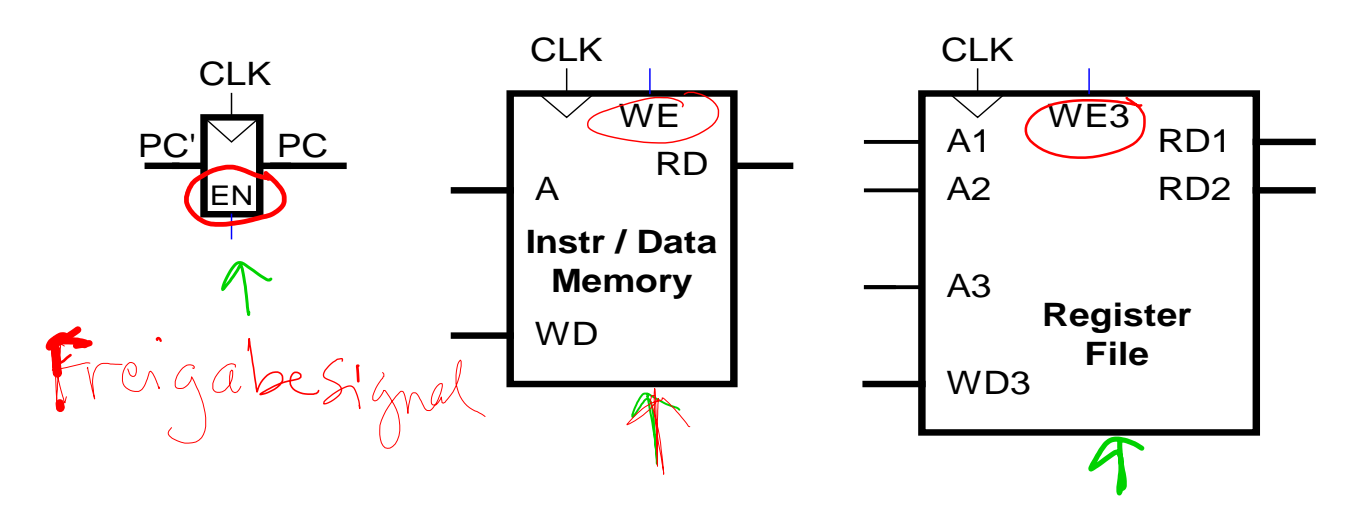

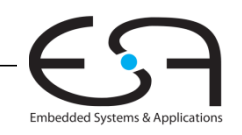

### **Vollständiger Ein-Takt-Prozessor**

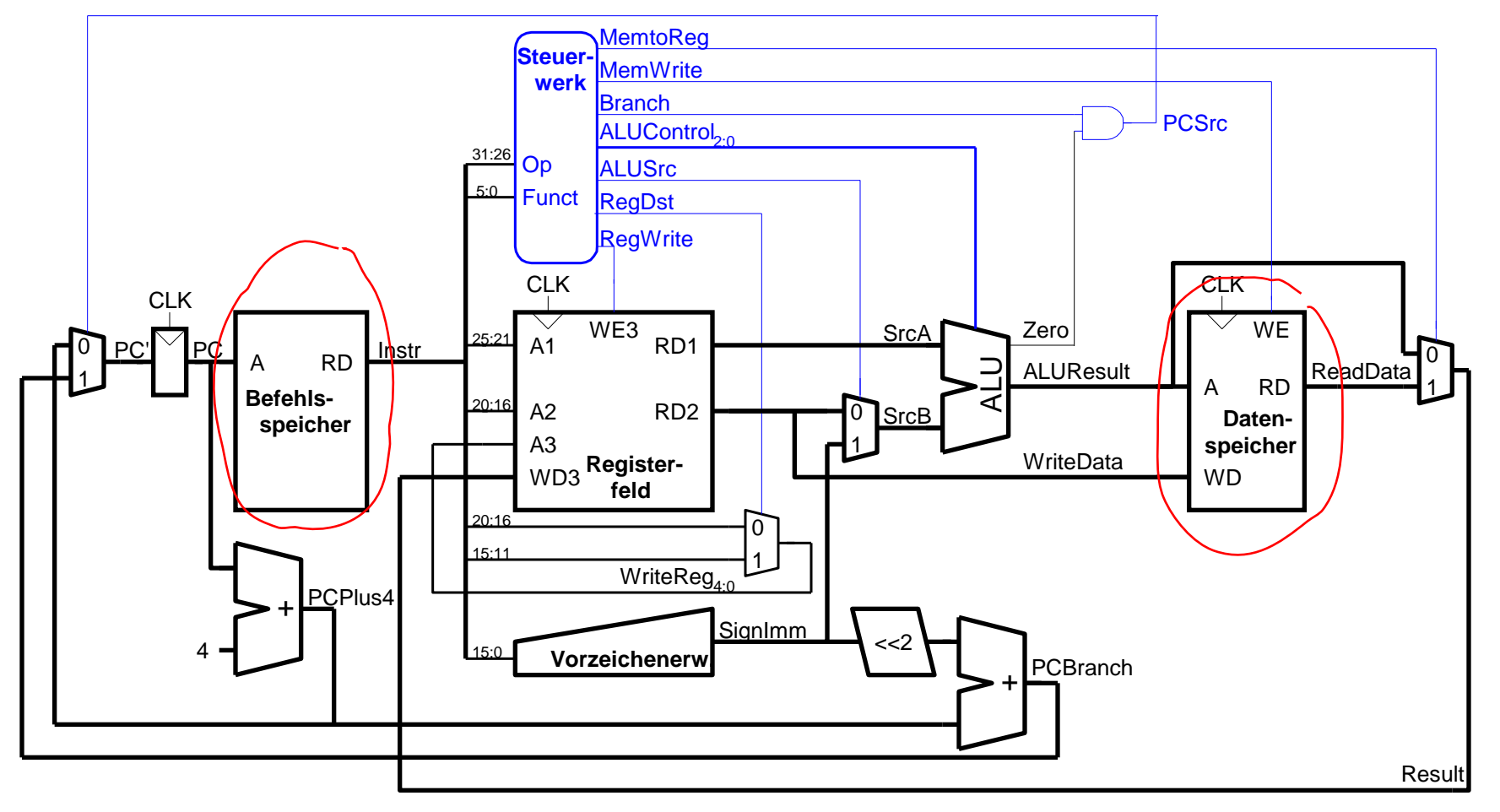

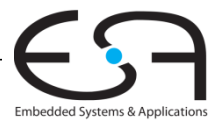

# **Mehrtaktprozessor: Arbeit in einem Takt**

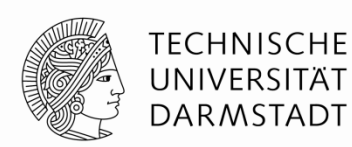

Darf nur einen benutzen in einem Takt: **ALU, Speicher, Registerfeld**

...damit die Takte kurz bleiben

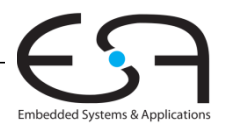

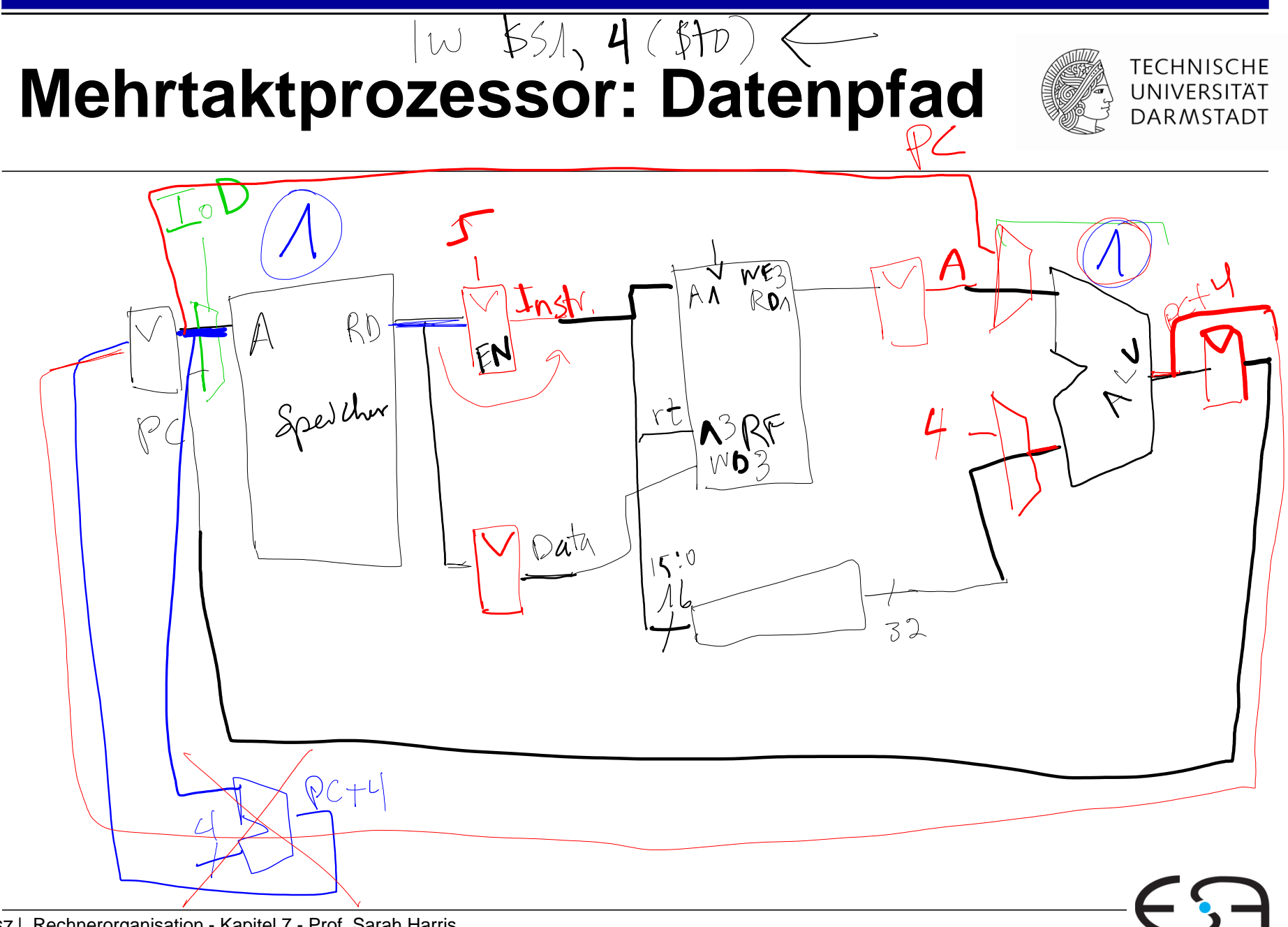

Embedded Systems & Applications

# **Mehrtaktdatenpfad: Instruktionen holen (***fetch***)**

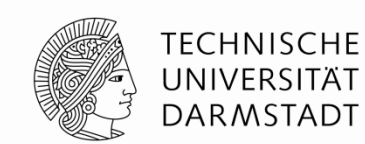

#### **Beispiel:** Ausführung von lw

#### **Schritt 1:** Hole Instruktion

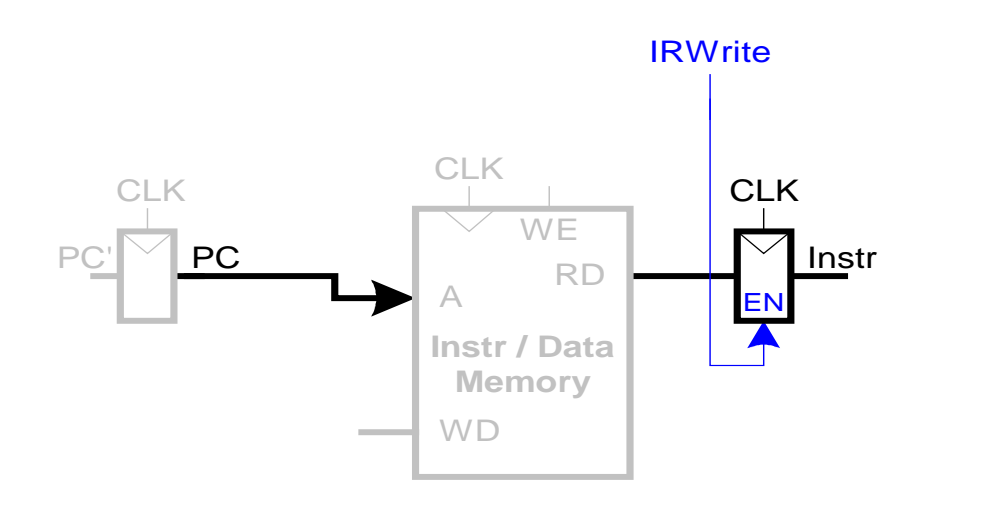

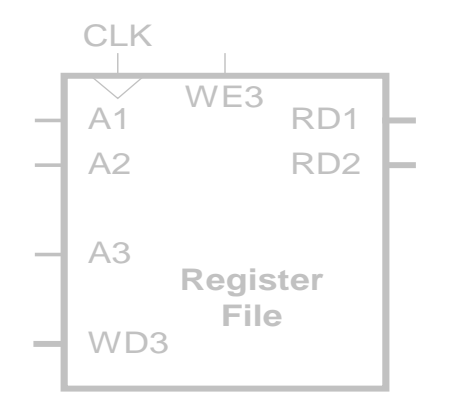

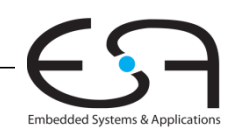

# **Mehrtaktdatenpfad: Lese Register für lw**

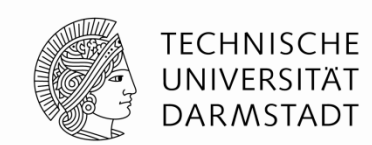

#### **Schritt 2a:** Lese Quelloperand aus Registerfeld

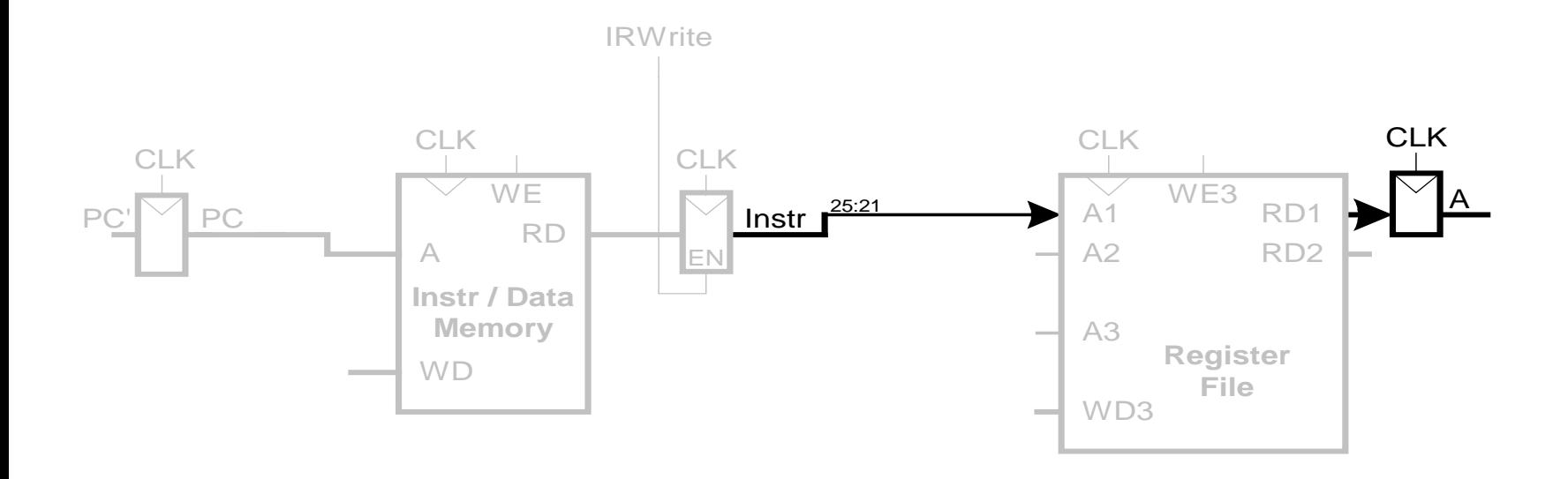

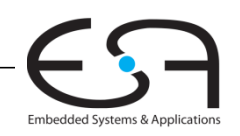

# **Mehrtaktdatenpfad: Werte lw Direktwert aus**

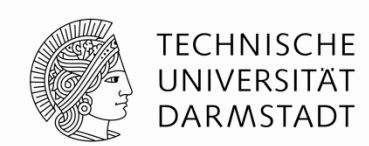

#### **Schritt 2b:** Vorzeichenerweitere den 16b Direktwert auf 32b Signal SignImm

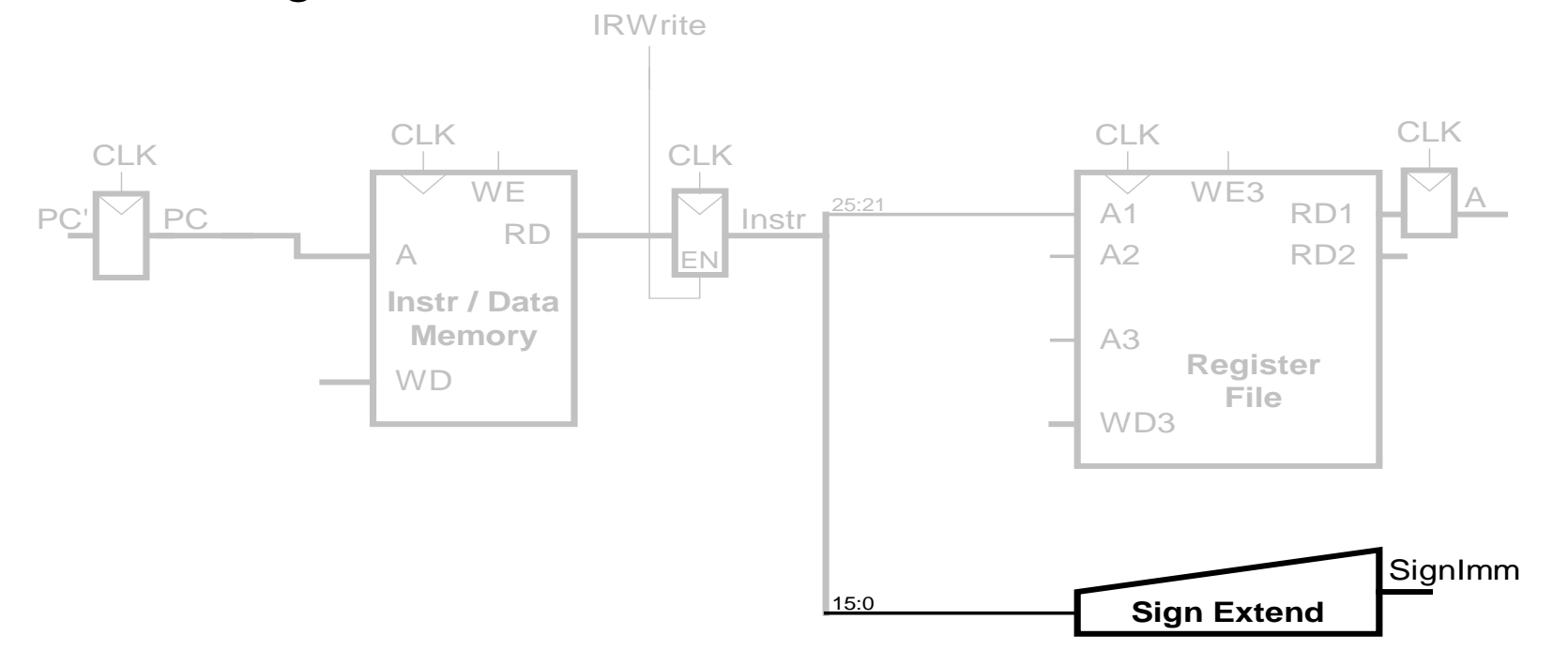

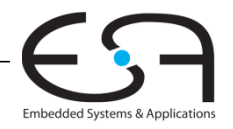

### **Mehrtaktdatenpfad: Bestimme effektive Adresse für lw**

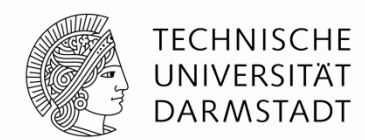

#### **Schritt 3:** Berechne die effektive Speicheradresse

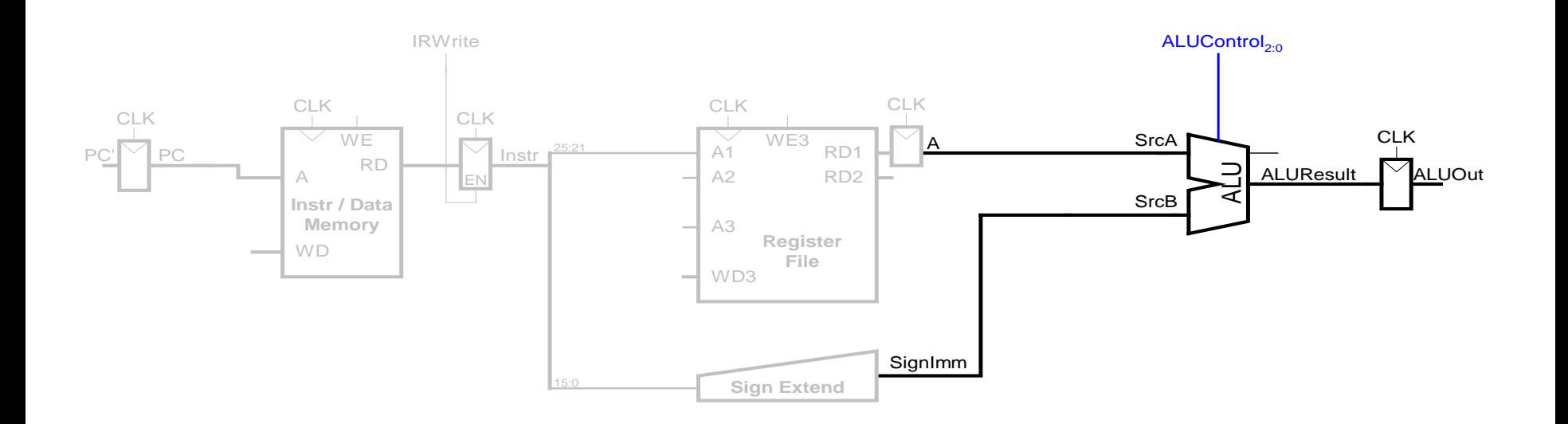

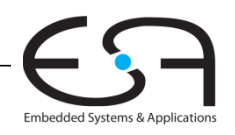

### **Mehrtaktdatenpfad: Lesezugriff von lw**

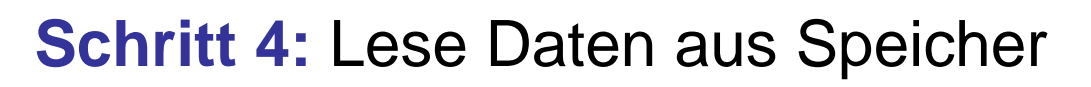

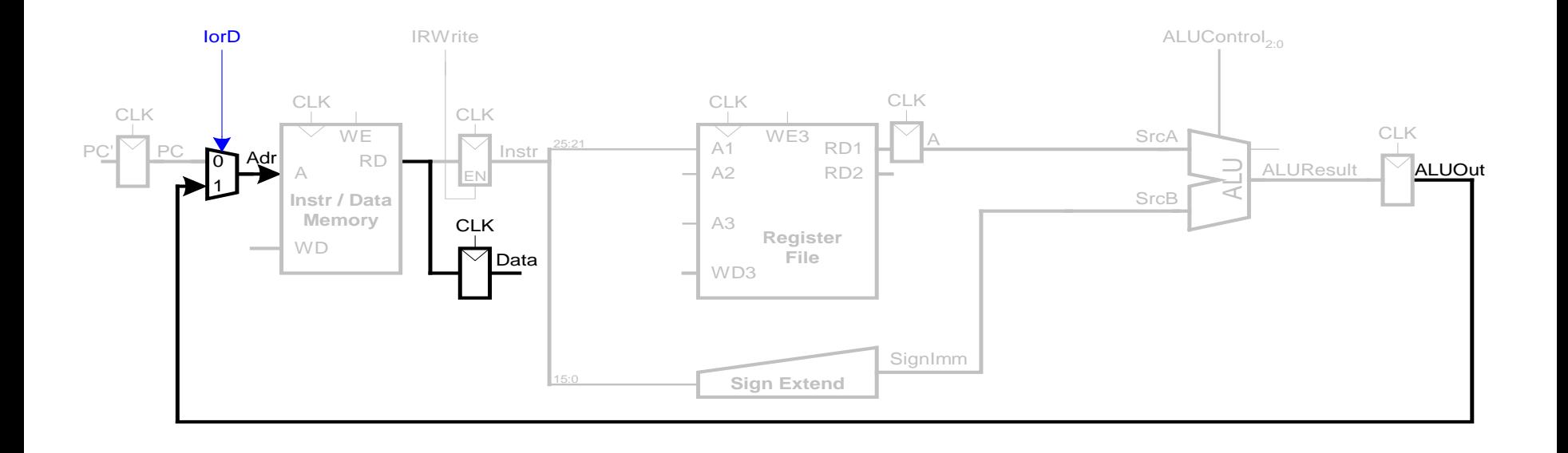

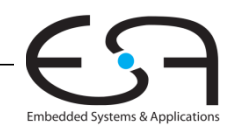
## **Mehrtaktdatenpfad: Schreibe Register in lw**

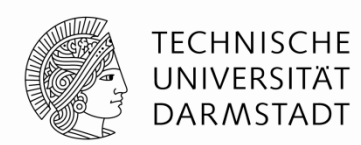

#### **Schritt 5:** Schreibe die Daten ins passende Register

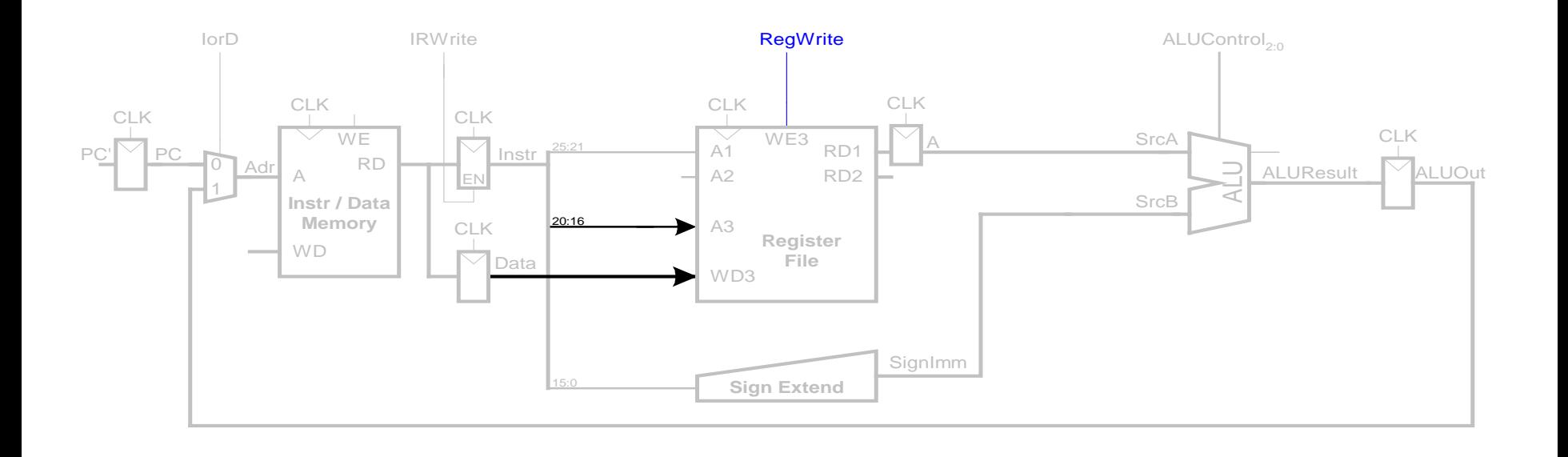

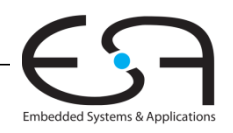

### **Mehrtaktdatenpfad: Erhöhe PC**

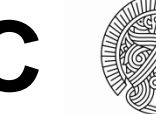

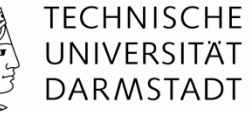

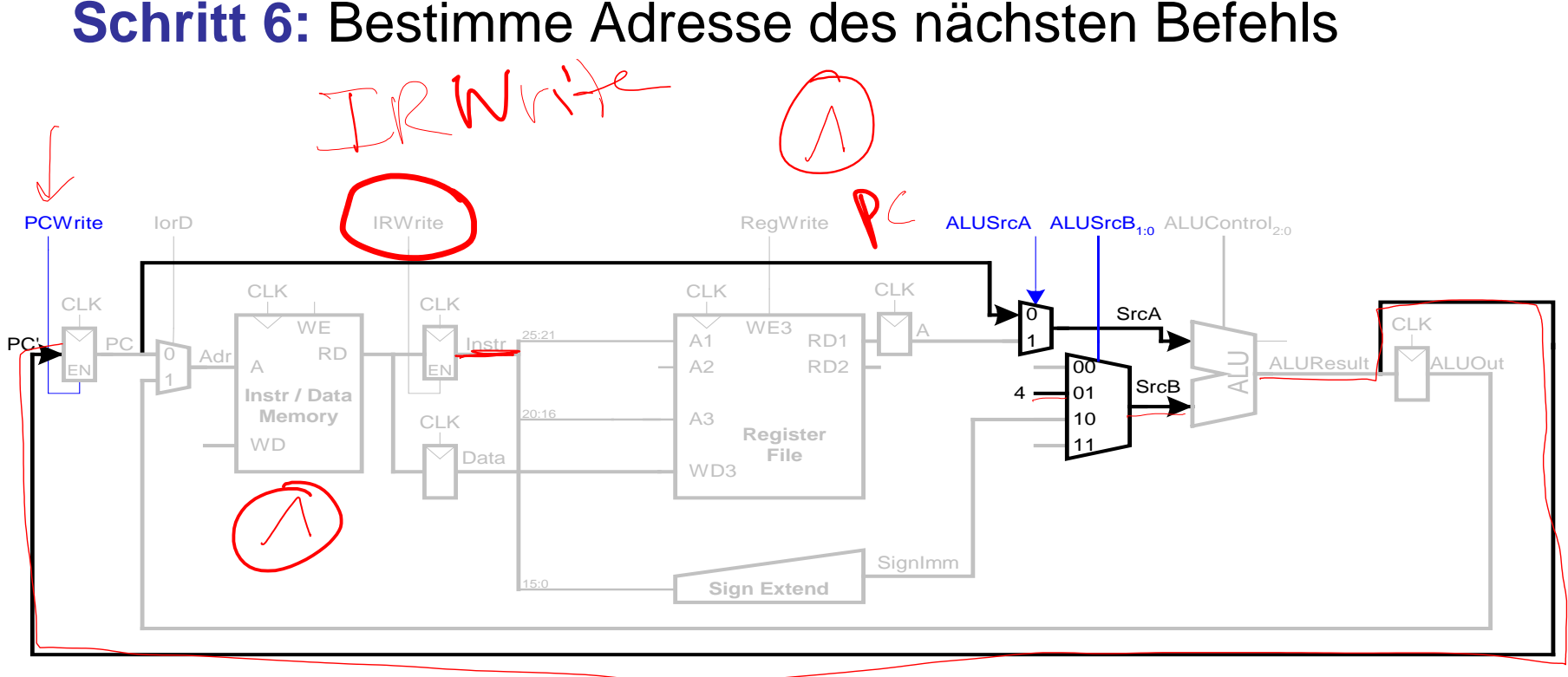

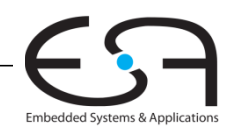

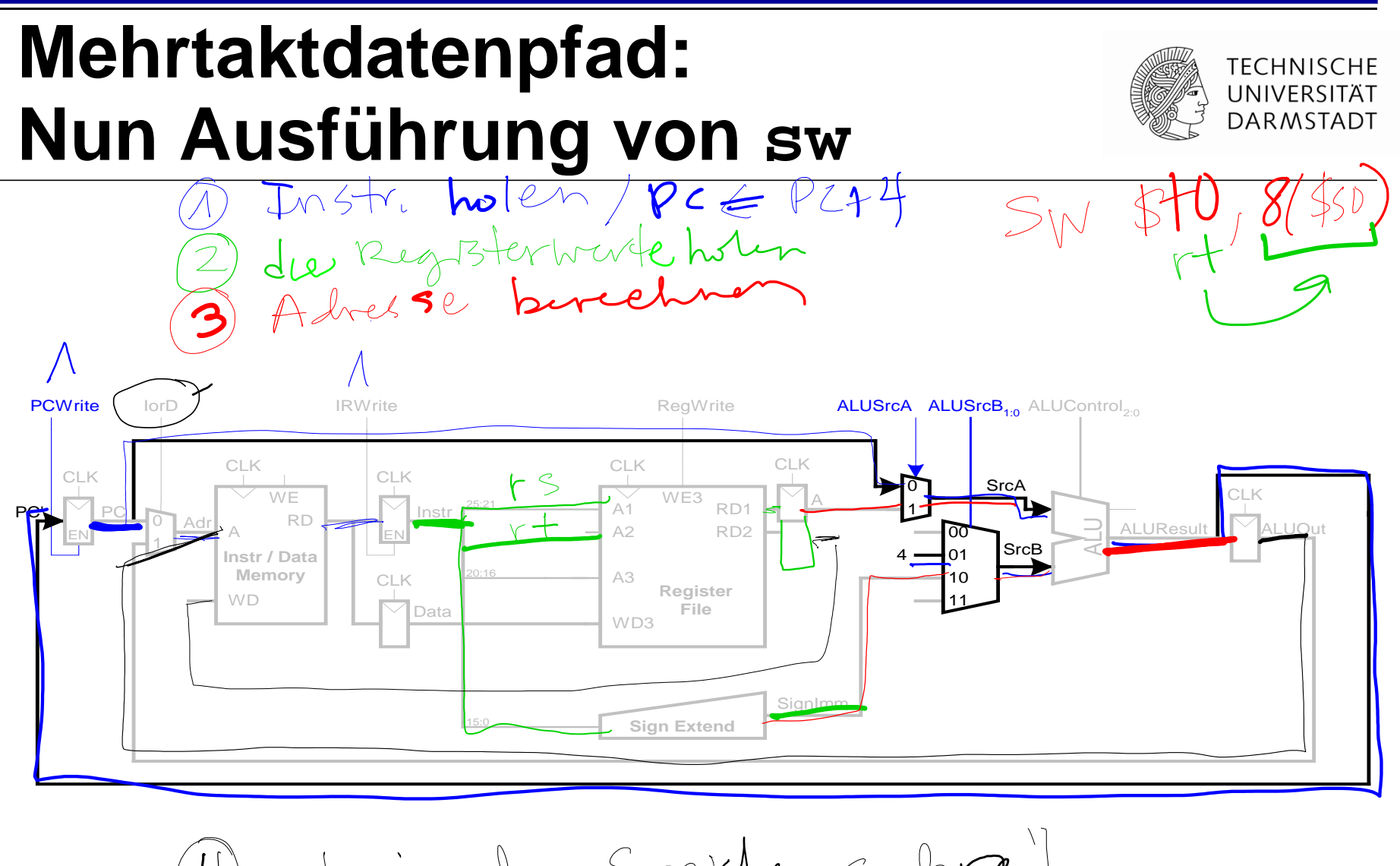

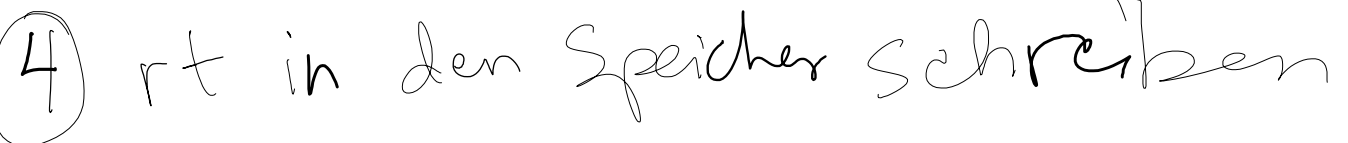

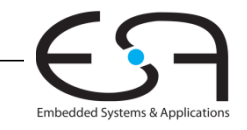

## **Mehrtaktdatenpfad: Nun Ausführung von sw**

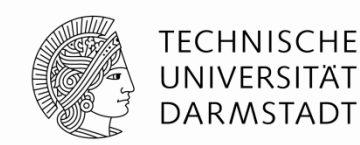

#### Schreibe Daten aus  $rt$  in Speicher

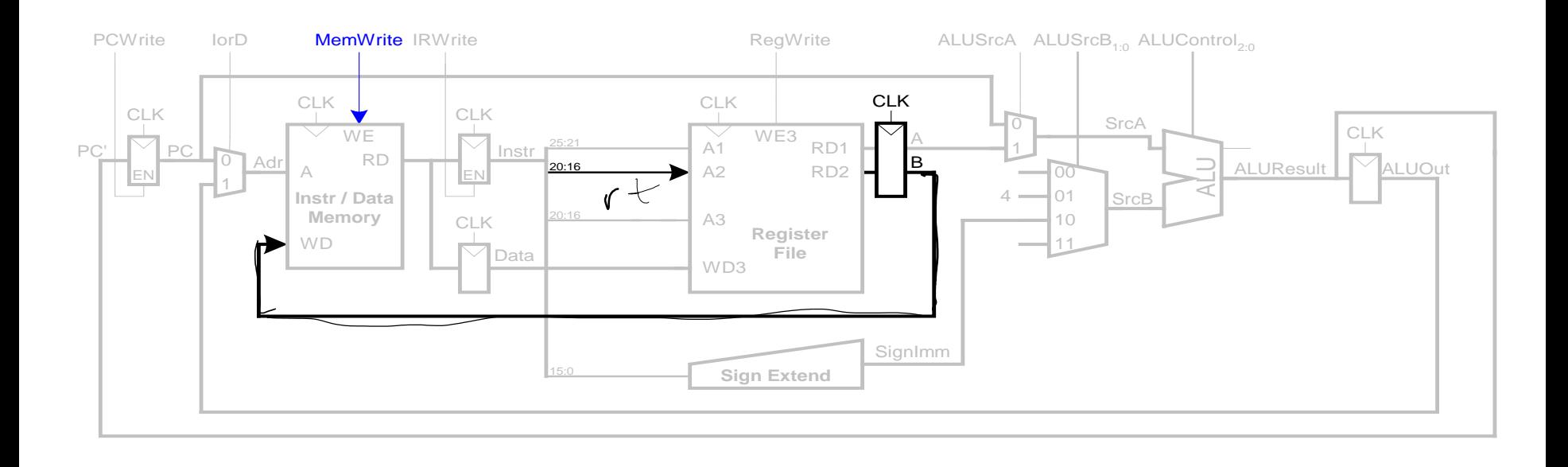

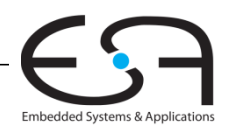

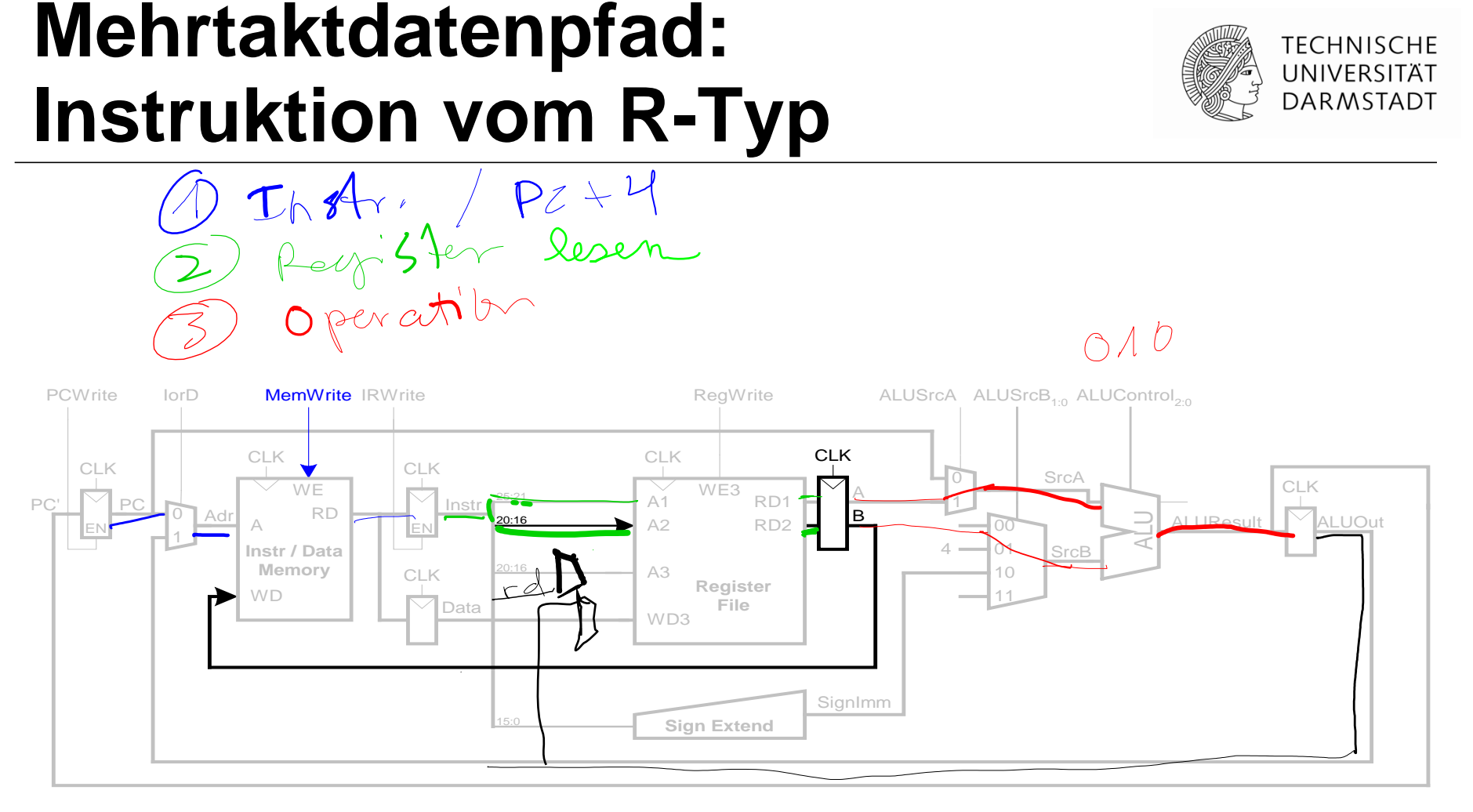

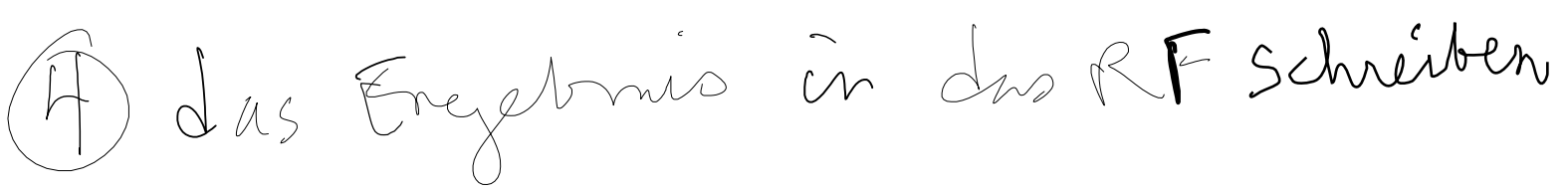

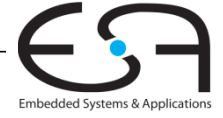

## **Mehrtaktdatenpfad: Instruktion** vom R-Typ

- **-Lese Werte aus rs und rt**
- Schreibe ALUResult ins Registerfeld
- Schreibe Wert nach rd (statt nach rt)

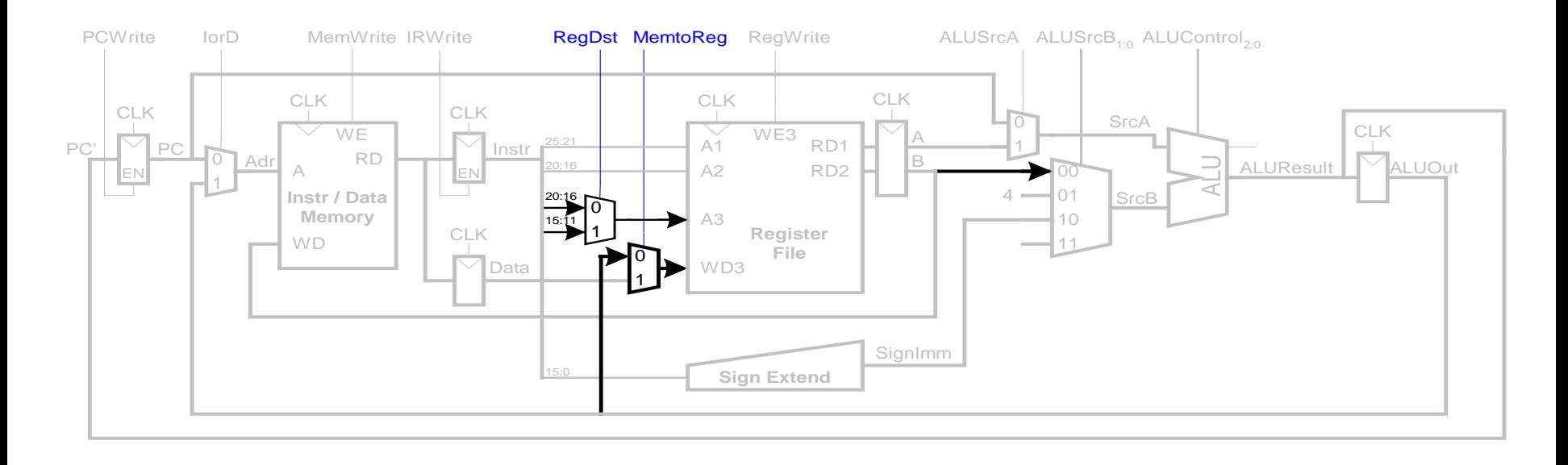

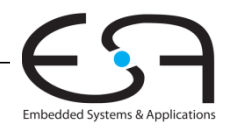

**TECHNISCHE** UNIVERSITÄT **DARMSTADT** 

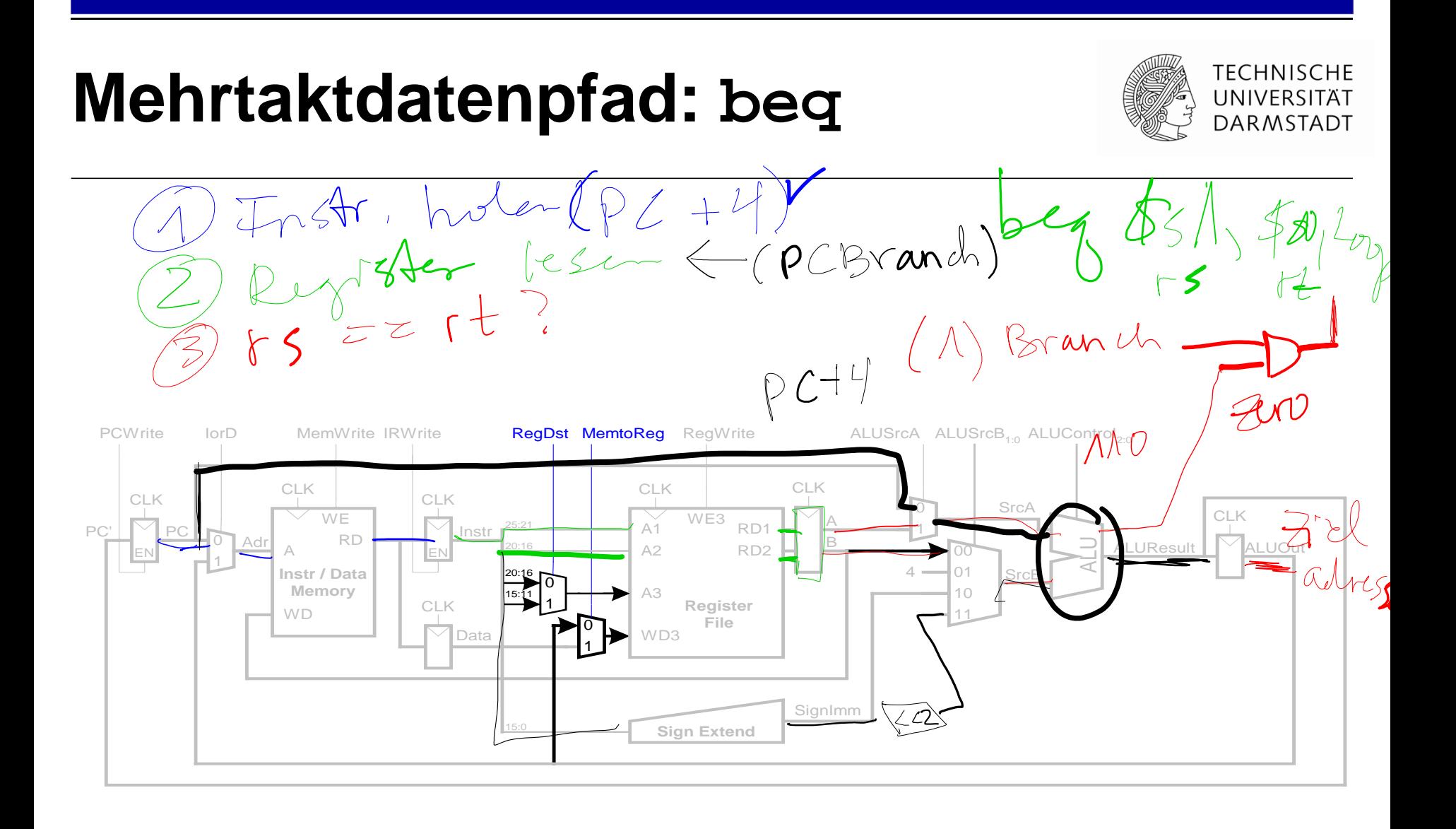

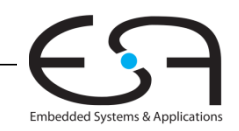

#### Mehrtaktdatenpfad: beg

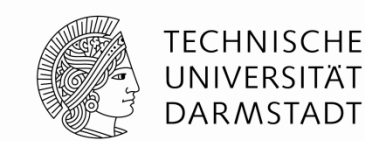

- Prüfe, ob Werte in rs und rt gleich sind
- **Bestimme Adresse des Sprungziels (branch target address):** 
	- $BTA = (vorzeicheneverweister Direktwert << 2) + (PC+4)$

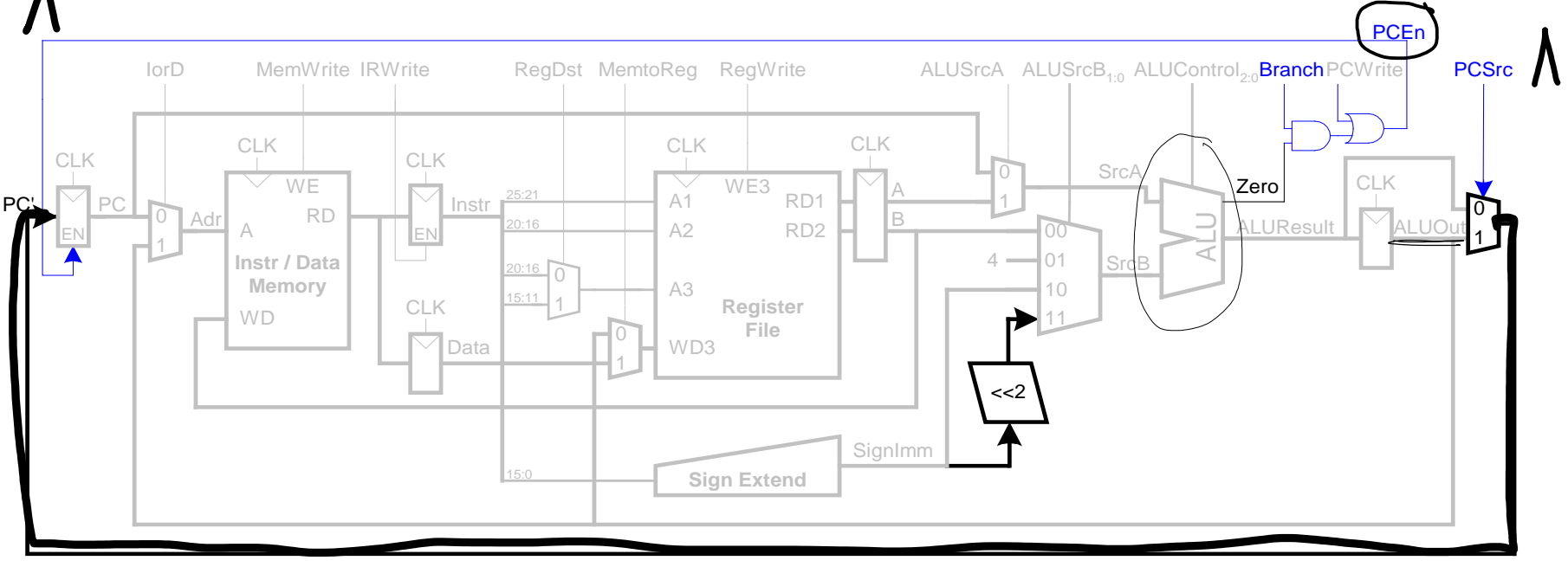

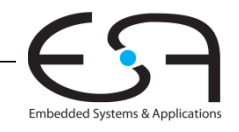

## Vollständiger Mehrtaktprozessor

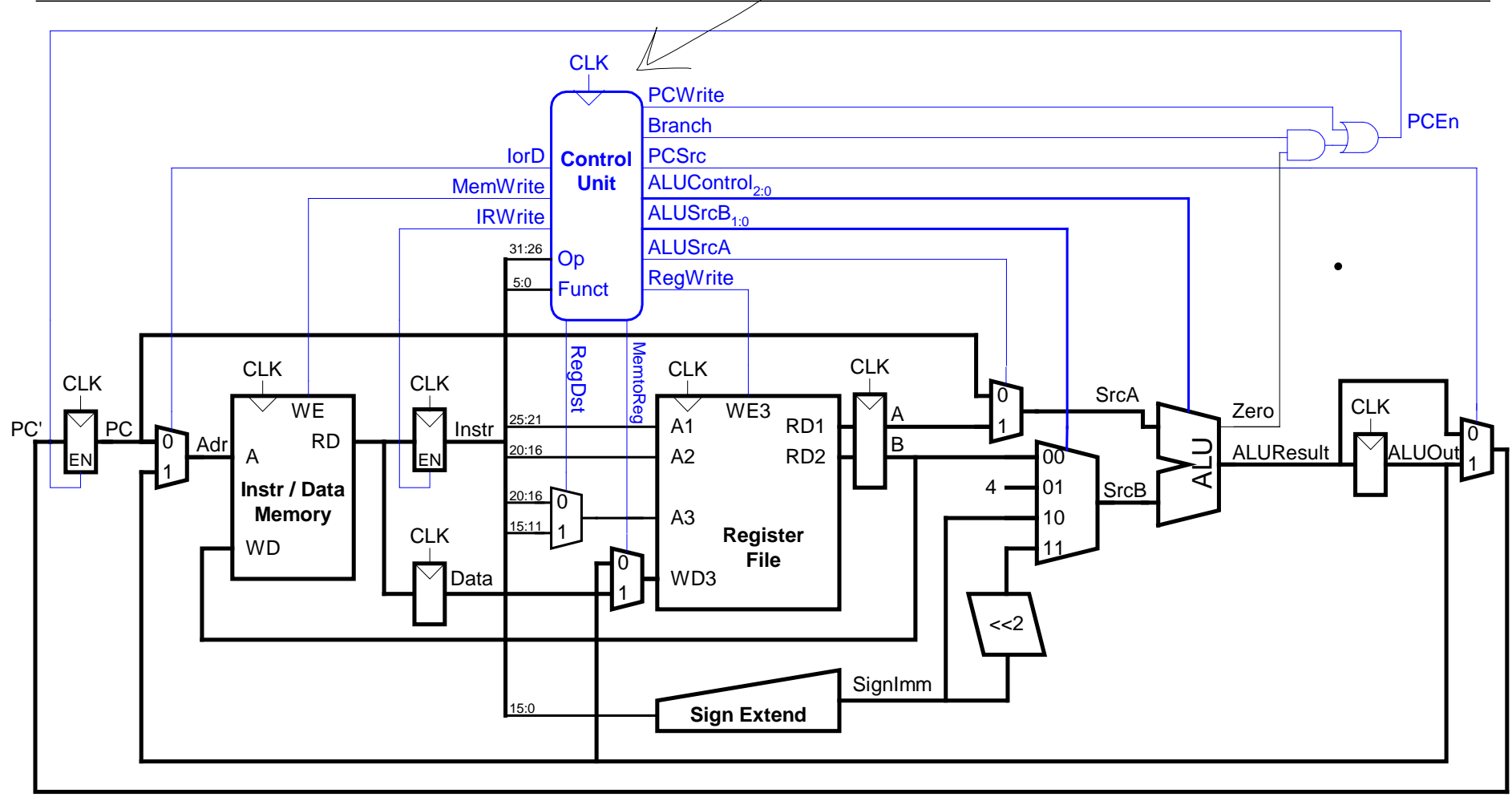

nachates

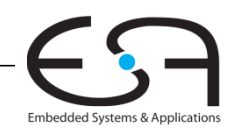

**TECHNISCHE** UNIVERSITÄT

**DARMSTADT** 

#### **Steuerwerk**

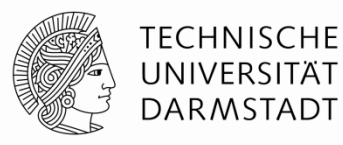

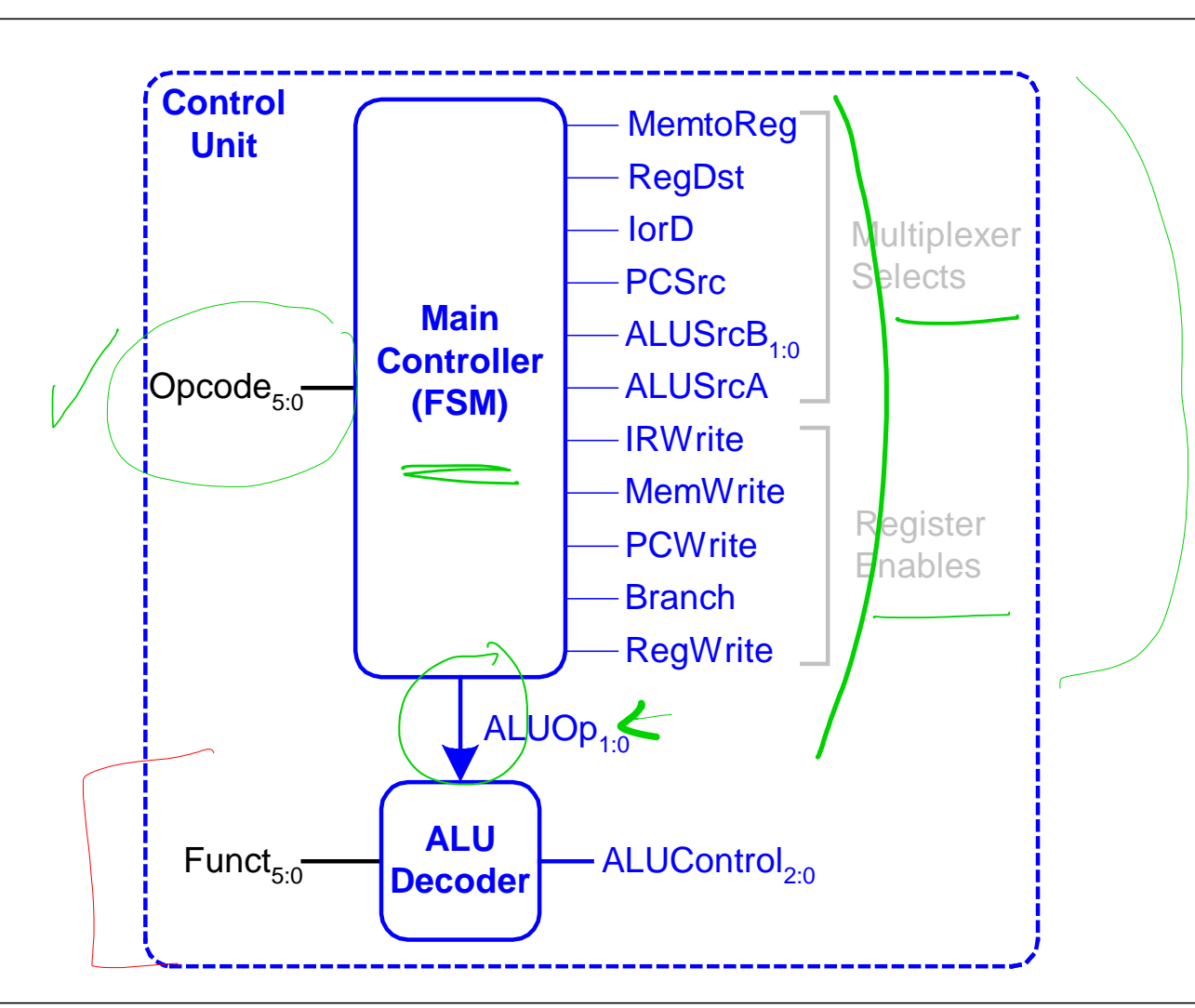

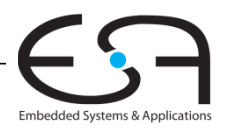

82 | Rechnerorganisation - Kapitel 7 - Prof. Sarah Harris

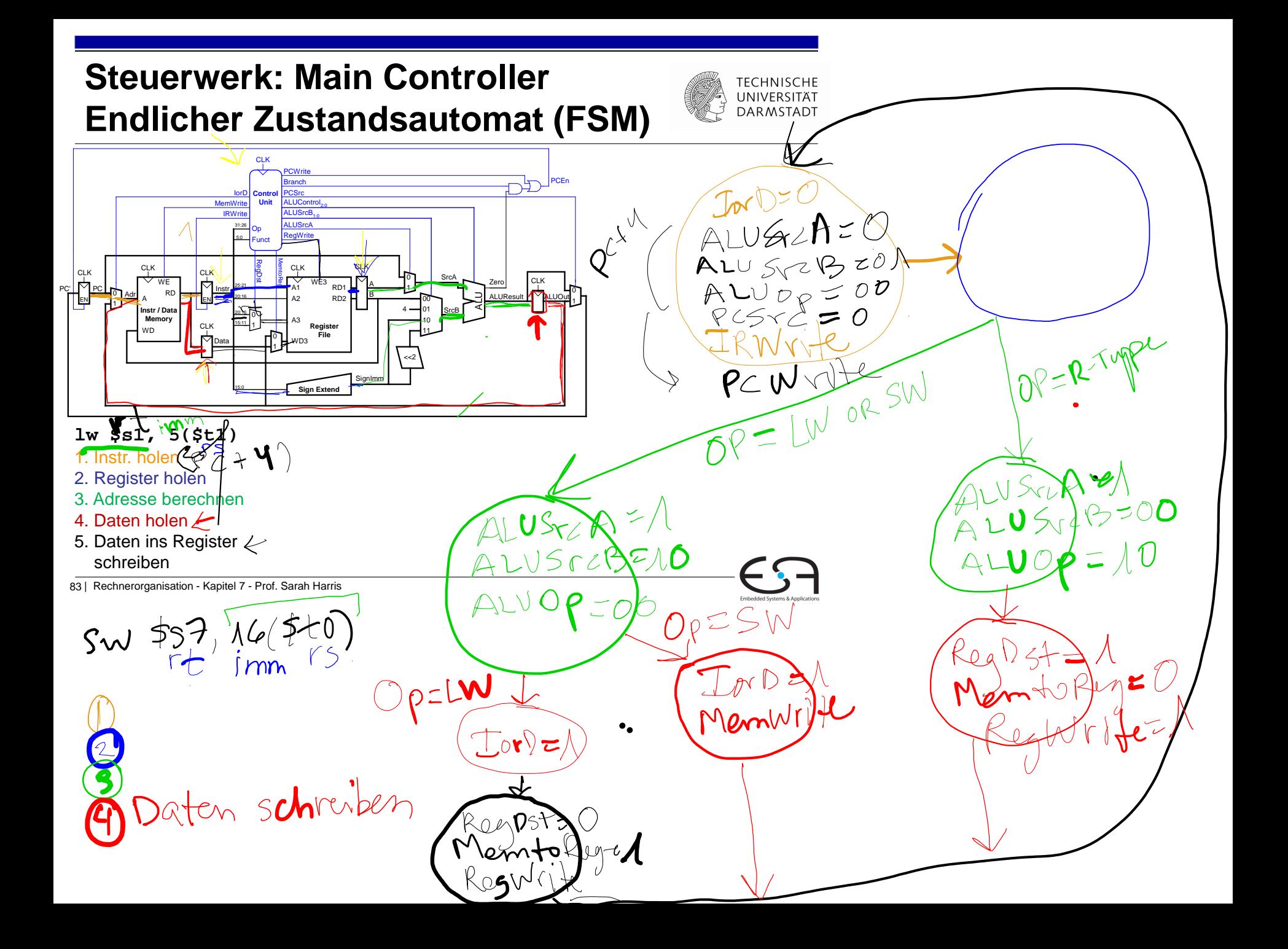

#### Vollständiger Mehrtaktprozessor

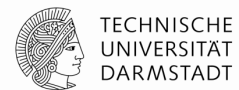

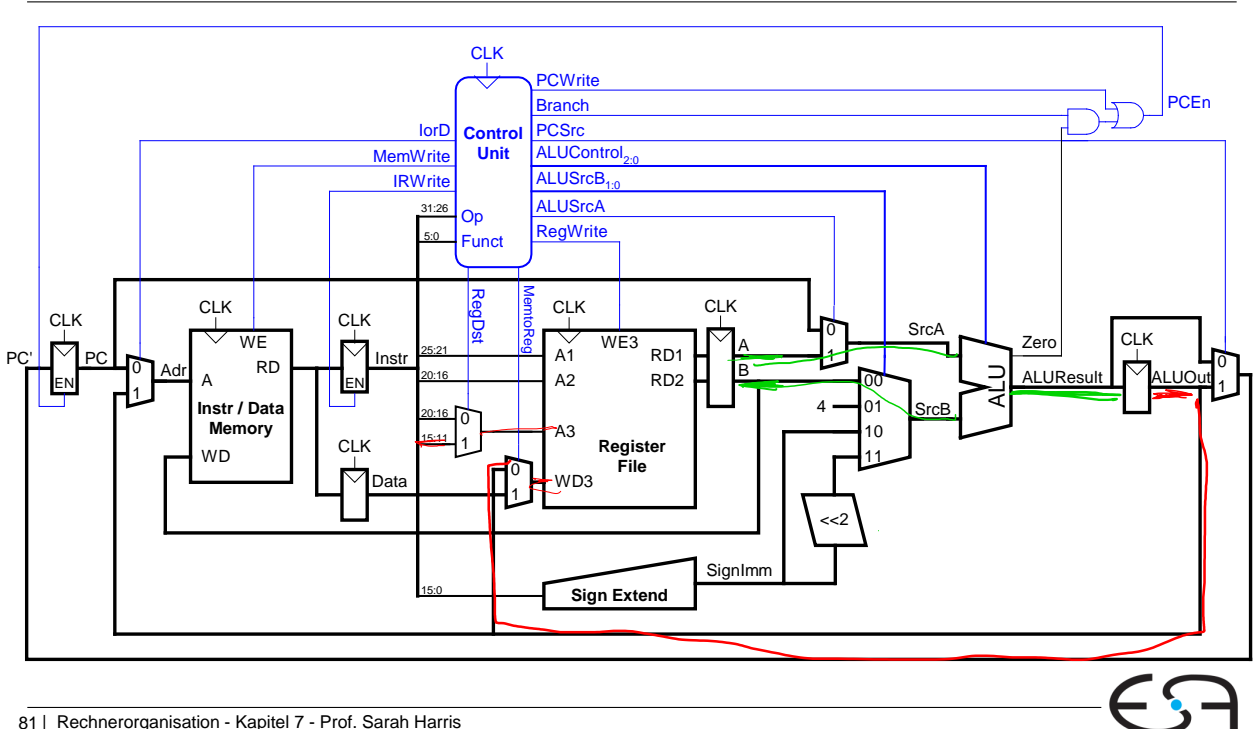

 $\sim$  / Ugg perution 

## Hauptsteuerwerk: Holen eines **Befehls**

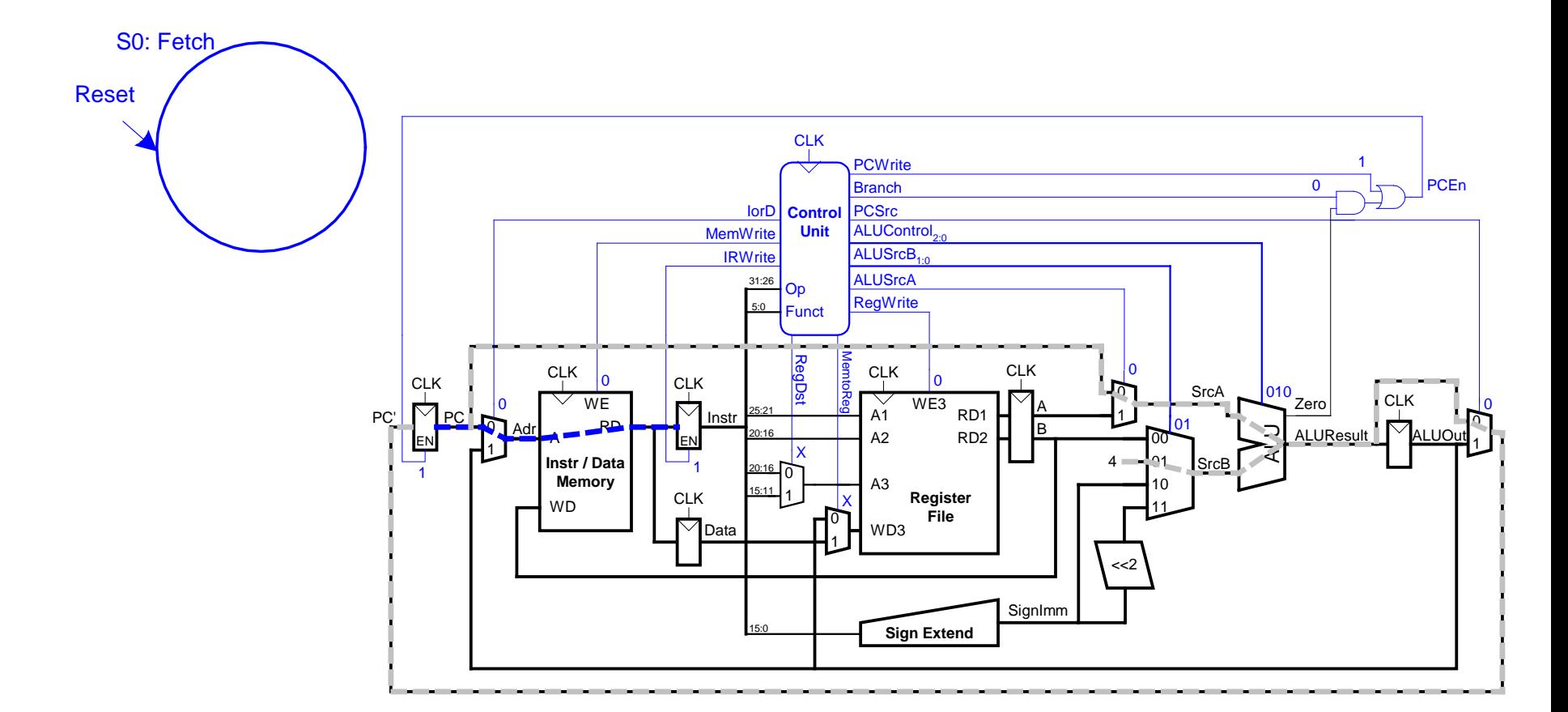

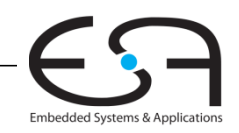

**TECHNISCHE** UNIVERSITÄT **DARMSTADT** 

## Hauptsteuerwerk: Holen eines **Befehls**

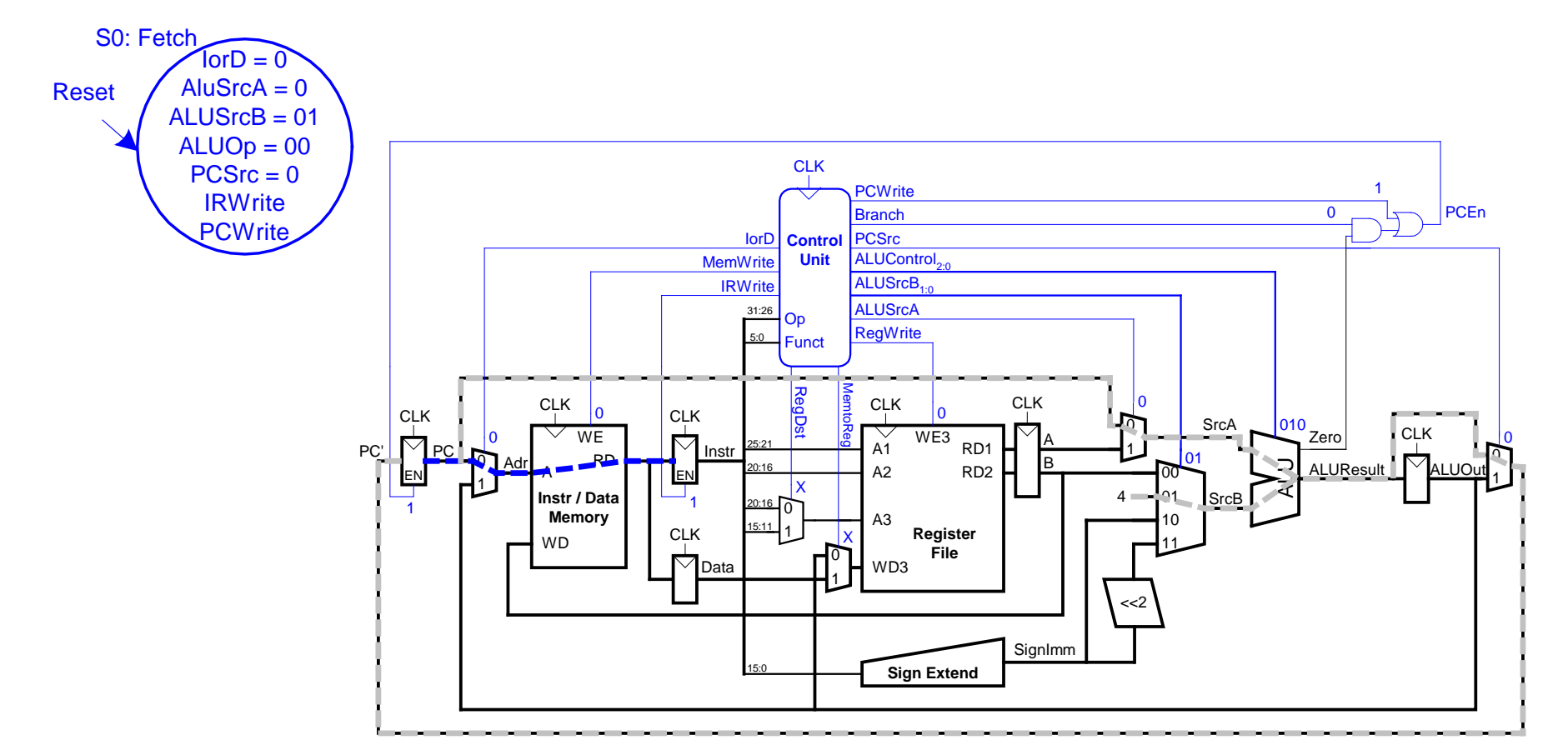

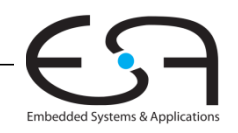

**TECHNISCHE** UNIVERSITÄT **DARMSTADT** 

# **Hauptsteuerwerk: Dekodieren eines Befehls**

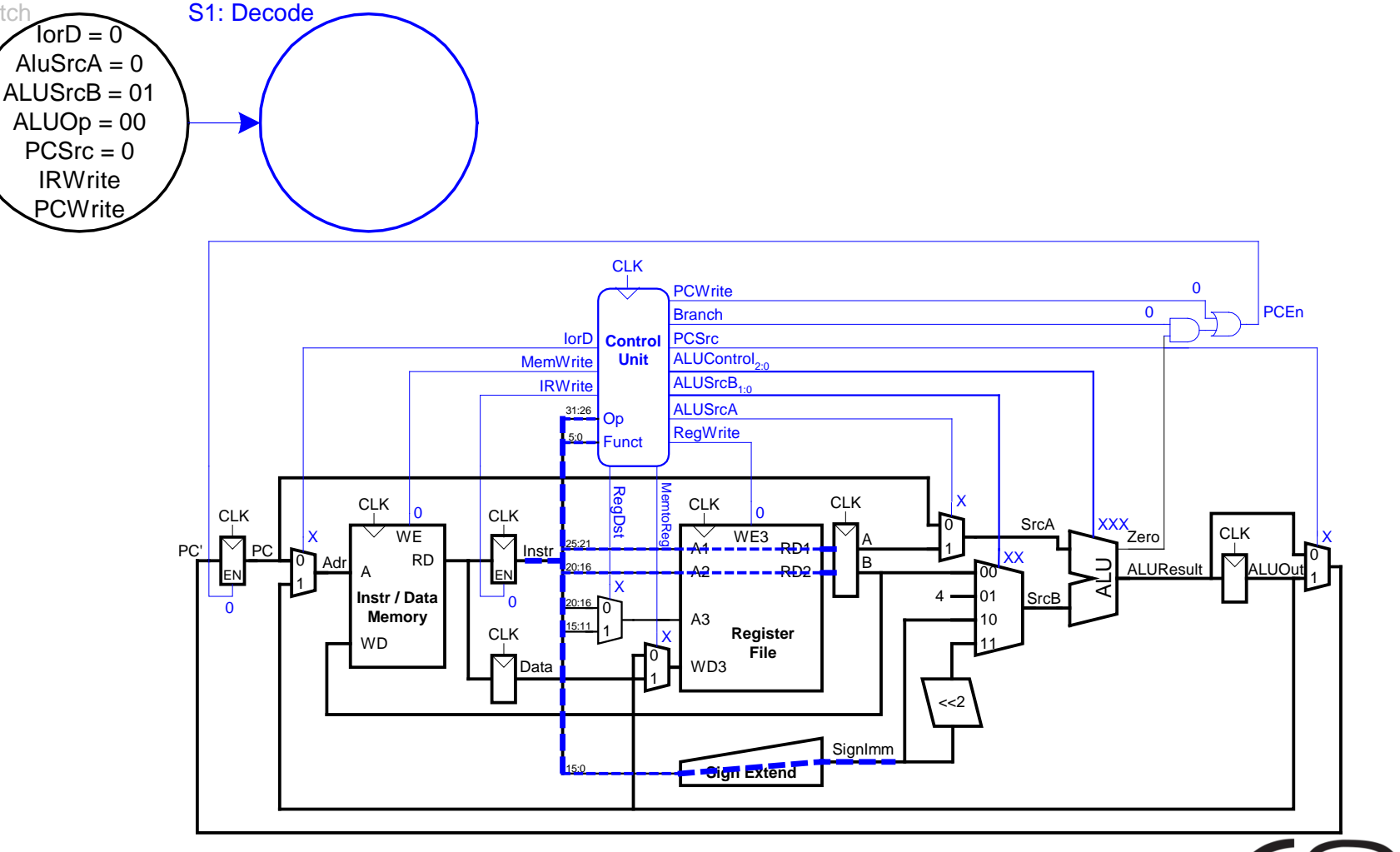

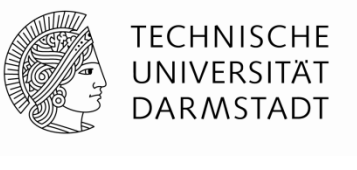

Reset

## **Hauptsteuerwerk: Adressberechnung**

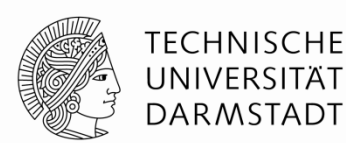

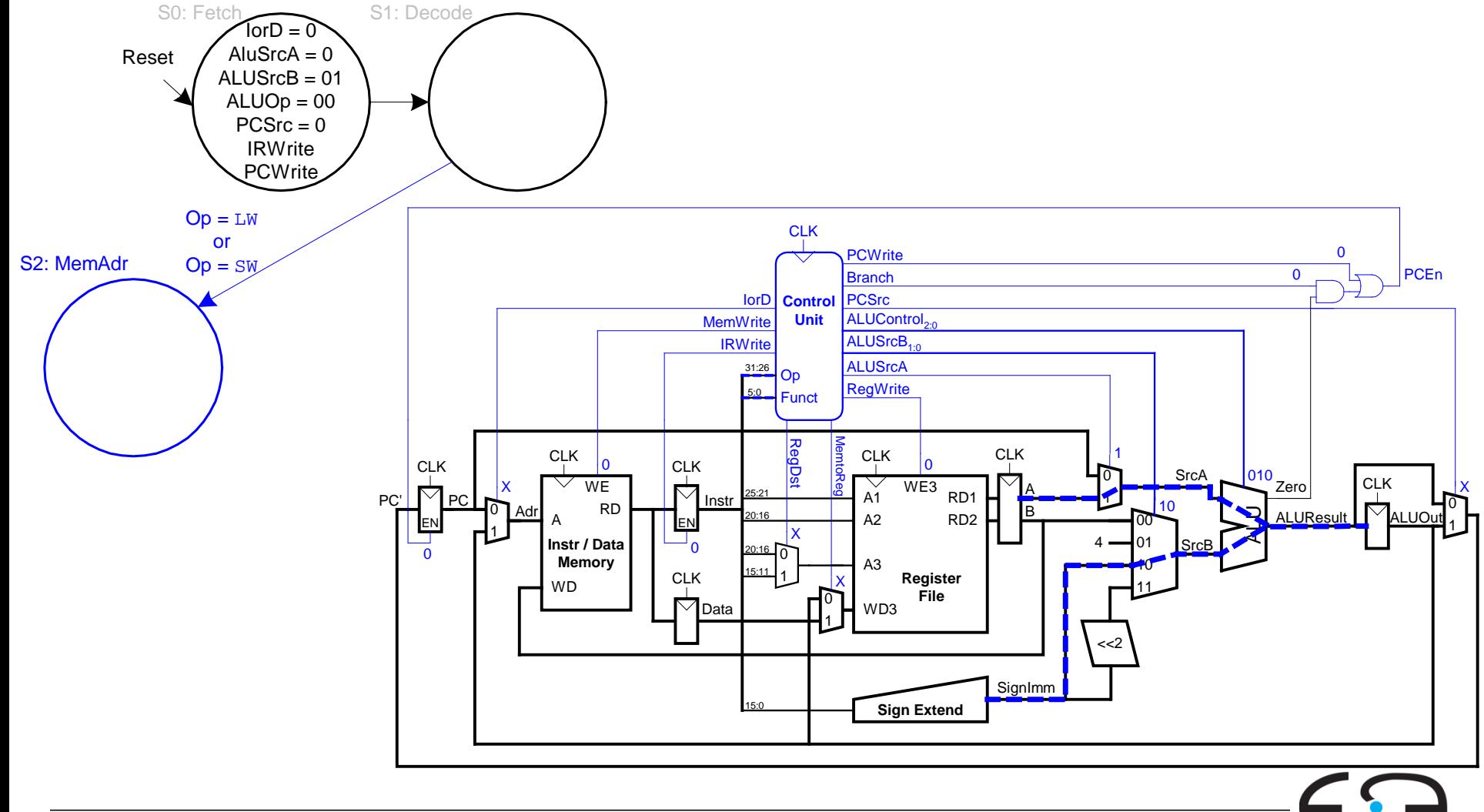

## **Hauptsteuerwerk: Adressberechnung**

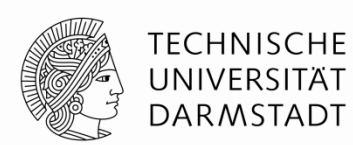

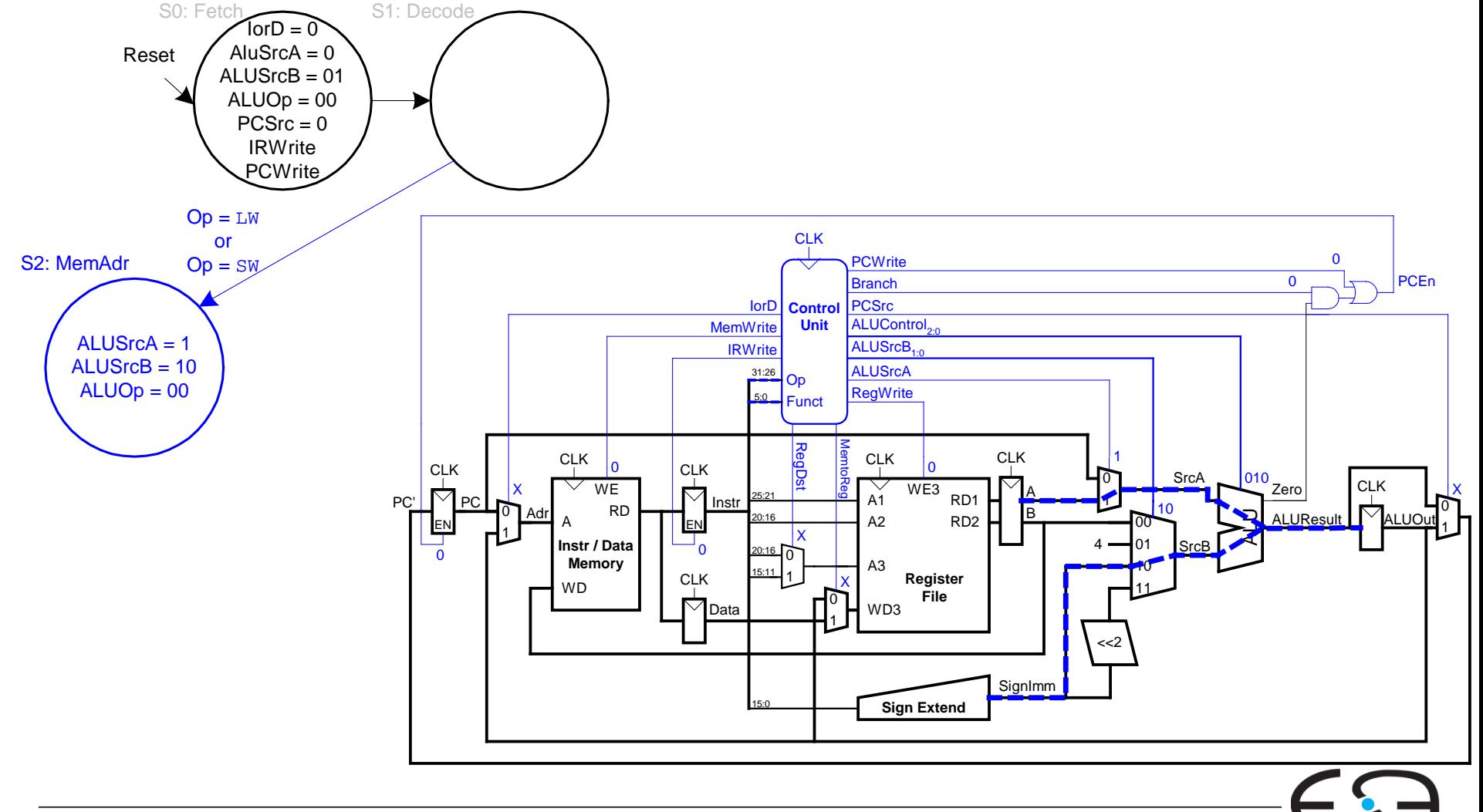

#### **Hauptsteuerwerk: FSM für lw**

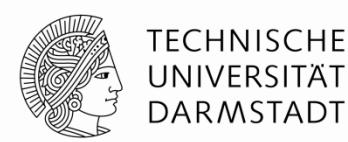

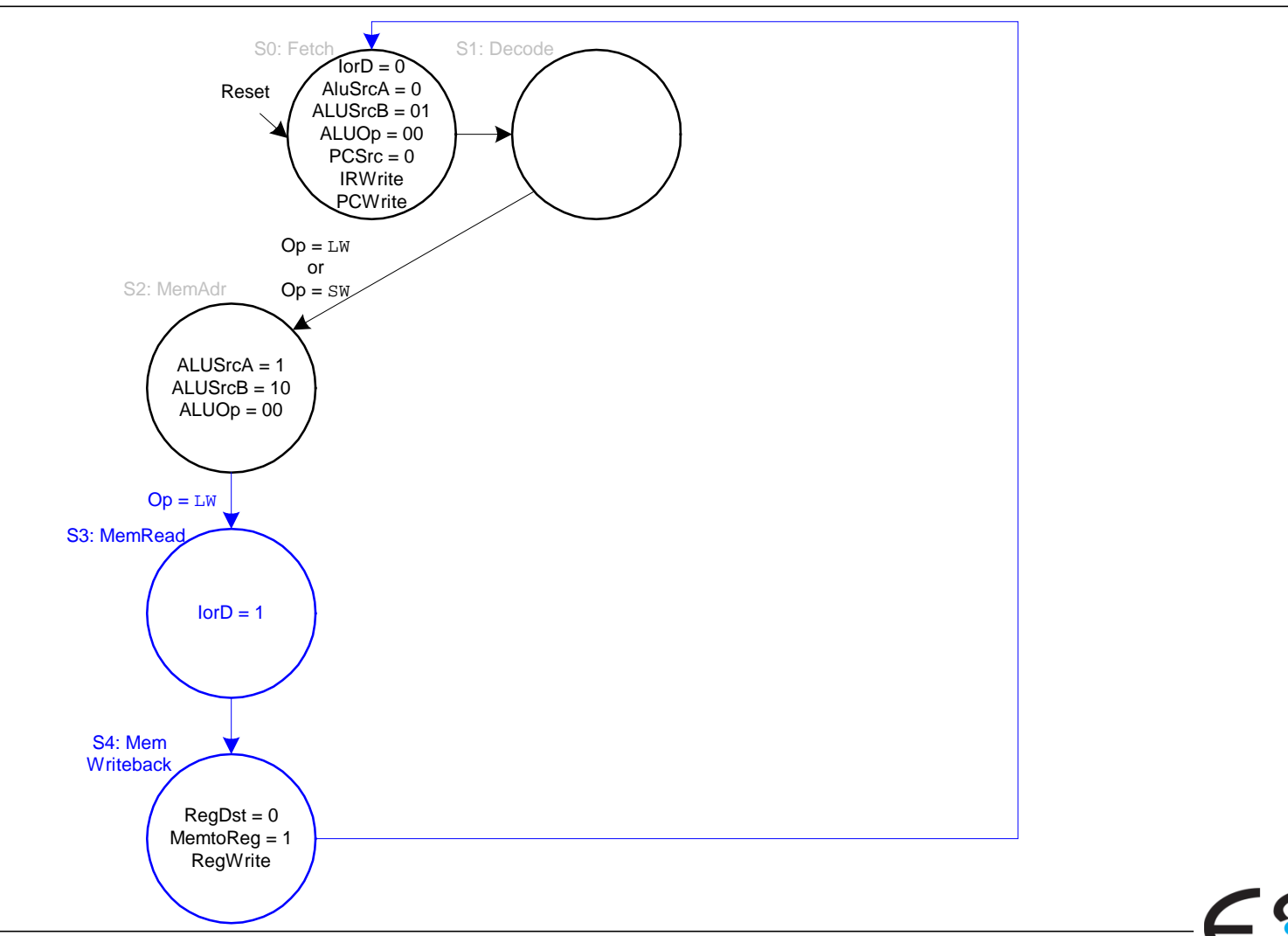

#### **Hauptsteuerwerk: FSM für sw**

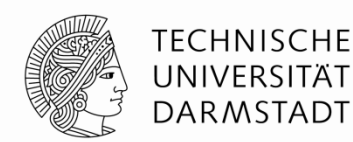

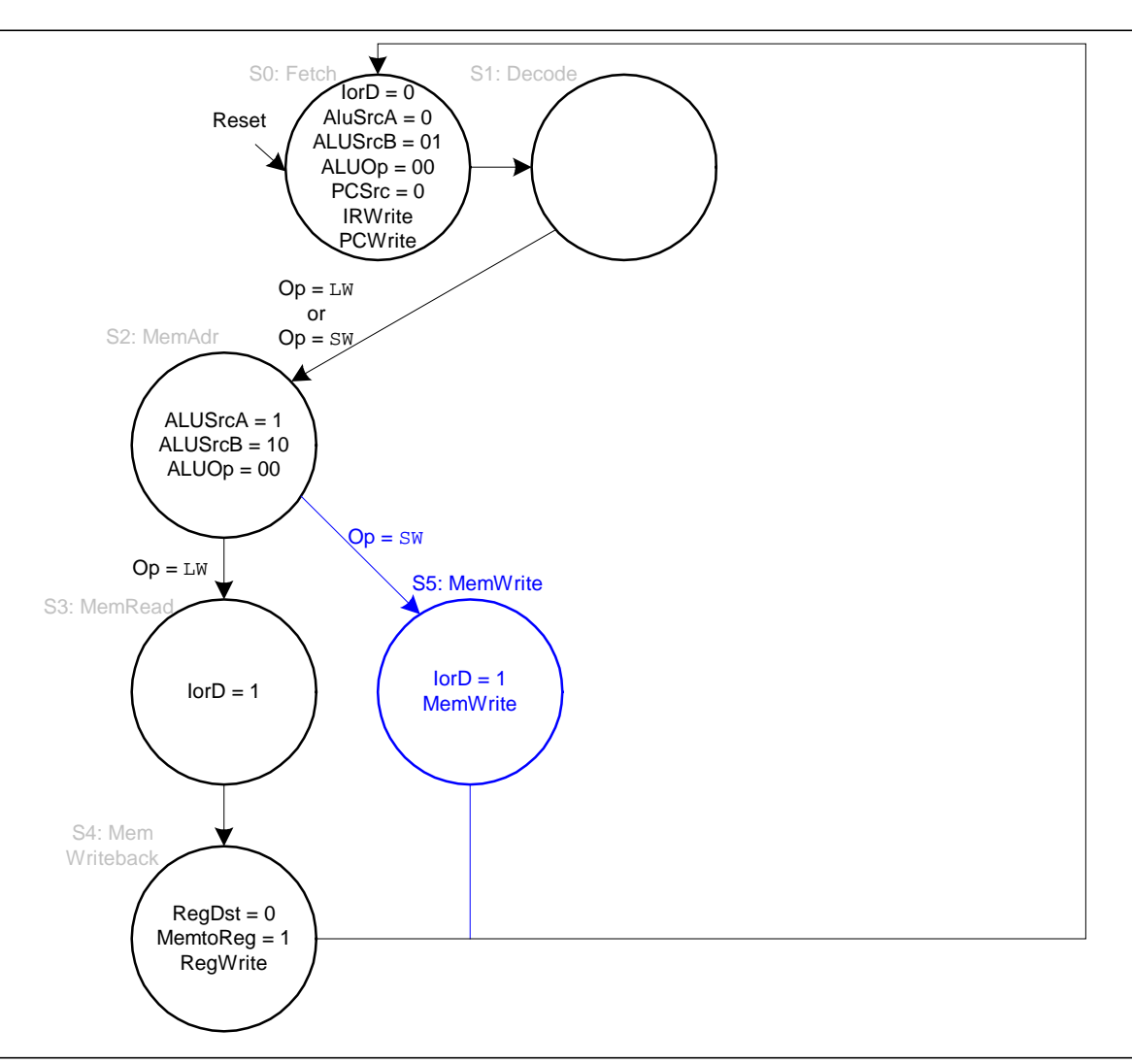

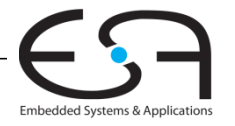

# **Hauptsteuerwerk: FSM für R-Typ**

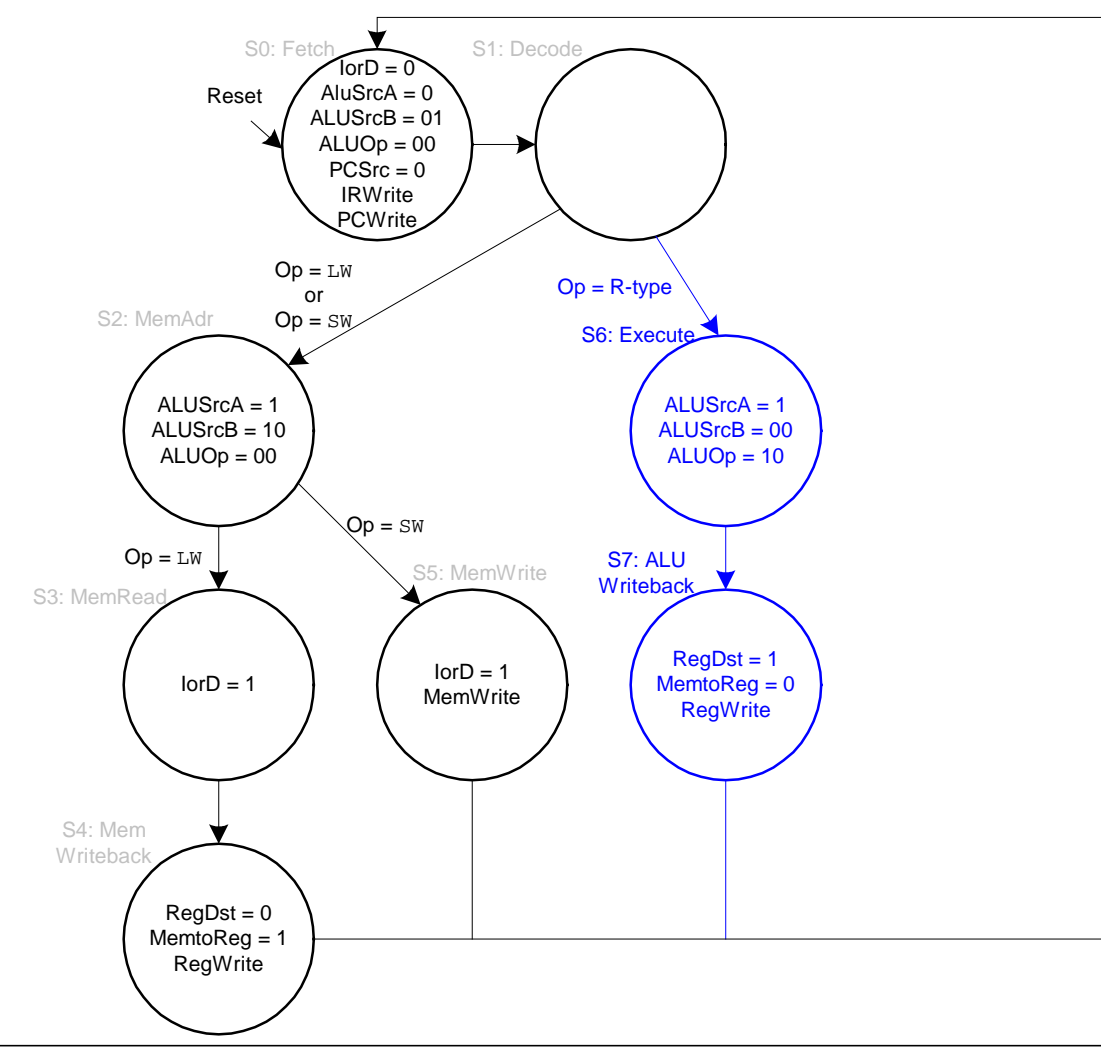

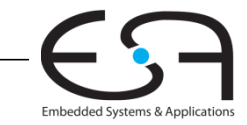

**TECHNISCHE** UNIVERSITÄT **DARMSTADT** 

92 | Rechnerorganisation - Kapitel 7 - Prof. Sarah Harris

#### **Steuerwerk: Main Controller Endlicher Zustandsautomat (FSM)**

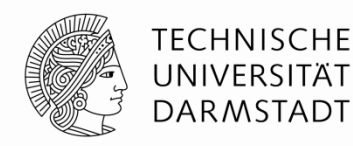

Embedded Systems & Application

Sprungahresse **PCWrite Branch PCSrc lorD Contro** MemWrite **Unit ALUControl. ALUSrcB IRWrite ALUSrcA** 31:26 On **ReaWrite** Funct  $R$ **CLK CLK** CLK<br> $\overline{\bigvee_{\text{Instr}}}$ **CLK**  $\sum_{A1}$  $WE3$ **CLK** WF  $\overline{M}_{\text{ALU}}$ R<sub>D</sub><sub>1</sub> **RD** ALUR<sub>esult</sub> RD<sub>2</sub>  $A2$ EN **Instr / Data** Memory  $15:11$ A<sub>3</sub> **CLK Reaister WD** File  $\nabla$ Data  $MDB$ m Inm 20 SignImm **Sign Extend**  $\overleftrightarrow{Dec_{\text{N}}}$  \$51, \$+7, LOOP **1w \$s1, 5(\$t1)**<br>1. Instr. holen  $R$   $C \neq C \in V$ 2. Register holen Sprungadocke 3. Adresse berechnen Vergleich 4. Daten holen 5. Daten ins Register schreiben

84 | Rechnerorganisation - Kapitel 7 - Prof. Sarah Harris

# **Hauptsteuerwerk: FSM für R-Typ**

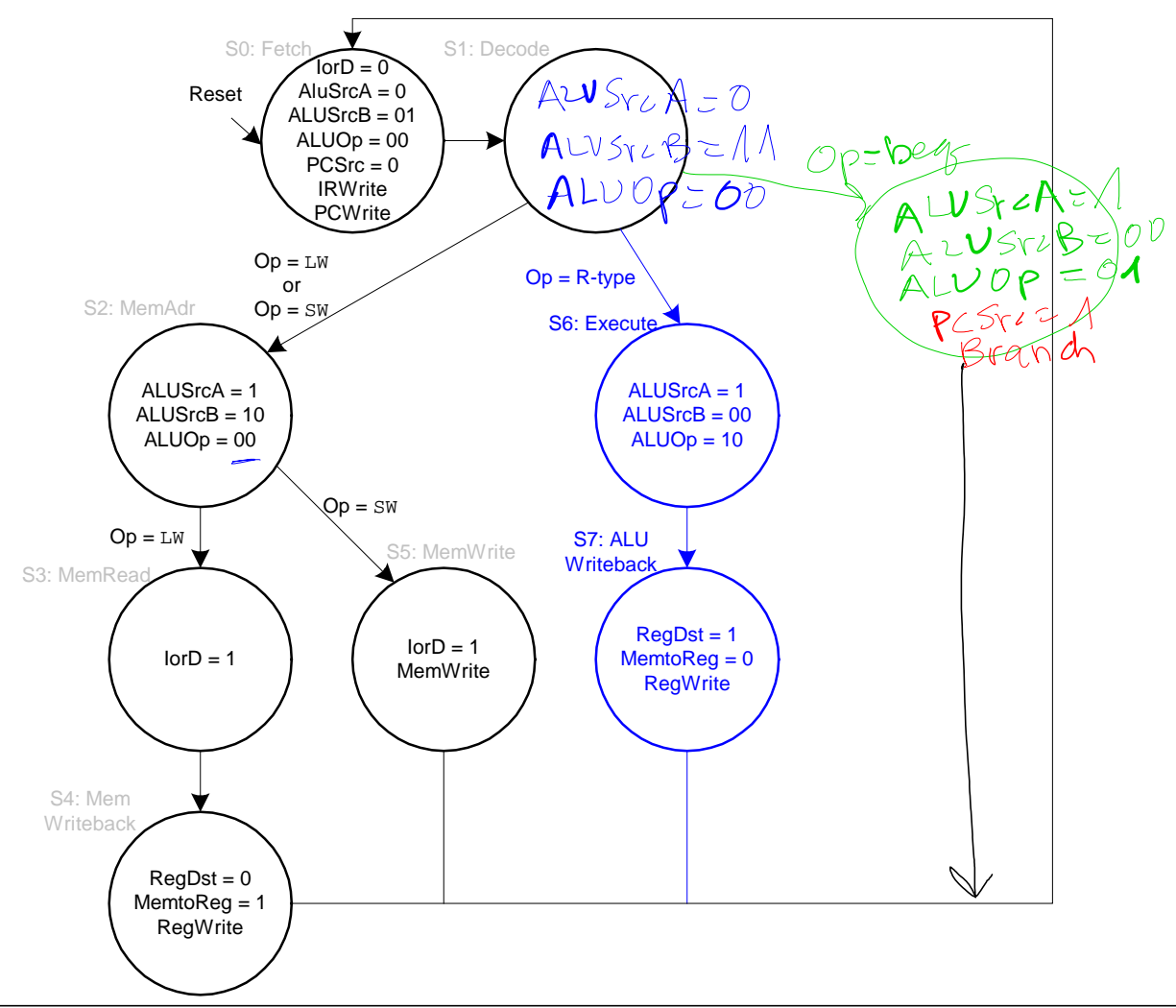

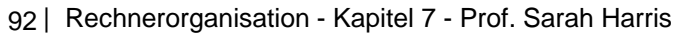

Embedded Systems & Applications

**TECHNISCHE** UNIVERSITÄT **DARMSTADT** 

#### **Hauptsteuerwerk: FSM für beq**

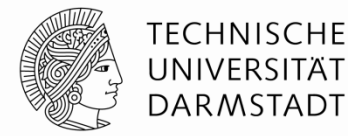

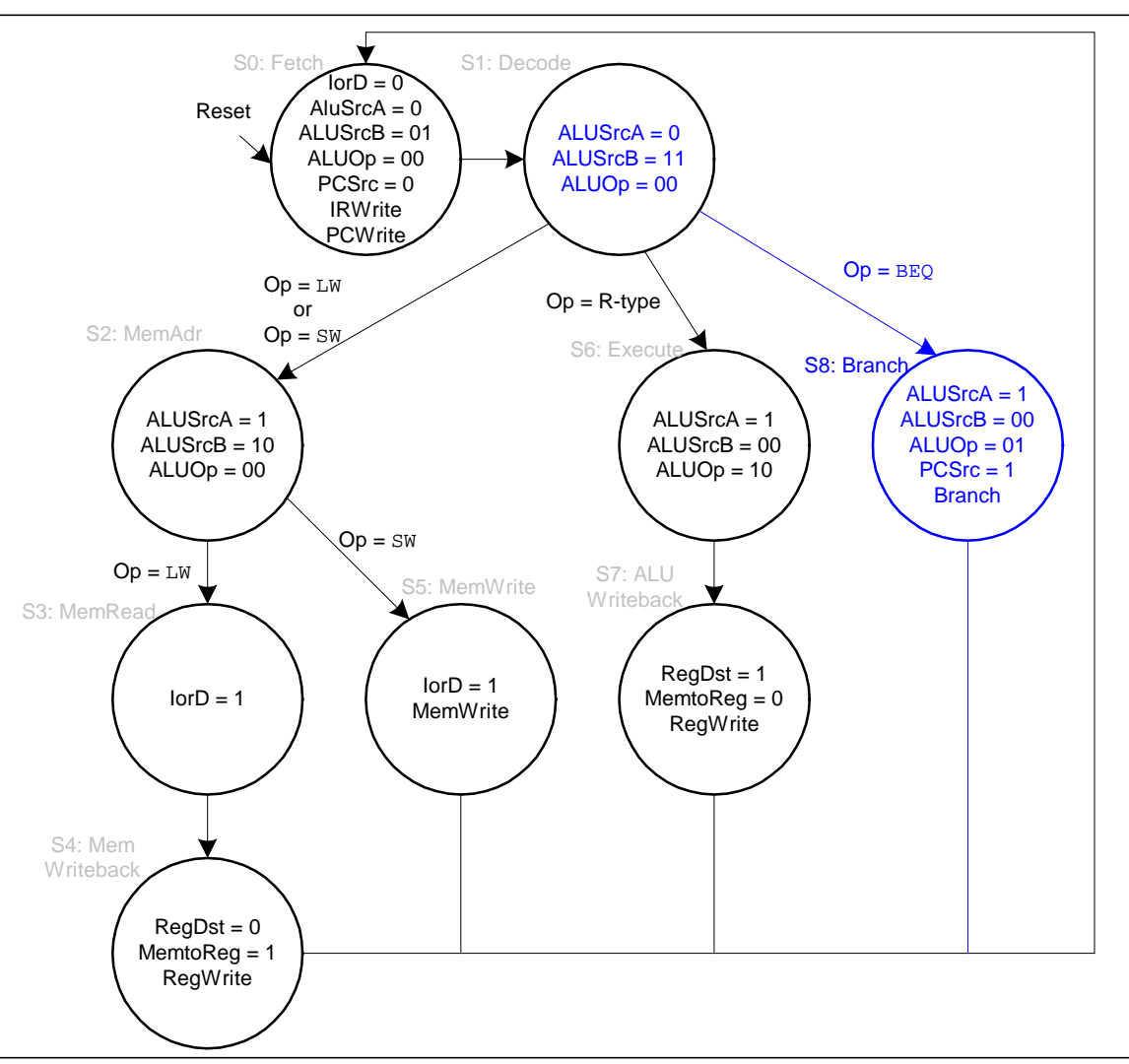

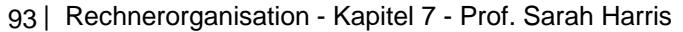

# **Vollständiges Hauptsteuerwerk für Mehrtakt-CPU**

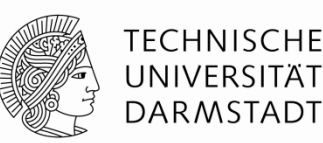

- Die Signale die **nicht** im Kreis stehen sind 0.
- Die Signale die im Kreis stehen ohne Wert sind 1 (Enable Signale).

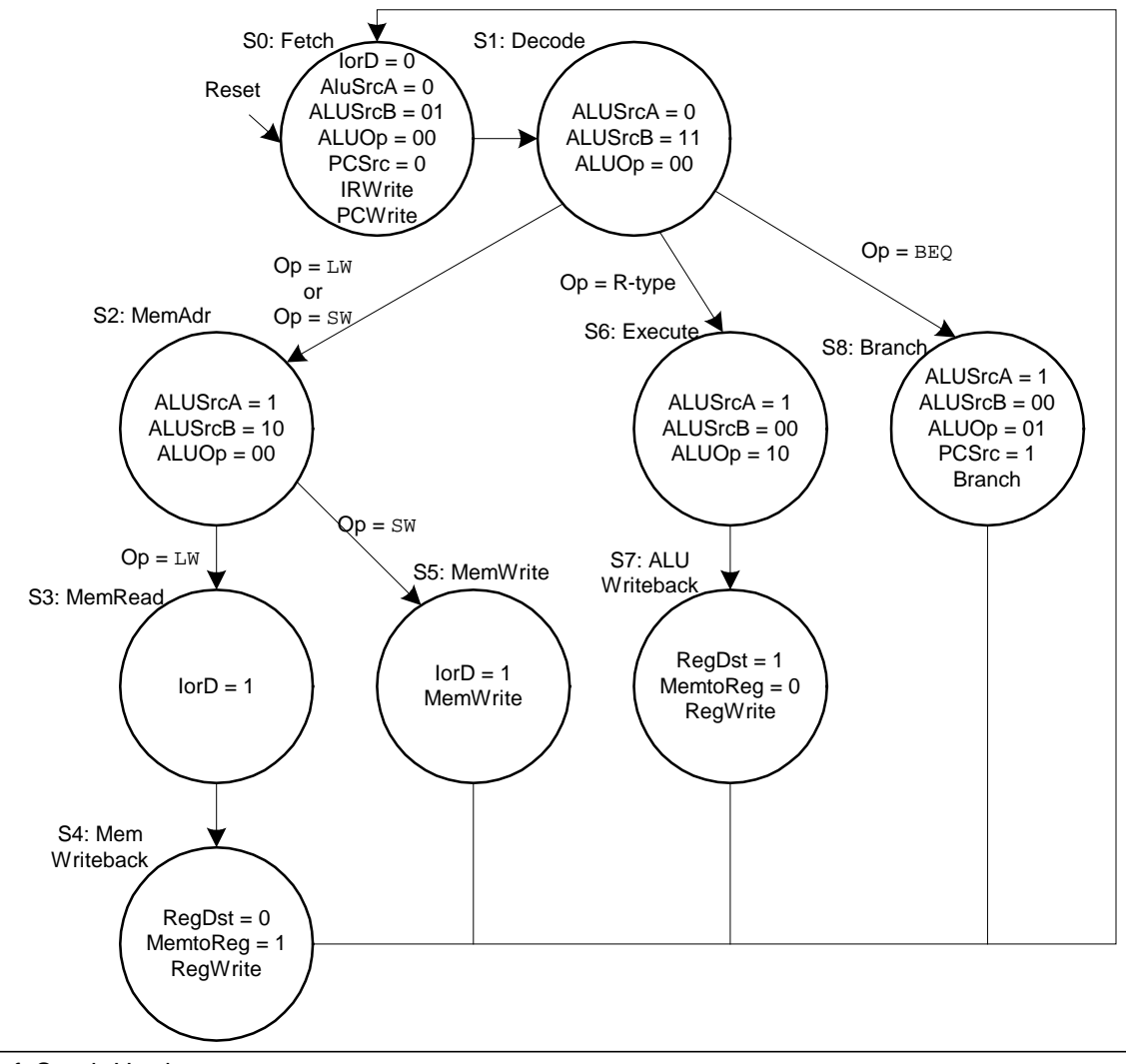

## Vollständiger Mehrtaktprozessor SW Befe

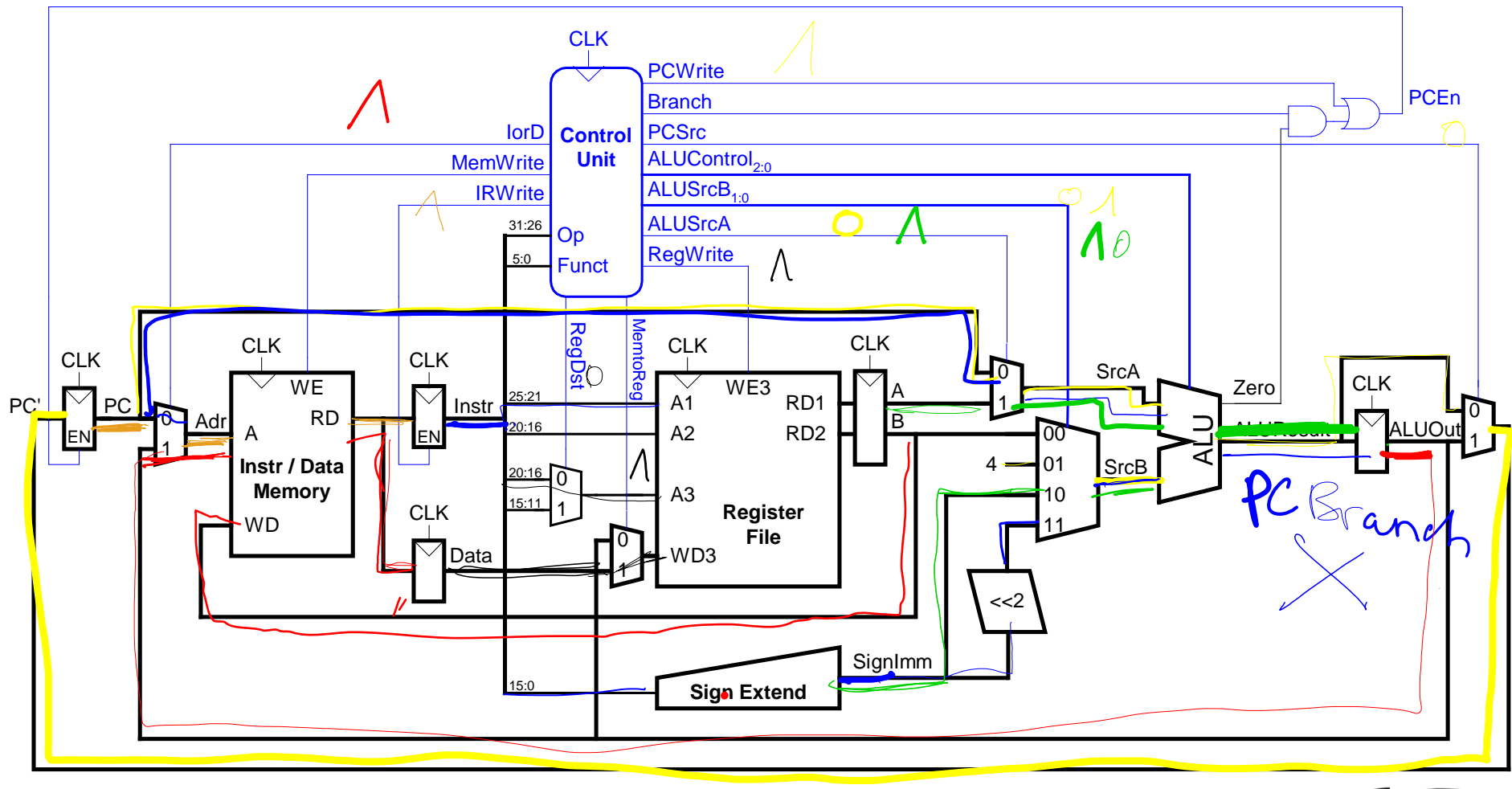

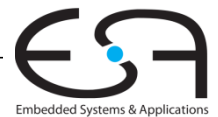

**TECHNISCHE** 

UNIVERSITÄT **DARMSTADT** 

## **Vollständiges Hauptsteuerwerk für Mehrtakt-CPU**

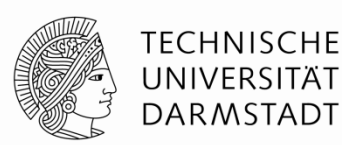

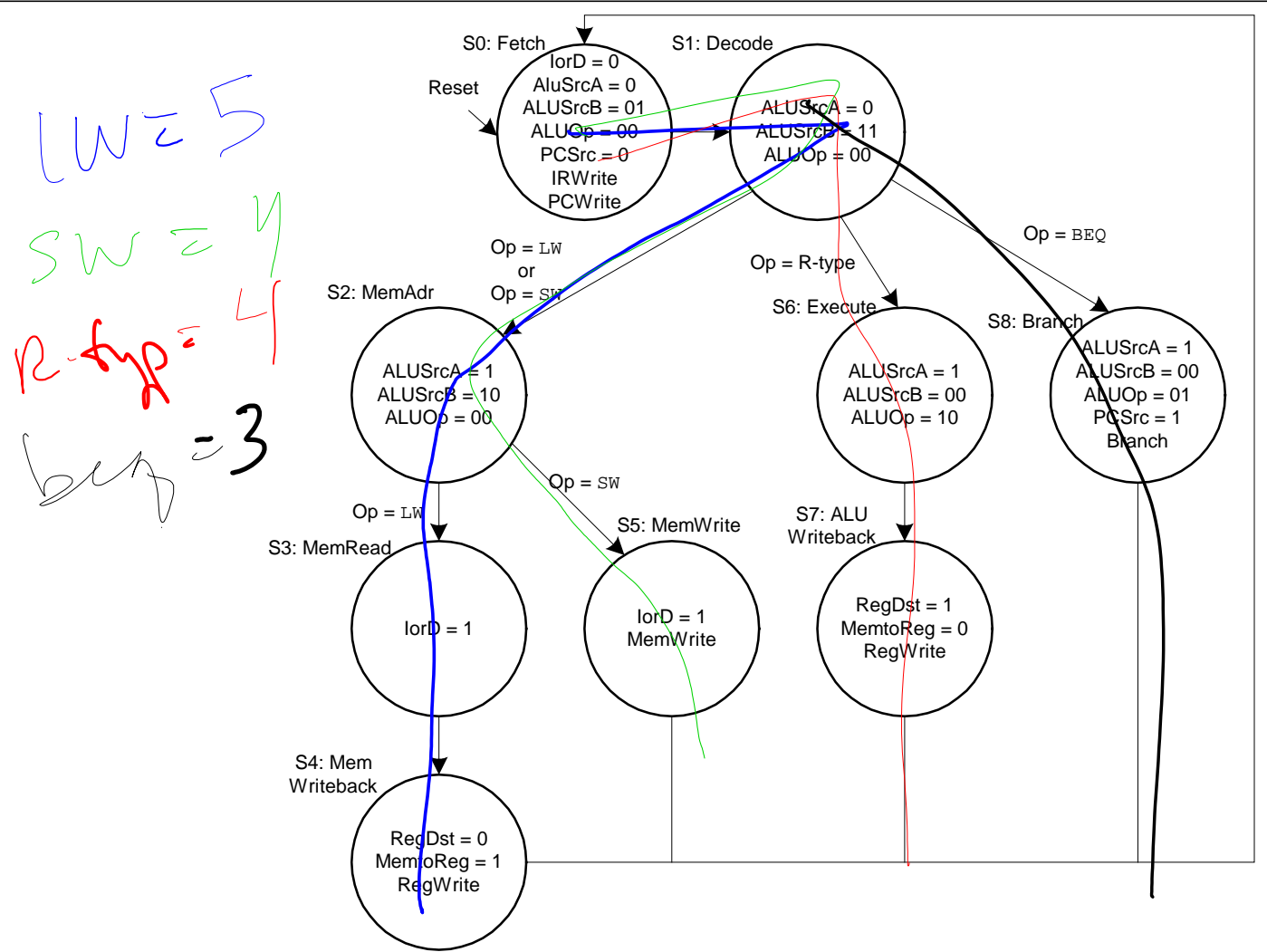

## Vollständiger Mehrtaktprozessor: addi

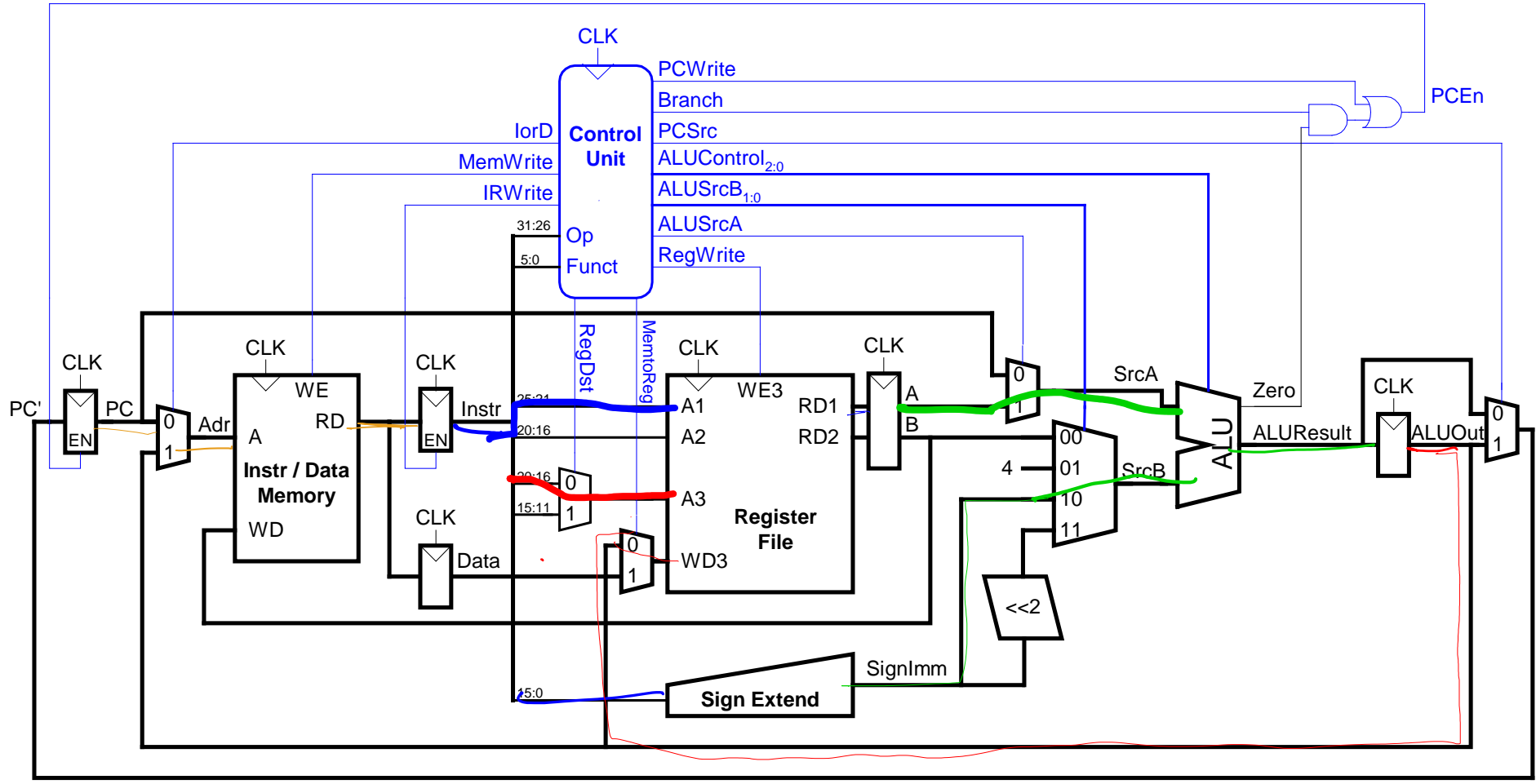

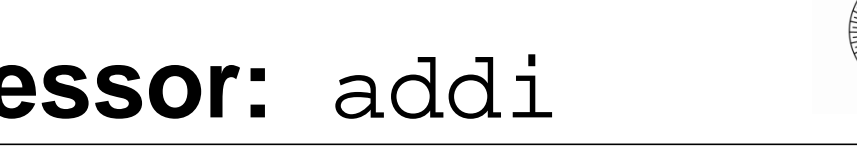

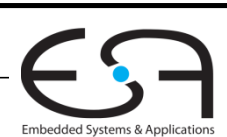

**TECHNISCHE** UNIVERSITÄT

**DARMSTADT** 

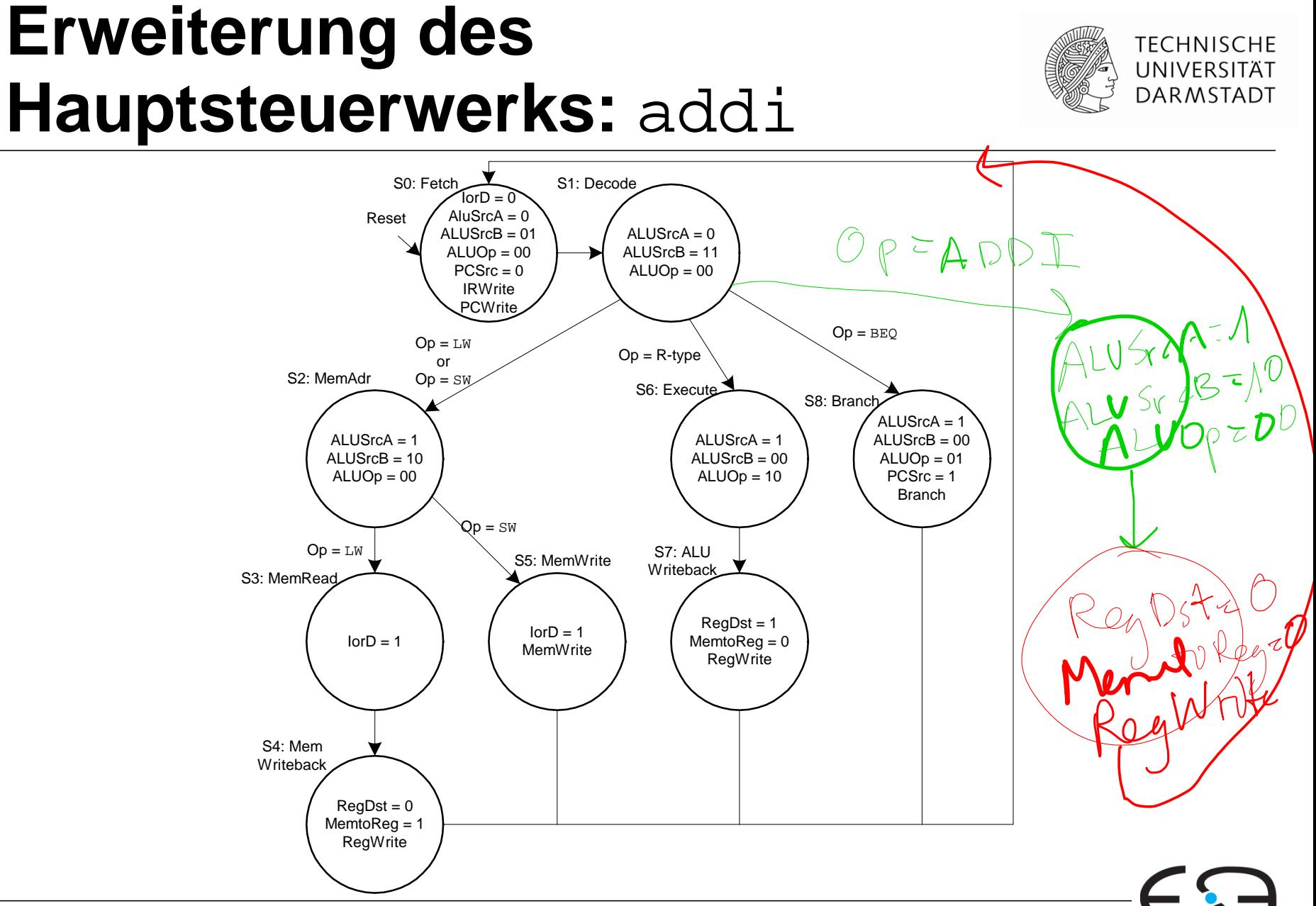

## **Erweiterung des Hauptsteuerwerks:** addi

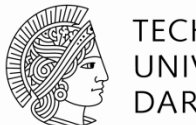

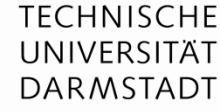

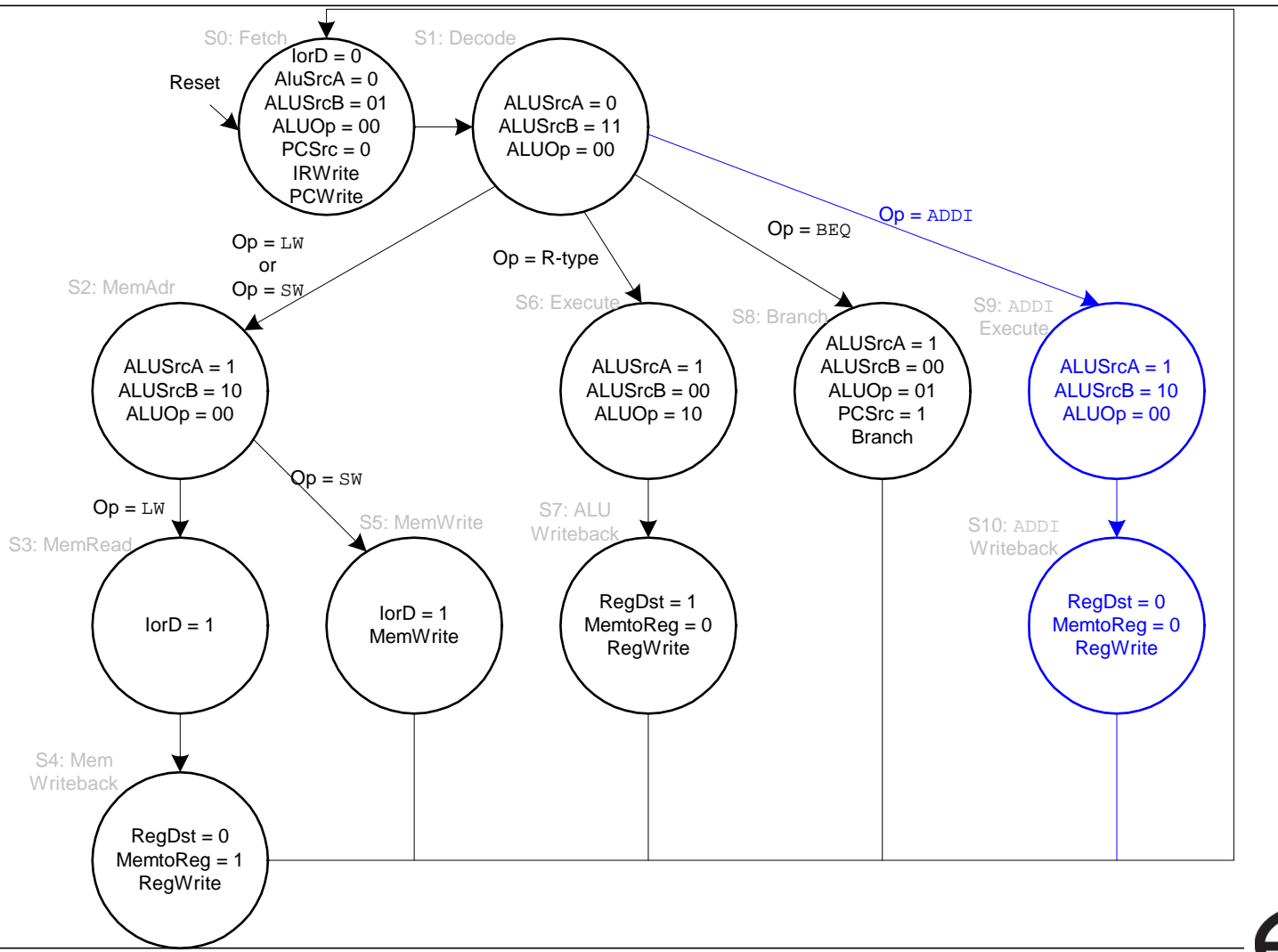

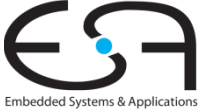

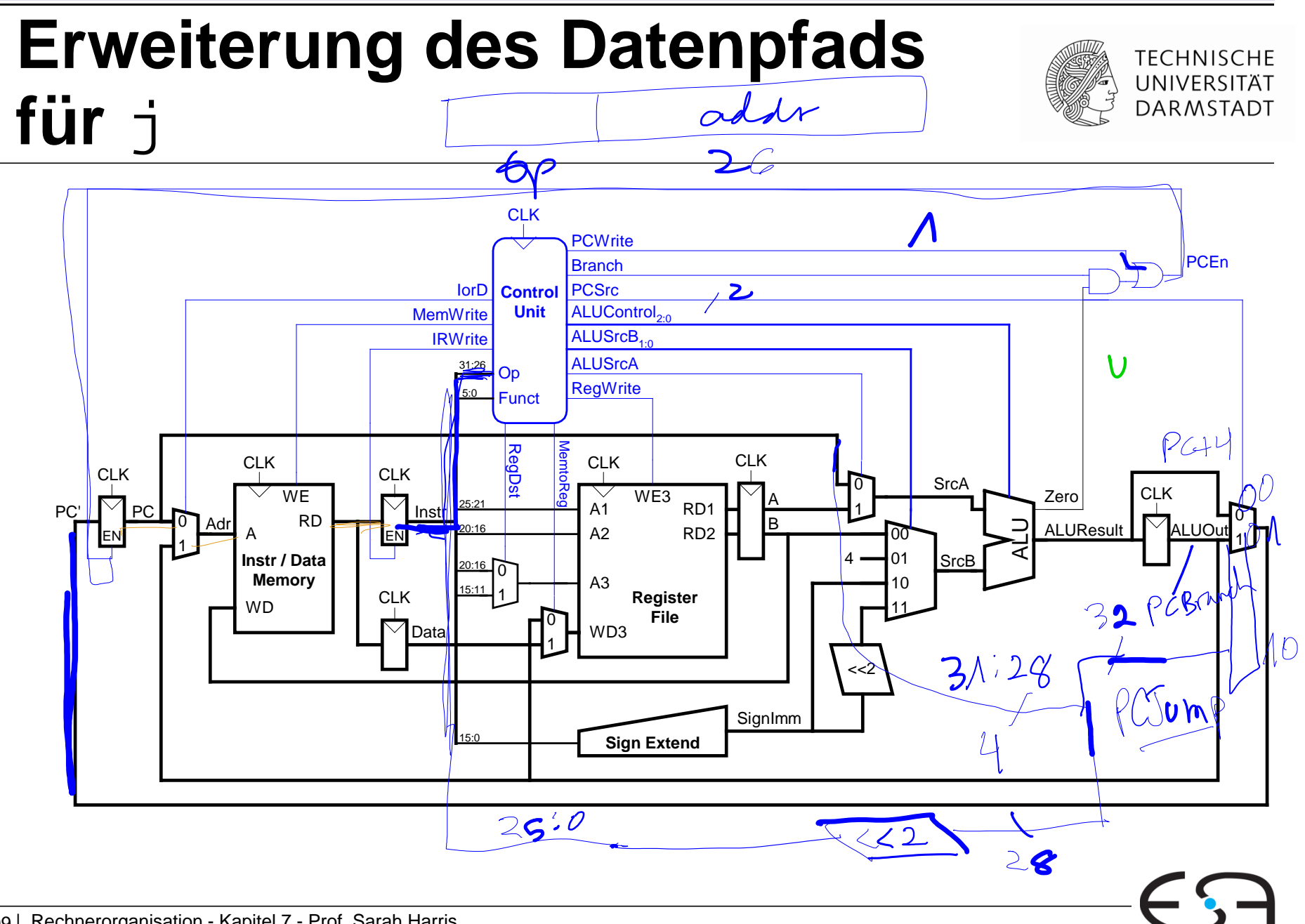

## **Erweiterung des Datenpfads** für j

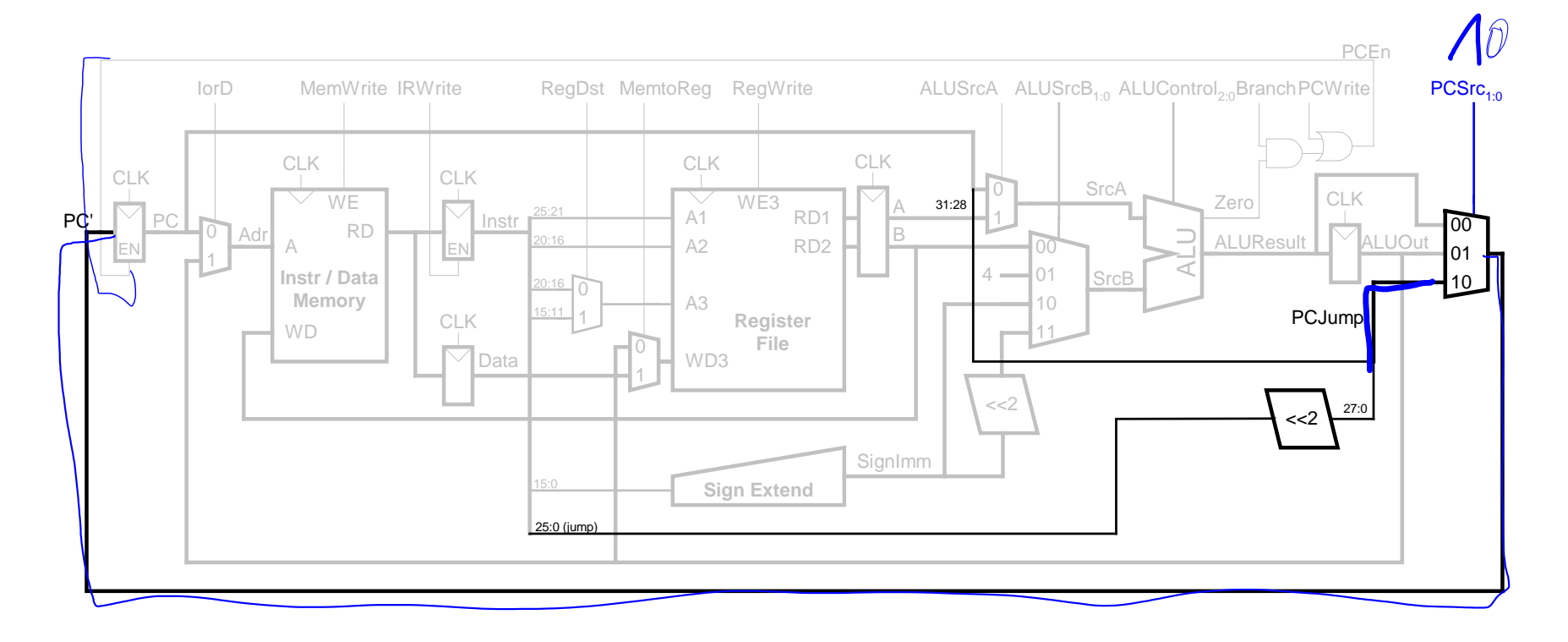

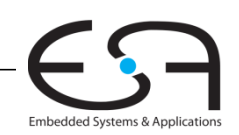

**TECHNISCHE** UNIVERSITÄT

**DARMSTADT** 

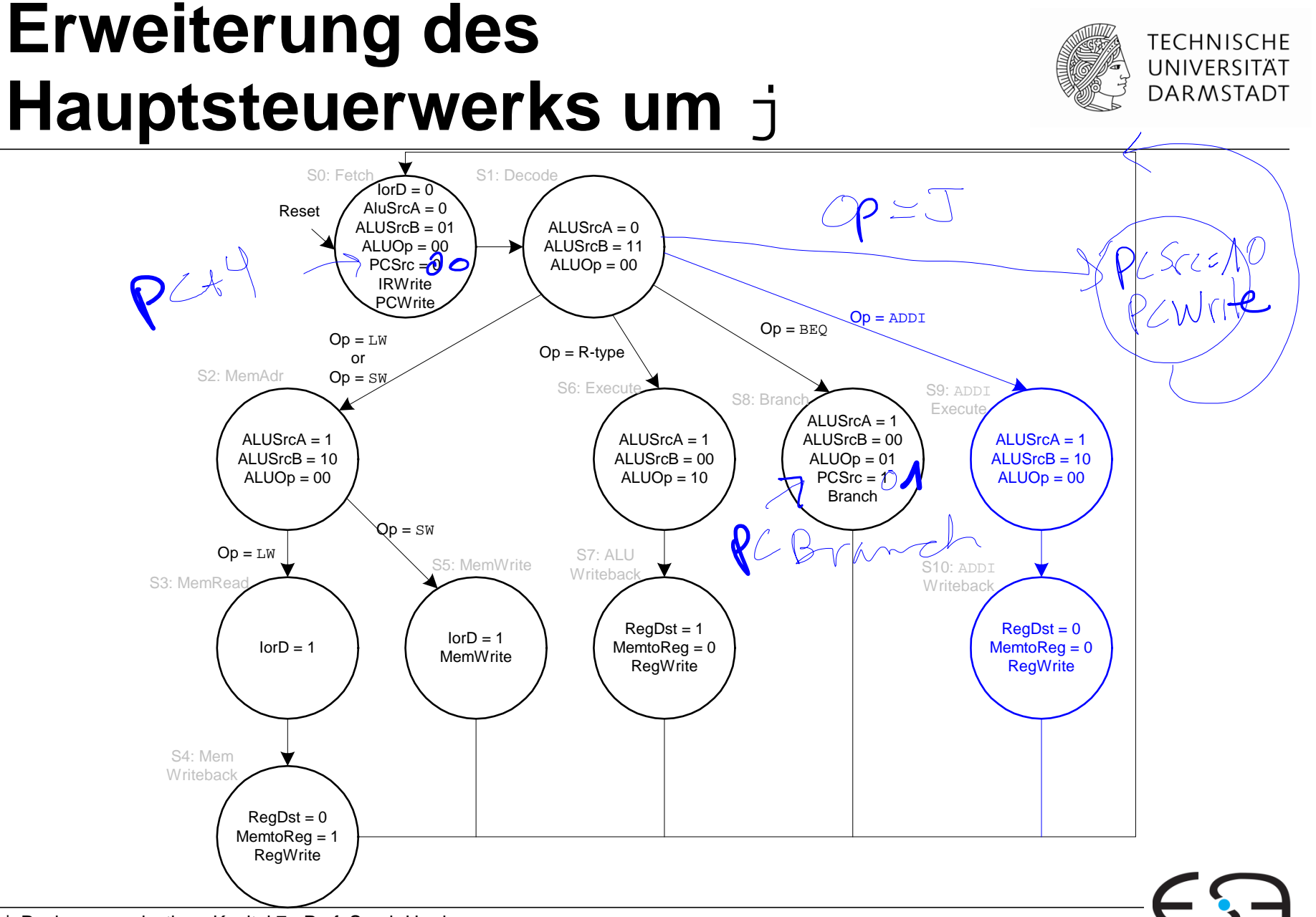

## **Erweiterung des Hauptsteuerwerks um** j

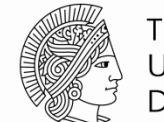

**TECHNISCHE** UNIVERSITÄT **DARMSTADT** 

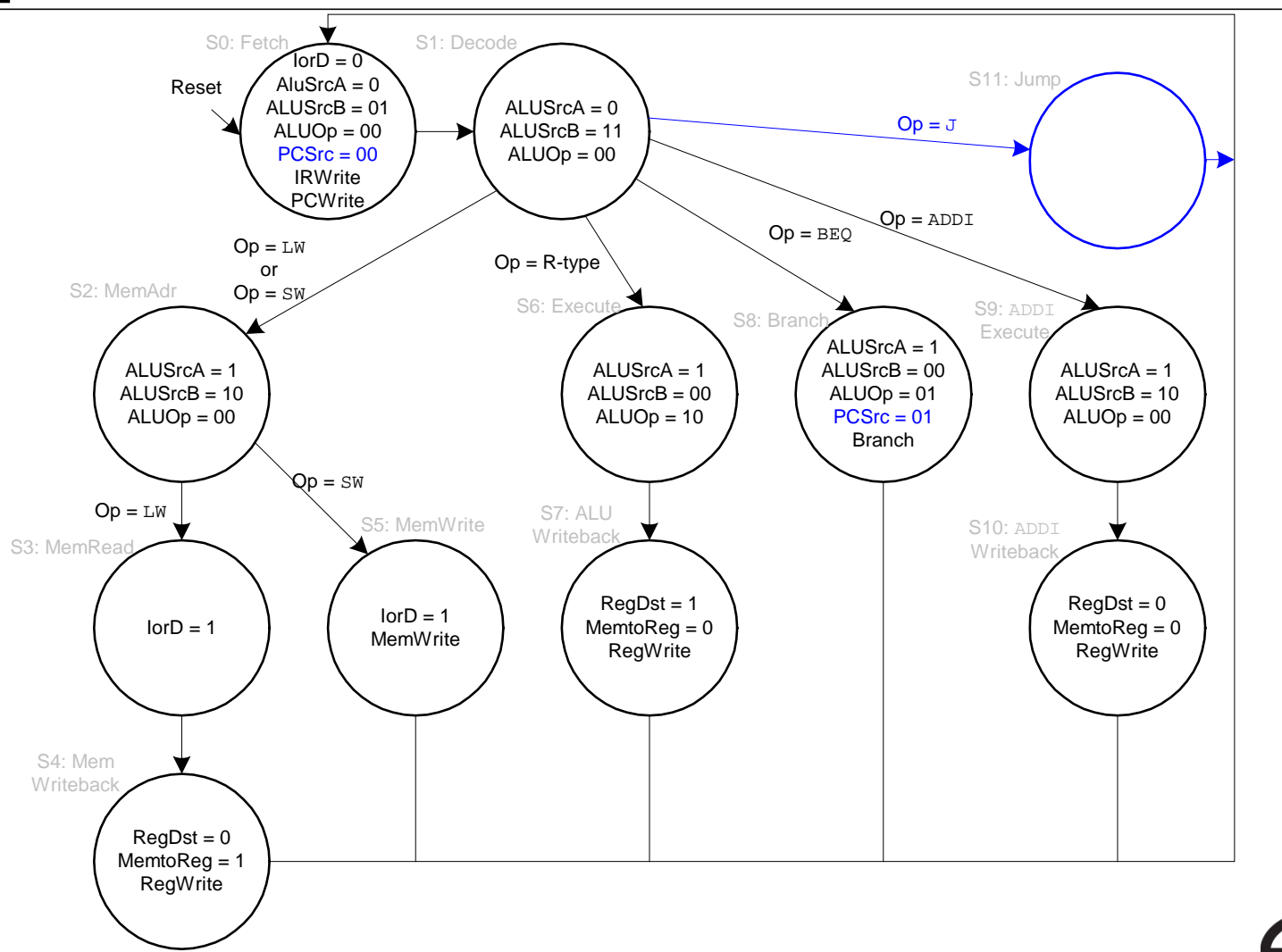

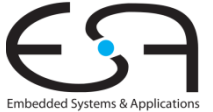

## **Erweiterung des Hauptsteuerwerks um** j

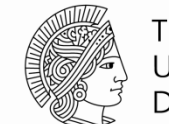

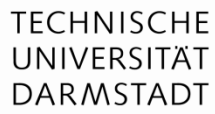

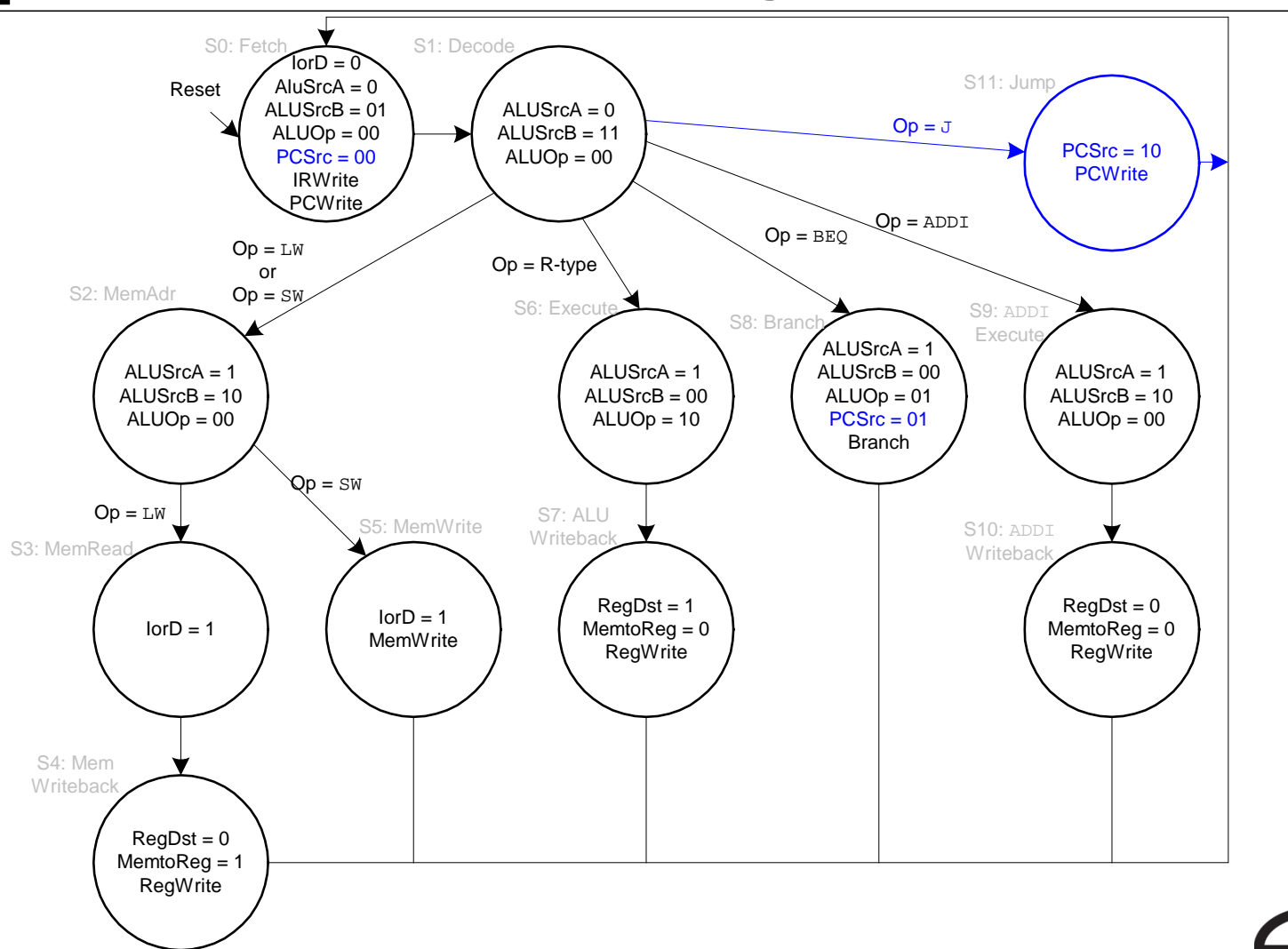

# **Rechenleistung des Mehrtaktprozessors**

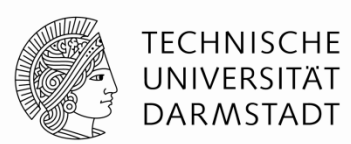

Instruktionen benötigen unterschiedliche viele Takte:

- **3 Takte**: beq,  $j \leftarrow$
- **4 Takte: R-Typ, sw, addi**
- $\overline{\phantom{a}}$  5 Takte :  $\overline{\phantom{a}}$  w

CPI wird bestimmt als gewichteter Durchschnitt

SPECint 2000 Benchmark:

- ■25% Laden
- **10% Speichern**
- **11% Verzweigungen**
- 2% Sprünge
- 52% R-Typ

#### **Durchschnittliche CPI =**

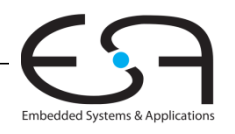

# **Rechenleistung des Mehrtaktprozessors**

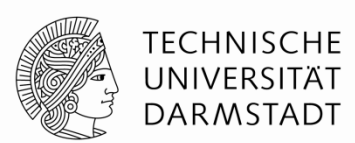

Embedded Systems & Applica

Instruktionen benötigen unterschiedliche viele Takte:

- 3 Takte : beq, j  $\angle$
- **4 Takte: R-Typ, sw, addi**
- $\blacksquare$  5 Takte :  $\lrcorner$  w

CPI wird bestimmt als gewichteter Durchschnitt

SPECint 2000 Benchmark:

 $\vee$  = 25% Laden  $\overline{w}$  $V$  10% Speichern  $5w$ **∠ 11% Verzweigungen**  $\sqrt{12\%}$  Sprünge

52% R-Typ

**Durchschnittliche CPI = (0,11 + 0,02)(3) + (0,52 + 0,10)(4) +**   $(0,25)(5) \neq 4,12$
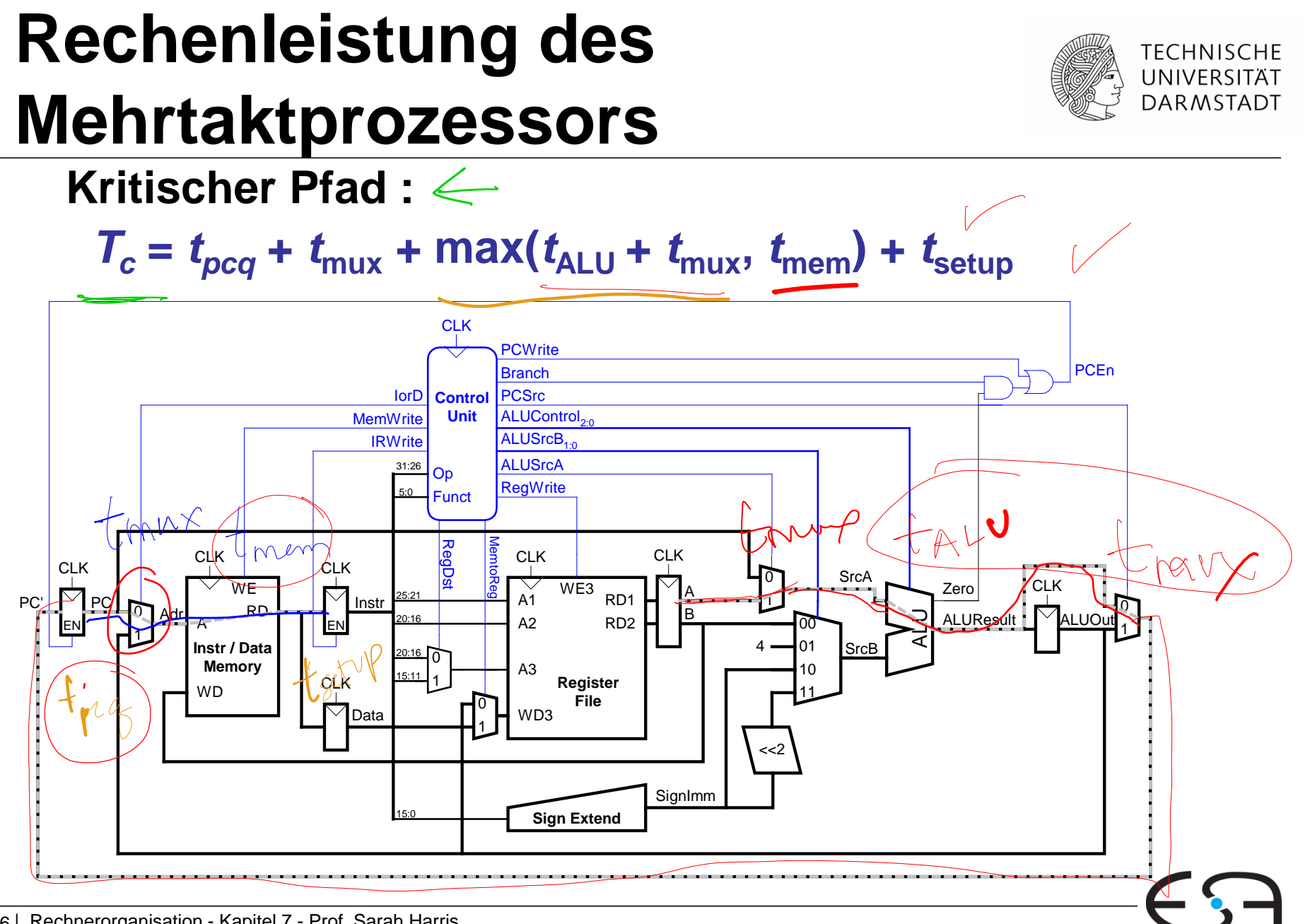

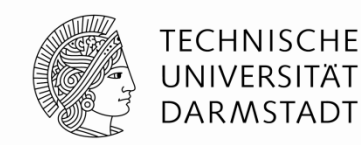

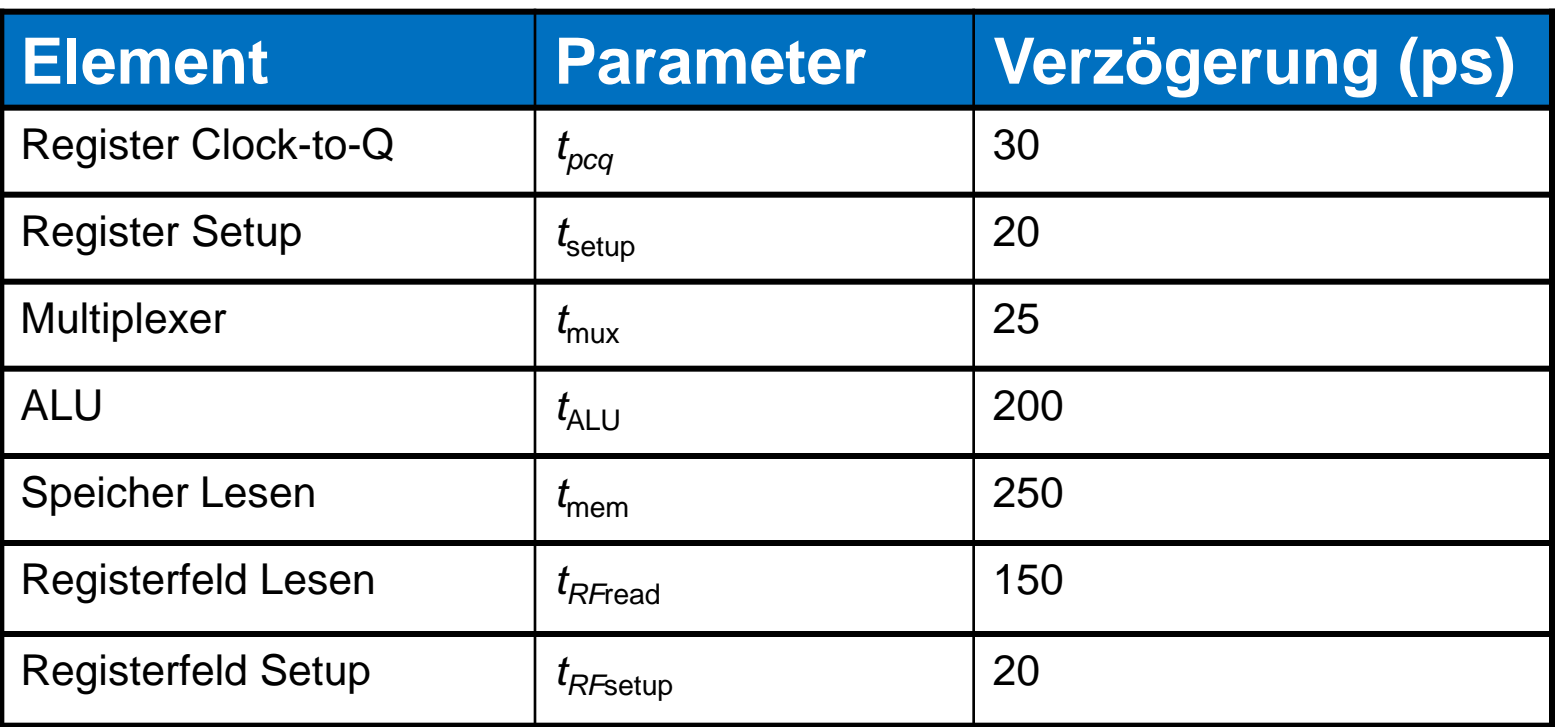

 $T_c =$ 

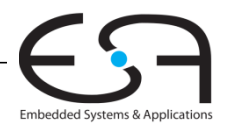

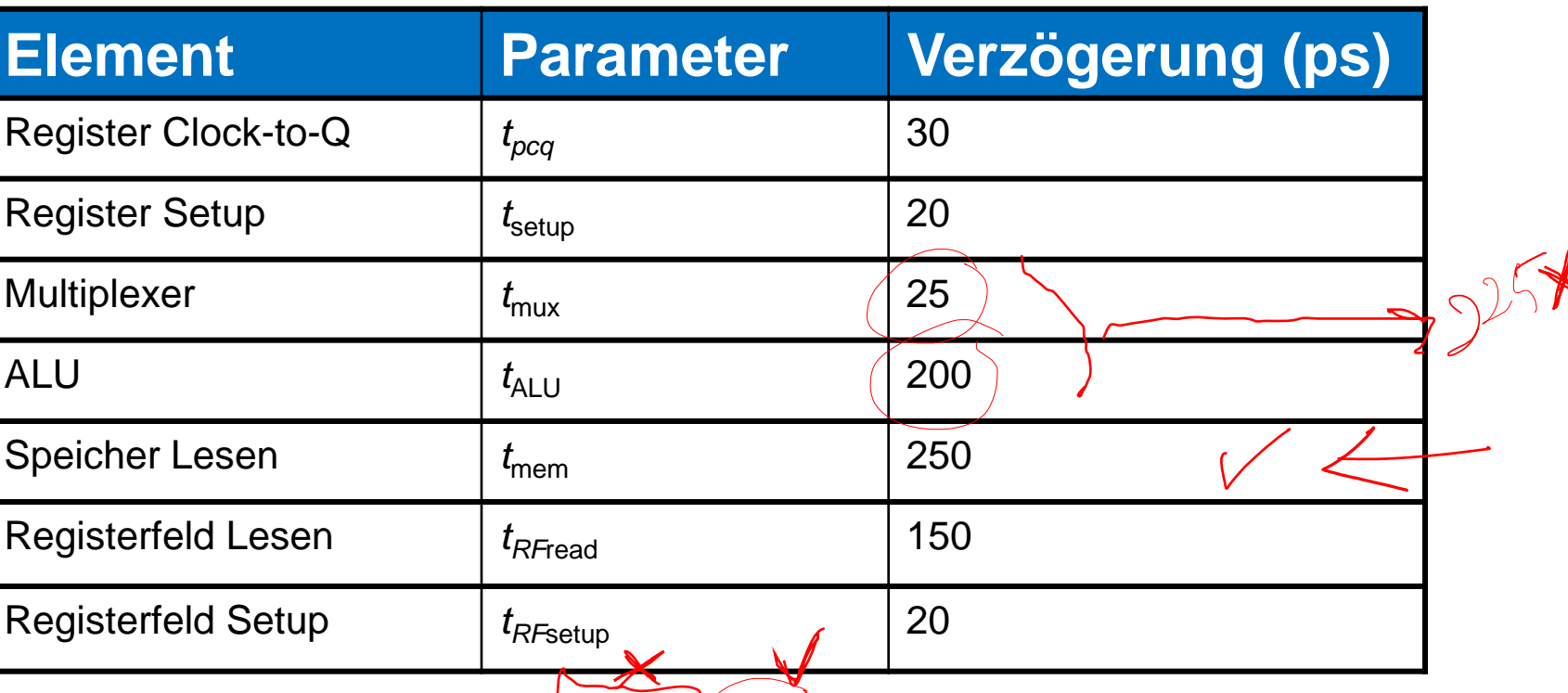

$$
T_c = t_{pcq\_PC} + t_{max} + max(t_{ALU} + t_{max}, t_{mem}) + t_{setup}
$$
  
=  $t_{pcq\_PC} + t_{max} + t_{mem} + t_{setup}$   
= [30 + 25 + 250 + 20] ps  
= 325 ps

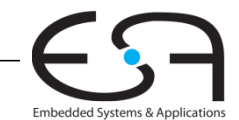

**TECHNISCHE** UNIVERSITÄT **DARMSTADT** 

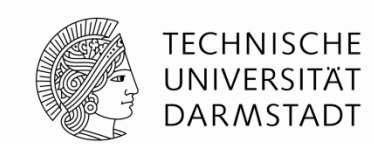

Führe Programm mit 100 Milliarden Instruktionen auf Mehrtaktprozessor aus

- $CPI = 4,12$
- $T_c$  = 325 ps  $\sqrt{ }$

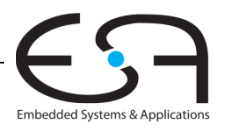

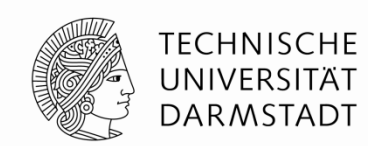

Führe Programm mit 100 Milliarden Instruktionen auf Mehrtaktprozessor aus

- $CPI = 4,12$
- $T_c$  = 325 ps

Ausführungszeit = (# Instruktionen)  $\times$  CPI  $\times$   $T_c$ 

 $=$  (100  $\times$  10<sup>9</sup>) (4,12) (325  $\times$  10<sup>-12</sup>)

 $= 133.9$  Sekunden

**- Langsamer als Ein-Takt-Prozessor (brauchte 92,5 Sekunden).**

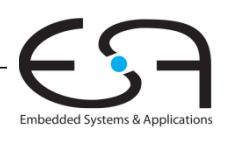

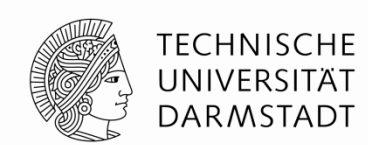

Führe Programm mit 100 Milliarden Instruktionen auf Mehrtaktprozessor aus

- $CPI = 4,12$
- $T_c$  = 325 ps

Ausführungszeit = (# Instruktionen)  $\times$  CPI  $\times$   $T_c$ 

 $=$  (100  $\times$  10<sup>9</sup>) (4,12) (325  $\times$  10<sup>-12</sup>)

= 133,9 Sekunden

#### **Langsamer als Ein-Takt-Prozessor (brauchte 92,5 Sekunden).**

- Unterschiedlich lange Anzahl von Ausführungstakten (bis zu 5 für  $1w$ )
	- Aber nicht 5x schnellere Taktfrequenz
- Nun zusätzliche Verzögerungen für sequentielle Logik mehrfach je Befehl

$$
t_{pcq} + t_{\text{setup}} = 50 \text{ ps}
$$

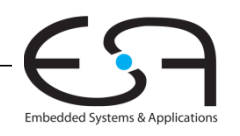

### **Rückblick: Ein-Takt MIPS Prozessor**

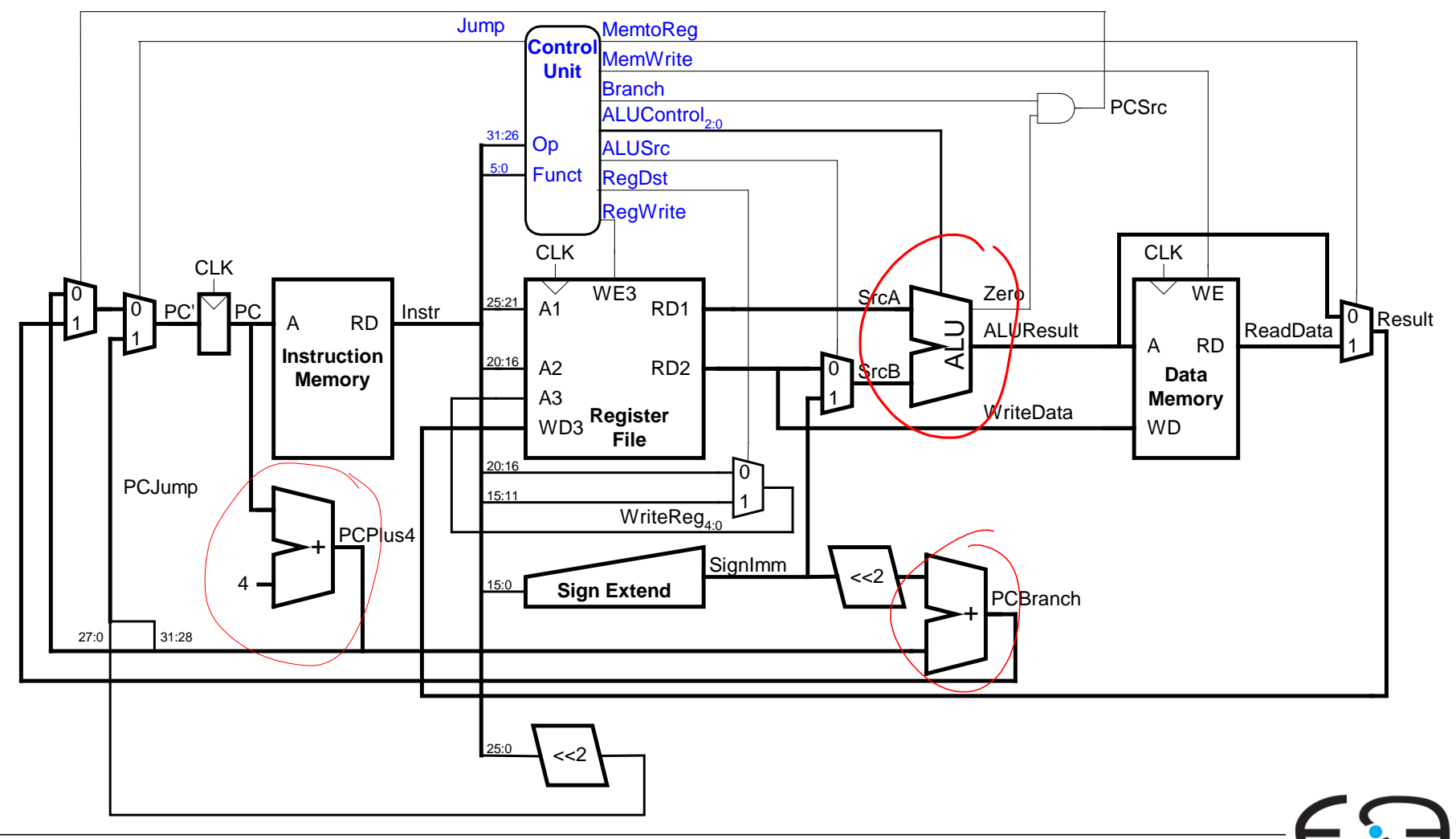

**TECHNISCHE** UNIVERSITÄT **DARMSTADT** 

Embedded Systems & Applications

### **Mehrtaktprozessor**

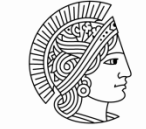

**TECHNISCHE** UNIVERSITÄT **DARMSTADT** 

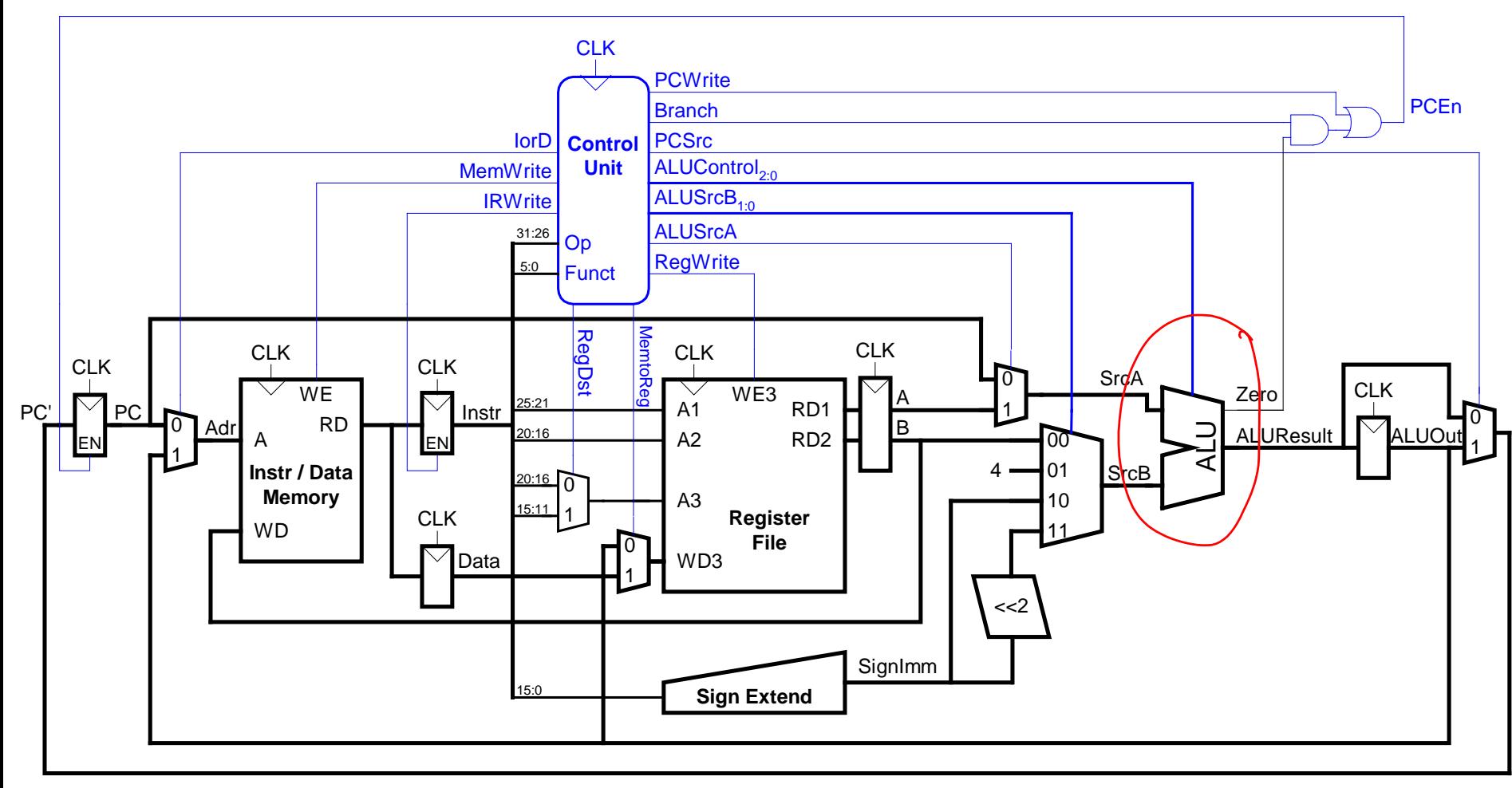

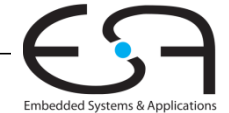

### **Rückblick: Ein-Takt MIPS Prozessor**

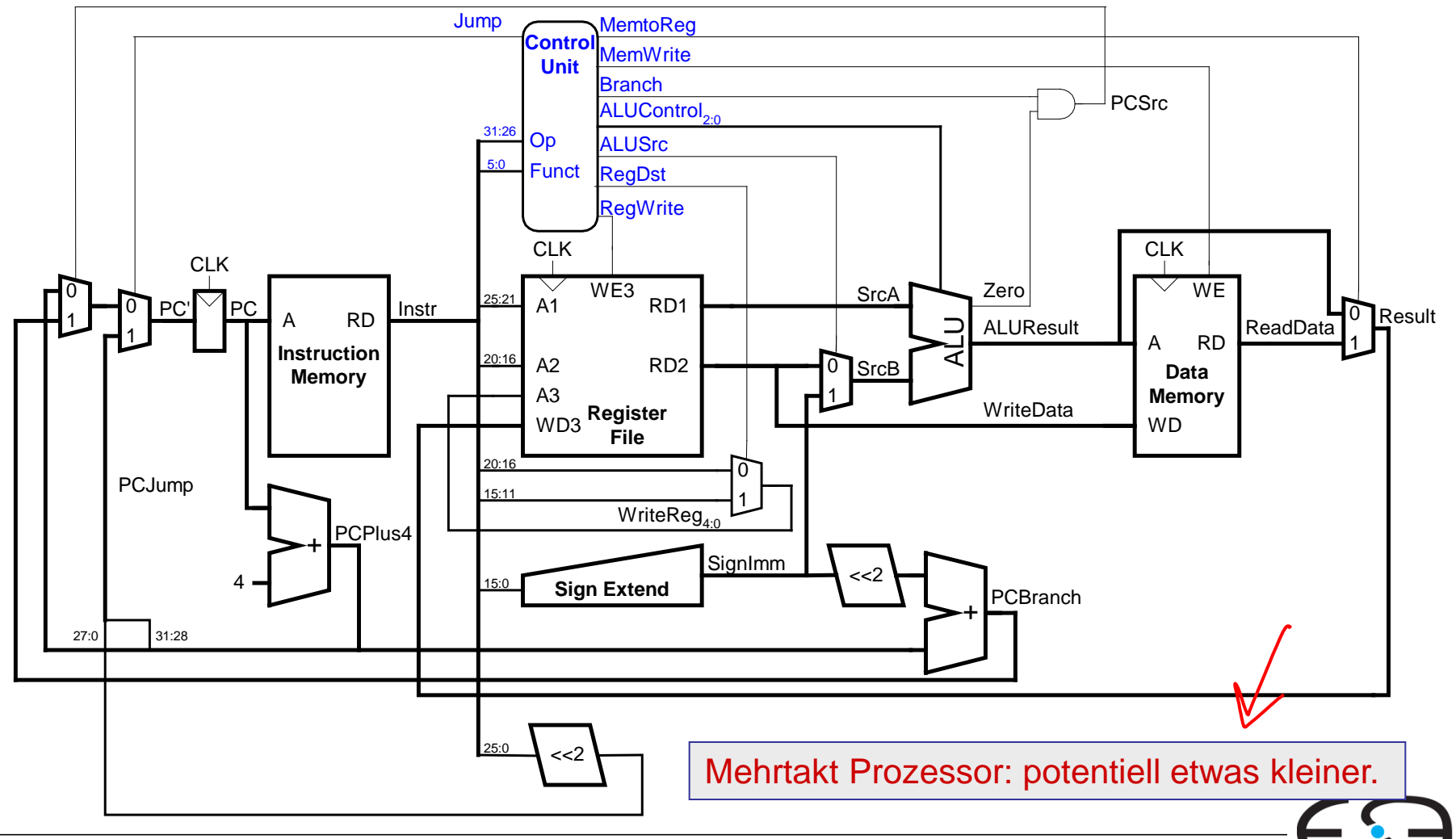

Embedded Systems & Applications

**TECHNISCHE** UNIVERSITÄT **DARMSTADT** 

### **Mikroarchitektur**

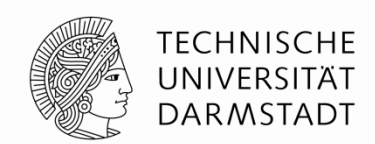

### **Mehrere Implementierungen für eine Architektur**

#### **Ein-Takt**

Jede Instruktion wird in einem Takt ausgeführt

**Mehrtakt**

Jede Instruktion wird in Teilschritte zerlegt

#### **Pipelined**

Jede Instruktion wird in Teilschritte zerlegt Mehrere Instruktionen werden gleichzeitig ausgeführt

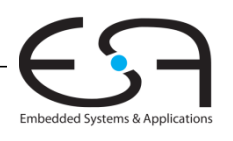

12

### **MIPS Prozessor mit Pipelining**

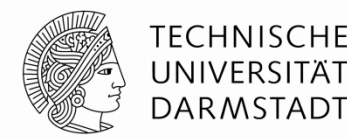

Zeitliche Parallelität

Teile Ablauf im Ein-Takt-Prozessor in fünf Stufen:

- Hole Instruktion (*Fetch*)
- Dekodiere Bedeutung von Instruktion (*Decode*)
- Führe Instruktion aus (*Execute*)
- Greife auf Speicher zu (*Memory*)
- Schreibe Ergebnisse zurück (*Writeback*)

Füge Pipeline-Register zwischen den Stufen ein

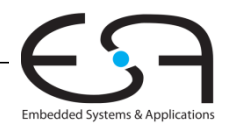

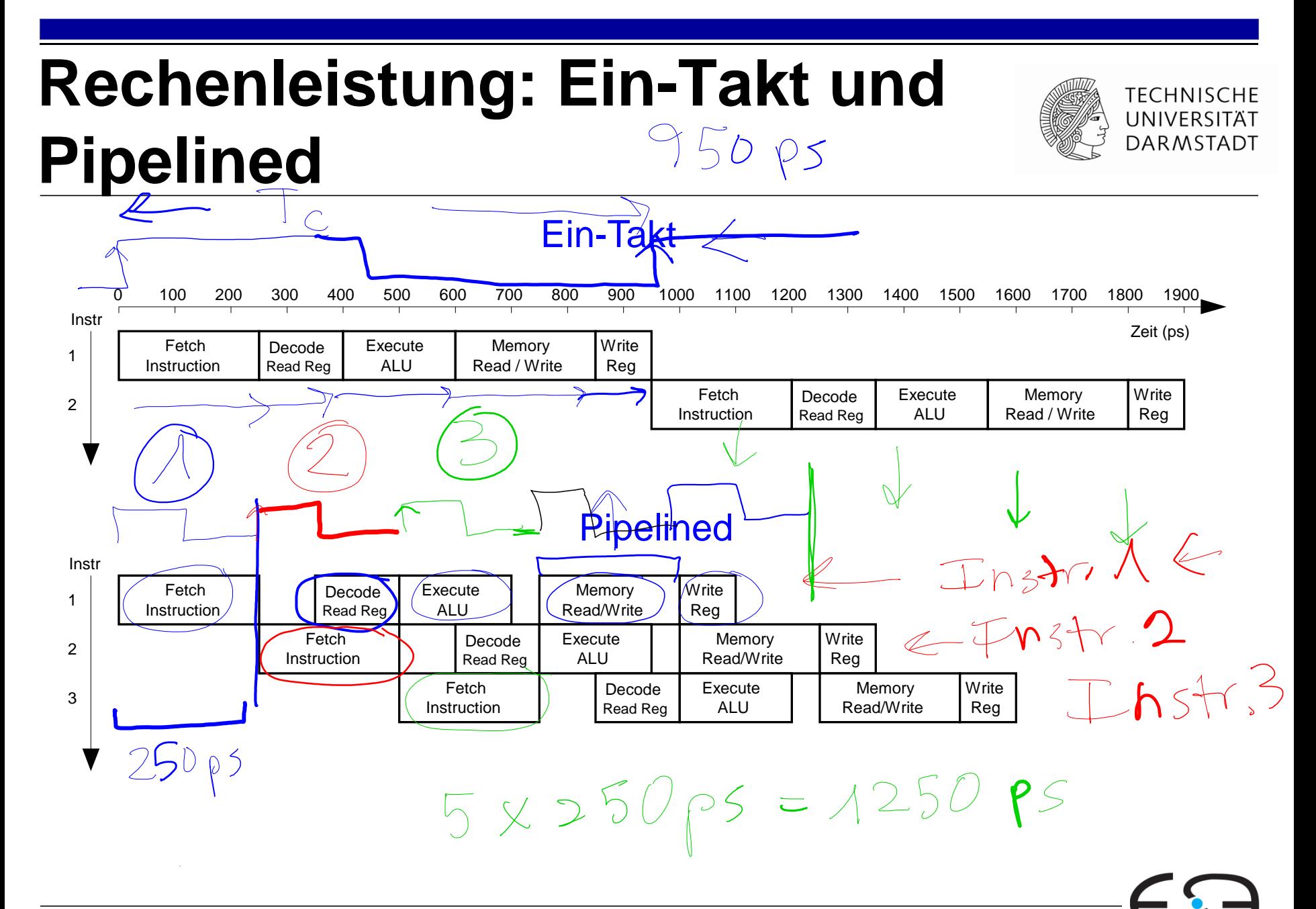

Embedded Systems & Applications

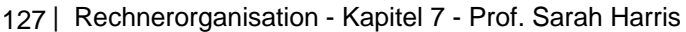

## **Rechenleistung: Ein-Takt und Pipelined**

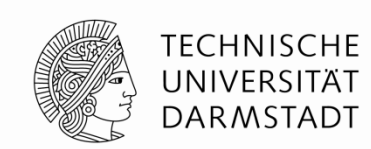

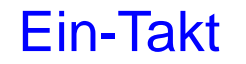

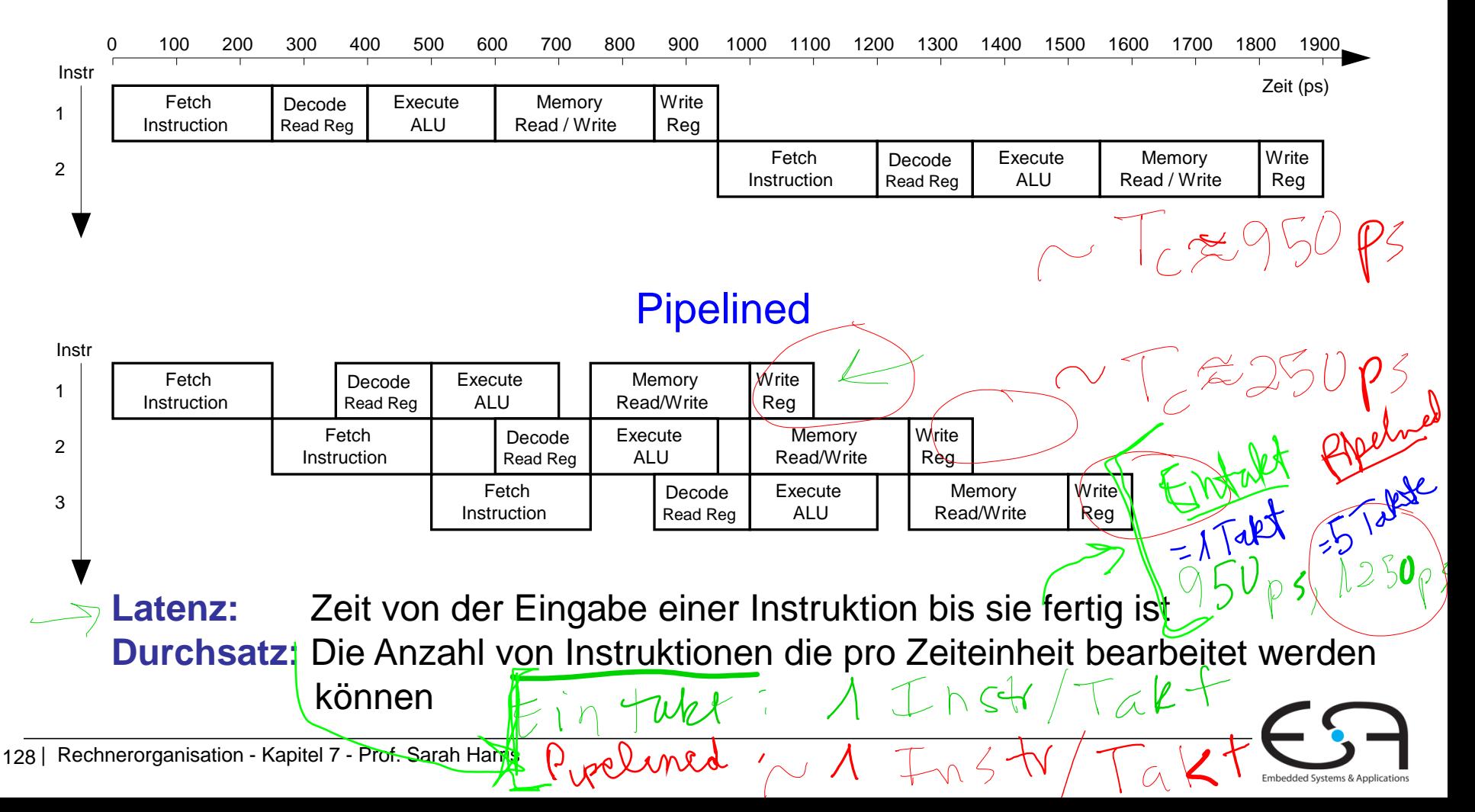

# **Abstraktere Darstellung des Pipelinings**

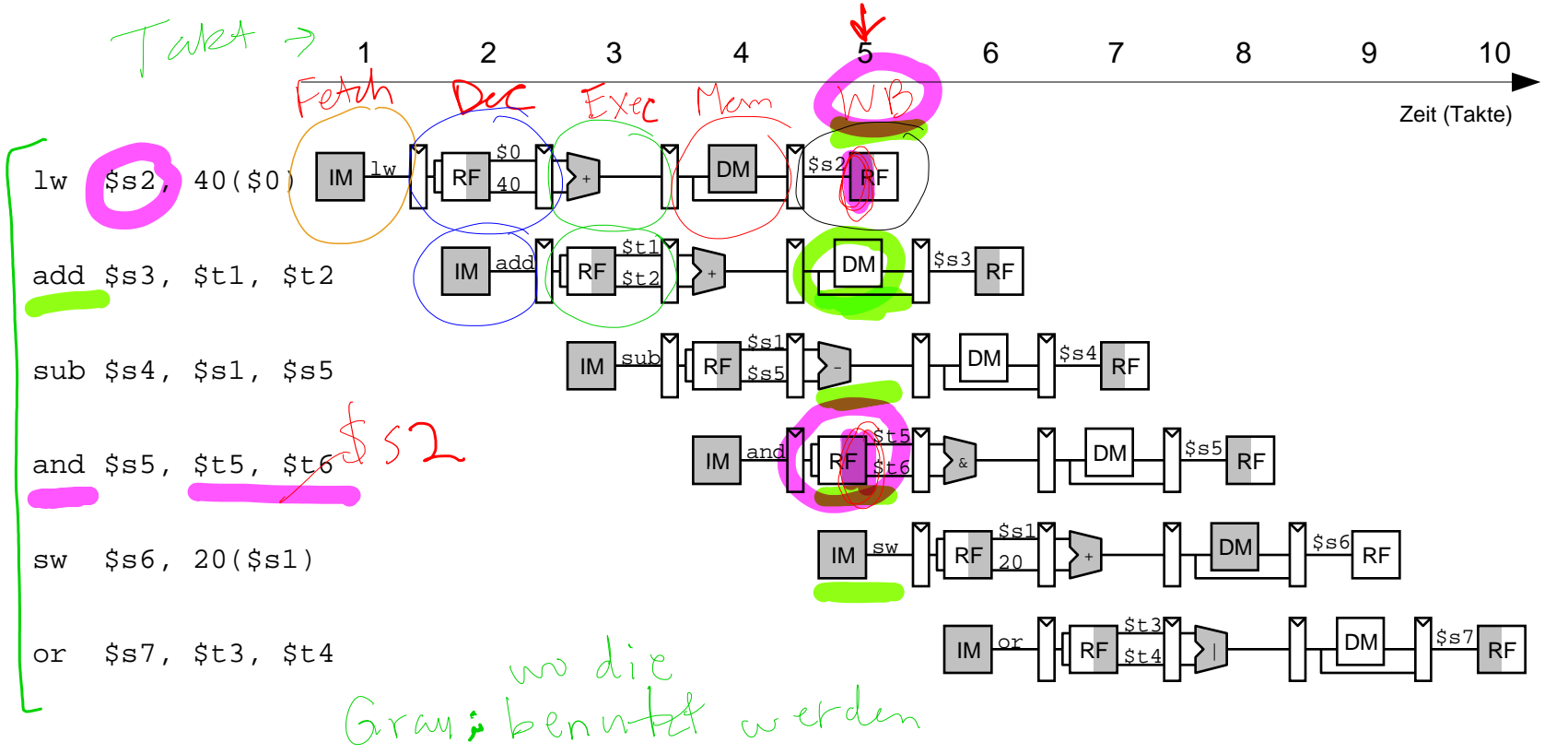

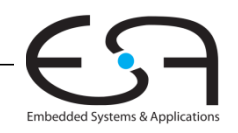

**TECHNISCHE** UNIVERSITÄT **DARMSTADT** 

### **Ein-Takt- und Pipelined-Datenpfad**

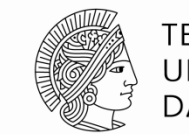

**TECHNISCHE** UNIVERSITÄT **DARMSTADT** 

Embedded Systems & Applications

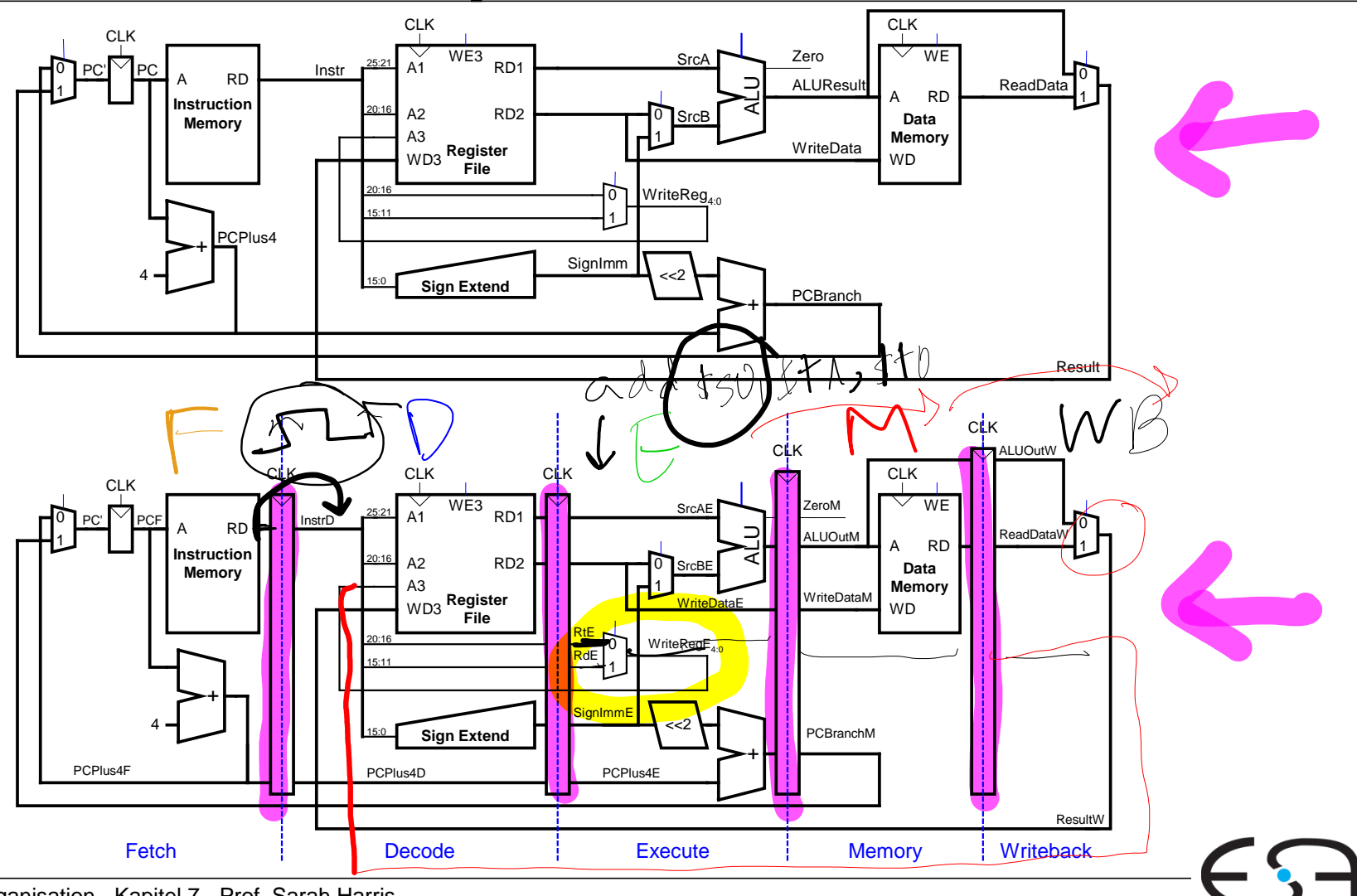

130 | Rechnerorganisation - Kapitel 7 - Prof. Sarah Harris

### **Korrigierter Pipelined-Datenpfad**

- add \$0 **WriteReg** muss zur gleichen Zeit am Registerfeld ankommen wie **Result**
- Registerfeld muss bei der **fallenden Taktflanke** geschrieben werden

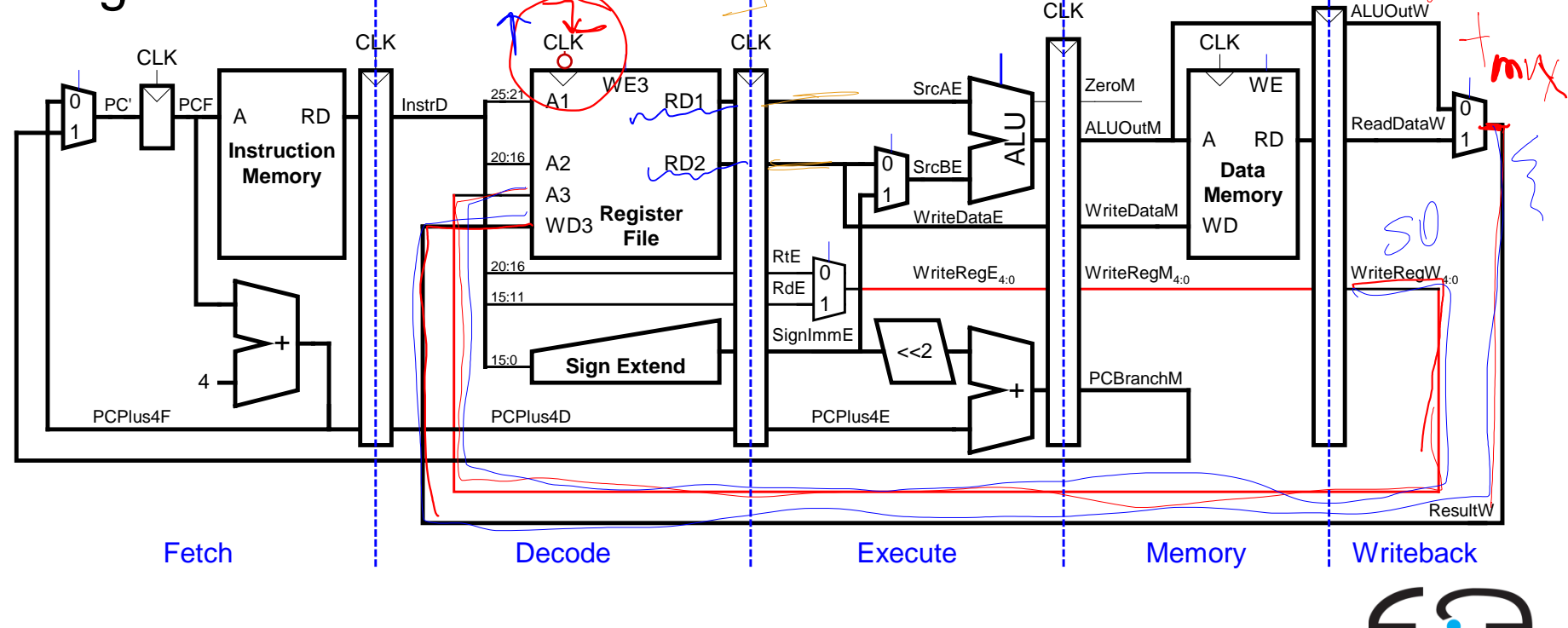

CLK

**TECHNISCHE** UNIVERSITÄT **DARMSTADT** 

Embedded Systems & Application:

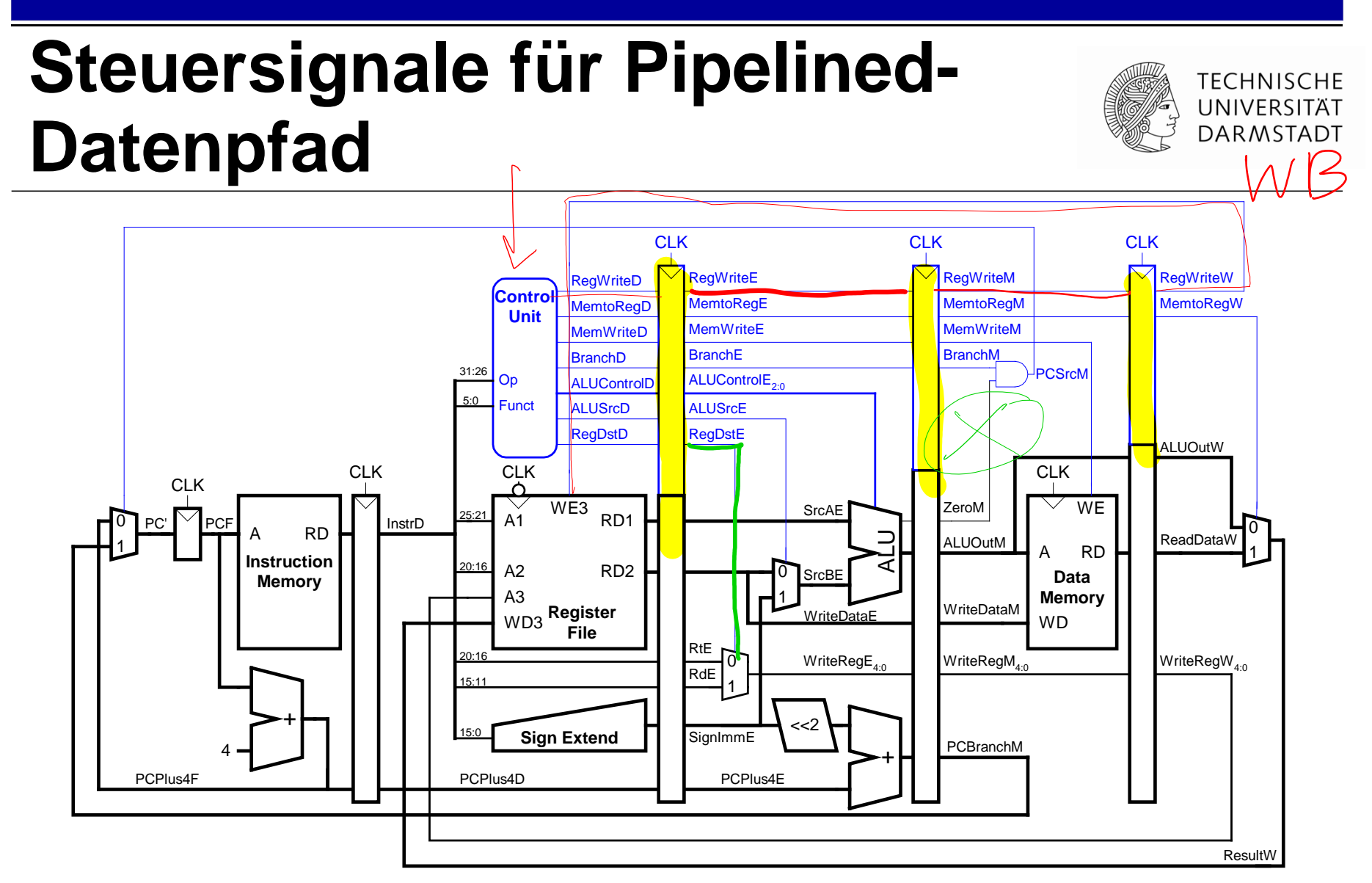

Identisch zu Ein-Takt-Steuerwerk, aber Signale verzögert über Pipeline-Stufen

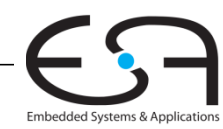

### **Abhängigkeiten zwischen Pipeline-Stufen (***hazards***)**

#### **Treten auf wenn eine**

- Instruktion vom Ergebnis einer vorhergehenden abhängt
- ■... diese aber noch kein Ergebnis geliefert hat

#### **Arten von Hazards**

- **Data Hazard:** z.B. Neuer Wert von Register noch nicht in Registerfeld eingetragen
- **Control Hazard:** Unklar welche Instruktion als nächstes ausgeführt werden muss
	- Tritt bei Verzweigungen auf

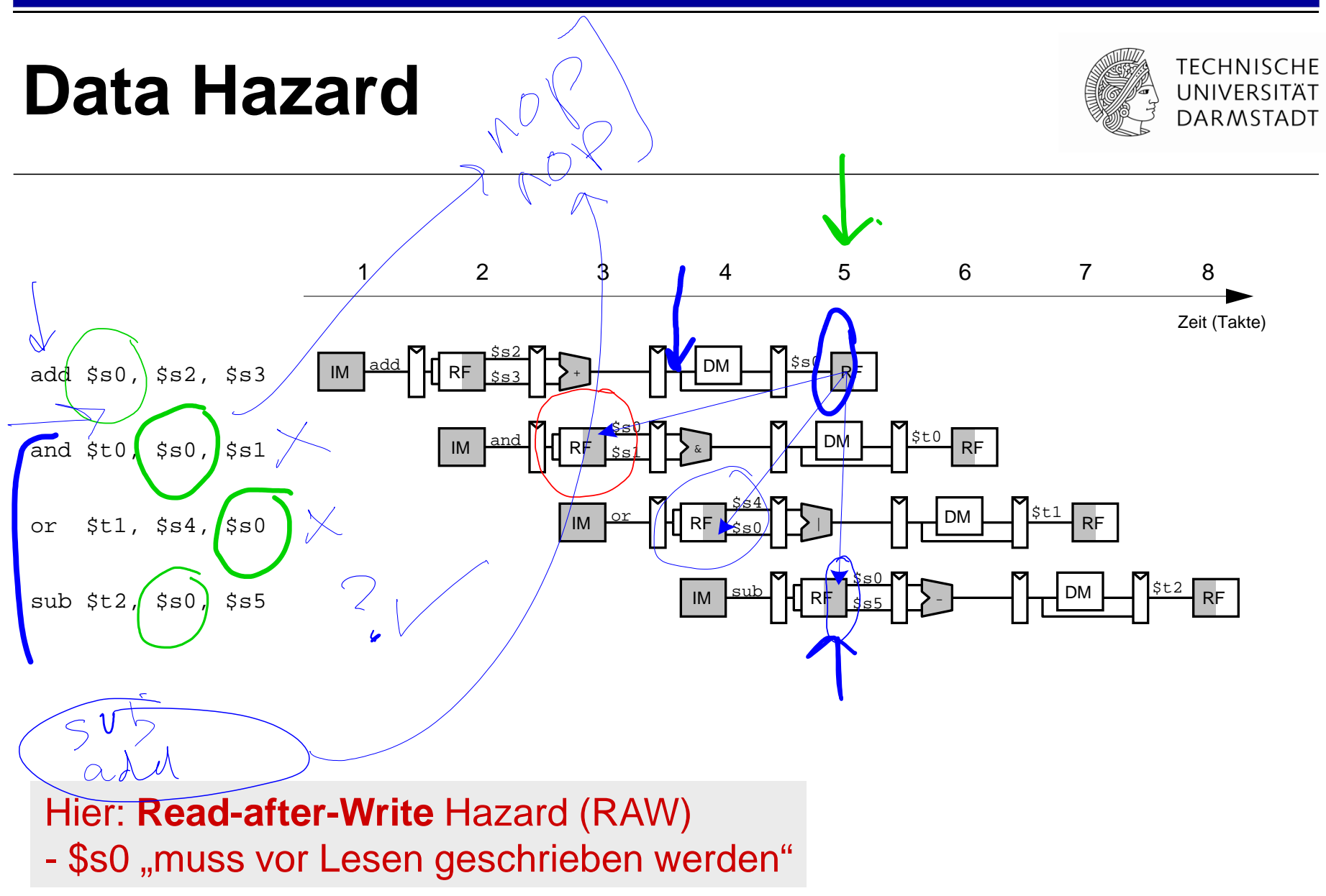

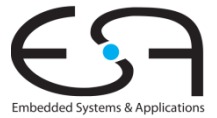

### **Umgang mit Data Hazards**

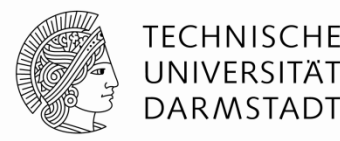

### **Möglichkeiten:**

- 1. Plane Wartezeiten von Anfang an ein
	- Füge nops zur Compile-Zeit ein
	- *scheduling (Ablaufplanung)*
- 2. Stelle Maschinencode zur Compile-Zeit um
	- *scheduling / reordering*
- 3. Leite Daten zur Laufzeit schneller über Abkürzungen weiter
	- *bypassing / forwarding*
- 4. Halte Prozessor zur Laufzeit an bis Daten da sind
	- *stalling*

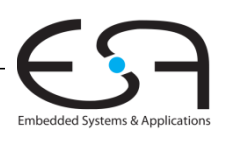

### **Beseitigung von Data Hazards zur Compile-Zeit**

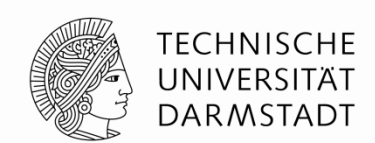

Embedded Systems & Application:

- Füge ausreichend viele nops ein bis Ergebnis bereitsteht
- Oder schiebe unabhängige Instruktionen nach vorne (statt nops )

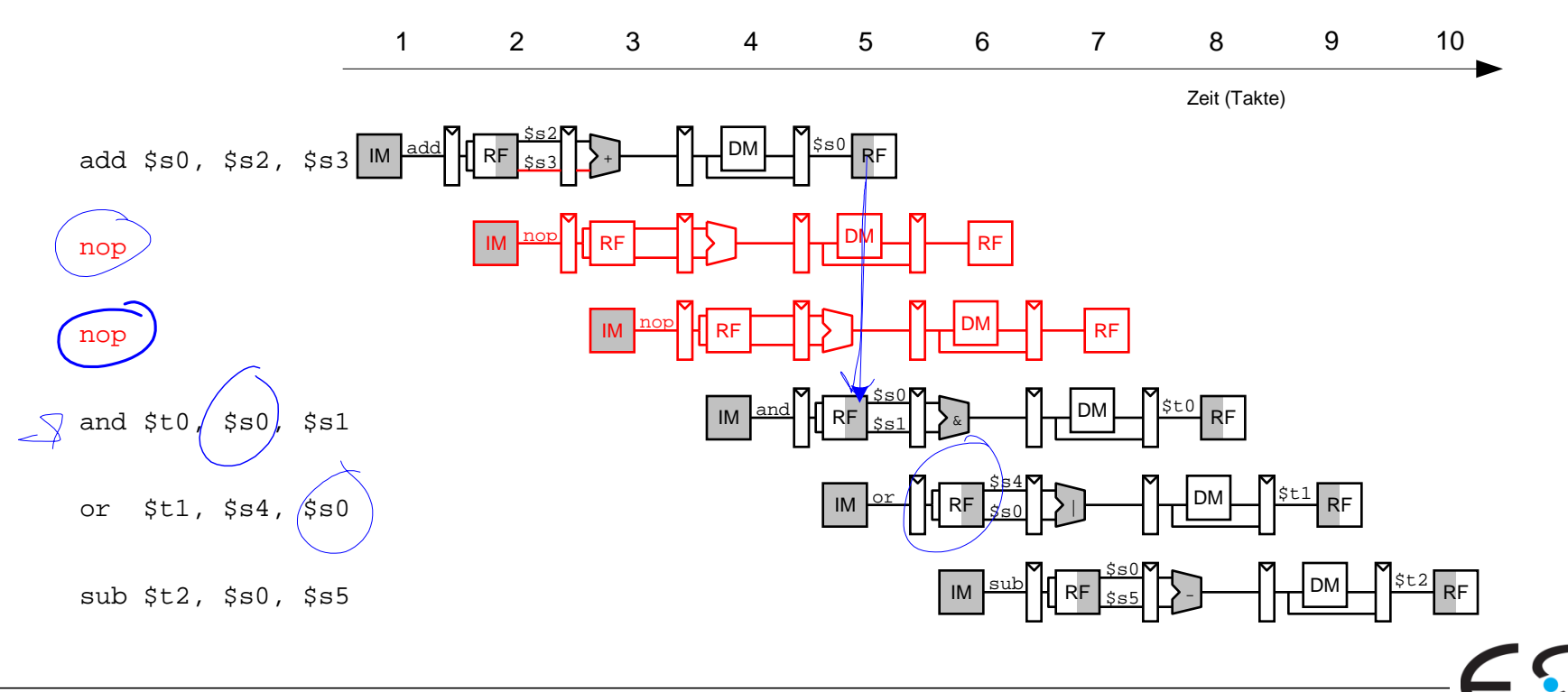

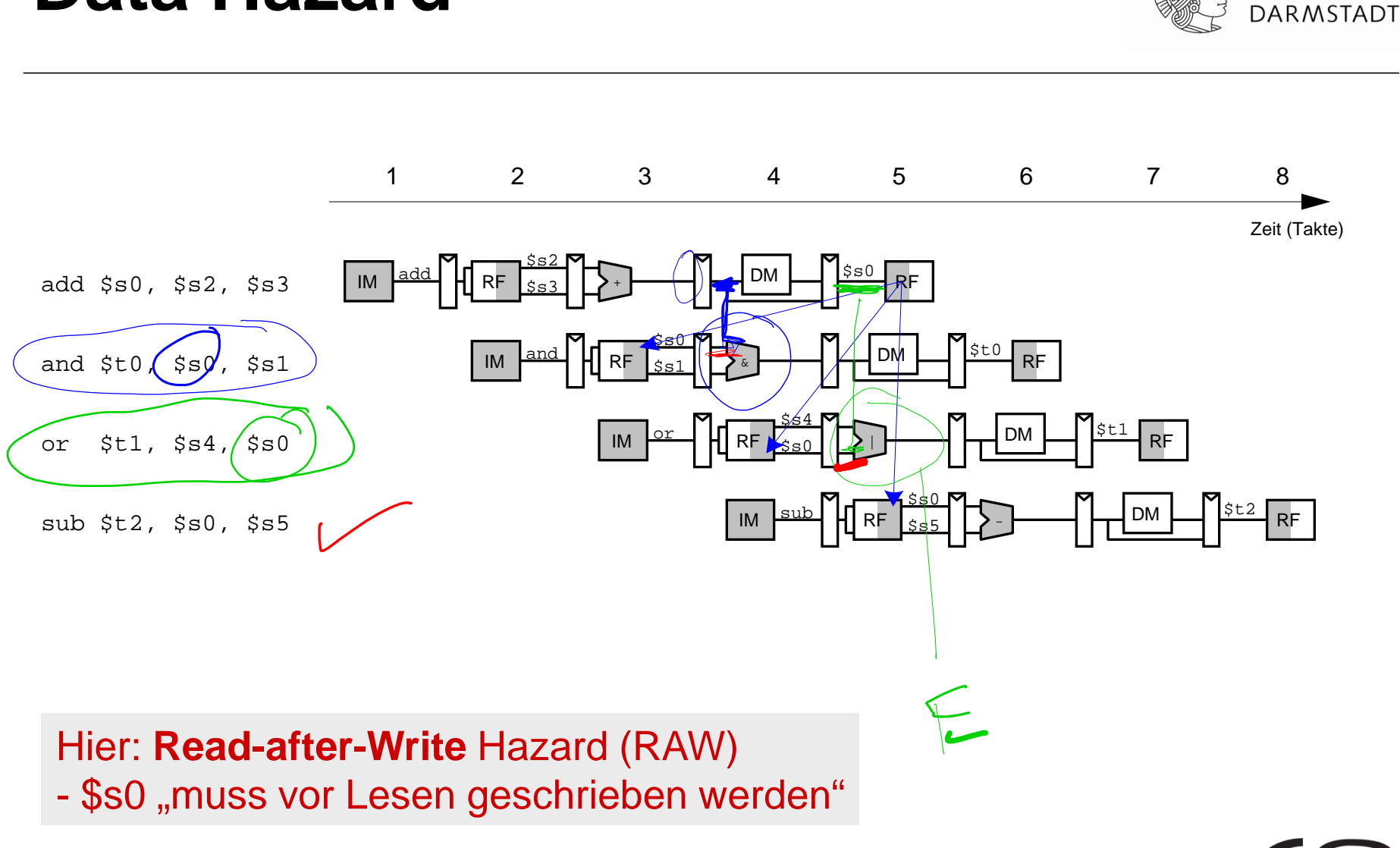

**TECHNISCHE** UNIVERSITÄT

Embedded Systems & Applications

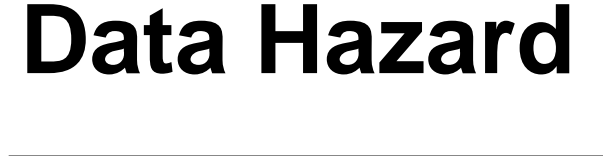

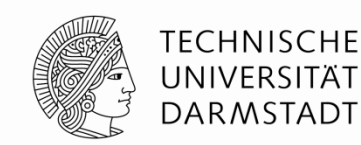

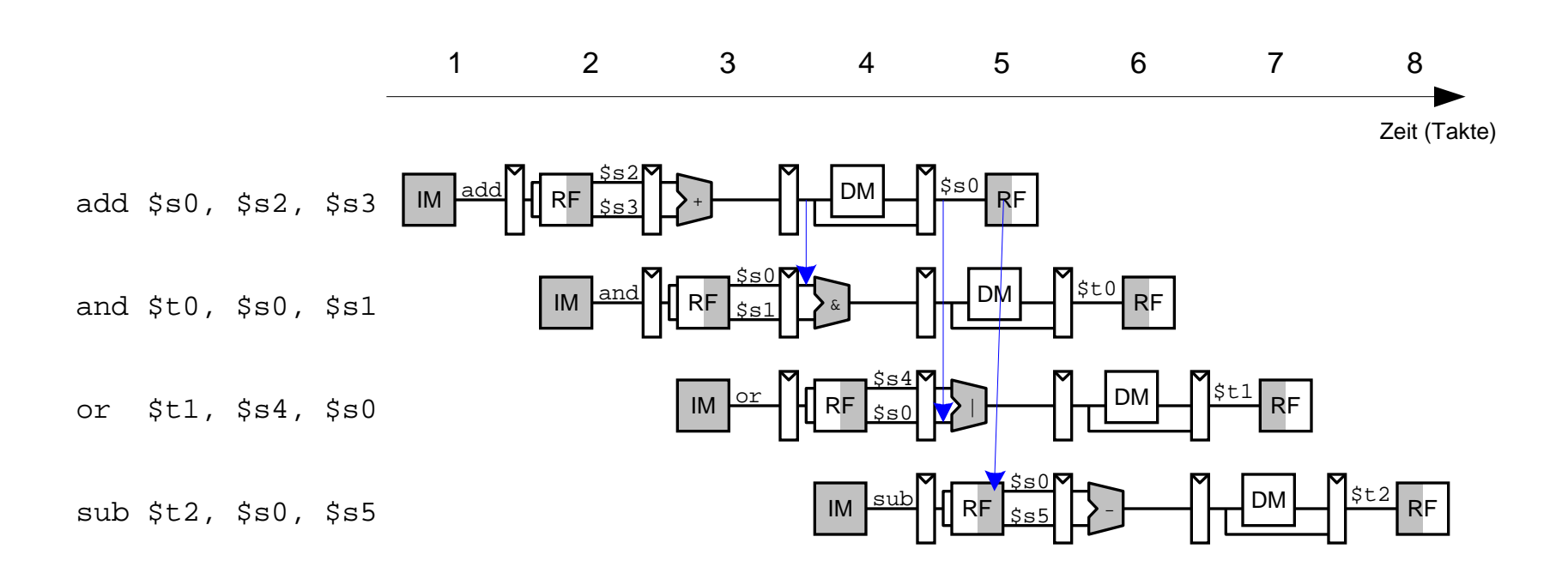

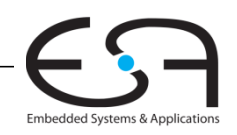

**Data Forwarding:**  FCHNISCHF **UNIVERSITÄT** add \$0,551, \$52 **"Abkürzungen" einbauen DARMSTADT** CLK  $\vee$  /  $\vee$  / clk  $\vee$  dlk RegWriteW **RegWriteM Control** MemtoRegE MemtoRegM MemtoRegW **Unit** MemWriteE MemWriteM ALUControl $\mathsf{D}_{2:0}$ ALUControl $\mathsf{E}_{2:0}$ 31:26 BranchE BranchM CLK CLK CLK CLK WE3<br>RD1 0  $\Gamma$  PCF  $\Gamma$ PC'  $\sqrt{}$  PCF  $\sqrt{}$   $\sqrt{}$   $\sqrt{}$   $\sqrt{}$   $\sqrt{}$   $\sqrt{}$   $\sqrt{}$  InstrD  $\sqrt{}$   $\sqrt{}$   $\sqrt{}$  25:21 A1 00 A RD 01 ALU 10 A RD **Instruction Memory** A2 00 **Data** 01 10 **Memory Register** WriteDataE WriteDataM **File** 20:16 RtE WriteReg $\mathsf{E}_{4:0}$  $WriteRegM_{4:0}$  $WriteRegW_{4:0}$ **Sign** 4 <<2 PCPlus4F ForwardBE RegWriteW ForwardAE RegWriteM Hammer RegNriteM AND (FSE==WriteRegM) AND<br>
RegNriteM AND (FSE==WriteRegM) AND<br>
RegNriteM AND (FSE==WriteRegW) AND<br>
RegNriteM AND (FSE= WriteRegW) AND<br>
Forward AE= 00 139 | Rechnerorganisation - Kapitel 7 - Prof. Sarah Harris

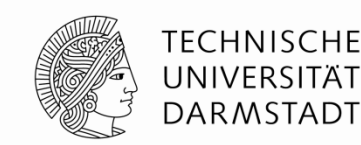

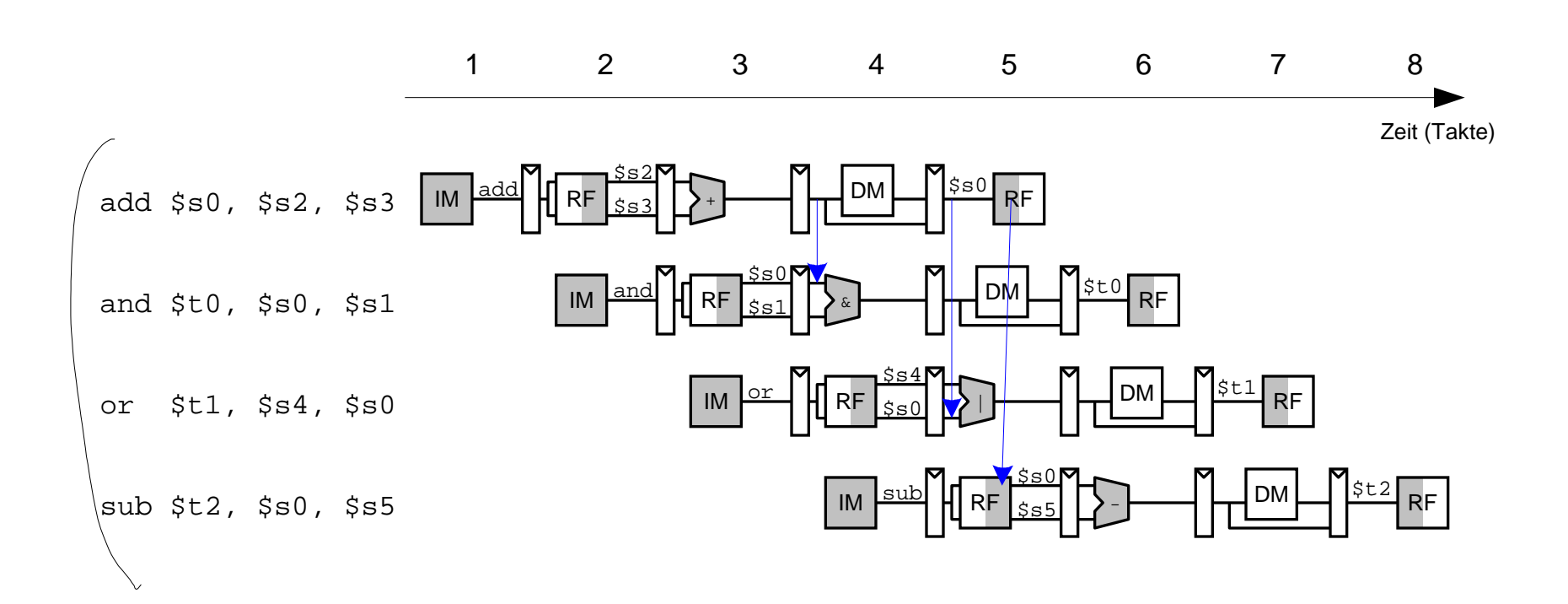

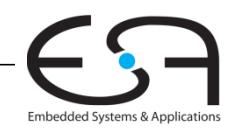

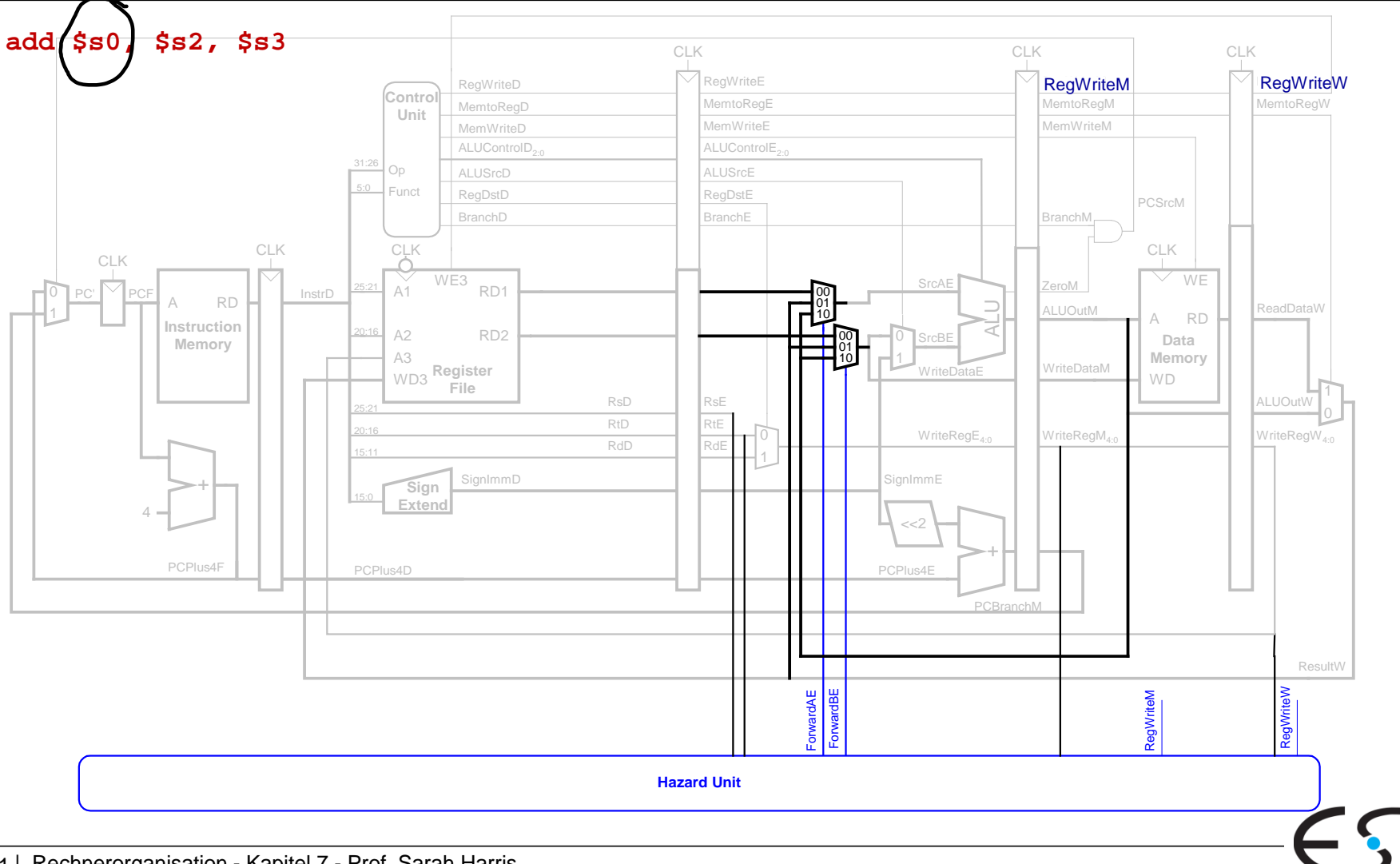

**TECHNISCHE** UNIVERSITAT **DARMSTADT** 

Embedded Systems & Applications

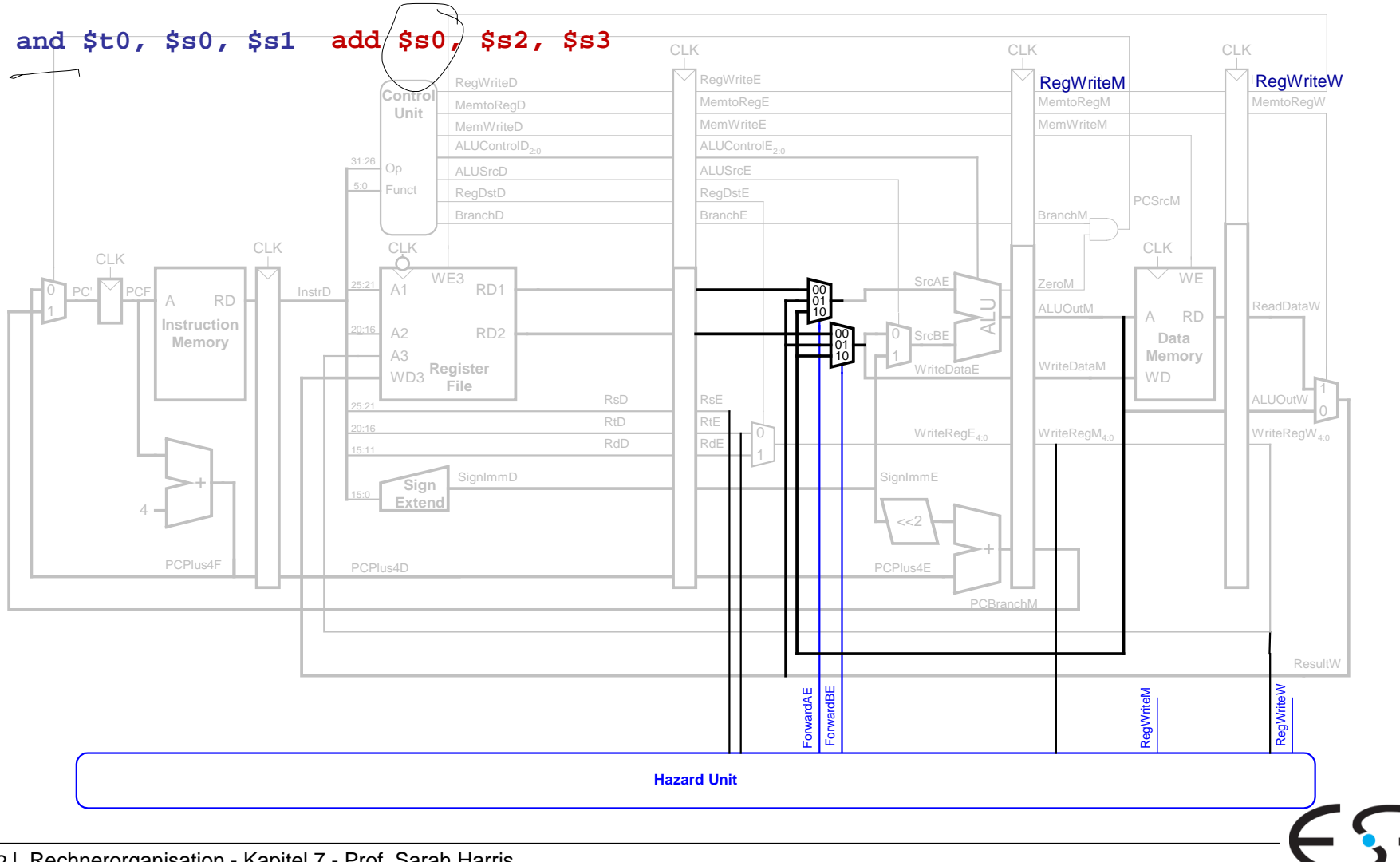

Embedded Systems & Applications

**TECHNISCHE** UNIVERSITÄT **DARMSTADT** 

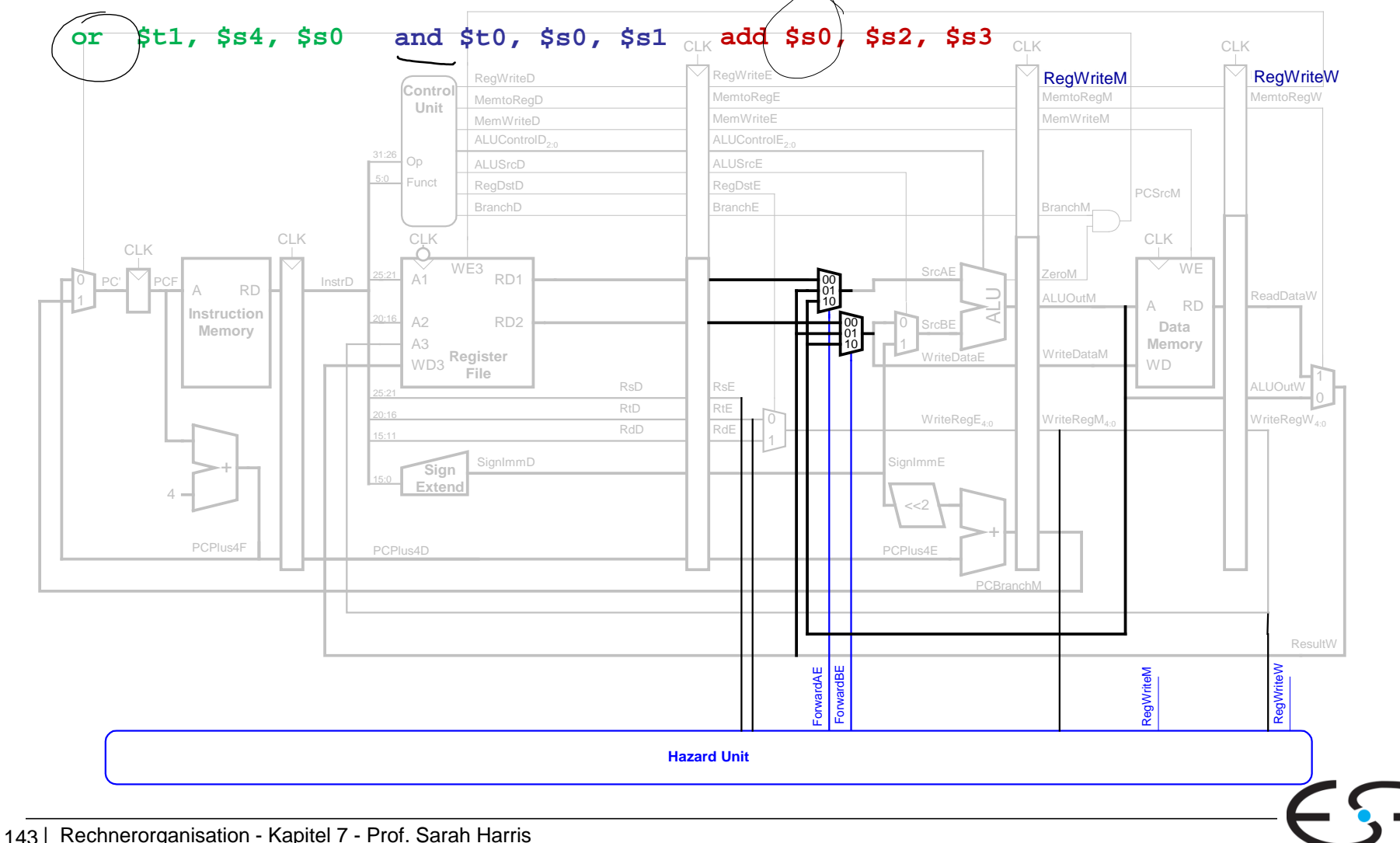

**TECHNISCHE** UNIVERSITÄT **DARMSTADT** 

Embedded Systems & Applications

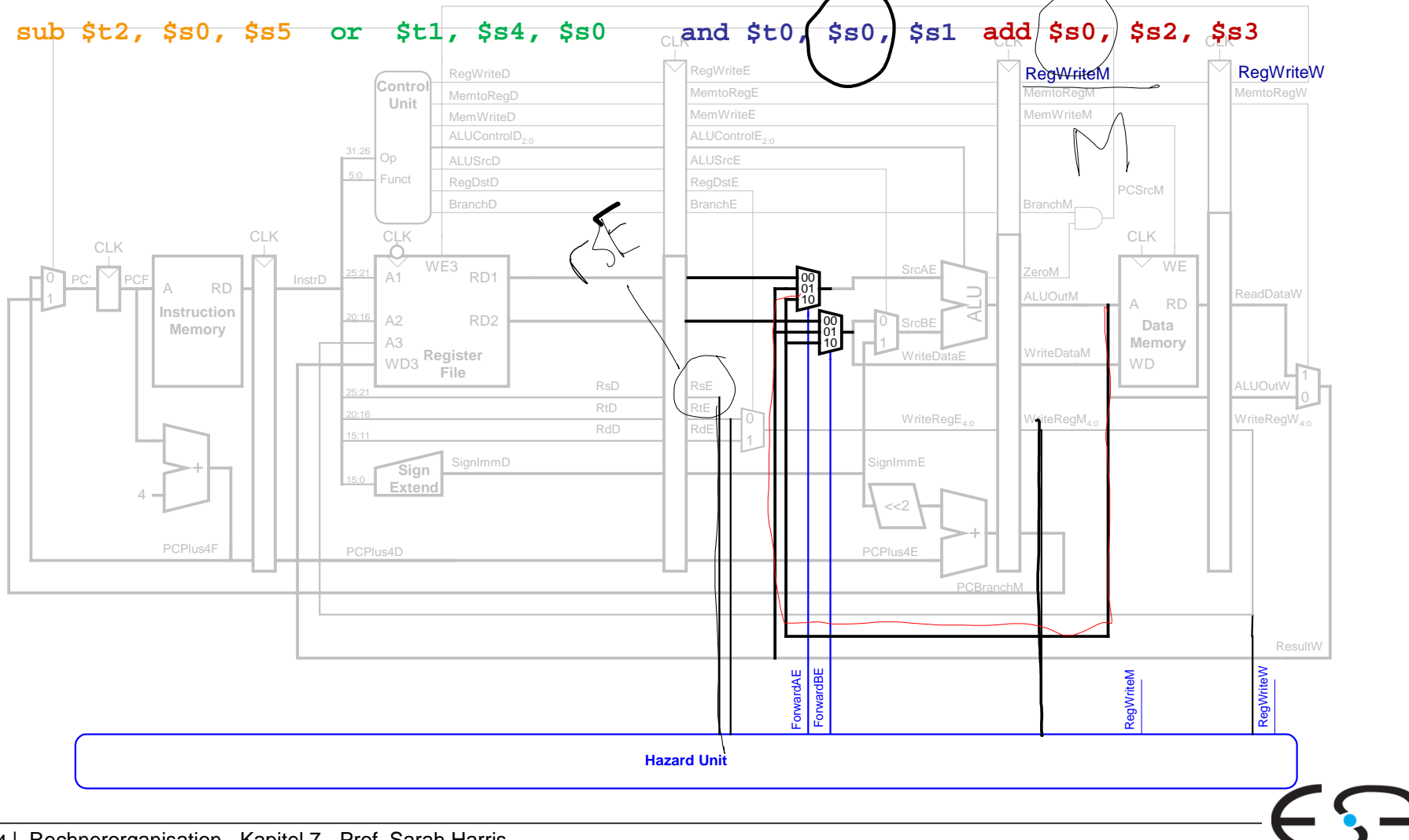

Embedded Systems & Applications

**TECHNISCHE** UNIVERSITÄT **DARMSTADT** 

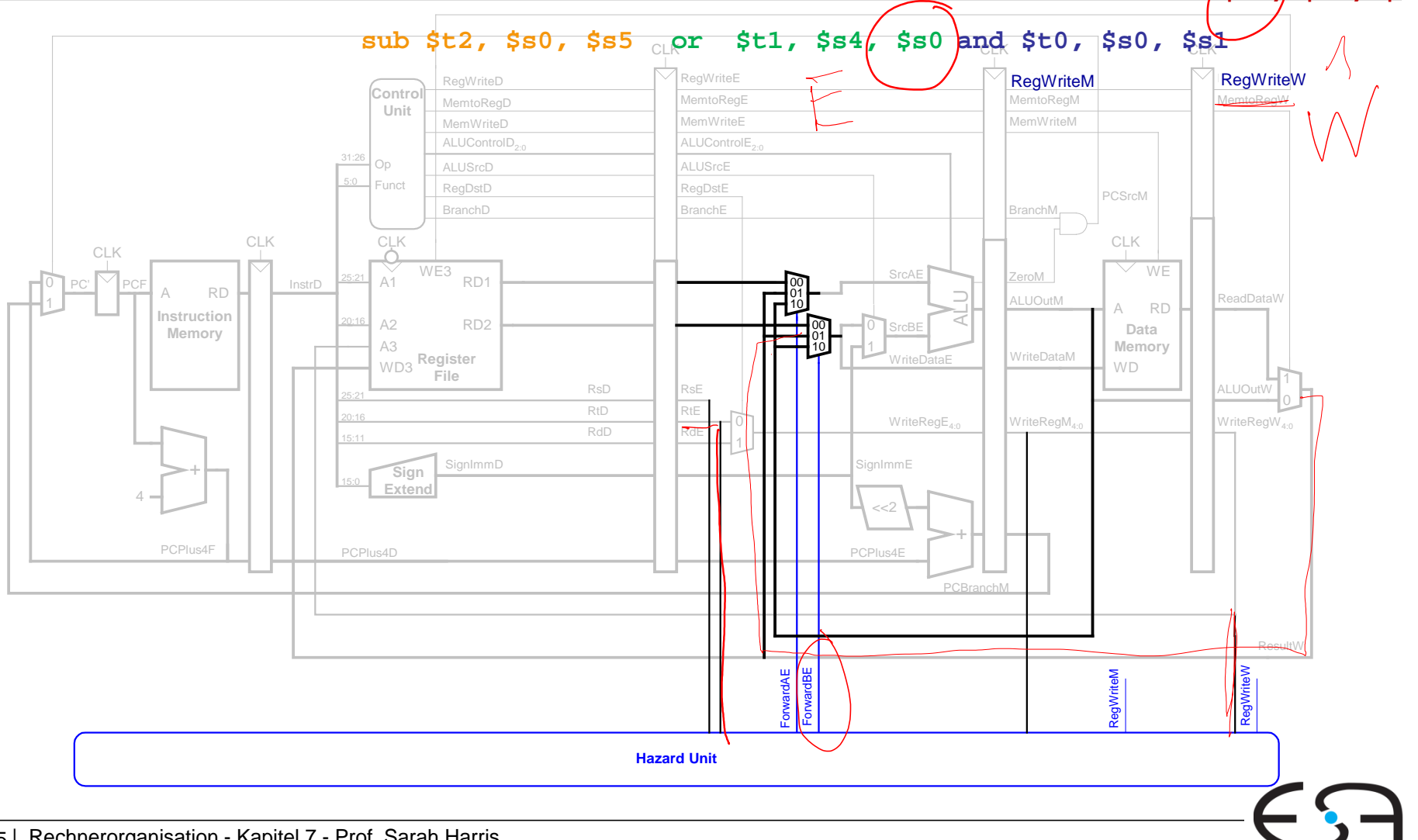

**add \$s0, \$s2, \$s3**

**TECHNISCHE** UNIVERSITÄT **DARMSTADT** 

Embedded Systems & Applications

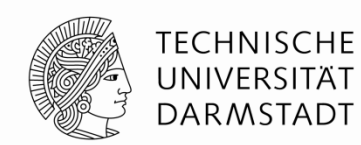

"Abkürzung" zur Execute-Stufe von

- Memory-Stufe oder
- Writeback-Stufe

Forwarding-Logik für Signal *ForwardAE* (Weiterleiten von Operand A):

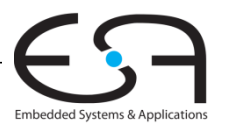

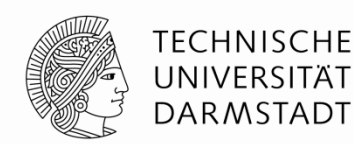

"Abkürzung" zur Execute-Stufe von

- Memory-Stufe oder
- Writeback-Stufe

Forwarding-Logik für Signal *ForwardAE* (Weiterleiten von Operand A):

**if ((***rsE* **!= 0) AND (***rsE* **==** *WriteRegM***) AND** *RegWriteM***) then** *ForwardAE* **= 10**  $\leftarrow \overline{M} \in \mathcal{M}$ **else if ((***rsE* **!= 0) AND (***rsE* **==** *WriteRegW***) AND** *RegWriteW***)**   ${\bf 1}$  *ForwardAE* =  $01 \leq$ **else** *ForwardAE* **= 00**

Forwarding-Logik für Signal *ForwardBE* (Weiterleiten von Operand B) analog: ersetze *rsE* durch *rtE*

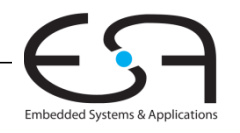

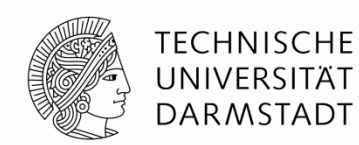

"Abkürzung" zur Execute-Stufe von

- Memory-Stufe oder
- Writeback-Stufe

Forwarding-Logik für Signal *ForwardBE* (Weiterleiten von Operand B):

**if ((***rtE* **!= 0) AND (***rtE* **==** *WriteRegM***) AND** *RegWriteM***) then** *ForwardBE* **= 10 else if ((***rtE* **!= 0) AND (***rtE* **==** *WriteRegW***) AND** *RegWriteW***) then** *ForwardBE* **= 01 else** *ForwardBE* **= 00**

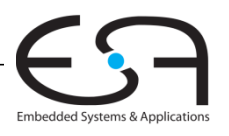

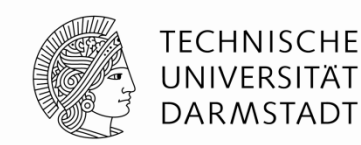

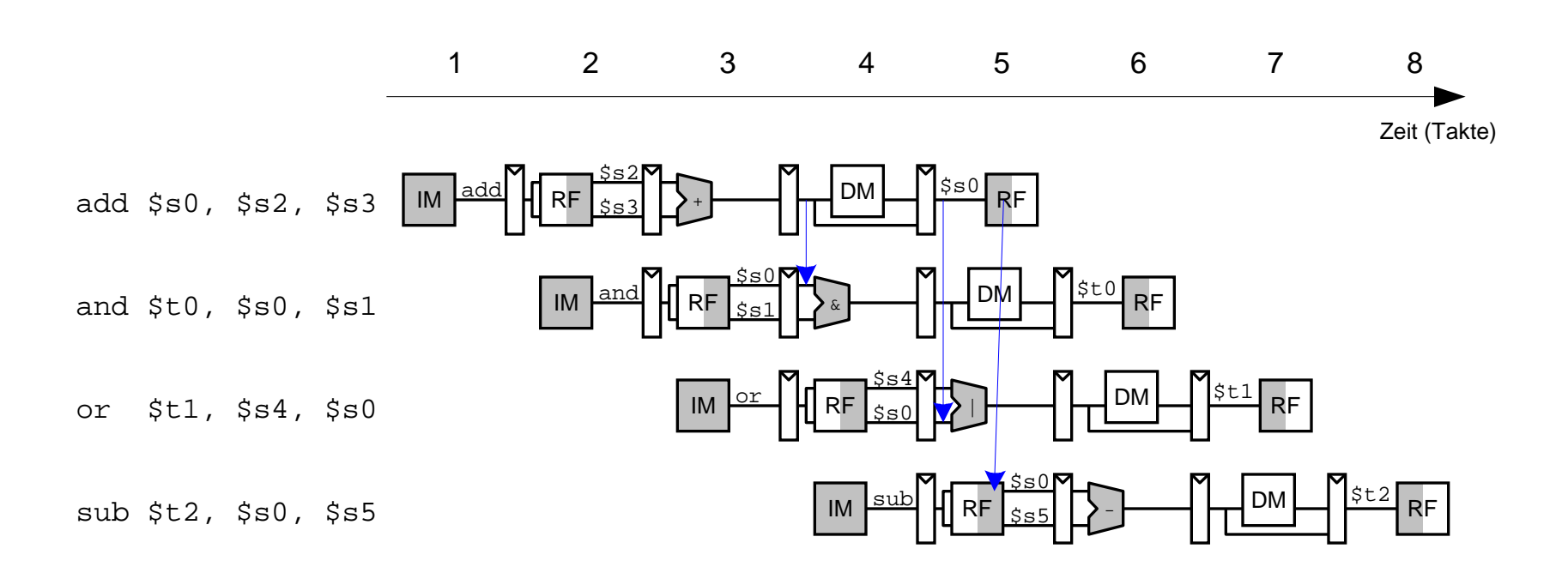

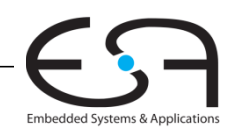

#### **Anhalten des Prozessors TECHNISCHE** UNIVERSITÄT **(***stalling***) DARMSTADT** 1 2 3 4 5 6 7 8 Zeit (Takte) <u>\$0</u>  $R =$   $\frac{1}{2}$  DM  $\frac{N}{2}$   $\frac{550}{R}$  RF  $\frac{1}{\sqrt{850}}$ , 40(\$0) M  $\frac{1}{\sqrt{8}}$  H RF  $\frac{1}{40}$  $\vert$  IM  $\vert$ Problem! \$s0  $\begin{array}{c} \begin{array}{c} \text{R} \\ \text{R} \end{array} \end{array}$   $\begin{array}{c} \text{R} \\ \text{R} \end{array}$   $\begin{array}{c} \text{R} \\ \text{R} \end{array}$   $\begin{array}{c} \text{R} \\ \text{R} \end{array}$ and  $\sim$ and \$t0, \$s0, \$s1  $RE$ IM \$s4  $\Box$   $\Box$   $\Box$   $\Box$   $\Box$  RF or  $RF$  $\sqrt{$  or  $$t1, $s4, $s0$ IM

 $RF$ 

IM  $\boxed{\frac{\text{sub}}{\text{sub}}}$ 

<u>\$s0</u>

Embedded Systems & Applications

 $DM$  $\frac{St2}{RF}$ 

sub \$t2, \$s0, \$s5

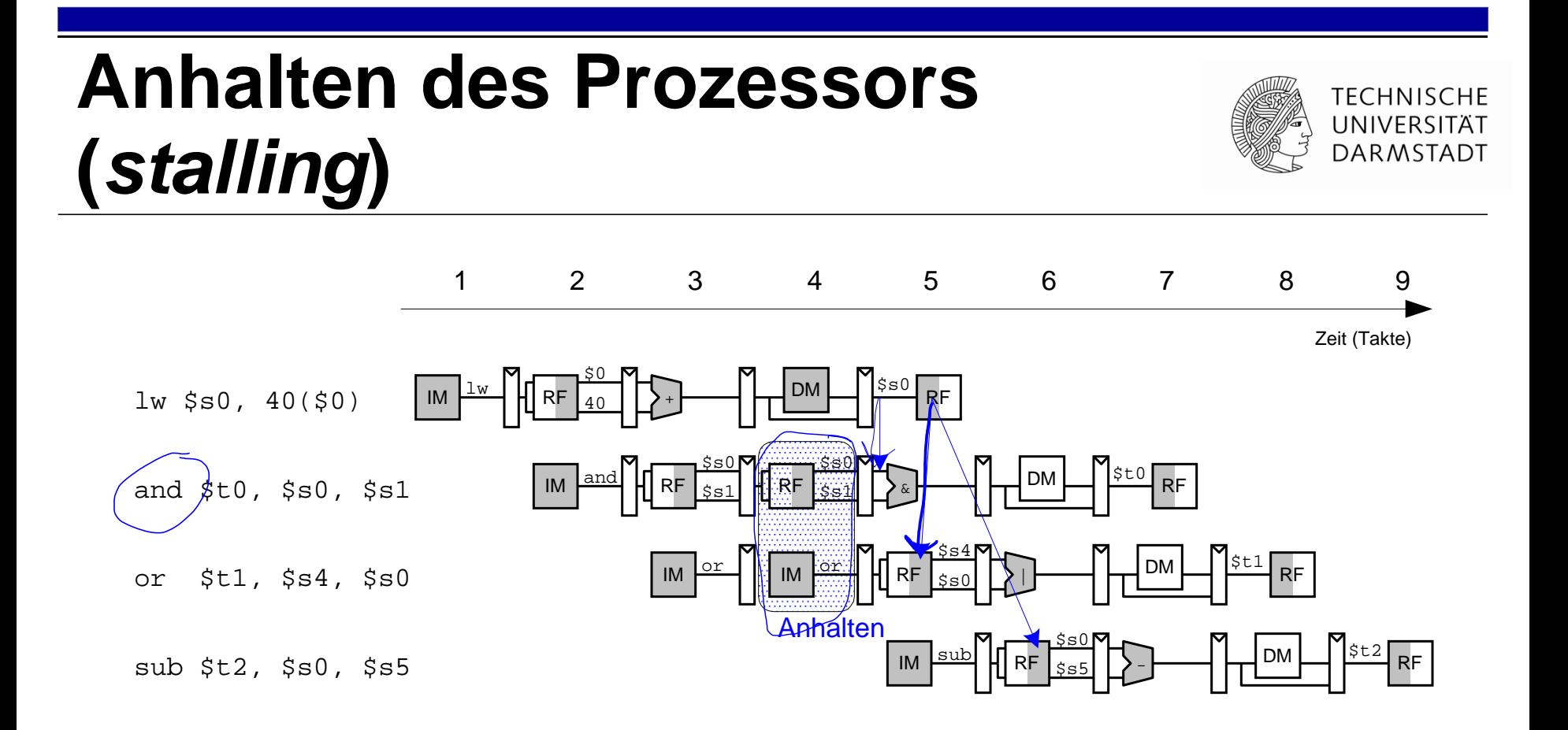
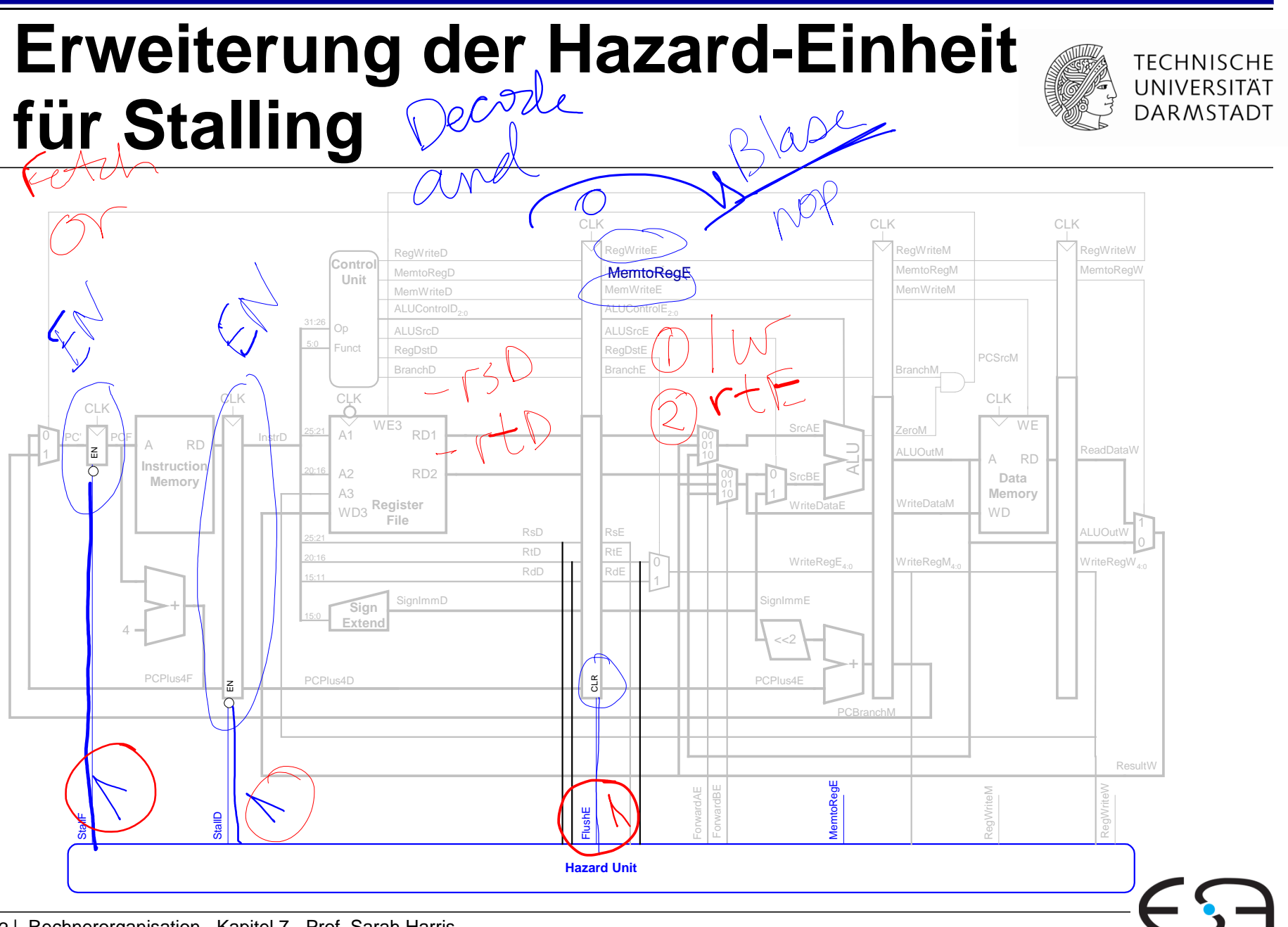

### **Behandlung von Stalling in Hazard-Einheit** w in Exec

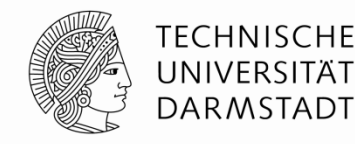

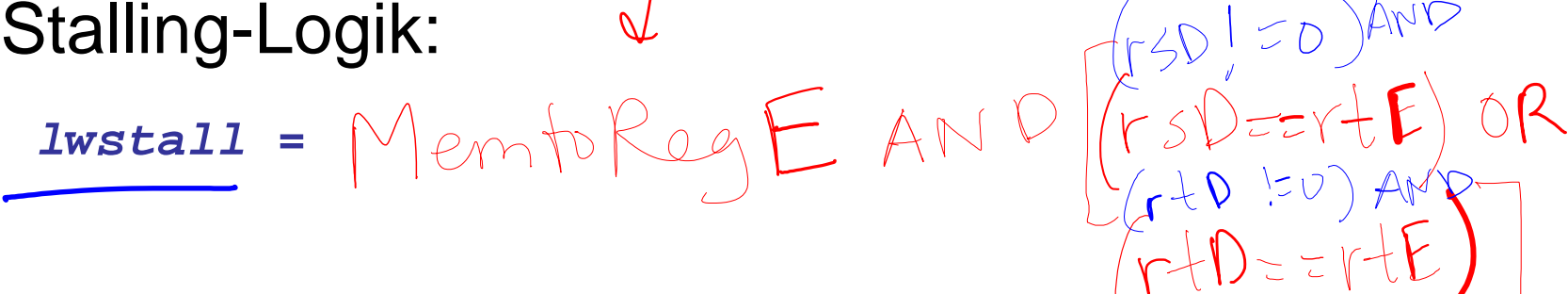

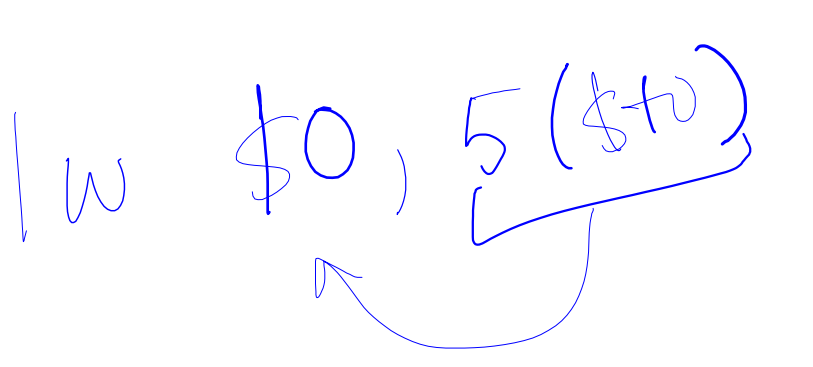

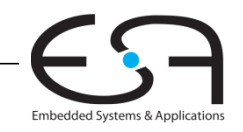

*lwstall* **=**

### **Behandlung von Stalling in Hazard-Einheit**

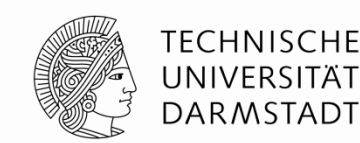

Stalling-Logik:

*lwstall* **=** *MemtoRegE* **AND((***rsD***==***rtE***) OR (***rtD***==***rtE***))**

*StallF* **=** *StallD* **=** *FlushE* **=** *lwstall*

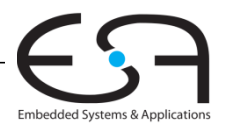

### **Behandlung von Stalling in Hazard-Einheit**

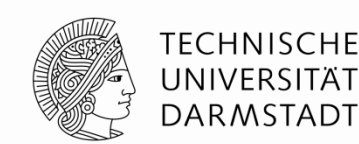

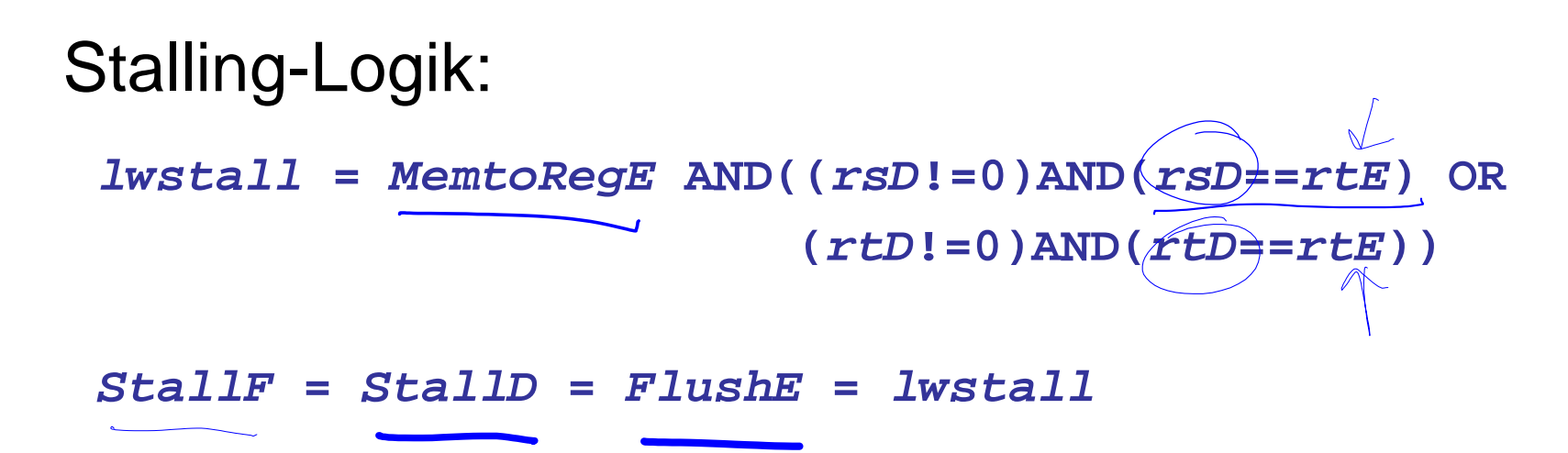

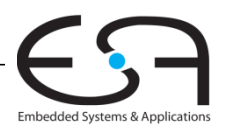

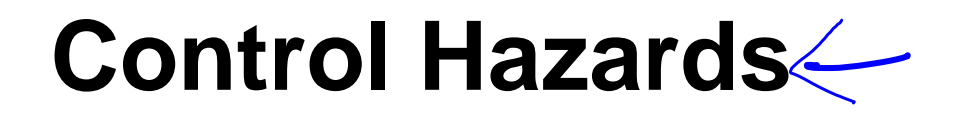

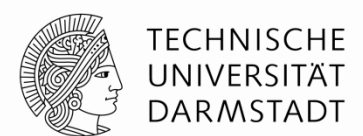

#### **beq:**

- $\sqrt{\ell}$
- Entscheidung zu Springen wird erst in vierter Stufe der Pipeline (M) getroffen
- Neue Instruktionen werden aber bereits geholt

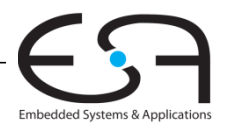

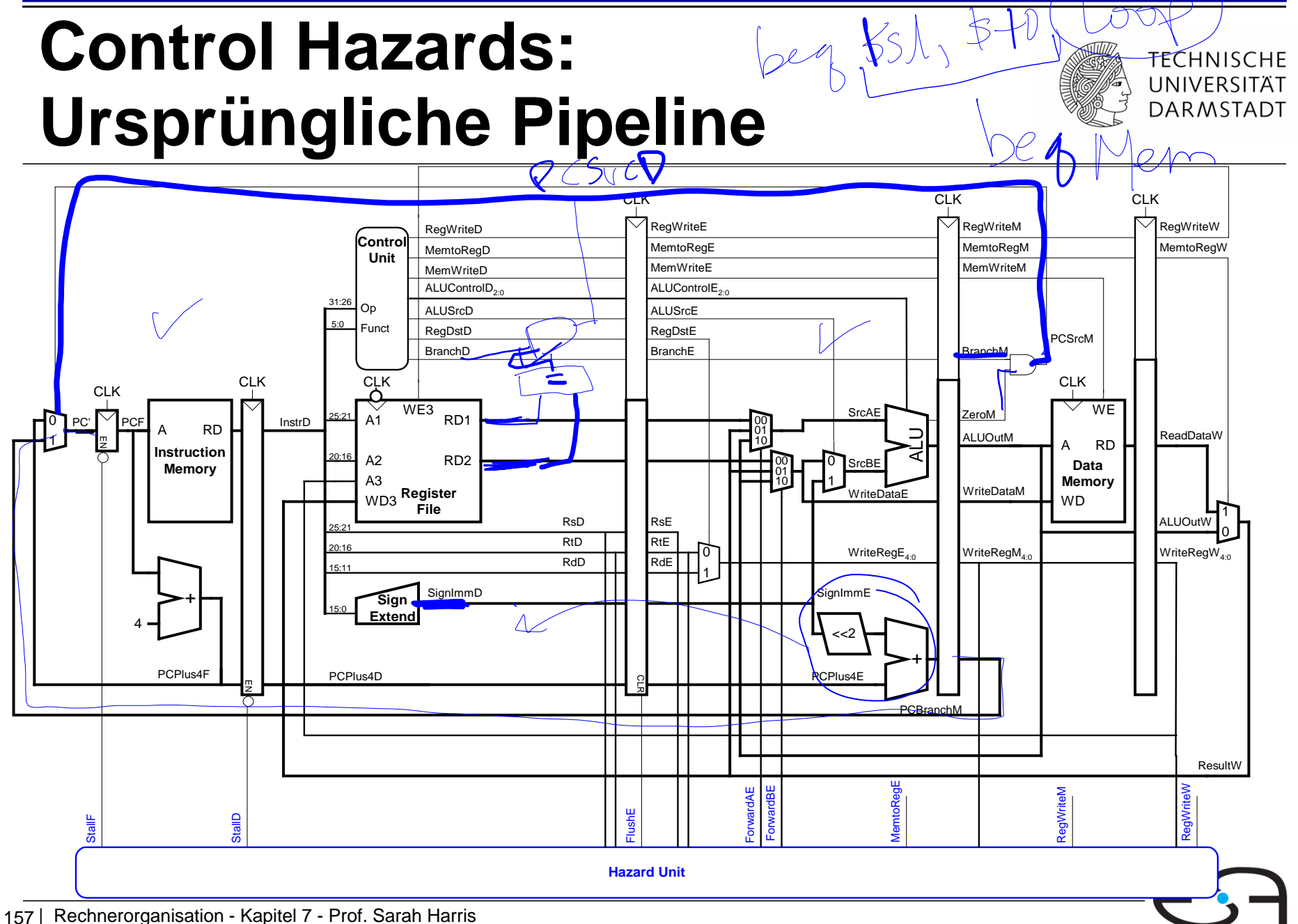

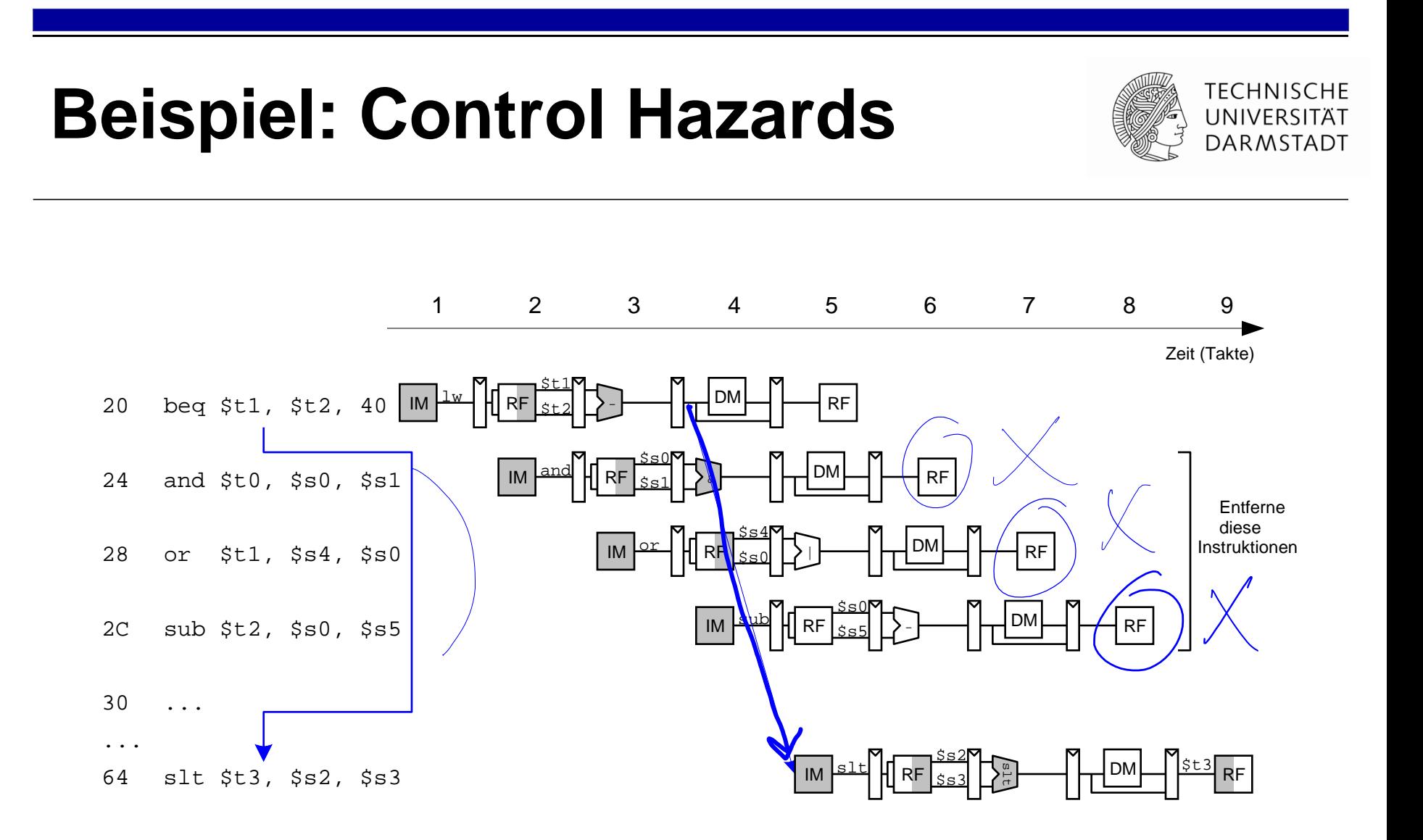

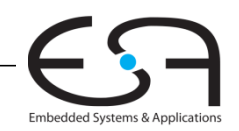

### **Auflösen von Control Hazards durch frühere Sprungentscheidung**

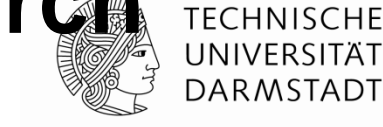

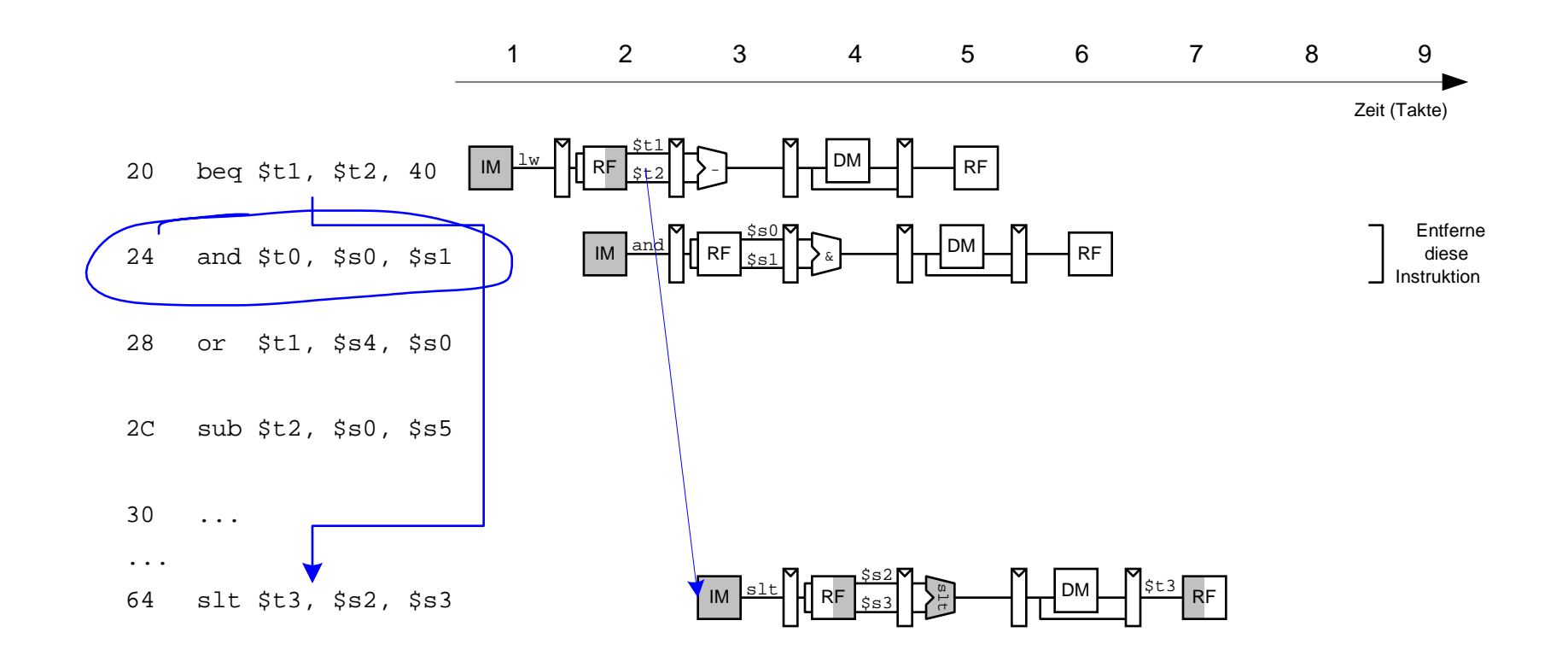

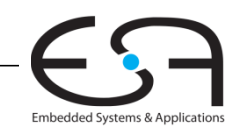

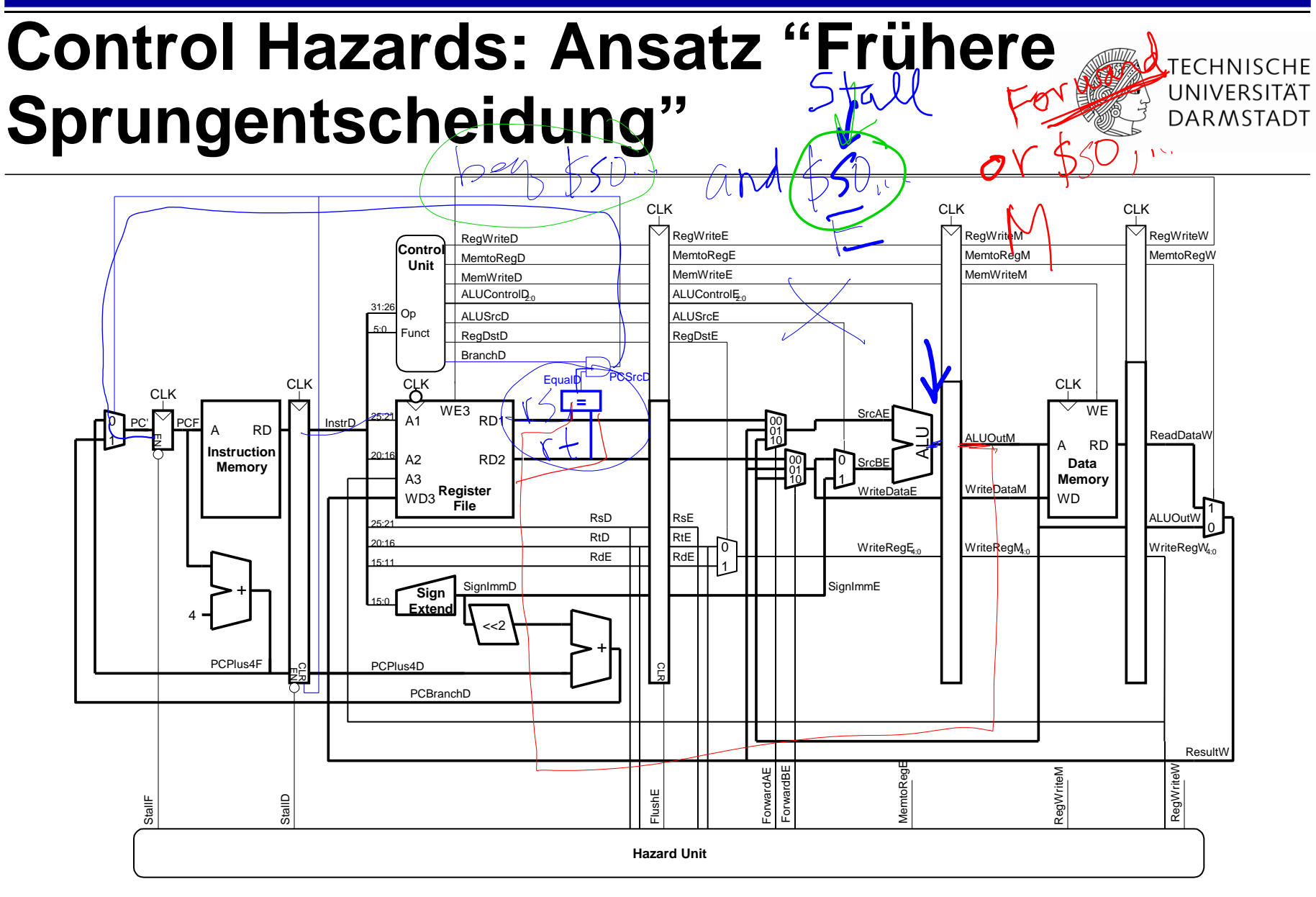

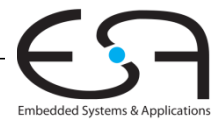

### **Control Hazards**

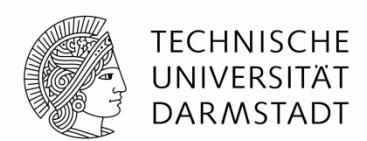

#### **beq:**

- Entscheidung zu Springen wird erst in vierter Stufe der Pipeline (M) getroffen
- Neue Instruktionen werden aber bereits geholt
	- Im einfachsten Fall: Von PC+4, +8, +12, …
- Falls zu springen ist, müssen diese Instruktionen aus der Pipeline entfernt werden
	- … das Programm wäre ja woanders (am Sprungziel) weitergegangen
	- "Spülen" (*flush*)
- Kosten eines solchen falsch vorhergesagten Sprunges:
	- Anzahl von zu entfernenden Instruktion falls Sprung genommen
	- Könnte reduziert werden, wenn Sprung in früherer Pipeline-Stufe entschieden würde

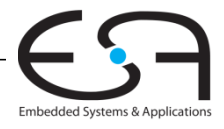

### **Control Hazards: Ansatz "Frühere Sprungentscheidung"**

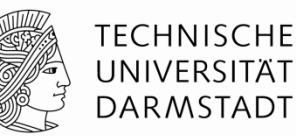

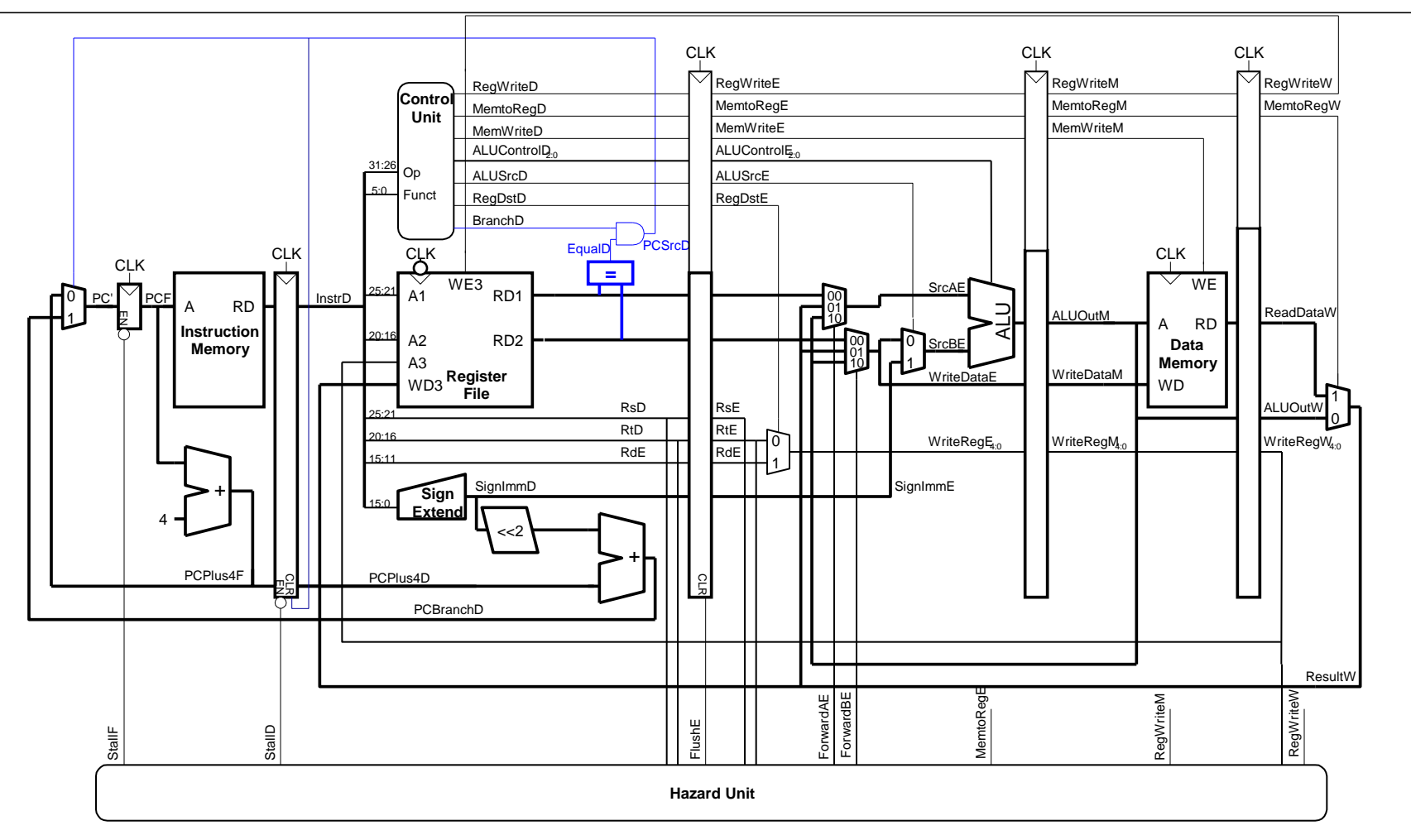

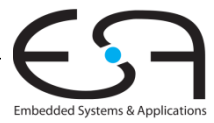

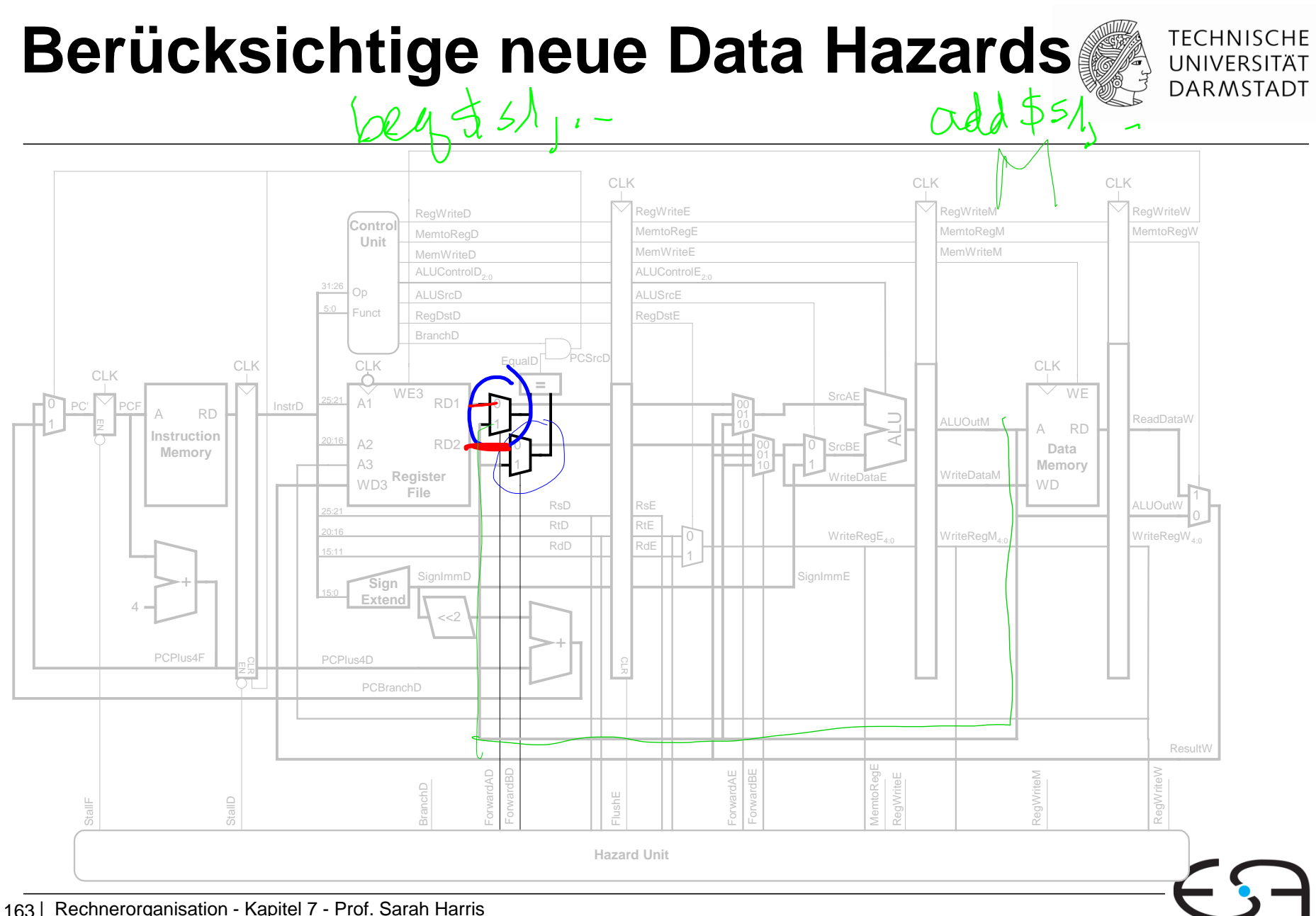

Embedded Systems & Applications

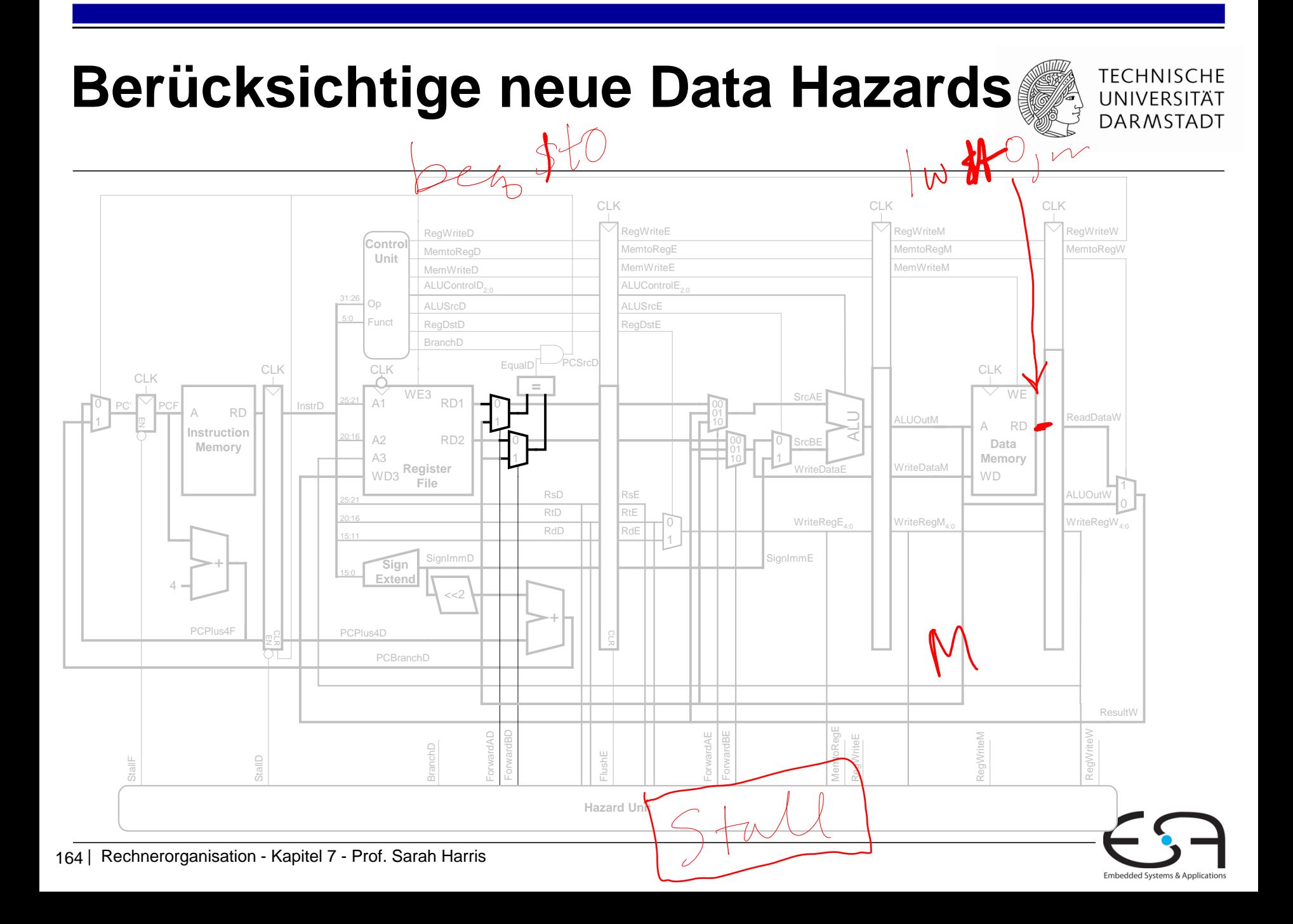

### **Frühe Sprungentscheidung: Benötigte Logik für Forwarding und Stalling**

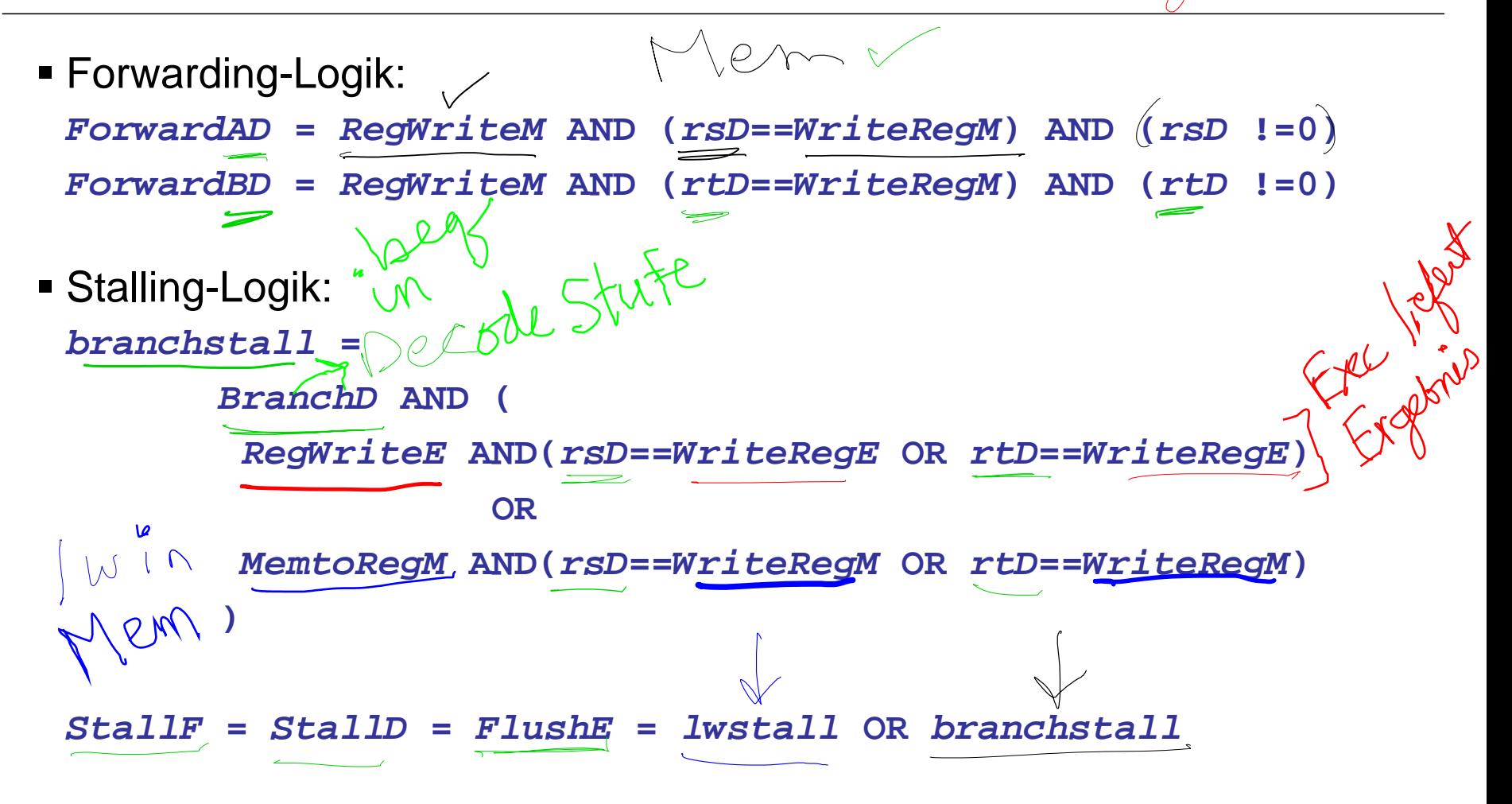

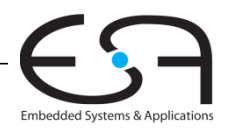

TFCHNISCHF UNIVERSITÄT **DARMSTADT** 

## **Orthogonaler Ansatz: Sprungvorhersage**

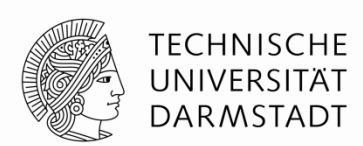

Versuche vorherzusagen, ob ein Sprung genommen wird

- Dann können Instruktionen von der richtigen Stelle geholt werden
- Rückwärtssprünge werden üblicherweise genommen (Schleifen!)
- Genauer: Für jeden Sprung Historie führen, ob er die letzten Male genommen wurde
	- … dann wird jetzt vermutlich auch wieder genommen

Eine gute Vorhersage reduziert die Zahl der Sprünge, die ein Flush der Pipeline erforderlich machen

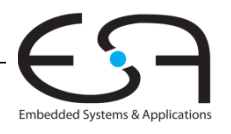

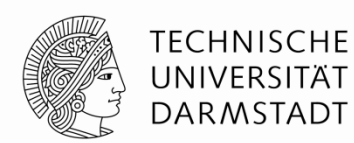

- $\blacksquare$  Idealerweise wäre CPI = 1
- Manchmal treten aber Stalls auf (wegen Lade- und Verzweigungsbefehlen)
- SPECint 2000 benchmark:
	- 25% loads
	- 10% stores
	- 11% branches
	- 2% jumps
	- 52% R-type
- Annahmen:
	- $\bullet$  40% der geladenen Daten werden gleich in der nächsten Instruktion gebraucht  $\rightarrow$
	- **25% aller Verzweigungen werden falsch vorhergesagt**
	- Alle Sprünge erzeugen eine zu entfernende (*flush*) Instruktion
- **Wie hoch ist der durchschnittliche CPI-Wert?**

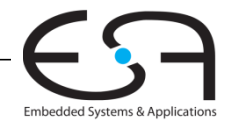

 $T_{\alpha}$ kt

 $(2)$ 

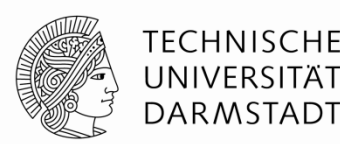

Embedded Systems & Application

- SPECint 2000 benchmark:
	- 25% loads
	- 10% stores
	- 11% branches
	- 2% jumps
	- 52% R-type
- Annahmen:
	- 40% der geladenen Daten werden gleich in der nächsten Instruktion gebraucht
	- 25% aller Verzweigungen werden falsch vorhergesagt
	- Alle Sprünge erzeugen eine zu entfernende (*flush*) Instruktion

 $\sqrt{1-\sqrt{2}}$ 

- **Wie hoch ist der durchschnittliche CPI-Wert?**
	- **Lade/Verzweigungsinstruktionen haben CPI = 1 ohne Stall, = 2 mit Stall. Daher:**
	- $\blacksquare$  CPI<sub>IW</sub> = 1 (0,6) + 2 (0,4) = 1,4  $\bullet$  CPI<sub>beq</sub> = 1 (0,75) + 2 (0,25) = 1,25
	- Also:

**Durchschnittliche CPI = (0,25) (1,4) + (0,1) (1,0) + (0,11)(1,25) + (0,02) (2,0) + (0,52)(1,0)**

 $= 1,15$ 

### **MIPS Pipeline Prozessor**

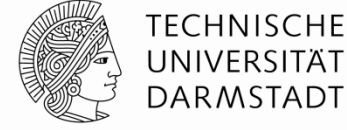

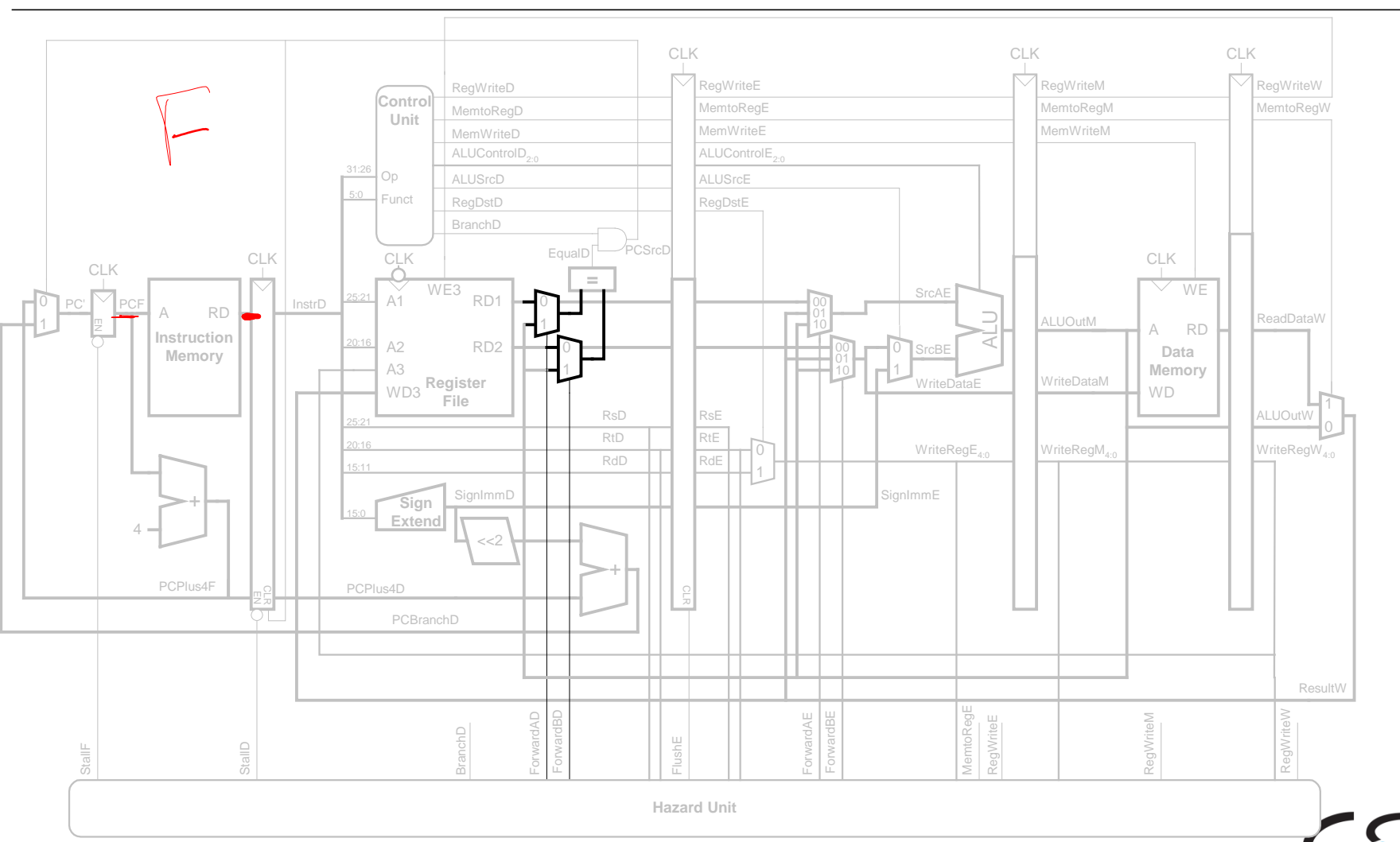

Embedded Systems & Applications

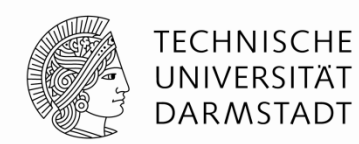

**Kritischer Pfad des Pipelined-Prozessors:**

$$
T_c = \max \{ \sum_{\substack{f_{pcq} \neq t_{\text{mem}} \{f_{pwdr} + f_{pwdr} + f_{qdr} + f_{pwdr} + f_{pwdr} + f_{pwdr} \neq f_{pqdr} \} } \frac{f_{pcq} + f_{mmx} + f_{mmx} + f_{mmx} + f_{mmx} + f_{pwdr}}{f_{pcq} + f_{mmx} + f_{pwdr}} \}
$$
\n
$$
= \frac{f_{pcq} + f_{mmx} + f_{pwdr}}{2(f_{pcq} + f_{mmx} + f_{pwdr})} \quad \text{Nriteba}
$$
\n
$$
= \frac{f_{pqr}}{2(f_{pcq} + f_{mmx} + f_{pwdr})} \quad \text{Nriteba}
$$

*tpcq* **+** *t***memwrite +** *t***setup, Memory 2 (***tpcq* **+** *t***mux +** *t***RFwrite) } Writeback**

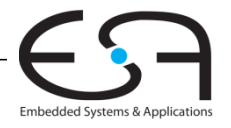

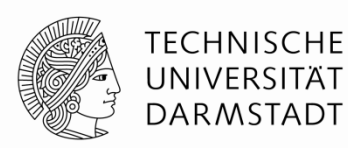

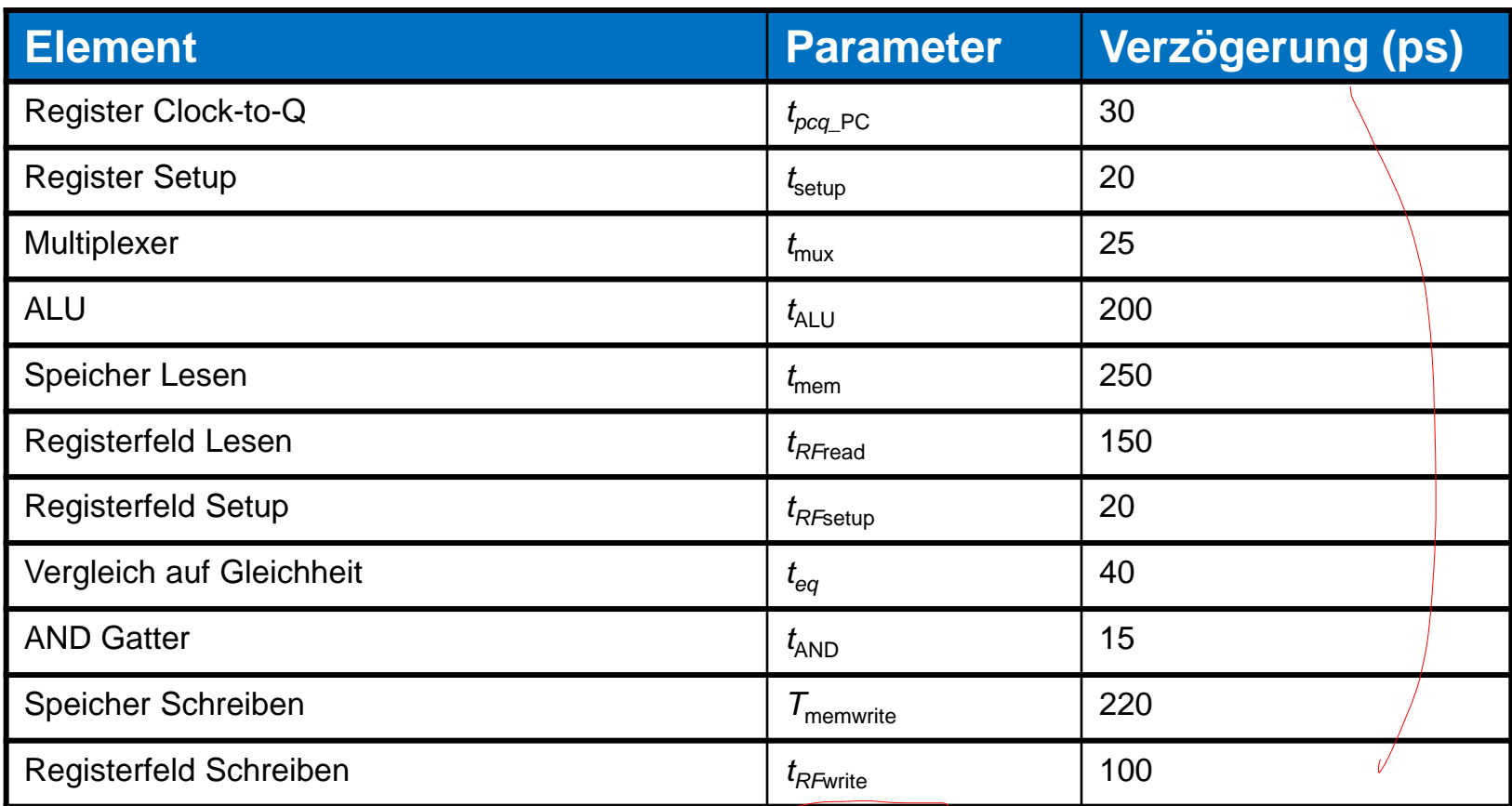

 $T_c = 2$  ( $t_{RFread} + t_{\text{mux}} + t_{\text{eq}} + t_{\text{AND}} + t_{\text{mux}} + t_{\text{setup}}$ ) = 2 [150 + 25 + 40 + 15 + 25 + 20] ps **= 550 ps**

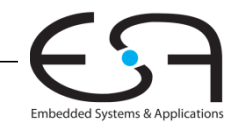

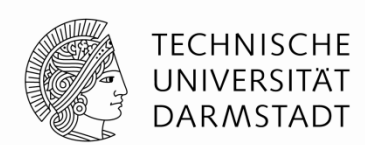

Führe Programm mit 100 Milliarden Instruktionen auf Pipelined-MIPS-Prozessor aus

- $CPI = 1,15$
- $T_c$  = 550 ps

Ausführungszeit = (# Instruktionen)  $\times$  CPI  $\times$   $T_c$  $= (100 \times 10^9)$  (1,15) (550  $\times 10^{-12}$ )

**= 63 Sekunden**

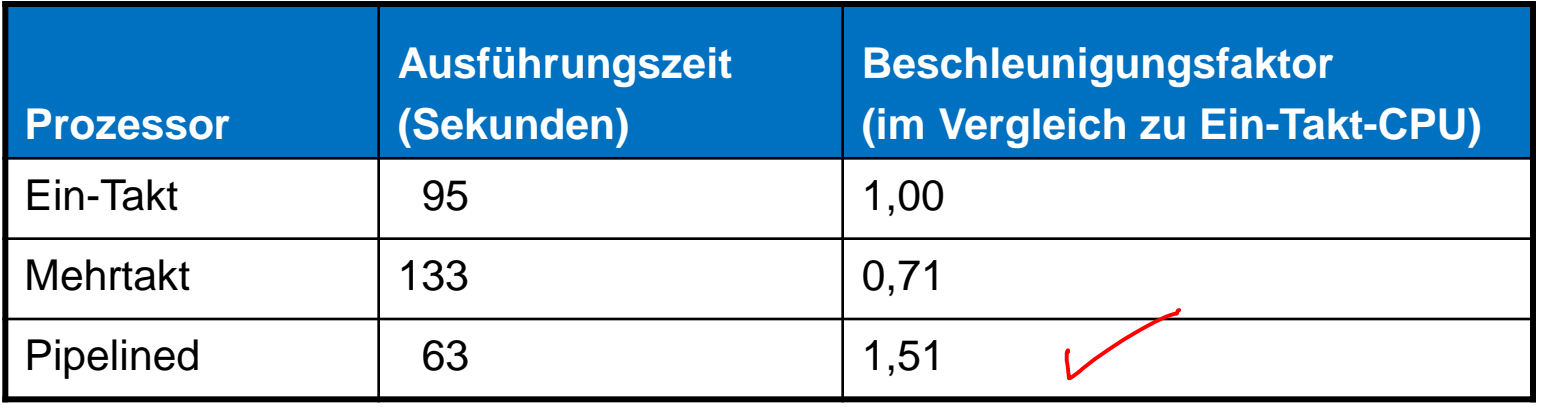

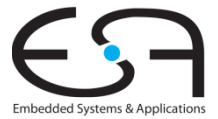

#### **Berücksichtige neue Data Hazards TECHNISCHE** UNIVERSITÄT **DARMSTADT**

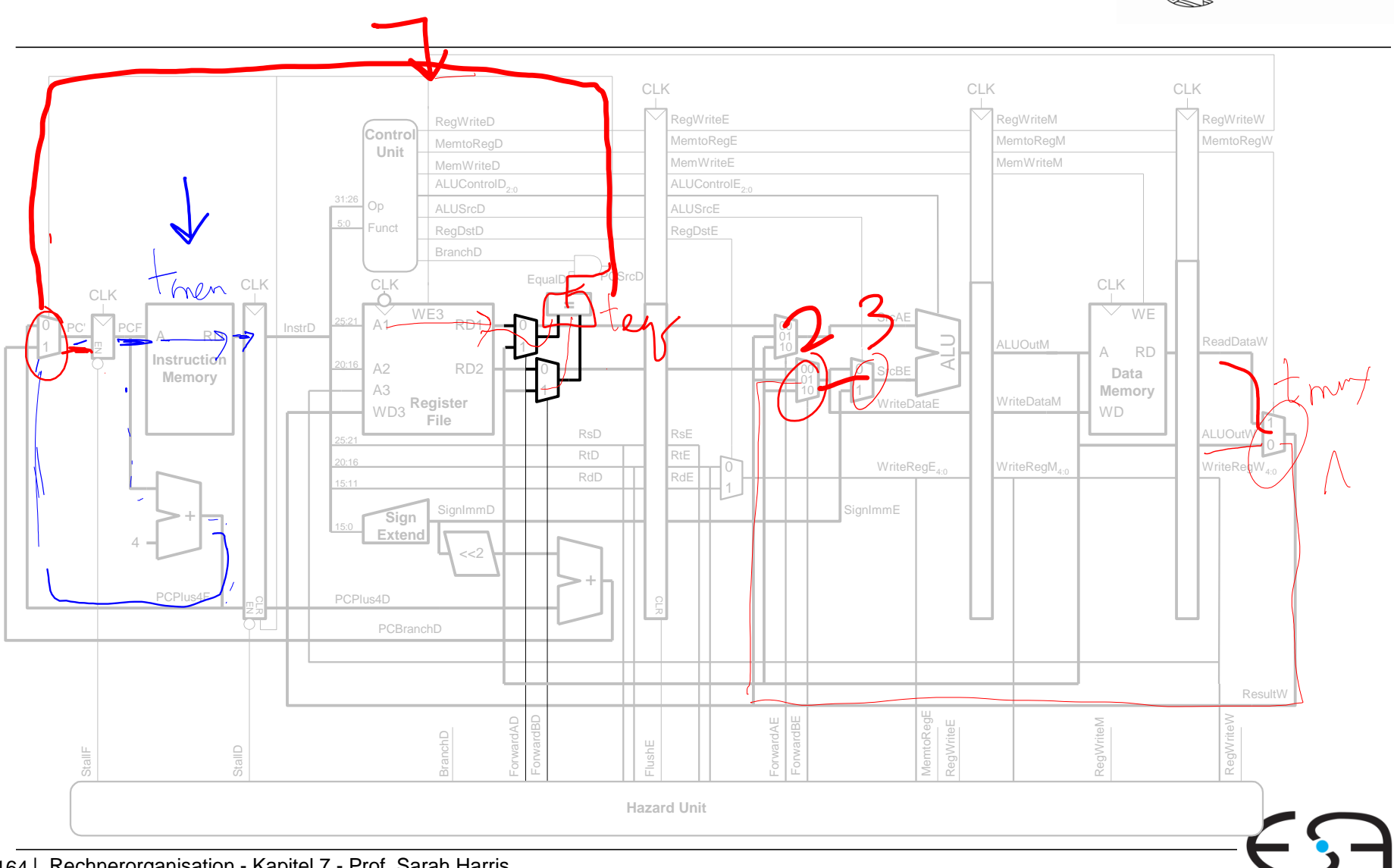

Embedded Systems & Applications

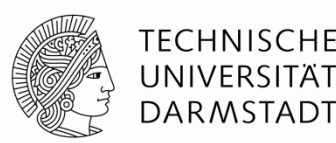

- SPECint 2000 benchmark:
	- 25% loads
	- 10% stores
	- 11% branches
	- 2% jumps
	- 52% R-type
- Annahmen:
	- 40% der geladenen Daten werden gleich in der nächsten Instruktion gebraucht
	- 25% aller Verzweigungen werden falsch vorhergesagt
	- Alle Sprünge erzeugen eine zu entfernende (*flush*) Instruktion

#### **Wie hoch ist der durchschnittliche CPI-Wert?**

- Lade/Verzweigungsinstruktionen haben CPI = 1 ohne Stall, = 2 mit Stall. Daher:
- $\blacksquare$  CPI<sub>IW</sub> = 1 (0,6) + 2 (0,4) = 1,4
- $\bullet$  CPI<sub>beg</sub> = 1 (0,75) + 2 (0,25) = 1,25

 **= 1,15**

 $A$ lso:

**Durchschnittliche CPI = (0,25) (1,4) + (0,1) (1,0) + (0,11)(1,25) + (0,02) (2,0) + (0,52)(1,0)** 

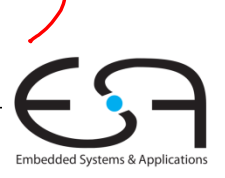

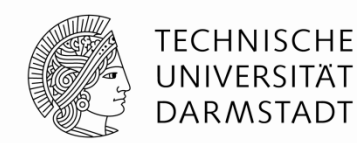

**Kritischer Pfad des Pipelined-Prozessors:** 

 $T_c$  **= max {**   $t_{pca}$  +  $t_{mem}$  +  $t_{setup}$ ,  $t_{setup}$  **2** ( $t_{RFread}$  +  $t_{\text{mux}}$  +  $t_{eq}$  +  $t_{\text{AND}}$  +  $t_{\text{mux}}$  +  $t_{\text{setup}}$ ), Decode  $t_{pcq} + t_{mix} + t_{mix} + t_{mix} + t_{mix} + t_{ALLU} + t_{setup}$  Execute  $t_{pcq}$  **+**  $t_{memwrite}$  **+**  $t_{setup}$ , **Memory 2**  $(t_{pcq} + | t_{max} + t_{RFwrite})$  } Writeback Fehlt im Buch

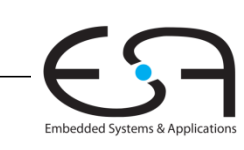

### **MIPS Pipeline Prozessor**

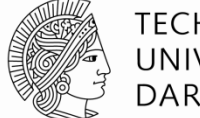

**TECHNISCHE** UNIVERSITÄT **DARMSTADT** 

 $T_c$  **= max {**   $t_{pca}$  +  $t_{mem}$  +  $t_{setup}$ ,  $t_{setup}$  **2**  $(t_{RFread} + t_{\text{mux}} + t_{\text{eq}} + t_{\text{AND}} + t_{\text{mux}} + t_{\text{setup}}),$  Decode  $t_{pcq}$  +  $t_{mux}$  +  $t_{mux}$  +  $t_{mux}$  +  $t_{ALU}$  +  $t_{setup}$ , Execute  $t_{pcq}$  +  $t_{memwrite}$  +  $t_{setup}$ , Memory **2**  $(t_{pcq} + t_{\text{mux}} + t_{\text{RFwrite}})$ CLK CLK NATILE 2 CLK CLK CLK CLK RegWriteE **WWIIICOF SANDARY MARKET REGW**riteW **Control** MemtoRegE MemtoRegM MemtoRegW MemtoRegD **Unit** MemWriteE MemWriteM MemWriteD ALUControl $\mathsf{D}_{2:0}$  $\mathsf{ALUC}$ ontrol $\mathsf{E}_{2:0}$ WE<br>WE CLK CLK CLK CLK  $+3000$ **=** SrcAE  $0$  PC  $\vert\,\vee\,\vert$ PCF  $PC'$  PCF  $\Big|$   $\Big|$   $\Big|$   $\Big|$   $\Big|$  lnstrD  $\Big|$   $\frac{25.21}{25.21}$ A1 A RD A<br>Da<br>Men<br>WD ALU **Hartner Control Memory**<br>
Memory<br>
Memory<br>
Mazard WD3 Register<br>
File<br>  $\frac{42.16}{\sqrt{2}}$ <br>
PCPlus4F<br>
PCPlus4F<br>
PCPlus4F<br>
PCPlus4D<br>
PCPlus4D<br>
PCRanchD<br>
PCRanchD<br>
PCRanchD<br>
PCRanchD<br>
PCRanchD<br>
PCRanchD<br>
PCRanchD<br>
PCRanchD<br>
PCRa 1 A RD **Instruction** 0 SrcBE **Memory Data Memory** 1 **Register File** WriteDataE WriteDataM 20:16 RtE WriteReg $E_{4:0}$ WriteRegM<sub>4:0</sub>  $WriteRegW_{4:0}$ RdD RdE SignImmE  $\pm$ **Sign Extend** 4 <<2 +PCPlus4F BranchD<br>ForwardAD<br>ForwardBD<br>ForwardAE<br>ForwardBE<br>ForwardBE RegWriteW StallF<br>StallD Forward Forward Forward<br>Forward Forward Forward Forward Forward<br>Forward Forward Forward RegWriteM RegWriteE

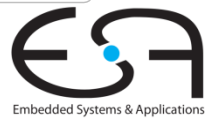

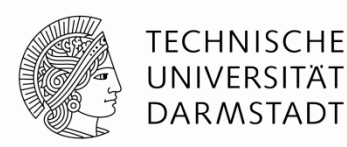

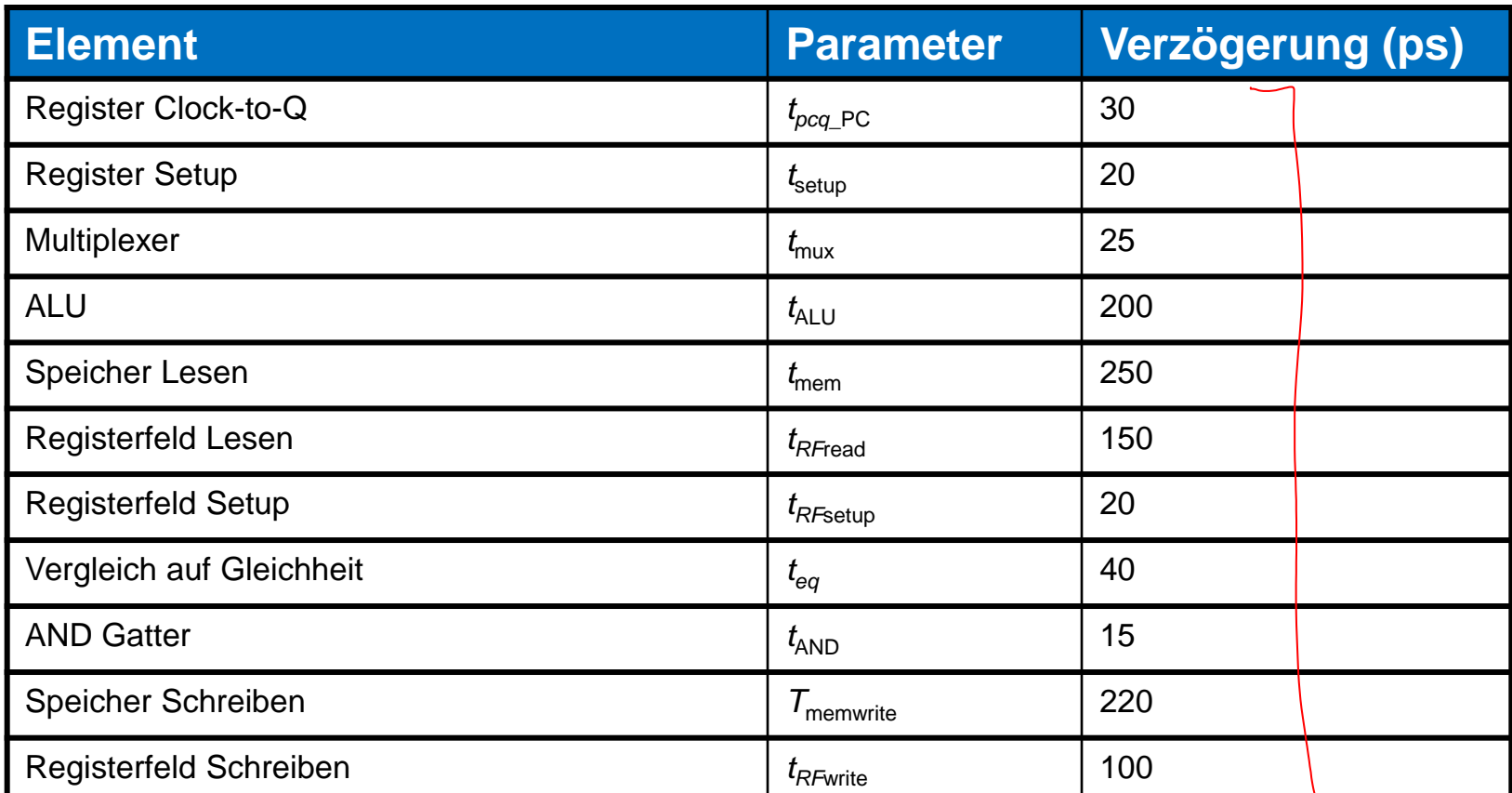

 $T_c = 2$  ( $t_{RFread} + t_{\text{mux}} + t_{\text{eq}} + t_{\text{AND}} + t_{\text{mux}} + t_{\text{setup}}$ )  $= 2$  [150 + 25 + 40 + 15 + 25 + 20] ps = 550 ps  $\leq$ 

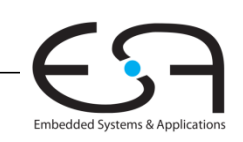

Decod

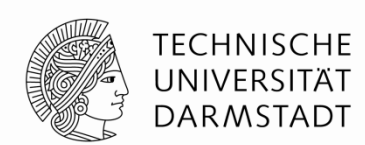

Führe Programm mit 100 Milliarden Instruktionen auf Pipelined-MIPS-Prozessor aus

- $\blacksquare$  CPI = 1,15
- $\blacksquare$  *T<sub>c</sub>* = 550 ps

Ausführungszeit = (# Instruktionen) × CPI × *T<sup>c</sup>*  $=$  (100  $\times$  10<sup>9</sup>) (1,15) (550  $\times$  10<sup>-12</sup>) **= 63 Sekunden**

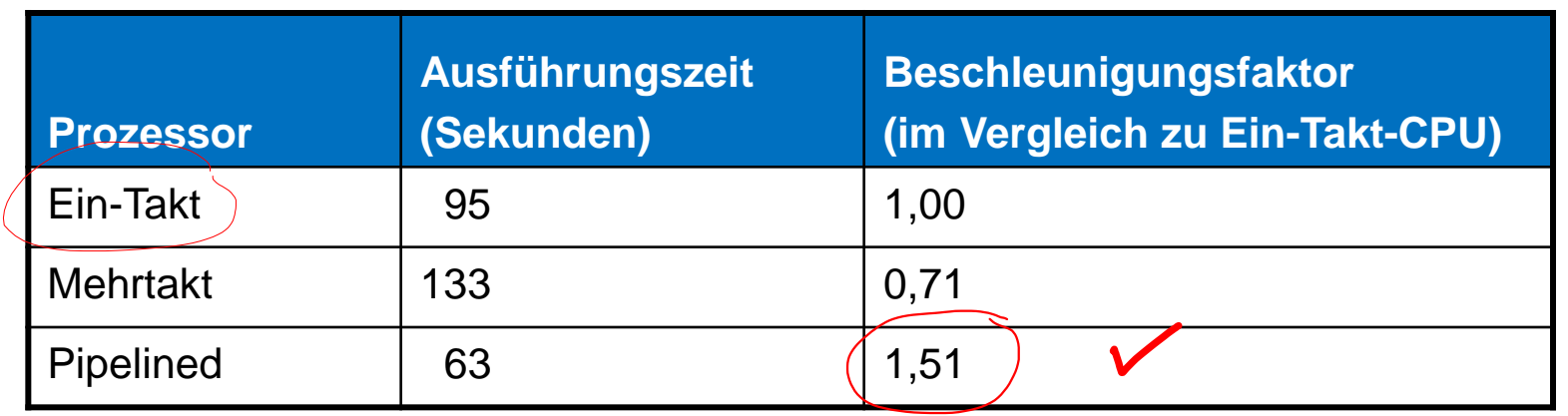

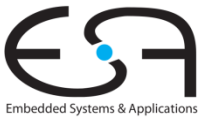

### **Wiederholung: Ausnahmebehandlung (***exceptions***)**

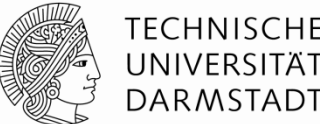

### **Außerplanmäßiger Aufruf der Ausnahmebehandlungsroutine**

- Verursacht durch:
	- Hardware, auch genannt *Interrupt*, z.B. Tastatur, Netzwerk, ...
	- Software, auch genannt *Traps*, z.B. unbekannte Instruktion, Überlauf, Teilen-durch-Null, …

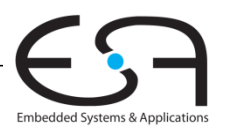

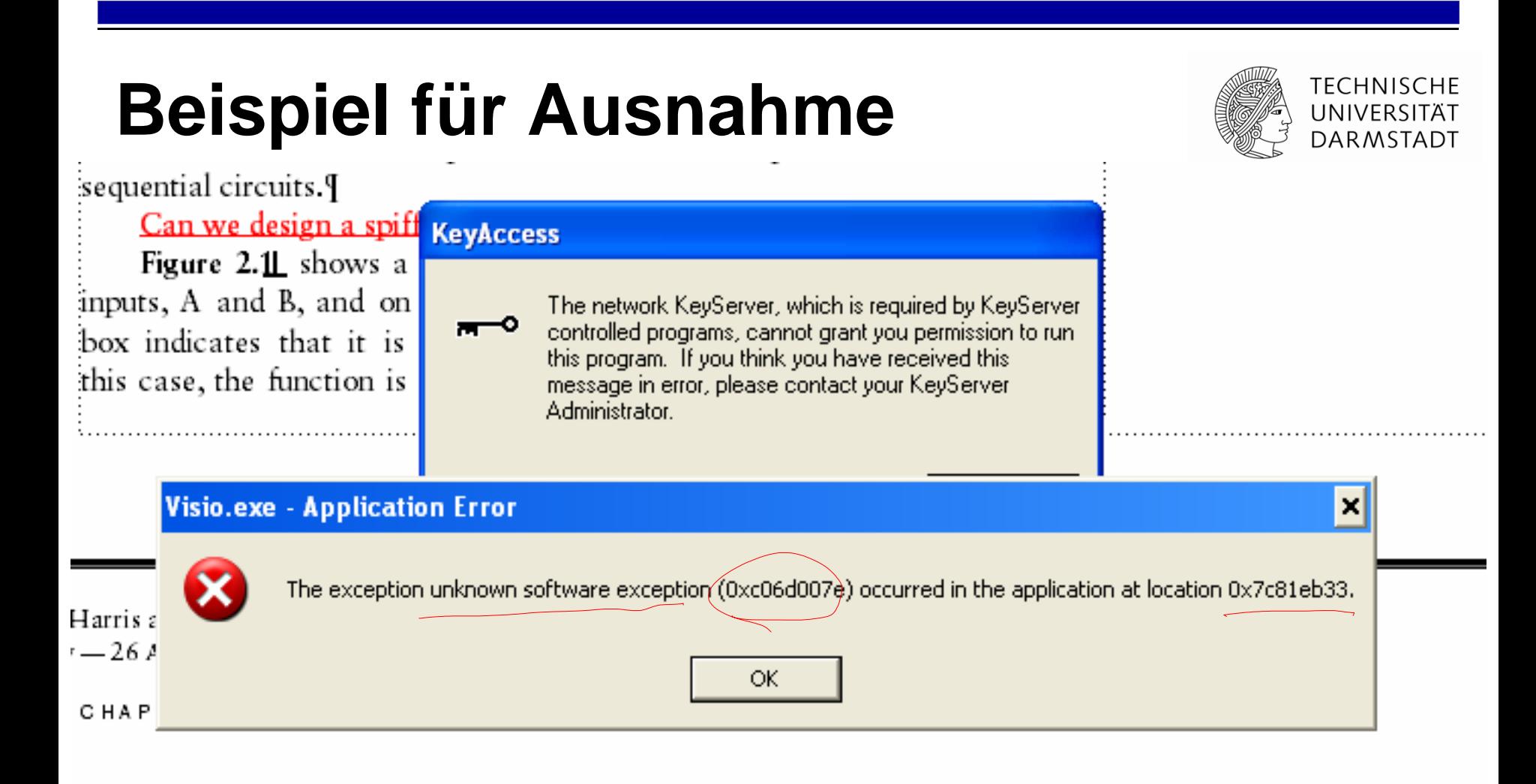

words, we say the output  $Y$  is a function of the two inputs  $A$  and  $B$  where the function performed is A OR B.9

The *implementation* of the combinational circuit is independent of its:  $\frac{1}{2}$  functionality. Figure 2.1, and Figure 2.2, show two possible implementa-

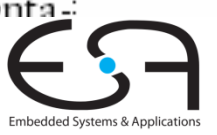

### **Wiederholung: Ausnahmebehandlung (***exceptions***)**

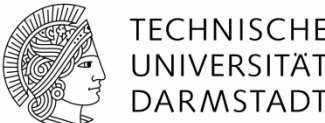

### **Beim Auftreten einer Ausnahme:**

- Abspeichern der Ursache für Ausnahme im **Cause** Register
- Sprung zu Ausnahmebehandlungsroutine bei 0x80000180
- Rückkehr zum Programm (über **EPC** Register)

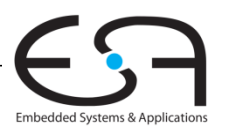

## **Register für Ausnahmebehandlung**

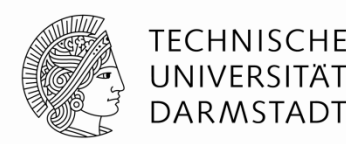

Nicht Teil des regulären MIPS Registersfelds

#### **Cause**

- Speichert die Ursache der Ausnahme
- Koprozessor 0, Register 13
- **EPC** (Exception PC)
	- Speichert den PC-Stand, an dem die Aufnahme auftrat
- 

Koprozessor 0, Register 14

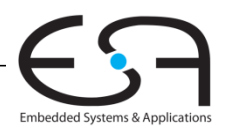

## **Register für Ausnahmebehandlung**

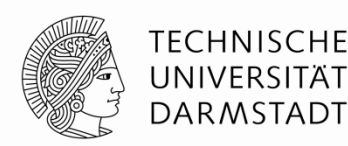

Wie man **Cause** und **EPC** im Prozessor liest:

- Befehl: "Move from Coprocessor 0"
	- $mfc0$  \$t0, Cause
	- **E** Überträgt aktuellen Wert von Cause nach \$t0

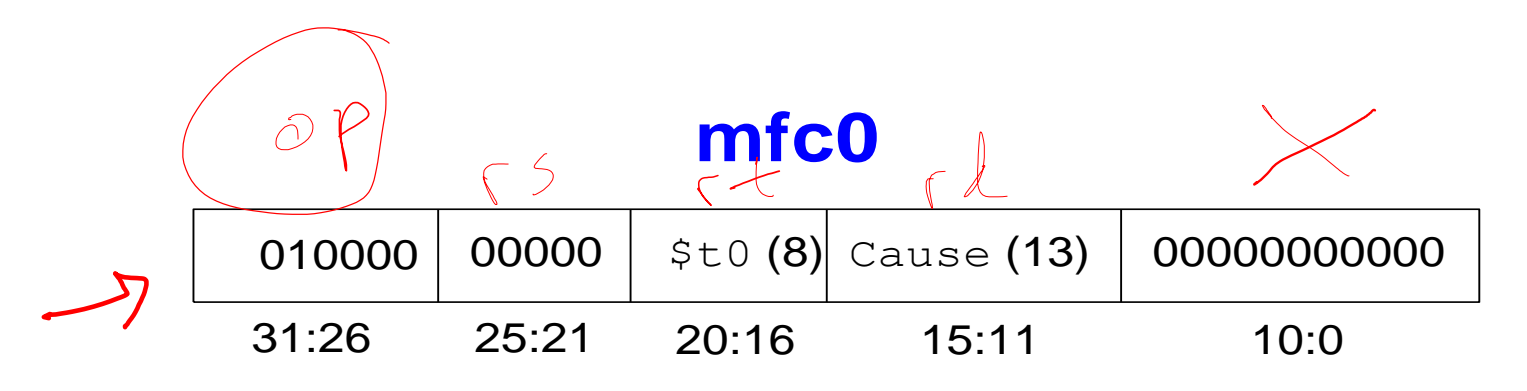

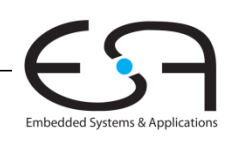

### **Auswahl von Ausnahmeursachen**

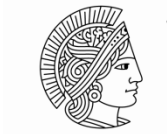

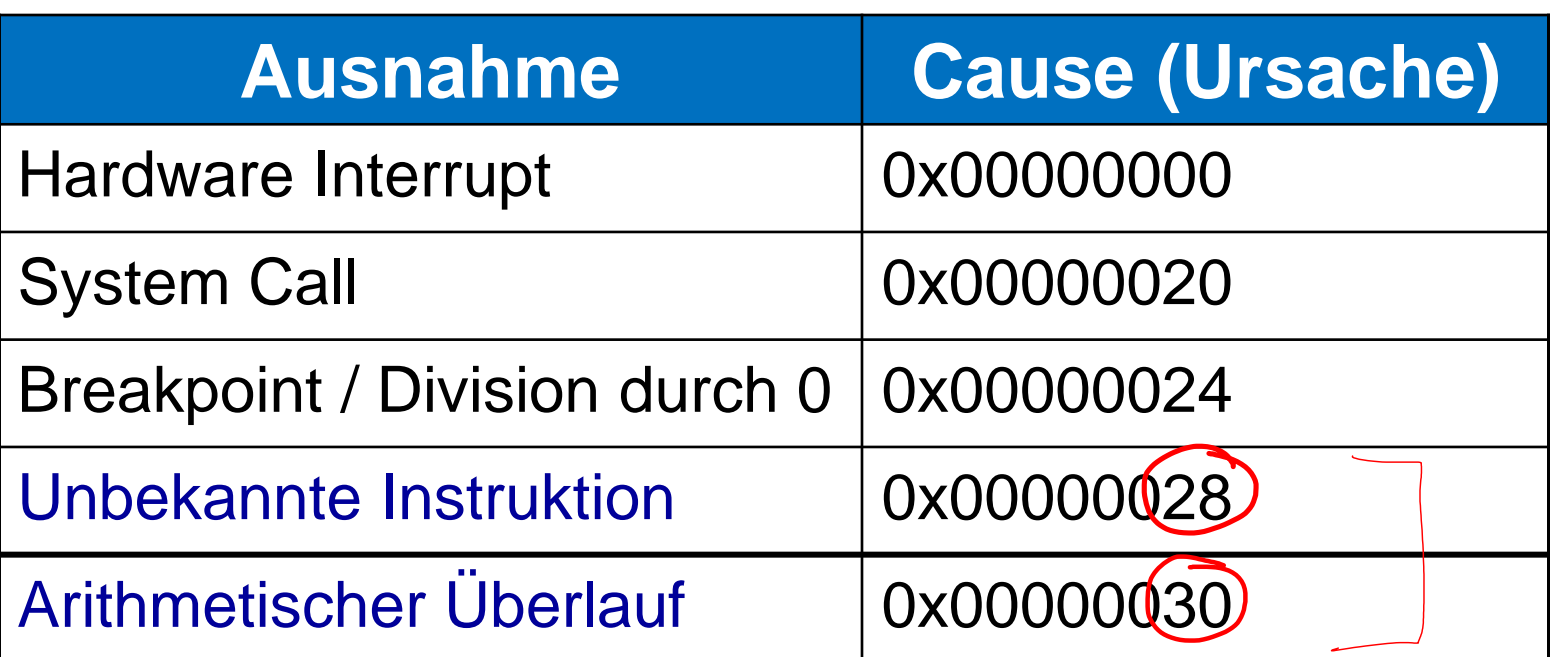

**Ziel: Erweitere den Mehrtaktprozessor um Behandlung der letzten beiden Ausnahmen** 

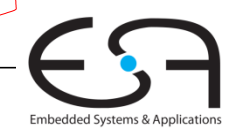

### **Ausnahmebehandlung (***exceptions***)**

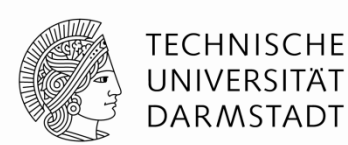

### **Beim Auftreten einer Ausnahme:**

- **Abspeichern der Ursache für Ausnahme im Cause Register**
- **Sprung zu Ausnahmebehandlungsroutine bei 0x80000180**
- Rückkehr zum Programm (über EPC Register)

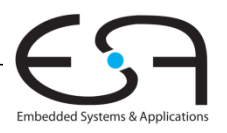

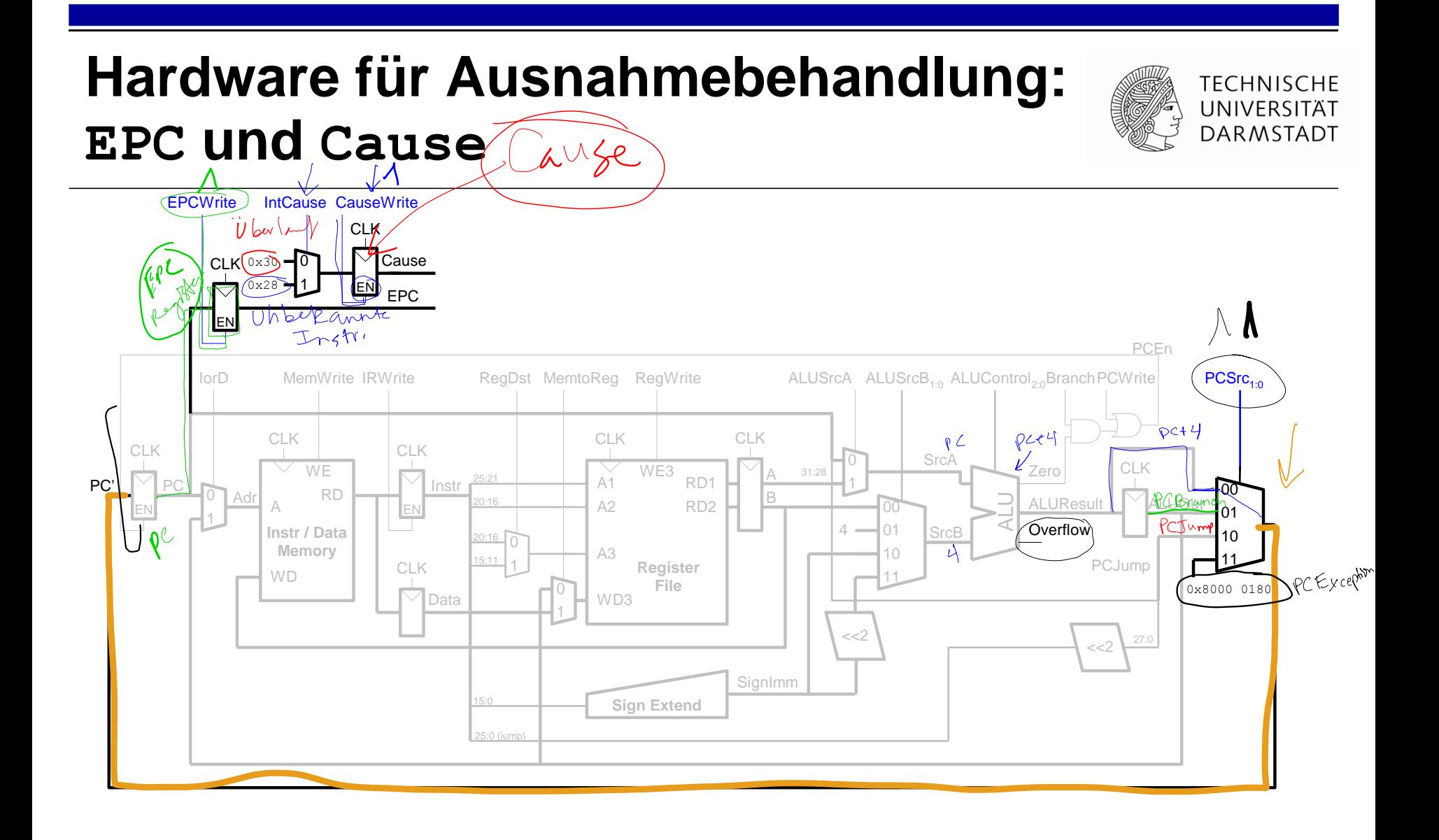

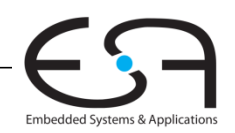

# **snahmen**

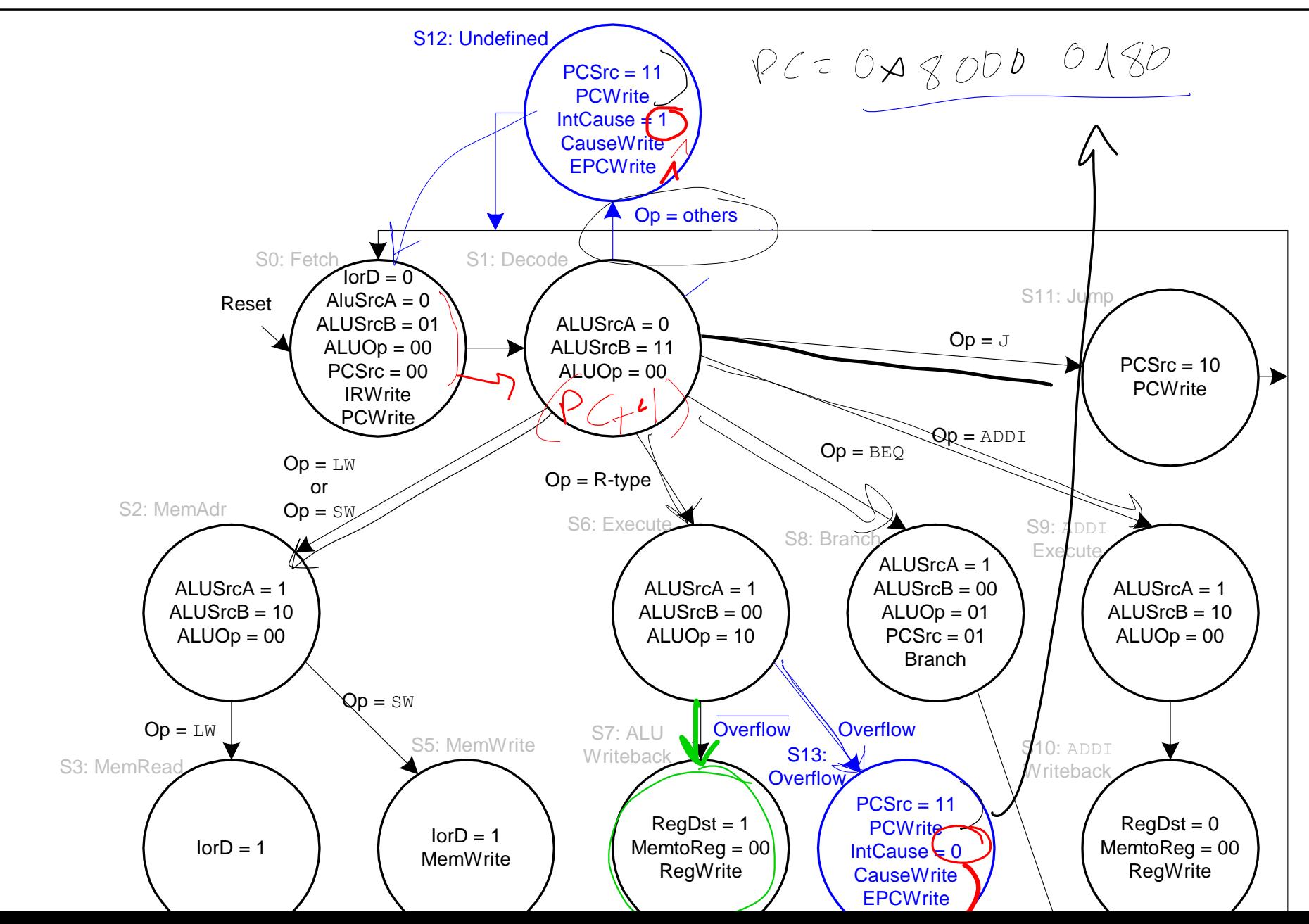
## **Ausnahmebehandlung (***exceptions***)**

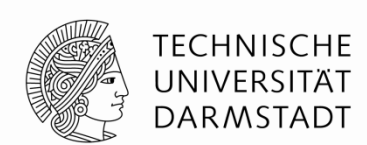

## **Beim Auftreten einer Ausnahme:**

- Abspeichern der Ursache für Ausnahme im Cause Register
- Sprung zu Ausnahmebehandlungsroutine bei 0x80000180
- **Rückkehr zum Programm (über EPC Register):**

mfc0 \$t0, Cause ...  $mfc0($ \$k0, $)$ EPC jr \$k0 00000 \$t0 (8) Cause (13) 00000000000 **mfc0** 31:26 25:21 20:16 15:11 10:0 010000

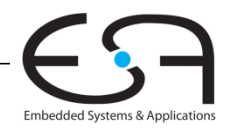

## Hardware für Ausnahmebehandlung: mfc0

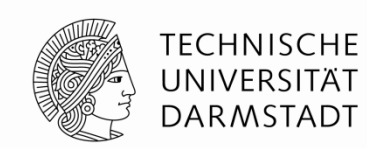

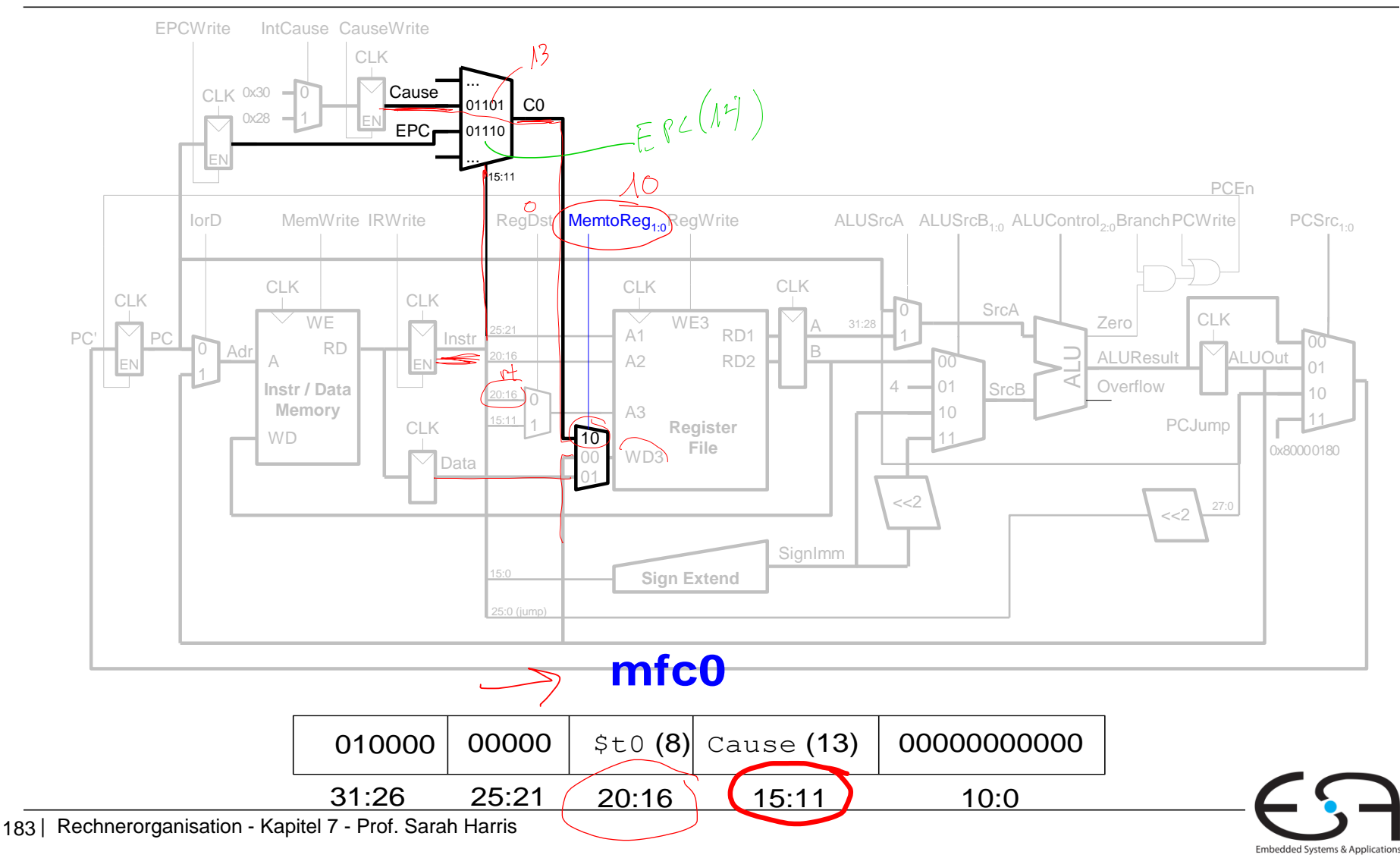

## **Steuerwerk-FSM erweitert um Ausnahmen**

**TECHNISCHE** UNIVERSITÄT **DARMSTADT** 

Embedded Systems & Applications

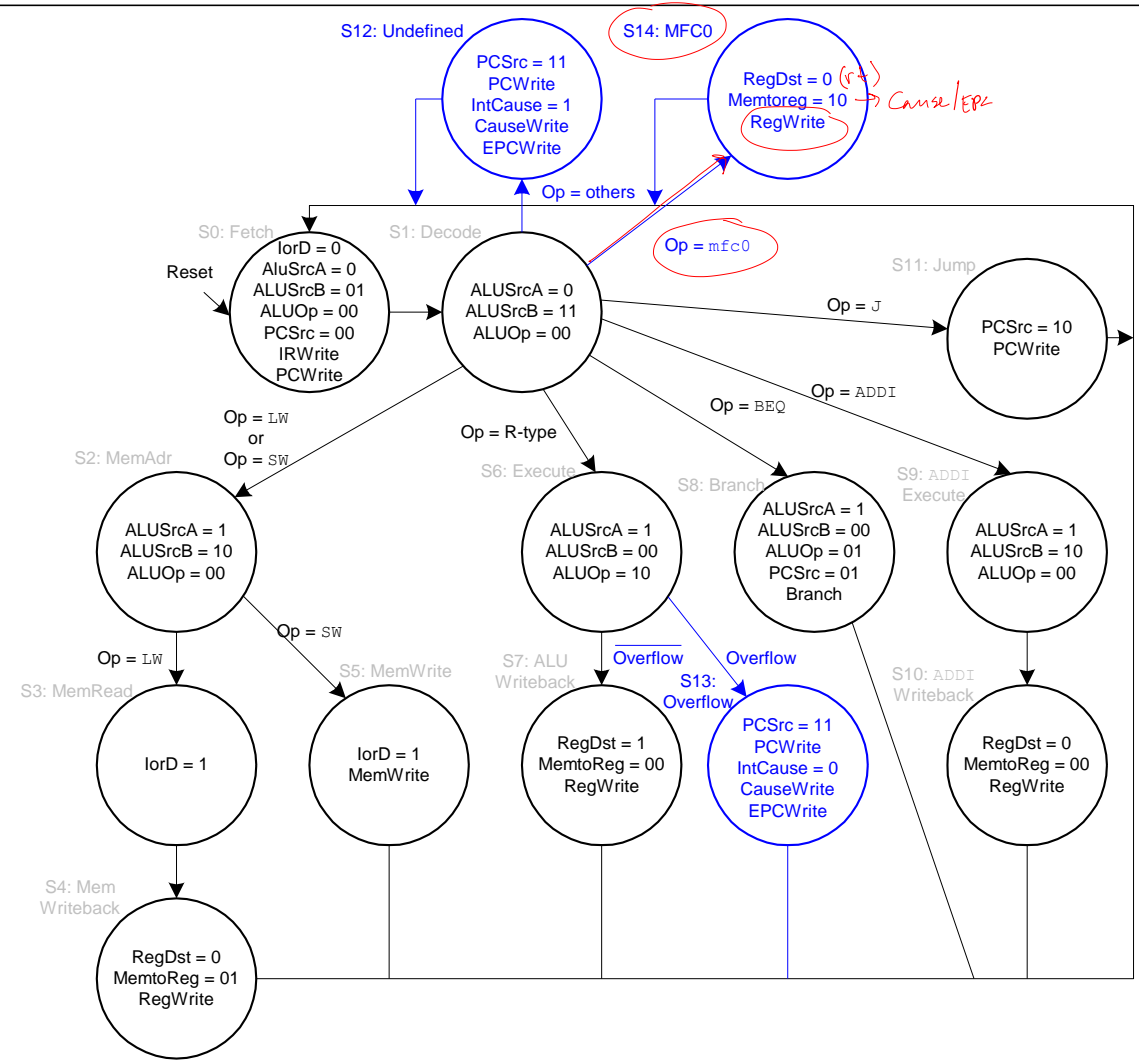